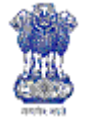

**Department of Agriculture & Cooperation** Ministry of Agriculture Government of India

# **2012**

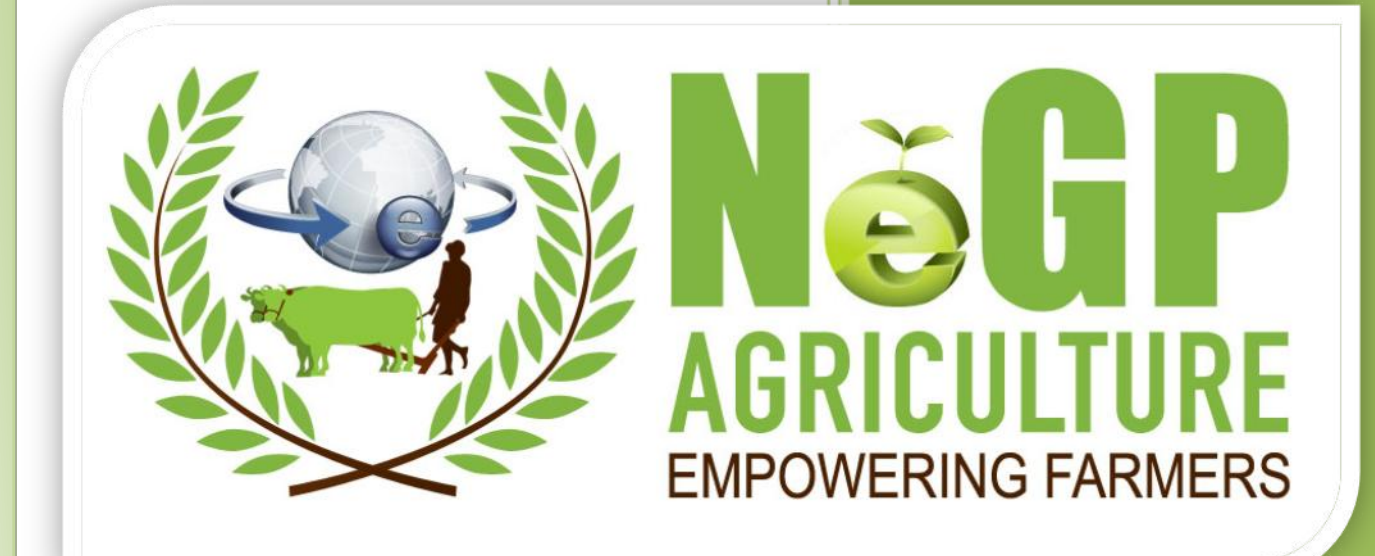

# **Information on Fishery Inputs** Software Requirement Specifications

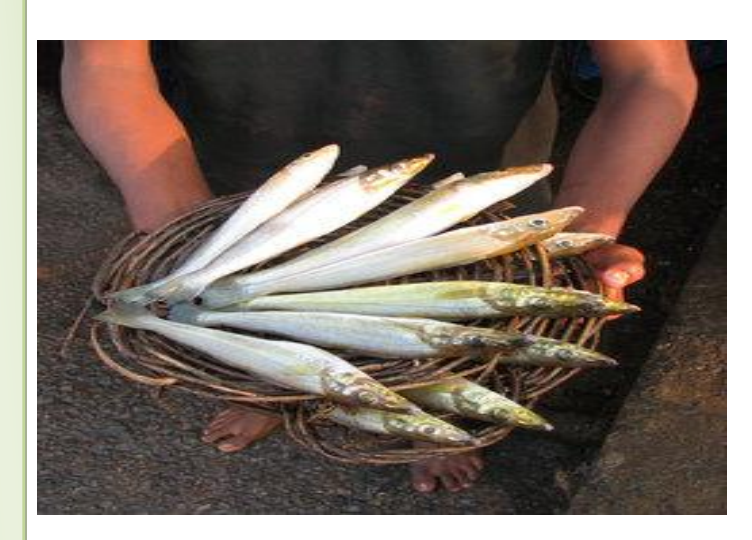

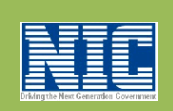

Agricultural Informatics Division Ministry of Communications & Information Technology Government of India

**Version 1.0**

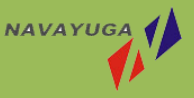

Plot No-1, White Fields, Kondopur Hyderabad – 500084, India

#### **CONTENTS**  $\blacksquare$

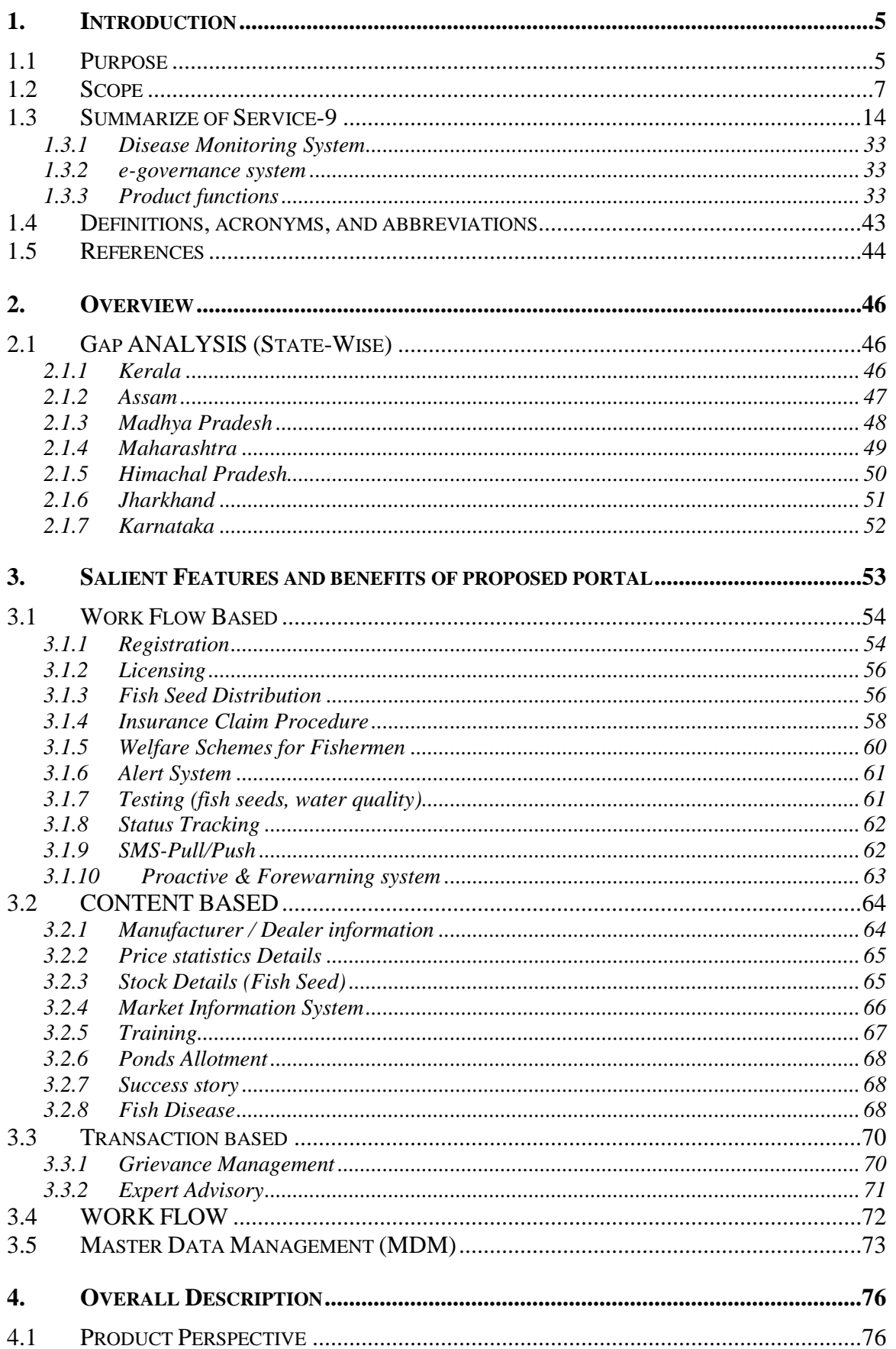

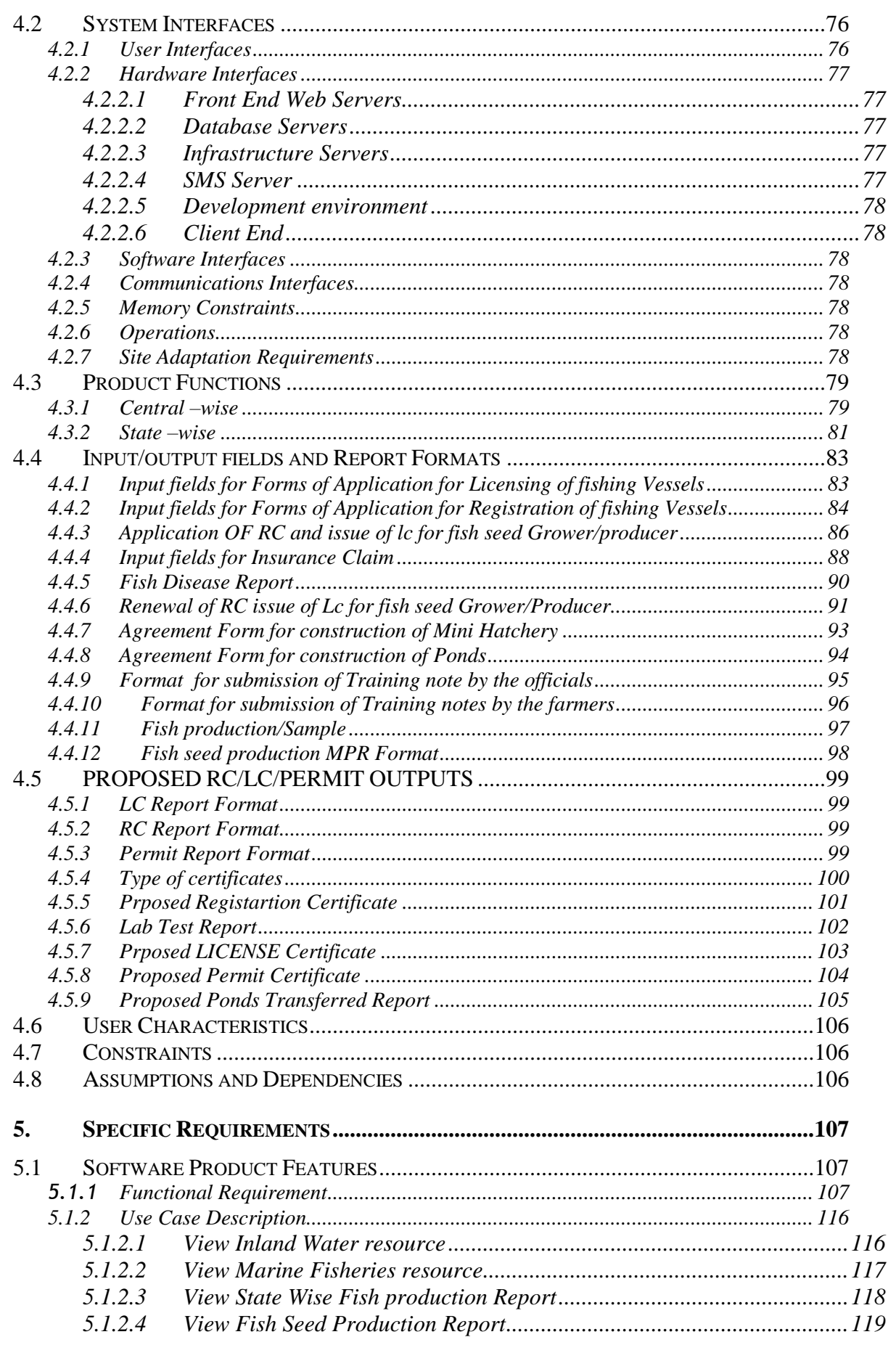

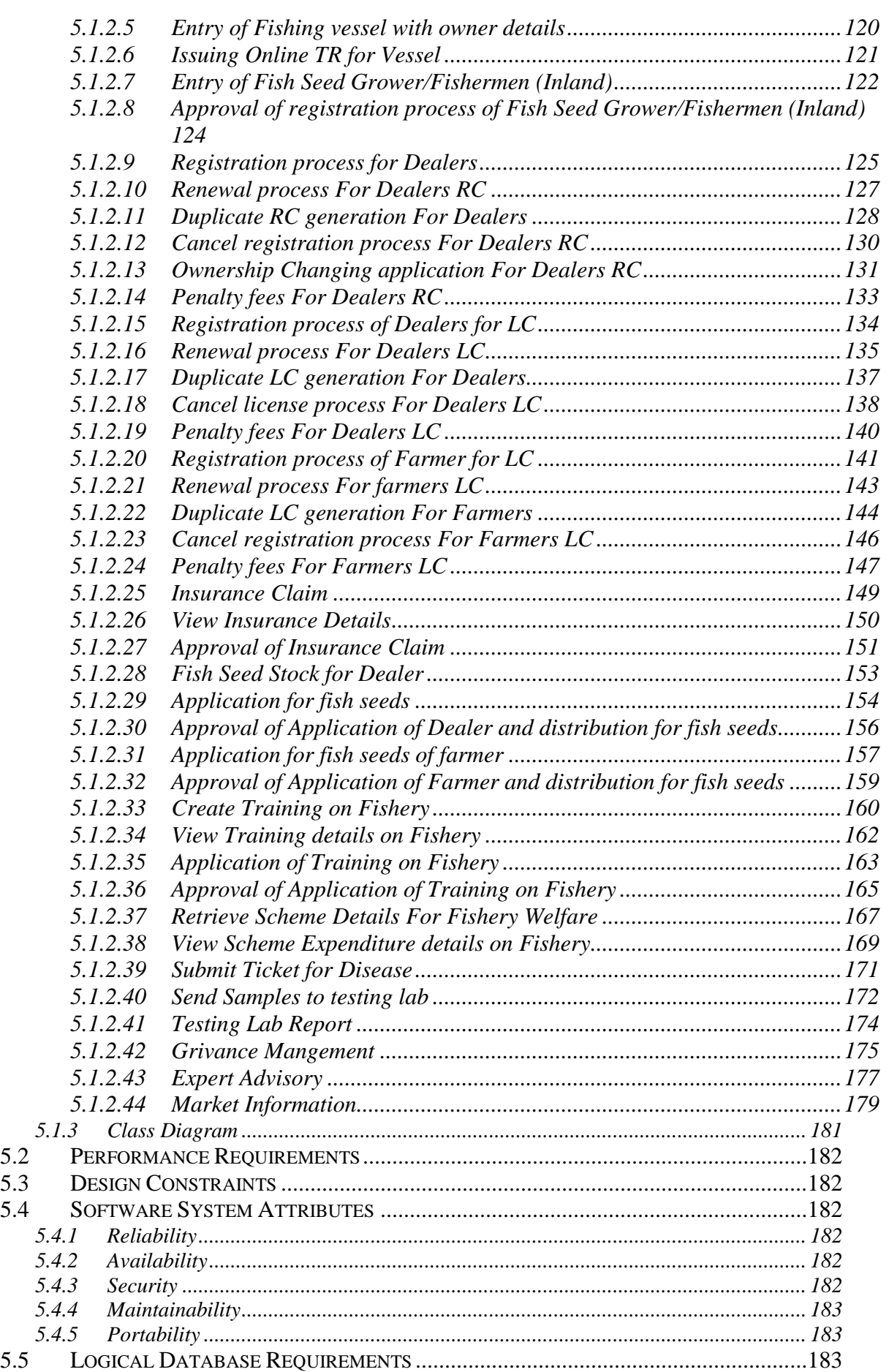

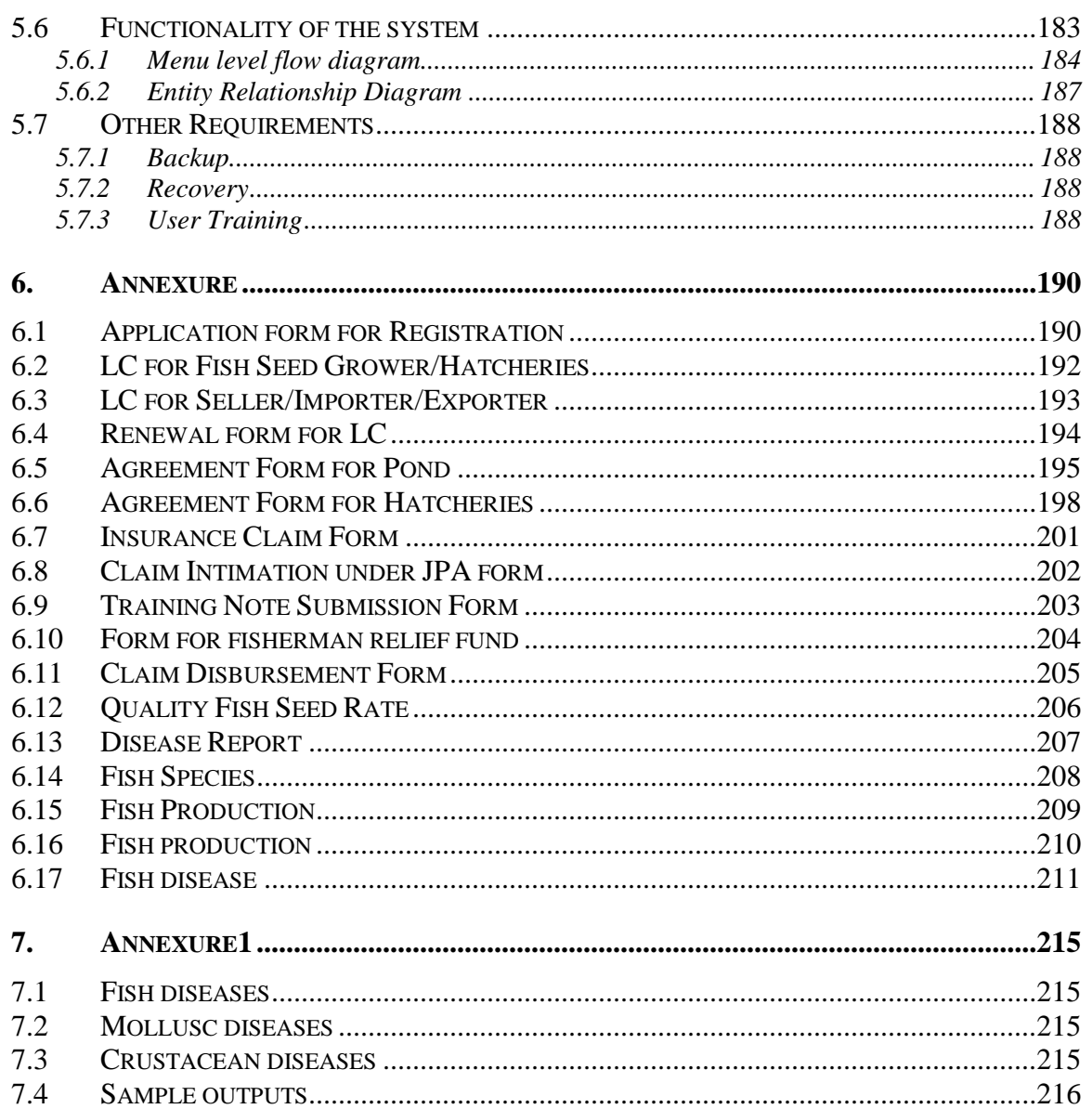

#### **1. INTRODUCTION**

The purpose of this document is to describe the software requirement specifications for Service-09, Information on Fishery Inputs in NeGP-A.

This SRS consists of the collection of the requirements and detailed information on how the fisheries service is managed currently at Centre level and the 7 pilot states, Assam, Jharkhand, Himachal Pradesh, Madhya Pradesh, Karnataka, Kerala and Maharashtra.

The documents details the processes involved in providing information on good practices for fish farming, efficient use of feed material, dealers network, quality control, fisherman safety, fish diseases, scheme for fisherman and fish production statistics, automation of fish seed grower registration, vessel registration, expert advice and mechanism for grievance management.

The requirements have been analyzed, so as to study on how the current processes can be reengineered to frame a system, which will meet the objective of this service in NeGP-A.

### **1.1 Purpose**

#### **The purpose of this document is:**

- To identify the user requirements.
- To list department functions and entities.
- To provide details of Software requirements.
- To describe data requirements.
- To identify software acceptance criteria along with various assumptions/ dependencies, and design & general constraints.
- To describe the functional requirements in full details.

#### **The intended audiences of this document are:**

#### *1. NIC Coordinators:*

NIC Coordinators are the point of contact in between the ministry and the hired agency for this job NIT. NIC Coordinators will analyze the document prepared by NIT and will provide feedback on the work delivered by NIT.

They also facilitate the interaction of hired agency to gather information from different states and their districts/ blocks/ villages for the projects.

#### **2. Central and state level employees of Ministry of Agriculture (DAC):**

The final usage of system will be done by Department users from Ministry and they will be responsible to provide final feedback on

work completed by NIT and the authenticity and relevancy of analysis done during requirement gathering, which will further be used to create the software.

The users can read the document to understand on what is being delivered to them and can suggest features, which can make the system better and more users friendly.

#### **3. Technical / Programming Team**

The Technical team will comprise of Senior Project Manager, Project Manager, and Module leads, Developers, Testers for the project, who would all be referring this document to design and develop the software based on the specifications laid out.

- Developers will be using the document to ensure they are developing the right product, as per the specifications given in the document.
- Testers can use this document to prepare their test cases for module testing and complete product testing.
- Project Manager and Senor Project Managers can refer the document to ensure right product is being developed.

### **1.2 Scope**

The scope of this document is to identify the software requirement specifications(SRS) relating to e-enablement of fishery related services their delivery through Citizen Service Center, and the internet at Central Ministry (Department of Agriculture & Cooperation, GOI), State Department and Agencies, District and Block level offices. Since this is a standard one, it can be used for other states also.

#### **Table**: States to be covered

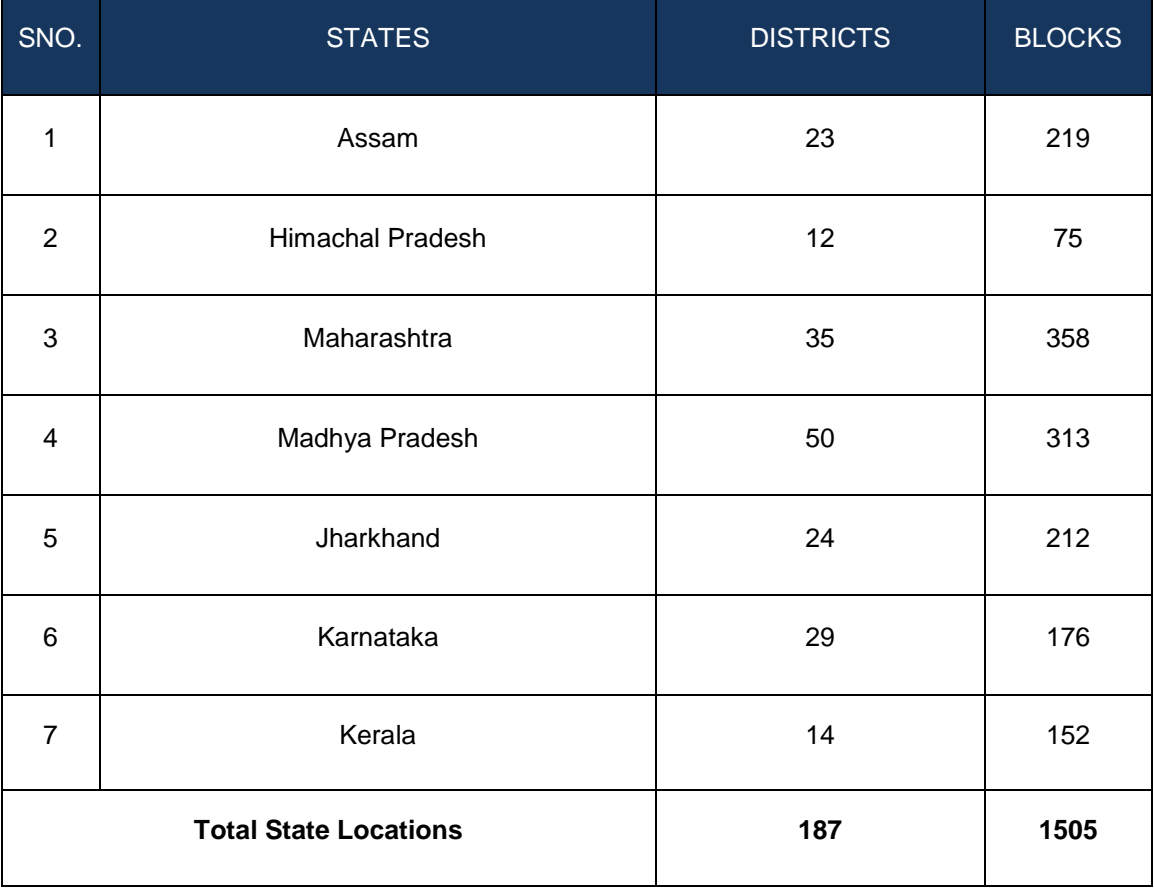

#### **This document would cover the software requirements specifications for the following services**

- 1. Good practices for fish farming
- 2. Efficient use of feed material
- 3. Networking of dealers
- 4. QC&A certificate to hatcheries, farms
- 5. Fishermen safety ,Fish diseases,
- 6. Schemes for fishermen ,Fish production statistics
- 7. Automation of fish seed grower & Vessel registration
- 8. Expert advice
- 9. Market Information System
- 10. ICT based Grievance Redressal Management System
- 11. E-payment
- 12. E-alert
- 13. Sms (pull/push), e-mail, e-post,
- 14. GIS for Dealers
- 15. Thematic Maps of availability
- 16. Location Maps of Testing Infrastructure for fish seeds
- 17. Availability of product with GIS

#### $\Box$ **All the above services are categorized under 3 components**

- 1. **Transaction based**
- Master data management
- Market Information system Arrivals & Market price, details of transaction
- Market Intelligence system to predict the price details of species
- Fisherman-wise details of daily catch of reservoir fishermen at the fish landing centers.
- Insurance details, Distribution of fish seeds to the farmers ( PVT)
- Training Modules, Statistics (inland, marine)
- Collection of Samples for testing & publishing results
- Stock position of fish seed grower"s agency
- Fish disease management system (includes Aquatic Animal Disease and trans boundary disease)
- Survey of fish fauna in inland fisheries
- Fishermen safety system Early warning, it may be linked with incois)
- *2.* **Work flow based**
- Networking of dealers -fish seed growers, labs, processing, units , fishing vessel manufacturing and repairing units etc
- Issuing Registration & License certificate to the registered dealers / agencies /labs etc
- Distribution of fish seeds to the beneficiaries
- Networking of all insurance agencies for Online Insurance claim
- Networking of fishermen, fish farmer, traders etc
- Online scheme monitoring system at beneficiary level through networking of all fisheries cooperatives (linked with service8)
- Information on QC&A
- Collection of samples from the hatcheries, nurseries
- Analytical results, recommendations based on analytical result
- Issuance of QC&A certificate
- Vessel registration of marine fisheries [\(http:// fishcraft.nic.in\)](../../../../../../../Documents%20and%20Settings/admin/Local%20Settings/Temp/(http:/%20fishcraft.nic.in))
- Fisherman safety system
- Recording movements of crew by issuing boarding pass
- Online insurance claims
- Implementation details of welfare schemes at beneficiary level
- Early warning system
- Operationalization of safety mechanism
- Weather forecasting
- 3. **Content based**
- Fish Diseases, treatment & preventive measures
- Fish production, export, Import statistics
- Welfare schemes and implementation details
- Analytical Result of samples collected from hatcheries
- Institution wise Training calendar
- Contact details of stakeholders

- List of water resources , cultivable species
- Download forms
- Utilization of fish caught (location, fish type, processing Methods, utilization (export/import etc)
- List of banned medicines, Antibiotics & other pharmacologically Active Substances, Gears
- List of license cancelled feed growers, seed growers etc
- The Guidelines on Good Management Practices (GMPs)
- Financial institutions procedure, subsidies, conditions and ceiling in getting loans,
- Insurance Agencies importance of insurance & its details
- Market arrivals , price and traders details
- Ponds allotment -

After the constitution of Panchayati Raj Institutions (PRI), the ponds for fisheries are allotted by PRI to the eligible candidates. At district, the Panchayati Raj Institutions are divided into three tier- 1. District level, called Zila Panchayat, 2- block level, called Zanpad Panchayat, 3- Village level called Gram Panchayat. These PRIs are entitled to allot the ponds as under:

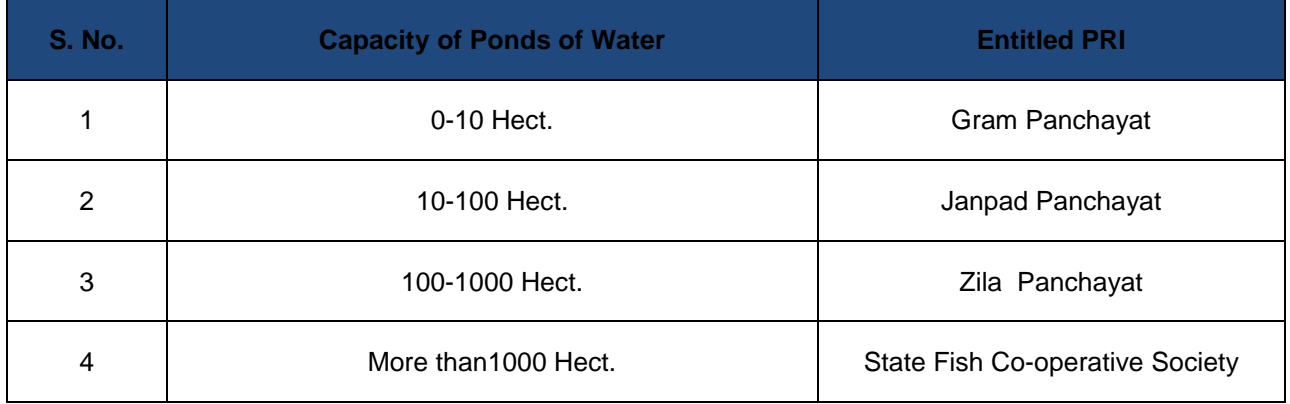

• Categorization of Ponds-

The ponds have been divided into three categories based on the duration of availability of water-

- 1. Seasonal Ponds
- 2. All Season (Barah Masi) Ponds.
- 3. Irrigation Ponds.

Note: First two i.e. numbered 1, 2 are also called Village ponds.

• Priority for allotment of Ponds:

The priority for allotment of the ponds is Fisherman, ST, SC, and BPL, Others respectively.

Per Person Criteria for allotment of Ponds:

# **SRS-** Service 9: Providing Information on Fishery Inputs NeGP-AMMP

**DAC**

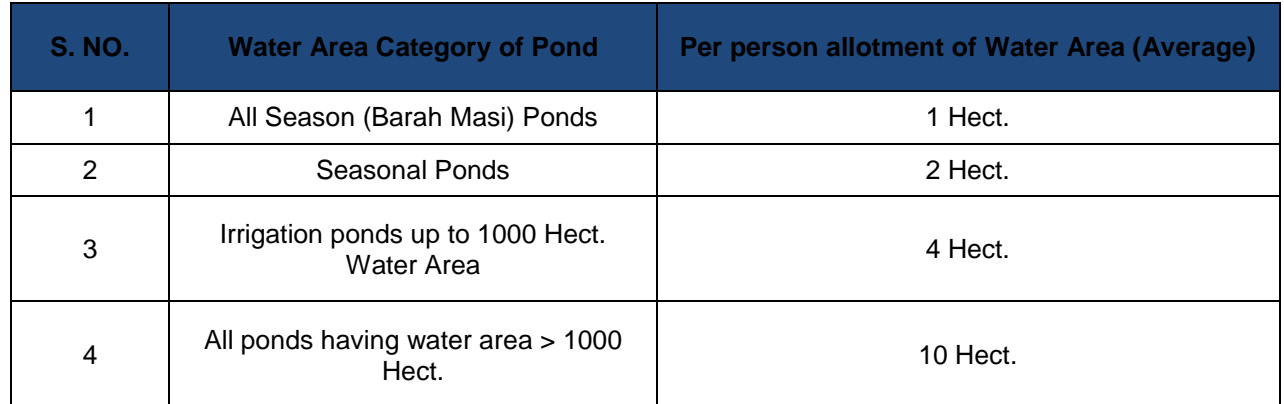

• Rate of Allotment of Ponds:

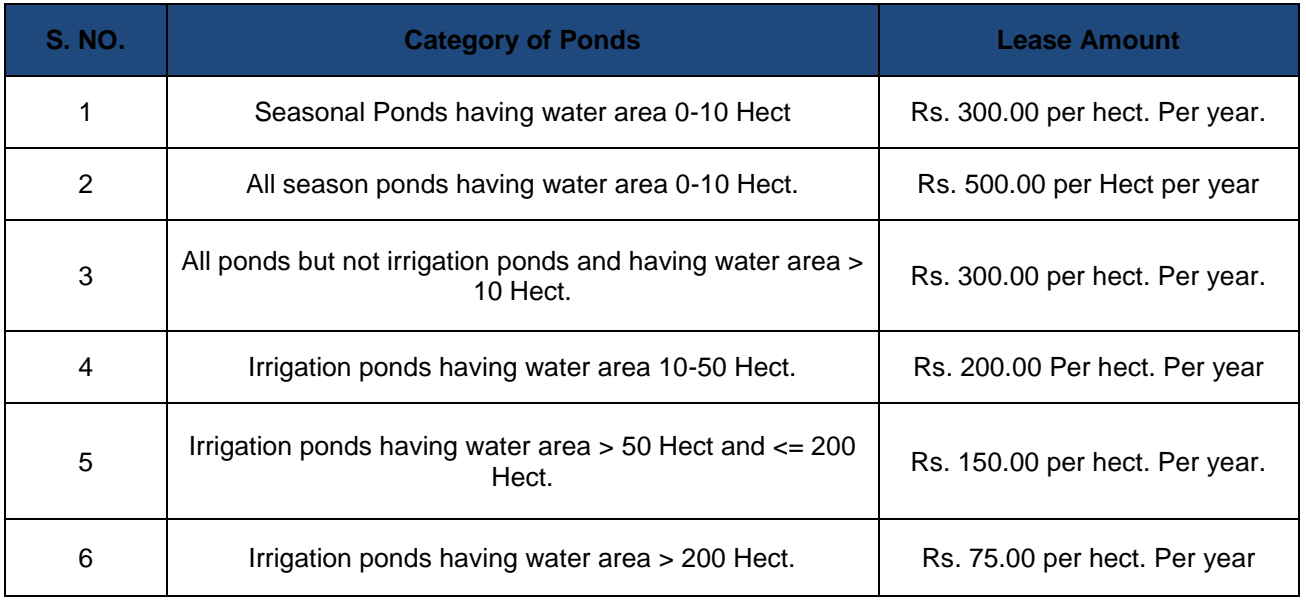

Fish Seed Species, Size and their Price details:

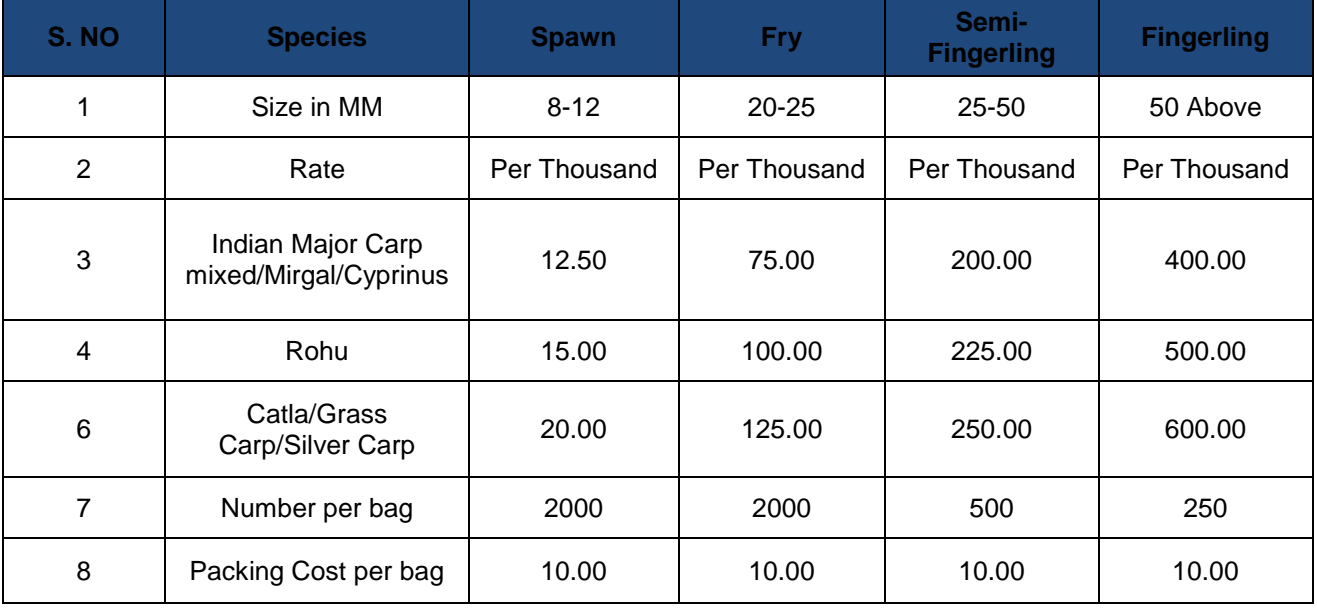

• Success Stories

#### **Best Practices**

- 1. Technology for better yield Production
- 2. Technology for handling harvesting, post harvesting & processing,
- 3. Technology used for fishing operation, export, import
- 4. About disease & treatment, Sea safety mechanism
- 5. Fish culturing techniques and Hazard Analysis at critical control points
- 6. Aquaculture pollution control
- 7. Hygiene on fishing vessel, crews, its equipments
- 8. Vessel architecture, Bio technology (tissue culture, gene transplantation)
- 9. Hatcheries/ farms management ( nutrient, weed, soil, water)
- 10. Information on Regulatory Acts, Rules , Guidelines
- 11. Pollution in fish farming
- 12. Man missing details, Trawl Ban
- 13. Various schemes for fishermen details, contact offices, Phone No.
- 14. Schedule of Schemes.
- 15. Safety measures for fishermen and technologies to communicate easily
- 16. If they are in danger.
- 17. Education facilities for the children of fishermen.
- 18. New technologies in fishing.
- 19. Banned fishing and its penalties if violating rules.
- 20. Factors to be considered while registration of Chinese dip net, stake net, boat etc
- 21. To teach fishermen about the steps to be taken if any terrorist related activities are noticed in the sea.
- 22. Hatcheries & nurseries management needs How to do?
- 23. Brood stocking?
- 24. Produce seeds?
- 25. Seed rearing?
- 26. Packing of seeds for distributing to farmers?
- 27. What type of training? How to do?
- 28. Farm management Farmer needs
- How to do?
- Site selection, Prepare pond (water bodies) for fish farming
- Seed stocking (after receiving from hatcheries and before
- release into the water bodies)
- Feed fingerlings, fishes
- Water treatment , disease treatment
- Harvesting , post harvesting
- Marketing ->How, where, when
- Local case study
- Aquaculture Farmer needs
- Critical issues in shrimp farming, mussel farming etc How to do and improve?
- production loss due to disease
- Potential conflicts with other users of aquatic resources
- Food safety & aquatic animal health
- Environmental impact due to aquaculture farm waste water
- Conversion of other land categories for aquaculture
- Introduction of alien & genetically altered organisms
- Code of practises for fish culture, shrimp farming etc.
- Guidelines for regulating coastal aquaculture ( list)
- Aquaculture Farmer needs
- Guidelines for regulating coastal aquaculture
- environment maintaining & management plan
- Cluster management
- Record maintenance
- Protecting the livelihood of coastal communities

#### **GIS Based**

- Database of Water Bodies Fish Landing Centers, Fish Markets, Farms, hatcheries
- Thematic map of infrastructure, availability of dealers, seeds

## **1.3 Summarize of Service-9**

• To Provide Fishermen a single platform for obtaining

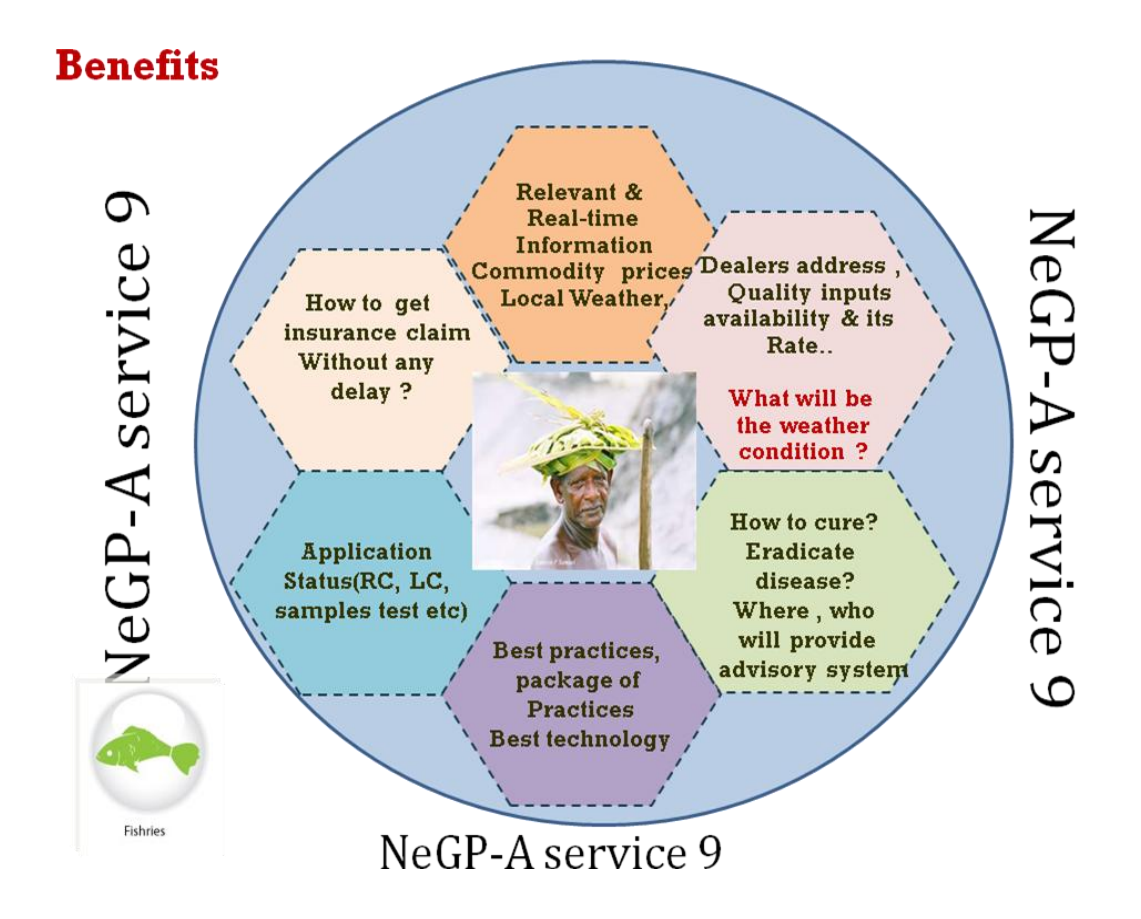

•

#### **1. Networking of dealers**

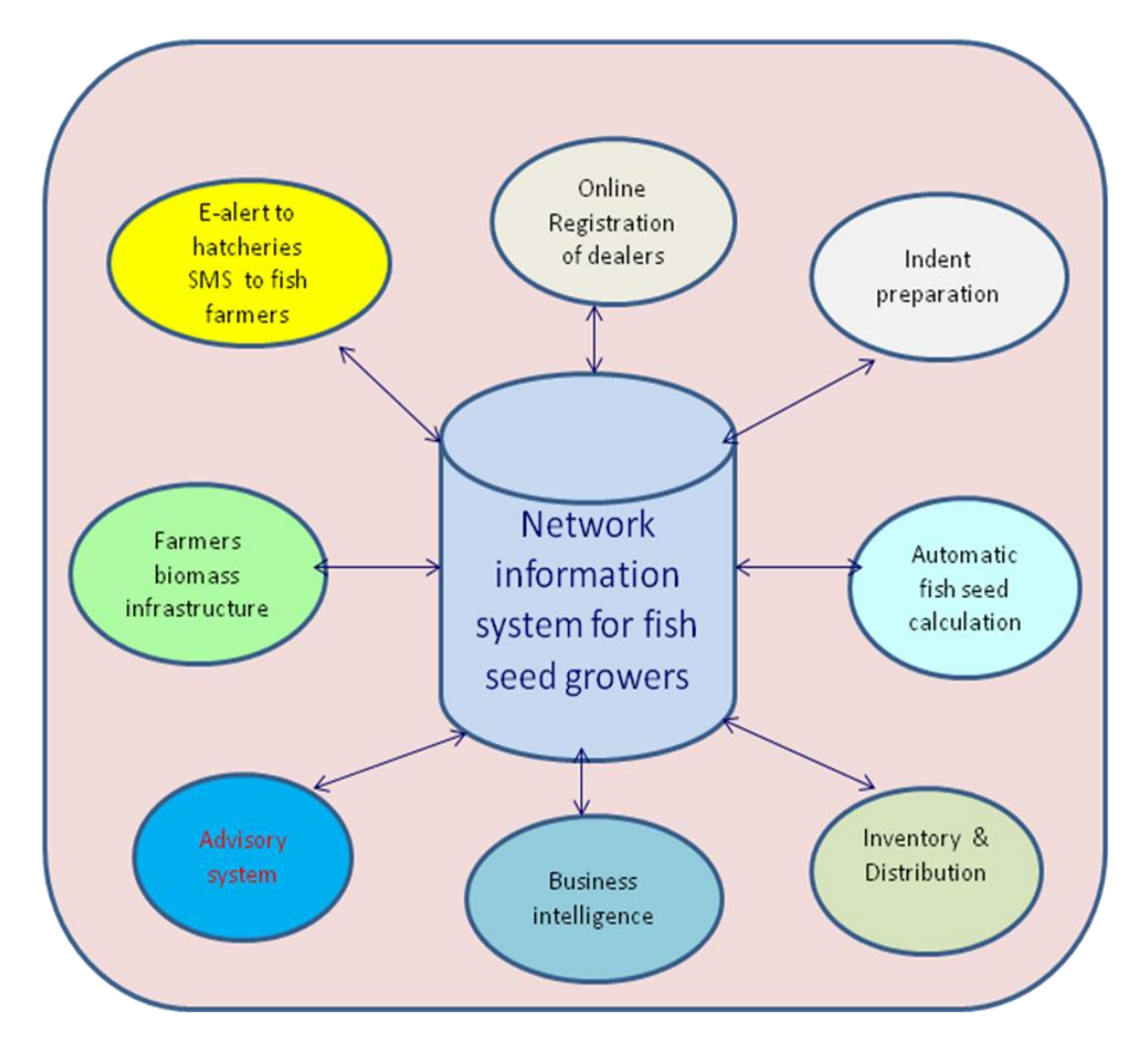

#### **Provide the information about:**

- Networking of all the Department& private Agencies who are selling/purchasing fish seeds
- Streamlining the registration and license activities
- Making effective system for distributing inputs to the beneficiaries
- Disseminating the information on market price and availability of inputs
- Provide Advisory system
- Hatcheries information

# 2. Information on QC& A

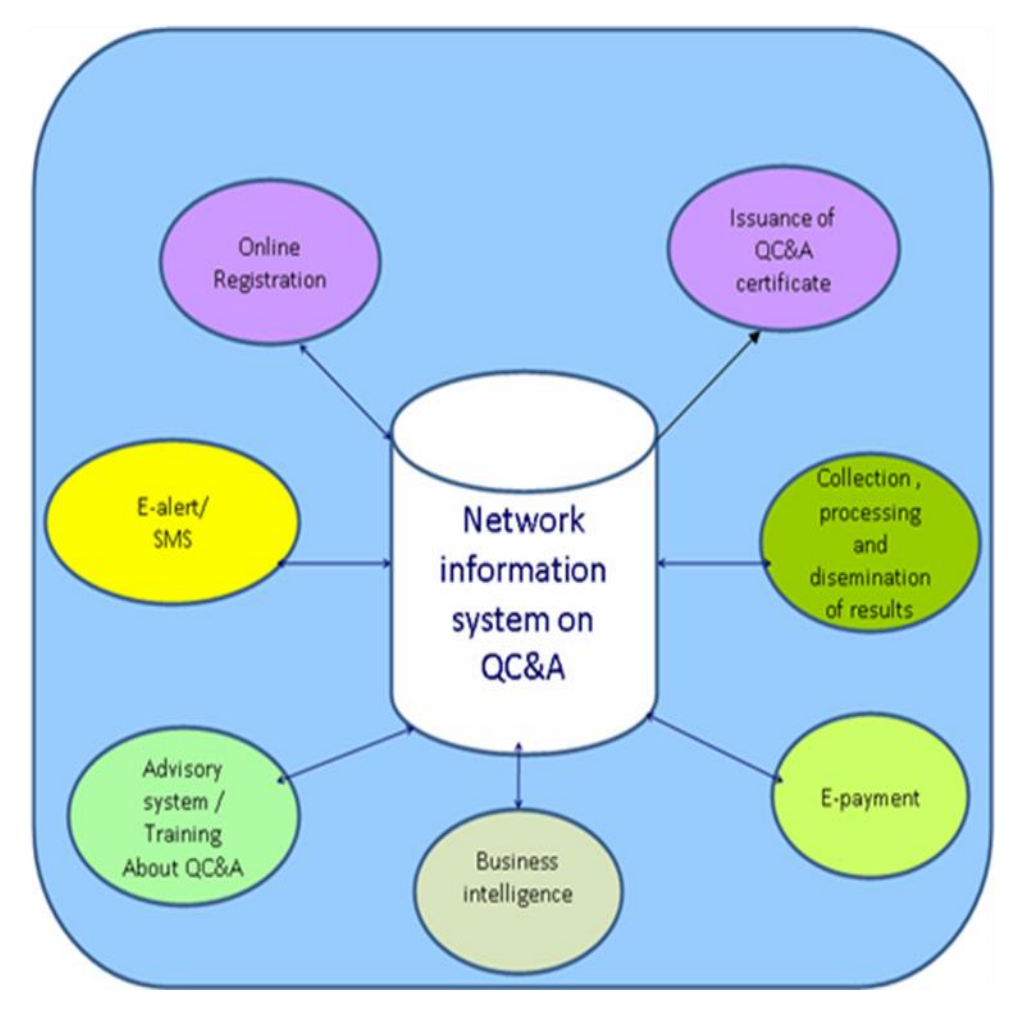

- ❖ Networking of the Testing Labs
- Issuing uniform QC&A certificate by Agencies(ADAK,MPEDA) to fish seed growers based on the analytical results from the quality testing labs
- Provide analytical test result and recommendation to the beneficiaries at the figure tip
- Collection processing and dissemination the result
- Training about QC&A

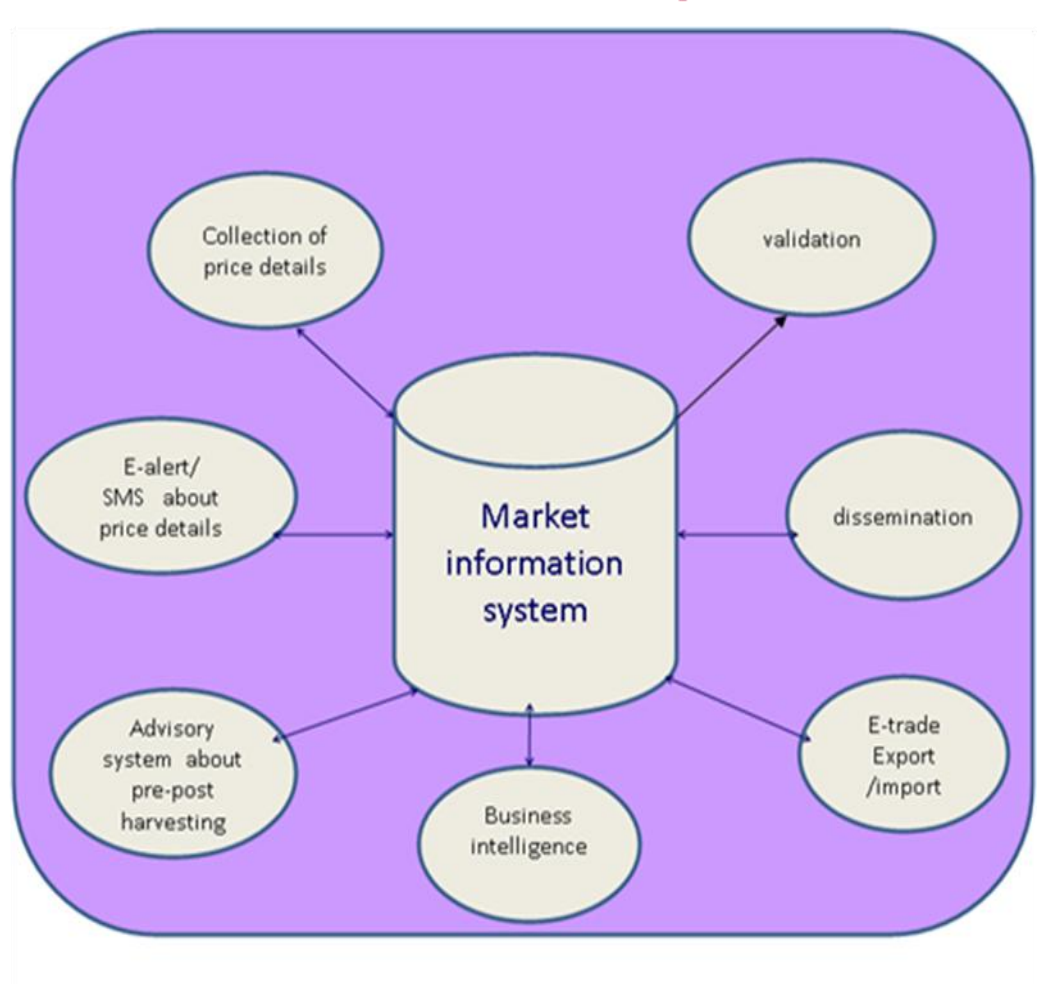

# 3. Market Information system

- Networking of all the registered and non-registered FLC
- Collection and dissemination of all the catch price and arrival details
- \* To bring the farmer in a better bargaining position and to promote a culture of good agriculture marketing practices
- The vertical linkages in export fish catch markets that connects multinational traders to domestic traders
- Daily update about market
- Daily update about market price etc.

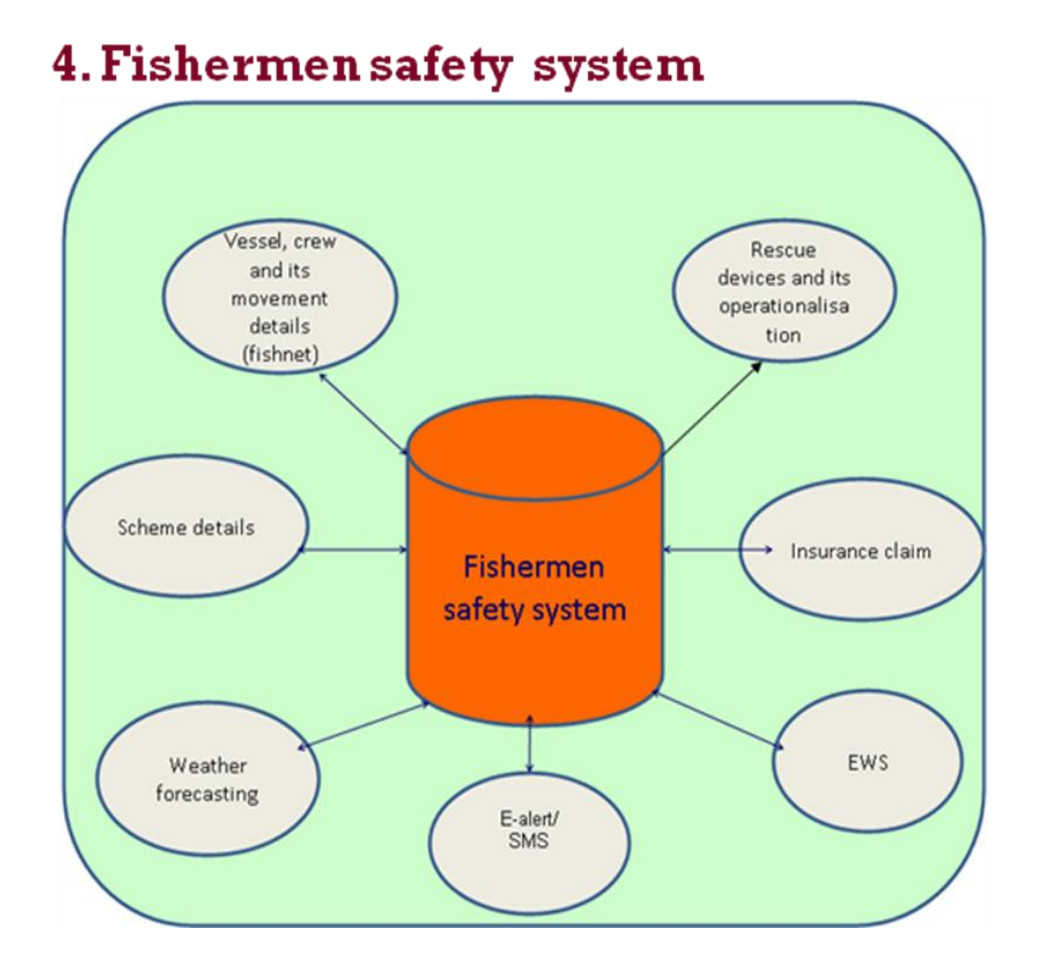

- Surveillance System for ensuring coastal security and safety to fisherman and fish farmers
- Monitoring of welfare schemes at beneficiary level
- Monitoring of vessel and crew movements
- Online insurance claims,weather forecast e-alerts, meteorology & Tsunami warnings
- Will be linked to EWS(Early Warning System)
- \* EWS is a people centered disaster early warning system that will function for the fishing community
- Facility to offer mobile access to fishermen

\* Provides day to day possible disaster information to fishermen through SMSvoice message in their local language

# 5. Fish Disease Information system

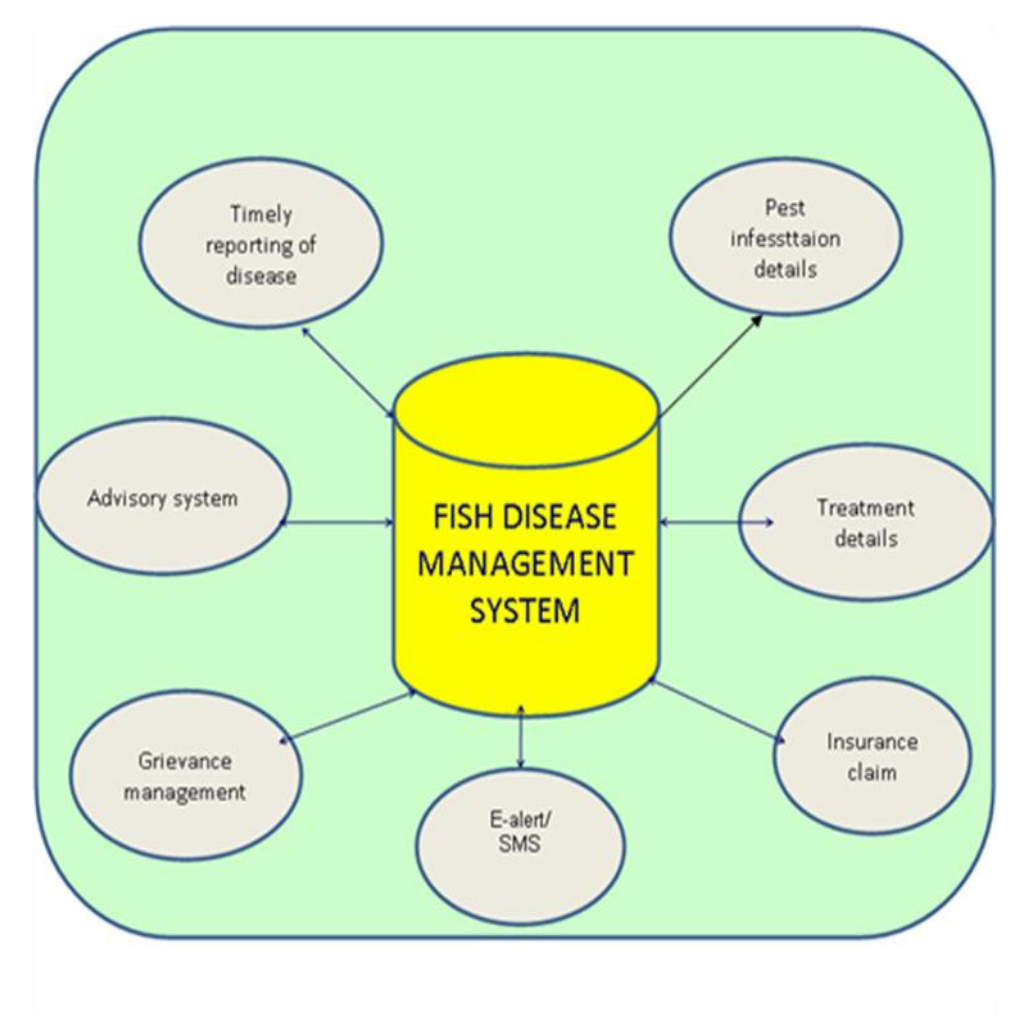

- Effective disease reporting system to develop disease forecasting models
- Develop disease presentation strategies covering pest infestation (pathogen, pest/parasites) treatment reporting of disease
- Aquatic animal disease and trans-boundary disease
- Online insurance claims
- This is one of the components of NADRS projects

# 6. Grievance Management

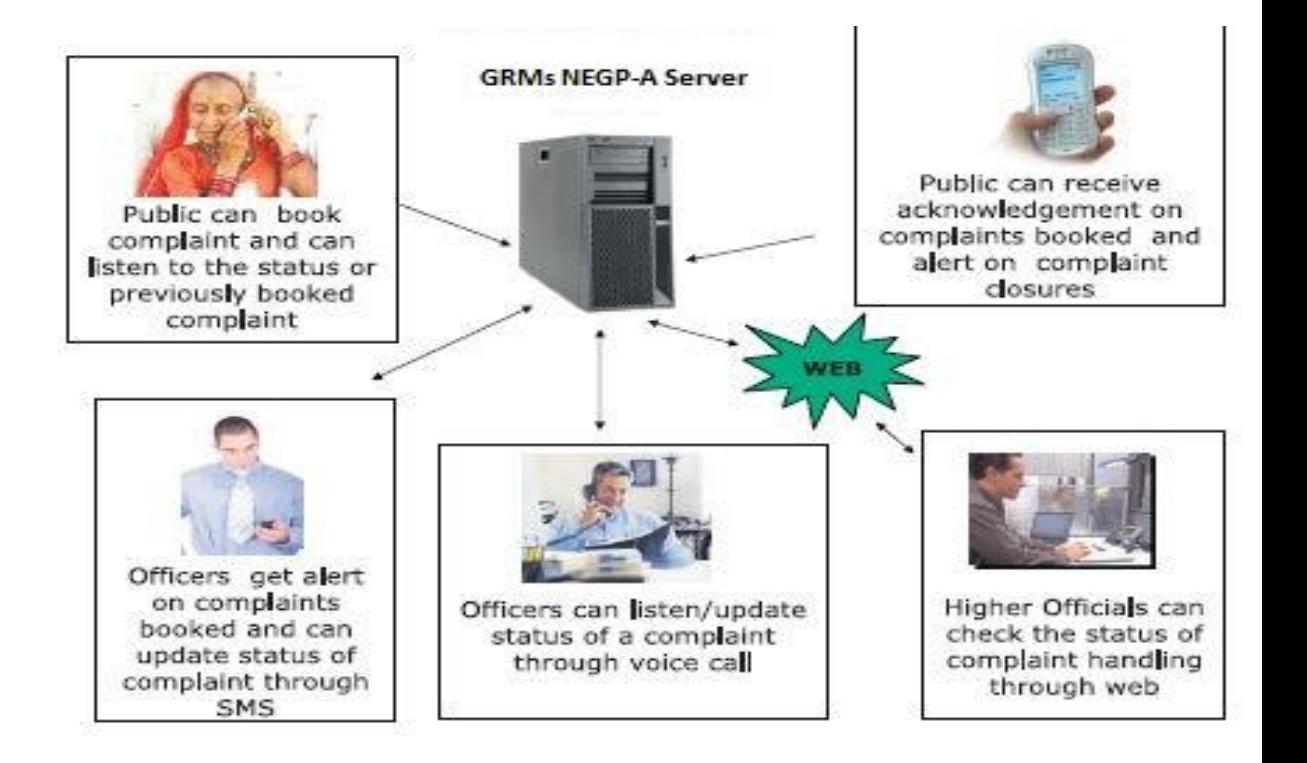

#### **Grievance details Enter Personal Details**

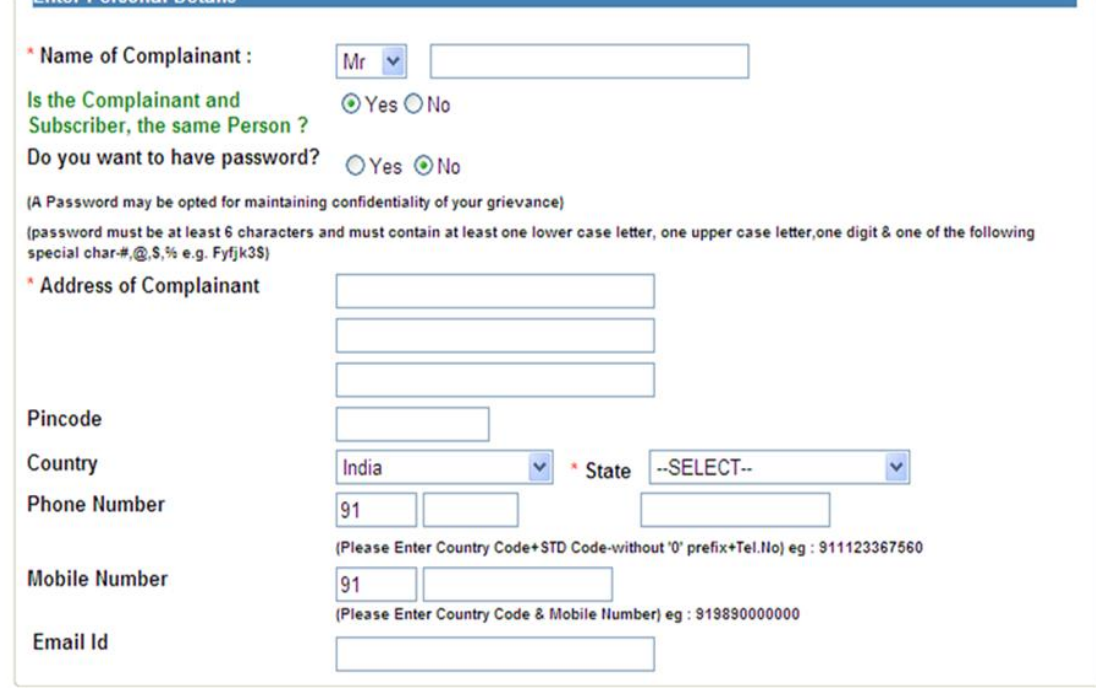

•

**DAC**

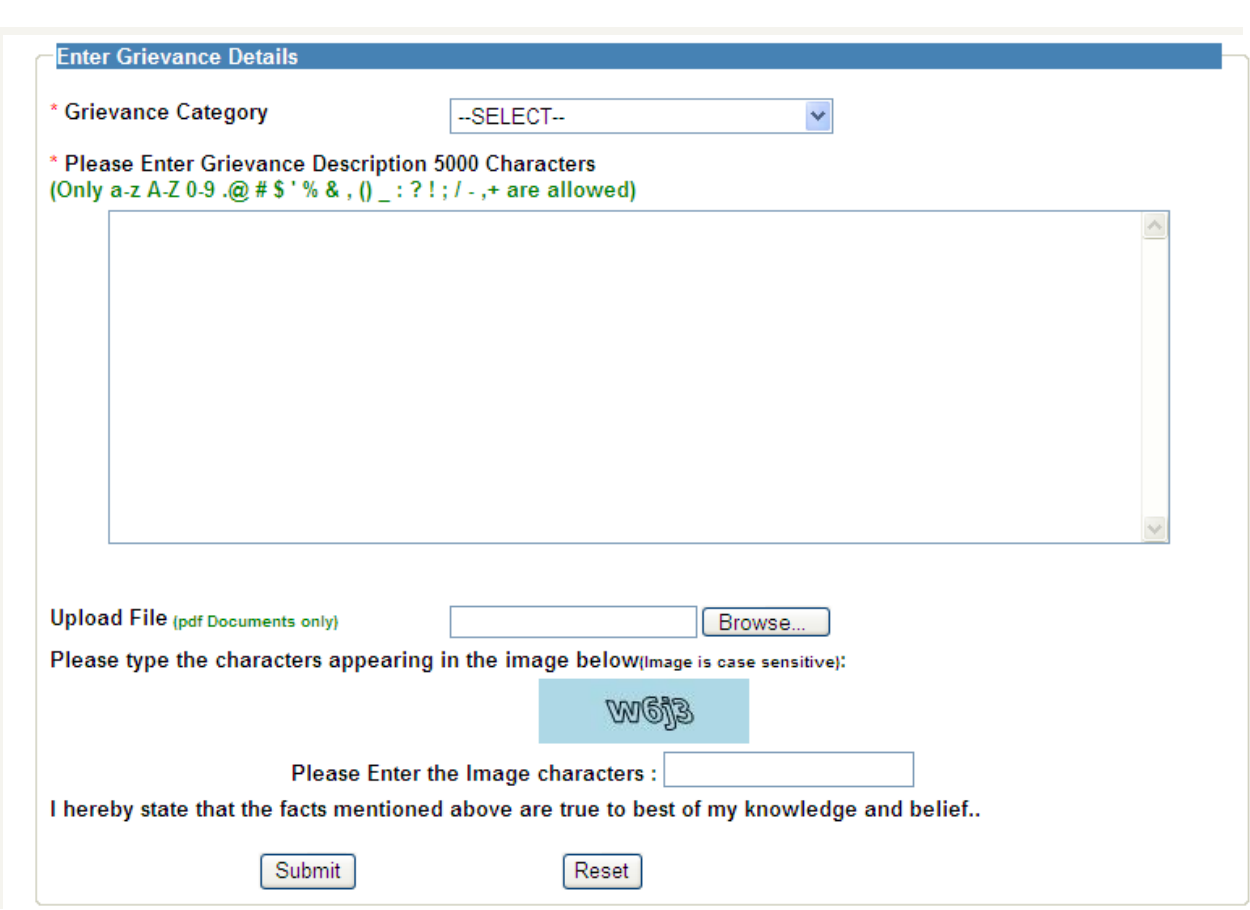

# Sending reminder

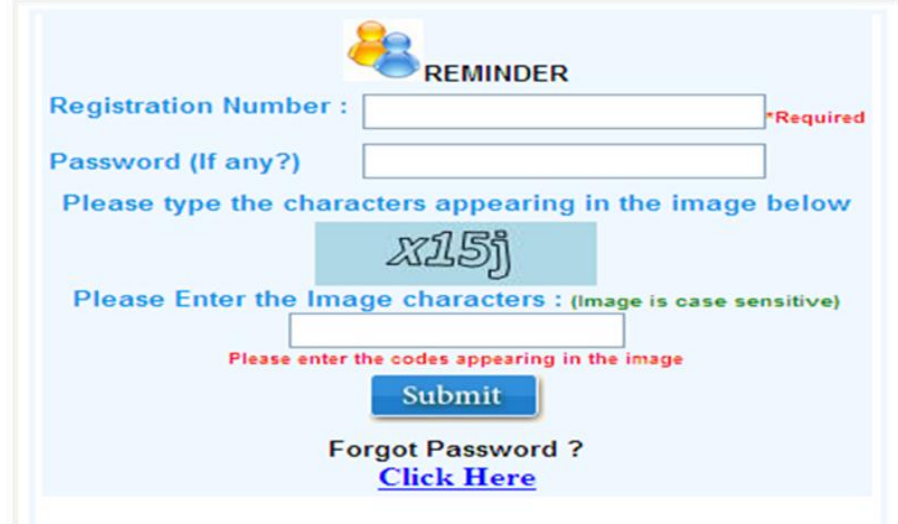

**Schemes For Fisherman** 

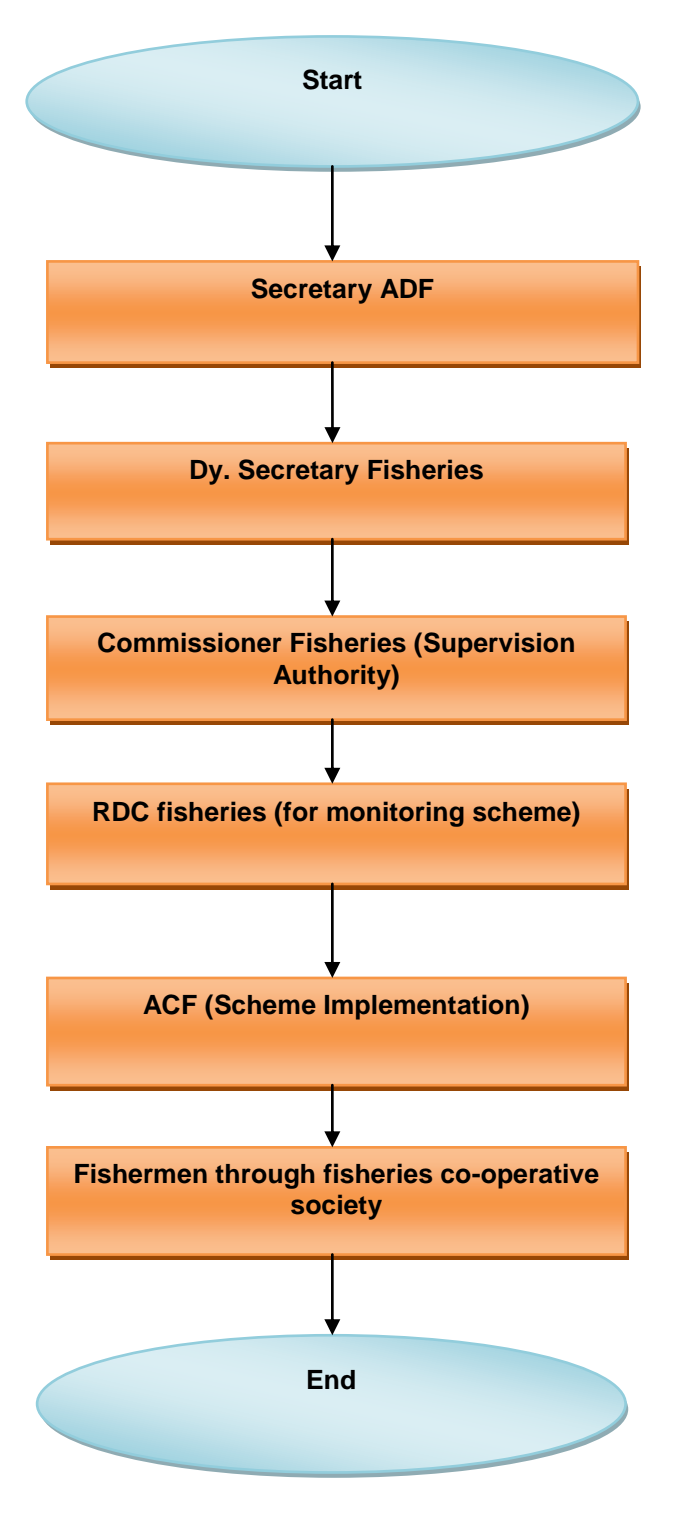

**Description:** Schemes are basically implemented by central as-well- as state government also. The central level scheme is implemented by secretary ADF (Animal husbandry Dairy & Fisheries).from secretary office it passes to Dy. Secretary of fisheries, form here scheme is passes to all states commissioner office (He is the supervision authority for scheme).from commissioner office scheme passes to the Regional Fisheries officer (Monitoring Authority), Regional fisheries officer forwards the scheme to District fisheries development officer (Implementation authority),he implement the scheme

for fishermen co-operative society/fishermen. In this way scheme benefits are implemented for fishermen.

- **Fish production statistics**
- **Automation of fish seed grower & Fisherman registration**

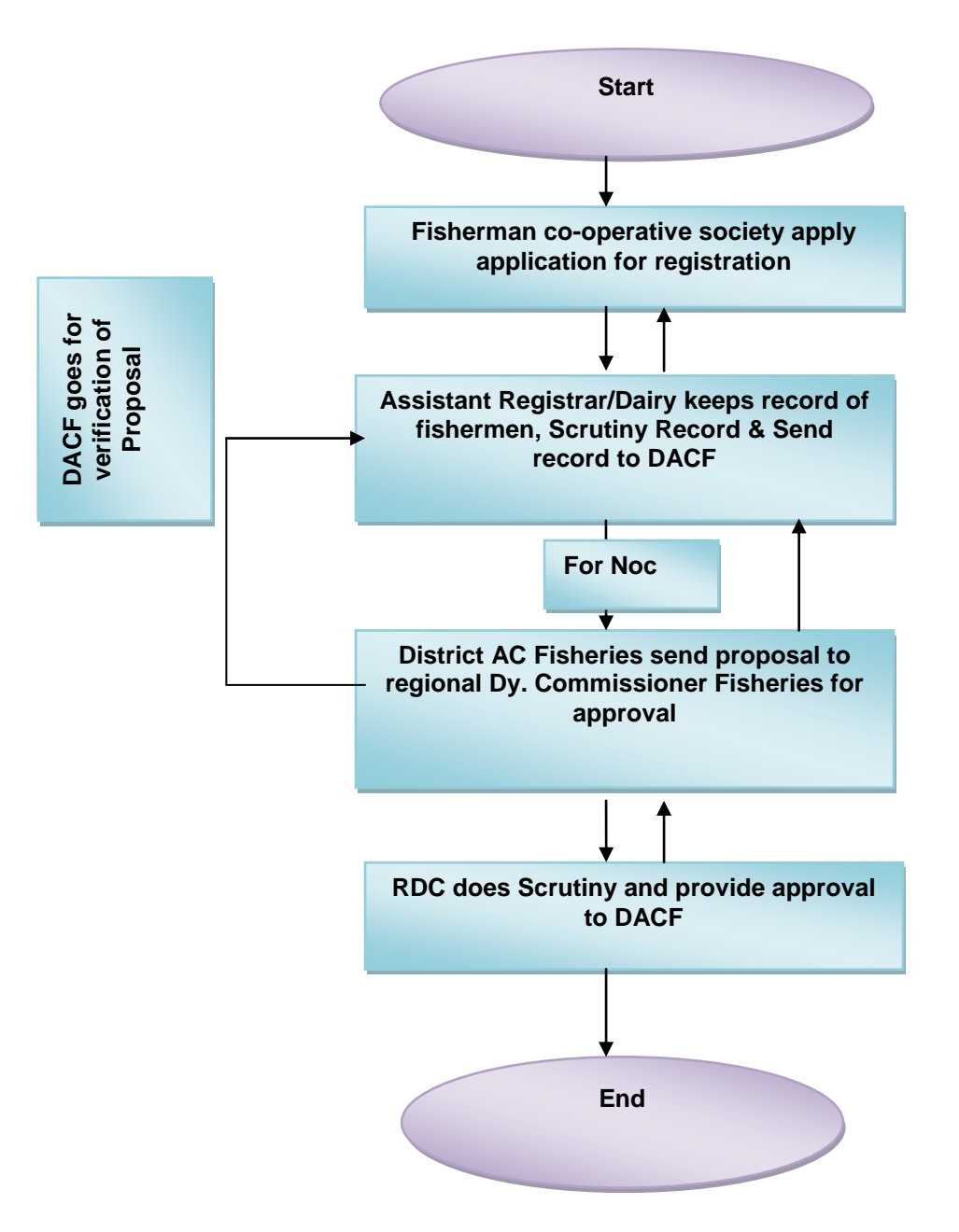

**Description:** Fisherman/Fishermen co-operative society applies application for registration. Registration form"s details are keeping by Assistant Registrar/Dairy; Assistant registrar sends the application forms to District fisheries development officer, he checks the forms details and do verification and sends the file to Regional Dy.Commissioner of fisheries for final approval .RDCF provide the approval and forwards the file back to district fisheries development officer

and district fisheries officer provides the registration certificate to fisherman/fishermen cooperative society.

• **Information on Quality Fish Seed** 

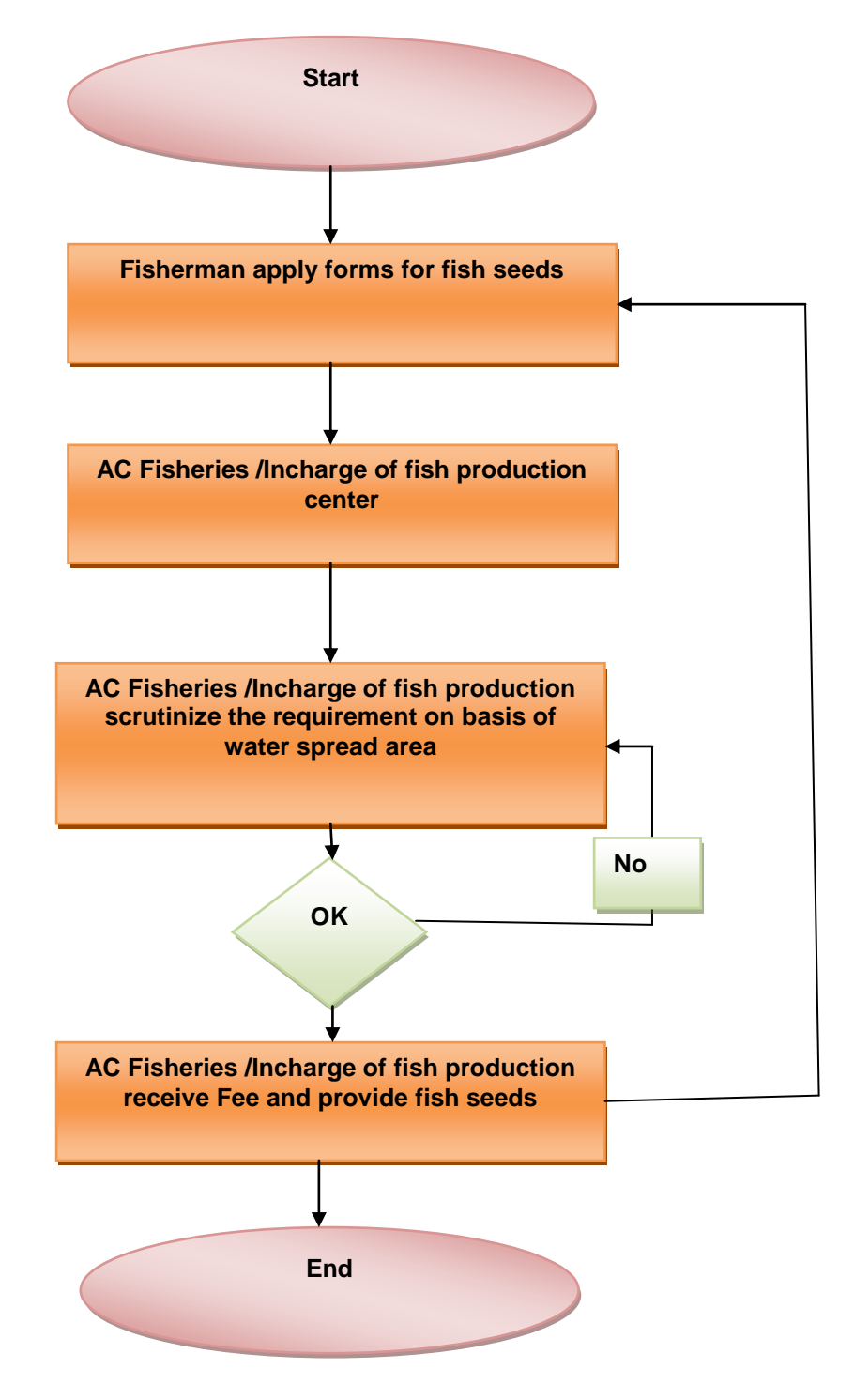

**Description:** Fisherman apply form for fish seed to AC fisheries/Incharge of fish production center.AC fisheries/ Incharge of fish production center scrutinize the requirement of the fishermen on the basis of water spread area available with fisherman ,if the application is

valid then AC fisheries/ Incharge of fish production center receive the fee and provide the fish seed to fisherman.

**Market Information System**

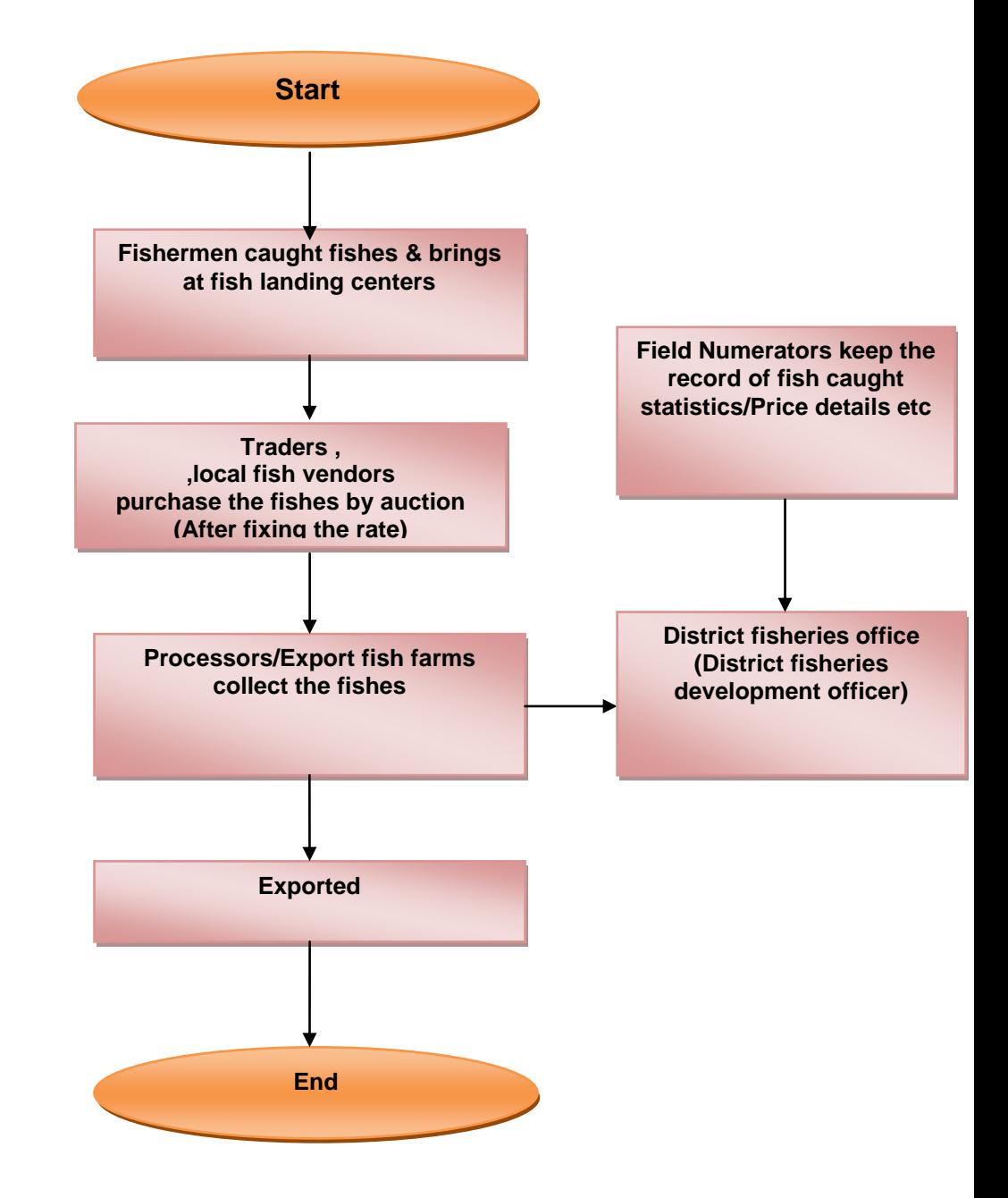

**Description:** Fishermen caught fishes and bring it at fish landing centers. After fixing the rate, Traders purchase the fishes by auction. From traders, processors/export fish farms collect the fishes and exported them .Meanwhile when traders purchase the fishes by auction then there is field numerators that keep the record of fish caught/purchase/price and provide the information to district fisheries development officer.

**Insurance claim procedure:**

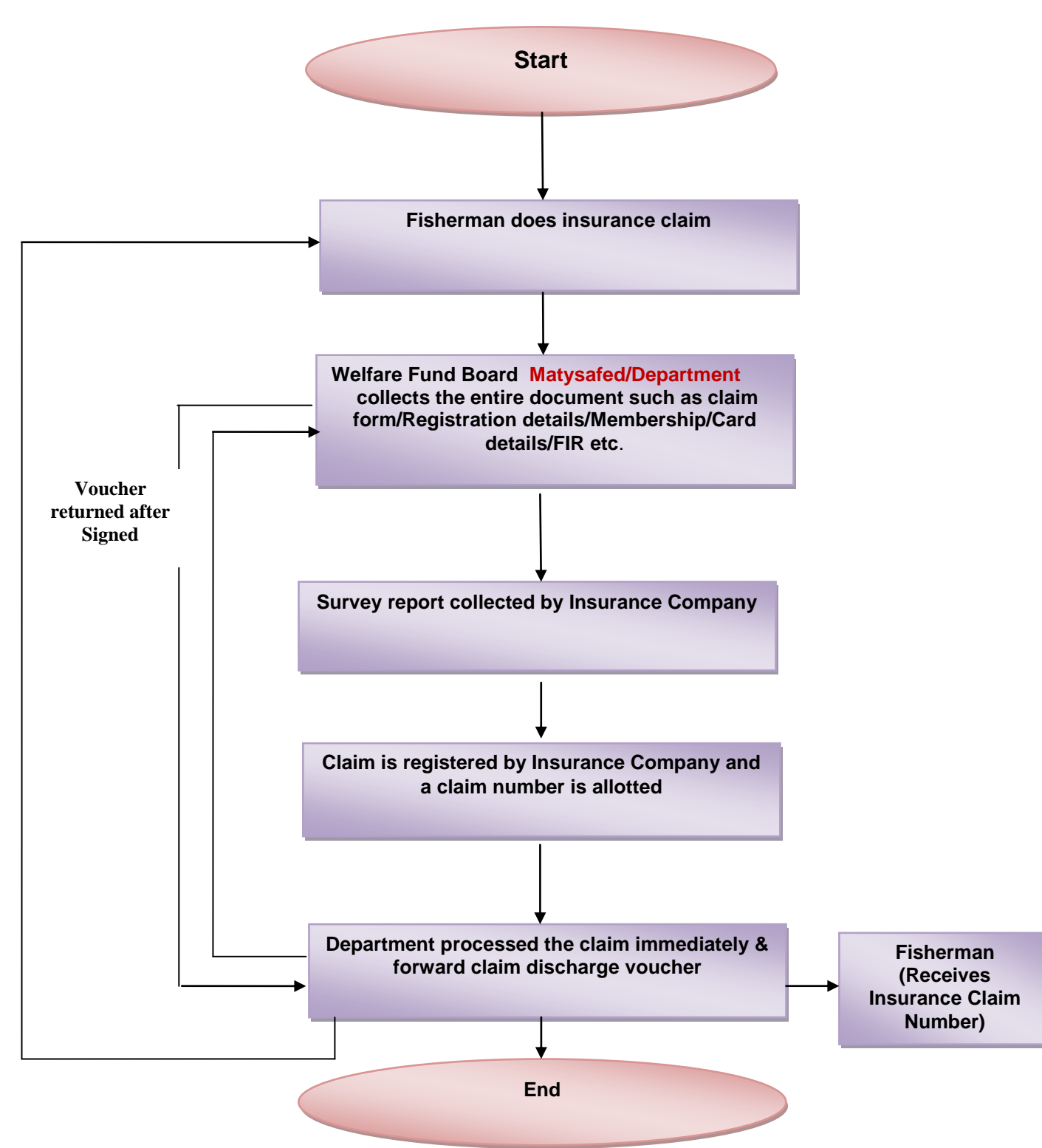

**Description:** Fisherman does insurance claim. Welfare fund board collects the entire document such as claim forms/registration detail/membership/card detail/fir etc. Insurance companies collects the survey report from welfare fund board .After collecting the report insurance company register the claim and allot a claim number to fisherman for status checking .Insurance company processed the claim immediately and forward claim discharge voucher to welfare fund board/fisherman for sign .when the voucher returned after signed then company forwarded the claim cheque to beneficiary.

**Expert Advisory**

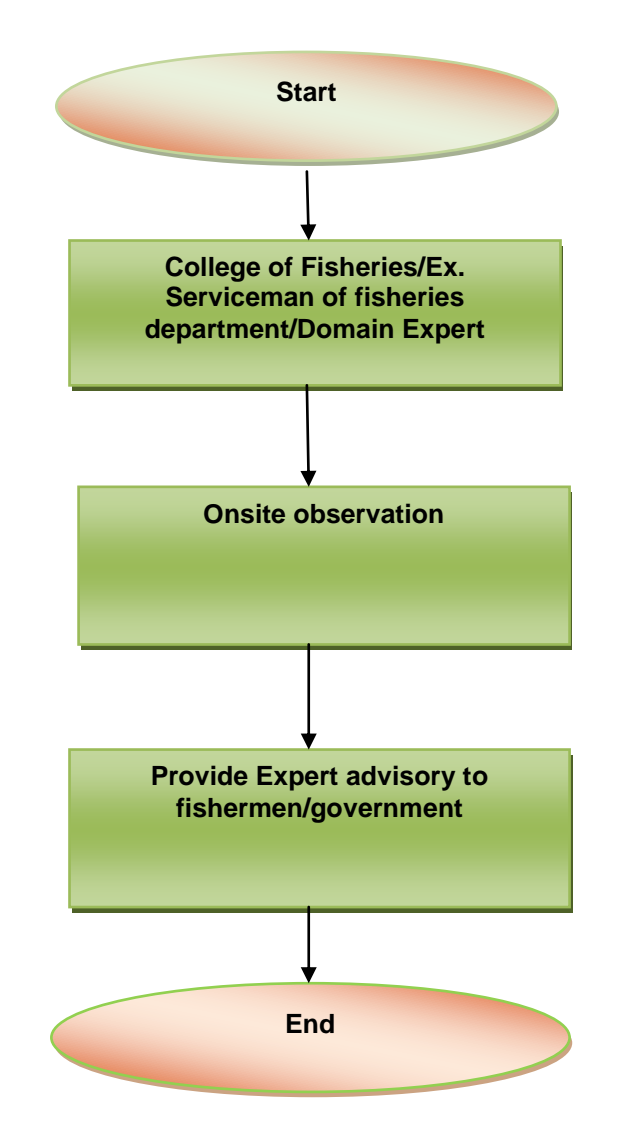

**Description:** Expert advisory is given by a domain expert/college of fisheries/Ex. Serviceman of fisheries department .whenever the advisory is needed then fisherman/department request for the expert advisory .Expert domain goes for the onsite observation and after observation they provide the expert advisory.

• **Efficient use of feed material**

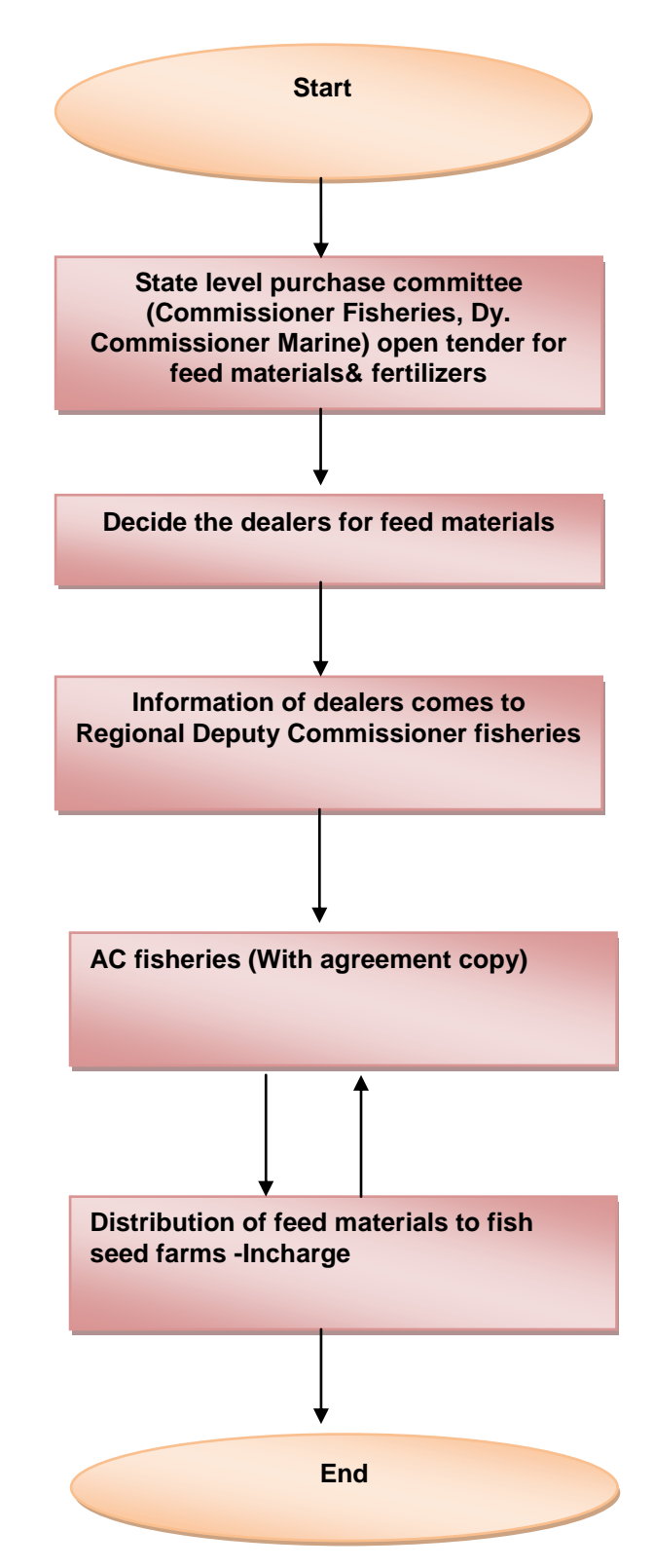

**Description:** For efficient use of feed materials there is a state level purchase committee .Commissioner of fisheries, Dy. Commissioner Fisheries (Marine), Dy. Commissioner Fisheries (Inland) are the member of state purchase committee and Commissioner of fisheries is the chairman of this committee .All the members decide the dealers for fish seed on the basis of quality and rate .After nomination of the dealers the list is forwarded to Regional Deputy Commissioner of fisheries ,he forwards the list to District AC fisheries with agreement copy and from there fish feed materials are supplied to fish seed farms Incharge.

- **DAC**
- **ICT based Grievance Redressed Management System**

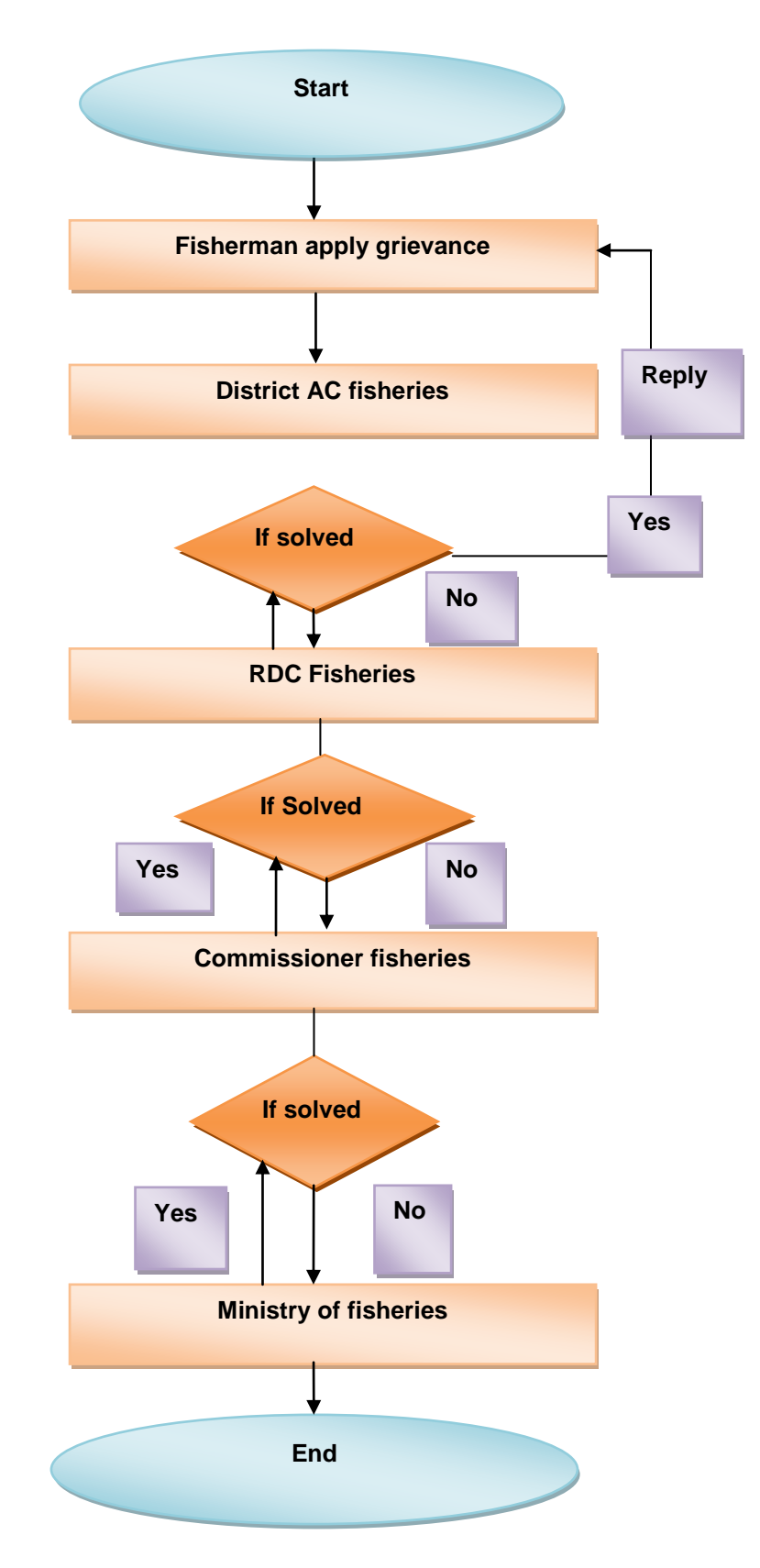

**Description:** Fisherman/Fishermen co-operative society submits their grievances to district AC fisheries .If the grievance is related to him then he solve the grievance and provide the solution to fisherman .If the grievance is related to upper level then Ac fisheries forwards the grievance to Regional Deputy Commissioner of fisheries ,he looks into the matter if it is related to him and at his level then he provides the solution of that grievance otherwise he forwards the grievance to his upper level officer Commissioner of fisheries ,he also looks into the grievance and provide the solution to fisherman. If the grievance is related to upper level then Commissioner of fisheries forwards the grievance to Ministry of fisheries

#### **Disease Information System central System**

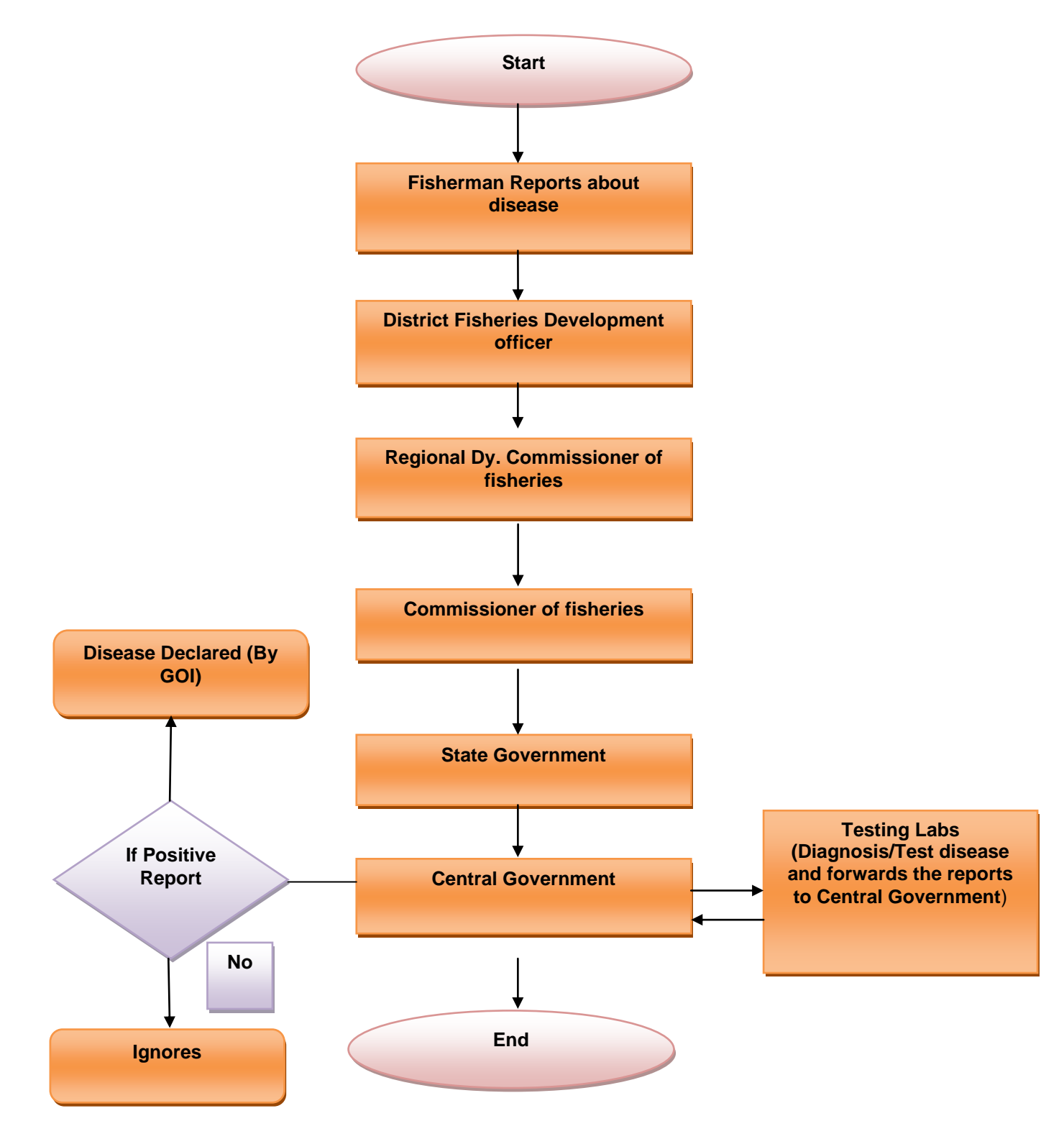

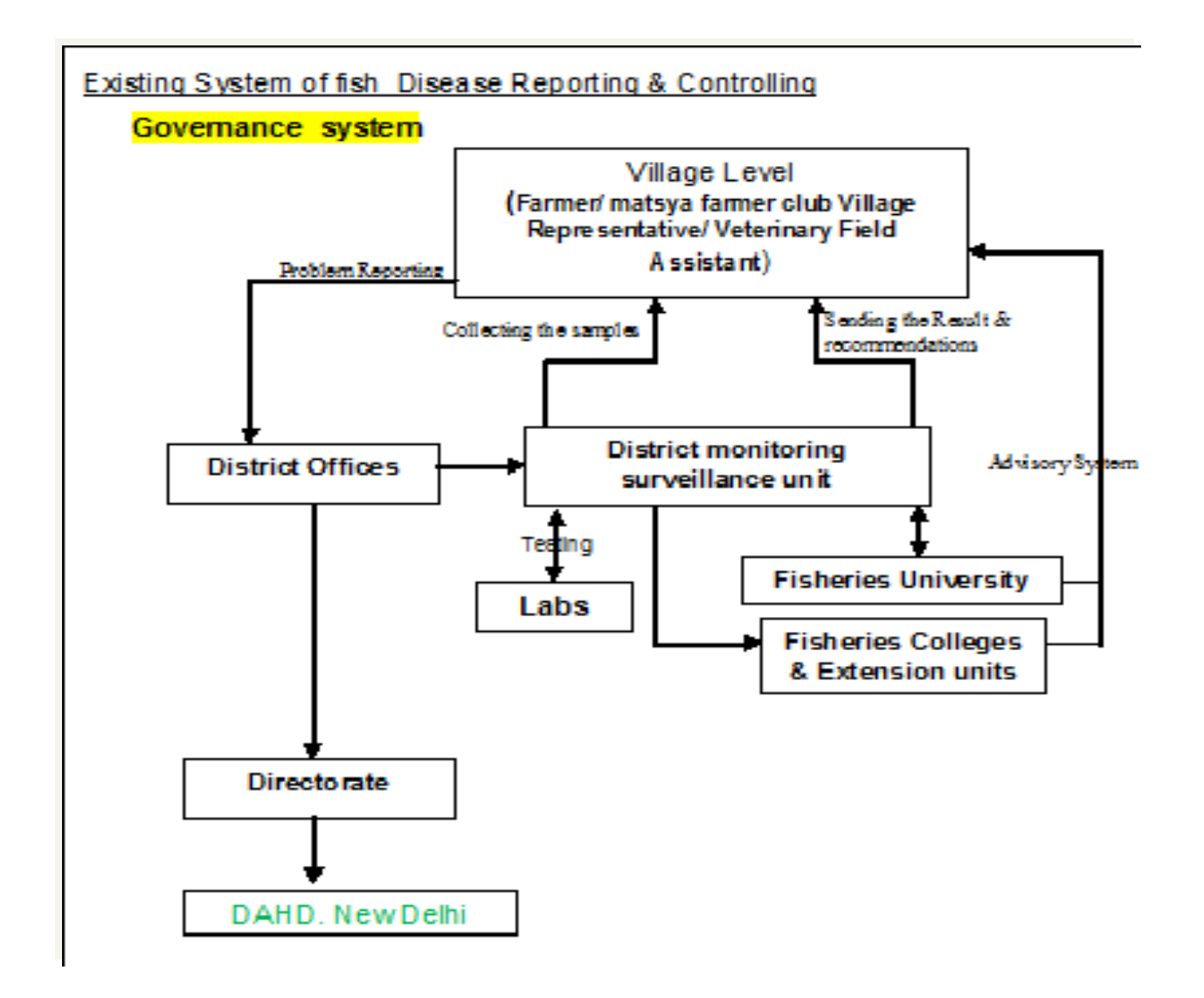

**Description:** Mainly fish disease is notices in brackish water .When any abnormal situation comes

Or any symptoms notices by fisherman, he reports to the District fisheries development officer. DFDO then goes for onsite observation and sends the samples and reports to the Regional Dy. Commissioner of fisheries. Regional Dy. Commissioner of fisheries forwards the reports to Commissioner of fisheries and Commissioner of fisheries forwards the reports to State government .Now State government forwards the reports to Central government (Concerned Department).Concerned Department sends the samples to testing Labs for reporting .After testing disease testing Labs provide their report to Concerned department .If the report is positive then GOI declared the disease otherwise ignores it.

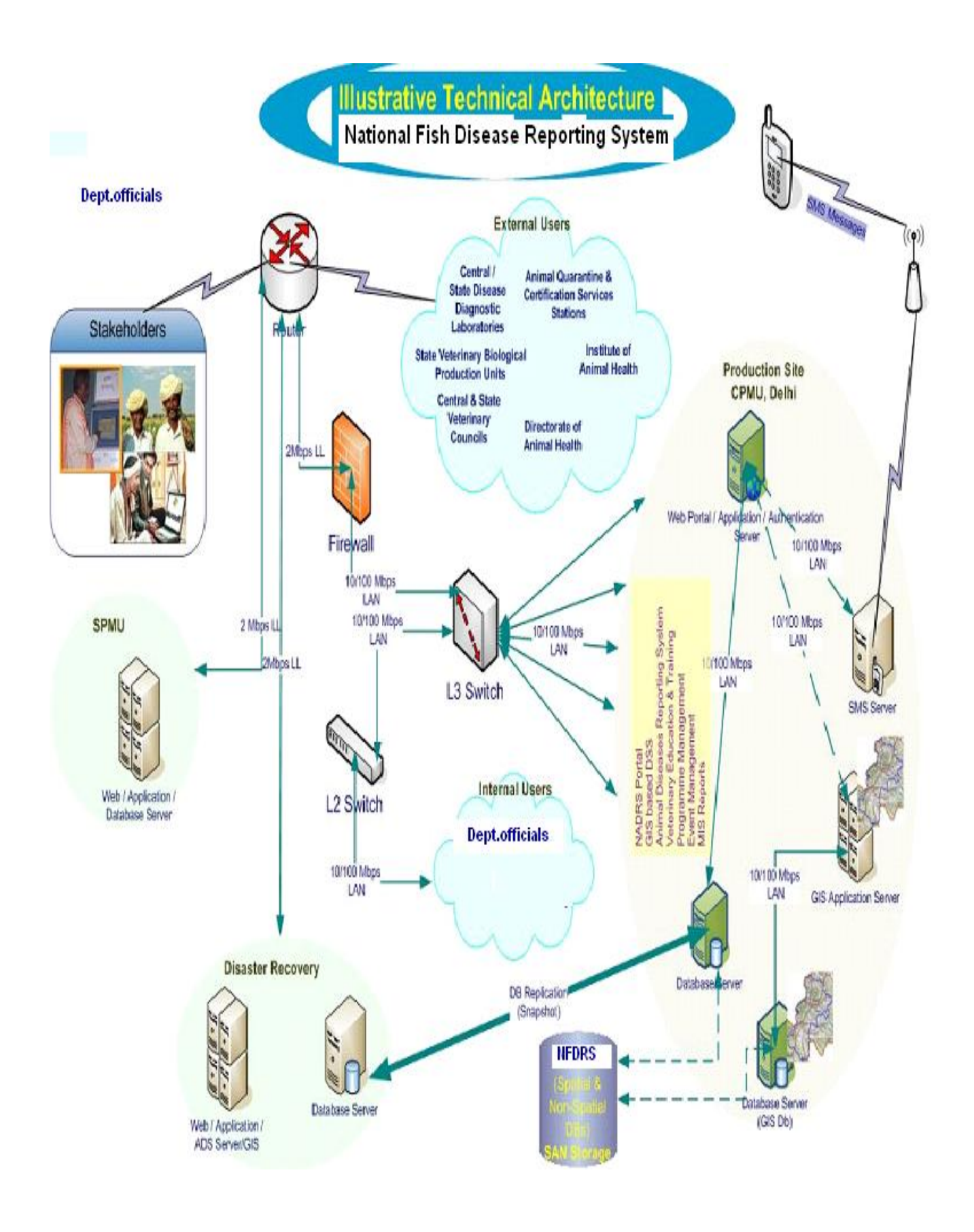

#### **1.3.1 Disease Monitoring System**

A knowledge based portal cum web based online application system (NFDRS) will be developed with networking of all labs , fisheries colleges, universities , extension units, department offices and other related agencies.

The proposed system will have the following functionalities for the effective monitoring of disease diagnosis system.

#### **1.3.2 e-governance system**

#### **1. Creation of data base for**

- Type of fish disease, symptoms, treatment , species will be affected
- pathogens caused for each fish disease
- root cause for each disease
- symptoms of each disease parameters
	- body part (gills, eyes, belly anus)
		- Type of symptoms (spots, blotches, boils, ulcer etc)
	- color (white, red, dark , others)
	- position (head, trunk, tail, dorsal, ventral, dorsal fin, ventral fin etc)
- FAQ
- Registration of all water bodies
- Availability of fish seeds status of each water bodies
- Testing of samples and publish the result(with or without demand)
- Issuing QC&A certificates
- Monitoring of water bodies for healthy aspect
- E-alert , email , epost , sms , portal facility for push/ pull information
- Training details
- Disease reporting , controlling and treatment system
- Tele system
- Online insurance claim for the farmers / hatchery units

#### **1.3.3 Product functions**

- 1. Disease profile
	- a. Type of disease

(Infectious, non infectious)

- b. Category of disease
	- Bacterial, Bacterial,Viral,Fungal,Parasitic,protozoan,worm ,Crustacean
	- Nutritional, Environmental, Genetically,Contaminants
- c. Disease details
	- a. Type of disease
	- b. Category
	- c. Name of the disease
	- d. Common name
	- e. Name of the species affected
	- f. Name of the host
	- g. Common Symptoms

- h. root cause for each disease
- i. symptoms of each disease parameters
- body part (gills, eyes, belly anus)
- Type of symptoms (spots, blotches, boils, ulcer etc)
- color (white, red, dark, others)
- position (head, trunk, tail, dorsal, ventral, dorsal fin, ventral fin etc)
- 2. water quality parameters (color, Temperatue,pH,O2,do,.co2,no2,no3)
- 3. ideal range for each water quality parameters
- 4. soil parameters (color texture , water holding capacity etc)
- 5. ideal range for each soil parameters
- 6. Samples preserved method (fresh, frozen, transport medium)
- 7. Reporting system
	- Farmer id
	- Name of the farmer/ club
	- Address
	- Registration Number of water body (link to water body (linked to registration of water bodies system)
	- Reporting date
	- Symptoms identified
	- Identified & diagnosed by whom
	- Damage caused in terms of area, amount
	- Preventive measures by domain experts
	- Area / location treated
	- Scanned image (uploading )
	- Inspection details
		- o Species of fish; age; average size; disease suspected
		- o Water quality including colour; PH; temperature; dissolved oxygen; ammonia
		- o Type of system or production facility e.g. pond; tank; raceway
		- o Stocking density
		- o Date mortality began and mortality rate
		- o Clinical signs e.g. poor feeding; abnormal swimming; "flashing"; sudden death
- 8. Collection of samples
	- Registration no. of water body
	- Samples collected by whom
	- Date of collection
	- No.of samples collected

- Sample id (system will generate ID for each samples)
- Date of result published
- No. of samples rejected
- Test results
- Recommendation
- Treatment methodology
- Insurance claim (link to online insurance claim system)
- Fee collected
- 9. Testing of samples
	- Registration no. of water body
	- Samples tag id
	- Name of the lab
	- Type of test (*Antibacterial Gr A, PCR)*
	- Examination type (virology, bacteriology, parasitology, histopathaology)
	- Treatment methodology
	- Date of result published
	- Recommendation
	- Test results
		- Type of pathogen, intensity , water quality etc
		- Treatment whether short trem therapy or long term therapy
		- Treatment methodology
			- o Apply of medicine, vaccine , drugs, pesticides etc
		- Status of water body ( based on the result system will update the water bodies profile as infected, not infected , waiting for treatment, under treatment etc )

#### 10. QCA

- Registration no. of water body
- Test result reference number
- Date of Issuing certificate
- Issued by whom
- 11. Issuing phyto sanitary certificate (linked to pqis system at the entry of export/ import zones
- 12. CASE HISTOY /HISTORY OF THE STOCK
	- 1. Whether pre or post history
	- 2. Water body details
		- a. Type of the water body
- b. Name of the water body
- c. Place /locality
	- 1. Location state
	- 2. District
	- 3. Local body type
	- 4. Name of the local body
- d. Size of the water body
- 3. Case number (system generated)
- 4. Date with time
- 5. Name of the interviewed officers (user id)
- 6. Case details
	- a. Maintenance details
		- 1. No.of species stocked
		- 2. Density
		- 3. Feeding
		- 4. Fertilizer
		- 5. Therapeutic/prophylaxis
		- 6. Water quality
	- b. Conditions/ symptoms
	- c. progress of disease
		- 1. Observed stress condition
		- 2. Period of severity
		- 3. Earlier observation
		- 4. Eventual causes
- 7. Remarks
- 8. Name of the approval officer

#### 13. HEALTH CONDITION THROUGH REFLEX ACTIONS

- 1. Water body details
	- a. Type of the water body (pond, tank etc)
	- b. Name of the water body with id no
	- c. Place /locality
		- 1. Location state
		- 2. District
		- 3. Local body type
		- 4. Name of the local body
	- d. Size of the water body (if it is registered, system will display the

values)

- 2. Name of the species
- 3. \*\*Case number (system generated)
- 4. Date with time
- 5. Name of the interviewed officers (user id)
- 6. Total no.of species studied
- 7. No.of escape reflex sick
- 8. No.of escape reflex healthy
- 9. No.of defensive reflex sick
- 10. No.of defensive reflex healthy
- 11. No.of tail reflex sick
- 12. No.of tail reflex healthy
- 13. No.of ocular reflex sick
- 14. No.of ocular reflex healthy
- 15. Water quality parameters (system will display the parameters and the details
	- to be entered against each patrameter)
- 16. Remarks
- 17. Name of the approval officer
- 18. Date and time of approval
- 2. Samples collected
	- a) Date of collection
	- b) Name of the officer
	- c) Name of the location
	- d) Type of samples collected (multi values-grid)
		- Head, full fish, intestine, head, gill, lever etc...
	- e) Type wise no.of samples collected
	- f) Type of tests conducted( pathology/parasitology)
	- g) Name of the fish
	- h) Name of the species
	- i) Age of the fish
	- j) Analytical result
	- k) History
- I. Clinical sign parameters wise
- II. Maintenance parameters wise
- III. Temperature
- IV. Environment parameters wise
- V. Water quality parameters wise
- VI. Stress level
- VII. Therapy

- VIII. Neroposy findings
- IX. Lesion details
- X. Images upload
- l) Samples preserved method (fresh, frozen, transport medium)
	- XI. Clinical sign parameters wise

#### 3. DISAGNOSTIC DETAILS

- 1. Date
- 2. Case no.
- 3. Name of the officer
- 4. Name of the officer
- 5. Date and time
- 6. History of Water body details
	- a.Water body details
	- b.Type of the water body
	- c.Name of the water body
	- d.Place /locality
		- Location state
		- District
		- Local body type
		- Name of the local body
- 7. Size of the water body
- 8. Name of the species
- 9. No.of fishes
- 10. No.of species affected
- 11. Average affected fish size cm
- 12. Age of affected fish
- 13. Morbidity started
- 14. Morbidity ended
- 15. Mortality started
- 16. Mortality ended
- 17. How long system has been set up
- 18. Type of life support present
- 19. When new items introduced
- 20. Type of Irrigation sources
- 21. Water appearance (cloudy /coloured)
- 22. Air temperature
- 23. Water temperature
- 24. Behavioral changes

- 25. Respiratory changes (normal, faster, slower)
- 26. Appetite (normal, less, more)
- 27. Other clinical signs
- 28. History of routine maintenance
- 29. EXTERNAL/ INTERNAL OBSERVATION SHEET FOR FISH PARASITES
	- a.Name of the PARASITE GROUPS/ SPECIES
		- Platyhelminthis group , Nematode group , Tape worm ,
		- Acanthocephalus
		- -Stage of parasities ( Egg/cyst/larvae/juvenile/ Adult (male/female)
		- Count of parasites
- 30. BIOPSY OBSERVATION
	- a.type of Magnification (20x,100x,400x)
	- b. Parasites FOUND
	- c. CUTANEOUS SMEARS
	- d. FIN BIOPSY
	- e. GILL BIOPSY
- 31. Recommendation
- 32. Remarks
- 33. Result of treatment

#### 14. online diagnosis using knowledge based information system (KIS)

# **Disease Diagnosis**

Authenticated farmers will login to the web based expert system and enter the disease symptoms and their treatment cases . Once entered system will generate reference id for further query. System will trigger the details to the expert advisory unit , who in turn will send reply or respond to their query . Based on the trigged query, advisory unit will do sample collection and do the test analysis. Based on that result analysis, system will trigger the information to farmers either by e-mail, sms, epost etc.

#### 15. Tele diagnosis (KIS) – knowledge based information access system

Fish disease diagnosis is a complicated process and requires high level of expertise, an expert system for fish disease diagnosis is considered as an effective tool to help fish farmers. However, many farmers have no computers and are not able to access the Internet. Telephone and mobile uses increase rapidly, so, the provision of call centre service appears as a sound alternative support channel for farmer to acquire counseling and support.

fish farmer, he or she can describes the symptoms of their fishes" disease to the call centre agent by telephone, and the call center agent inputs all these symptoms into the Fish-Expert interface, and tell the fish farmer the diagnosis result based on the web-based expert system if there is a same disease case in the case base, meantime, this case will be input in the knowledge acquisition system as an successful case. the agent also can ask some questions to the fish farmer based on the web-based expert system, which can add some useful information for fish disease diagnosis. For computer-owned fish farmer, he/she can login the web-based expert system directly, and use to the Fish-Expert to solve his or her question.

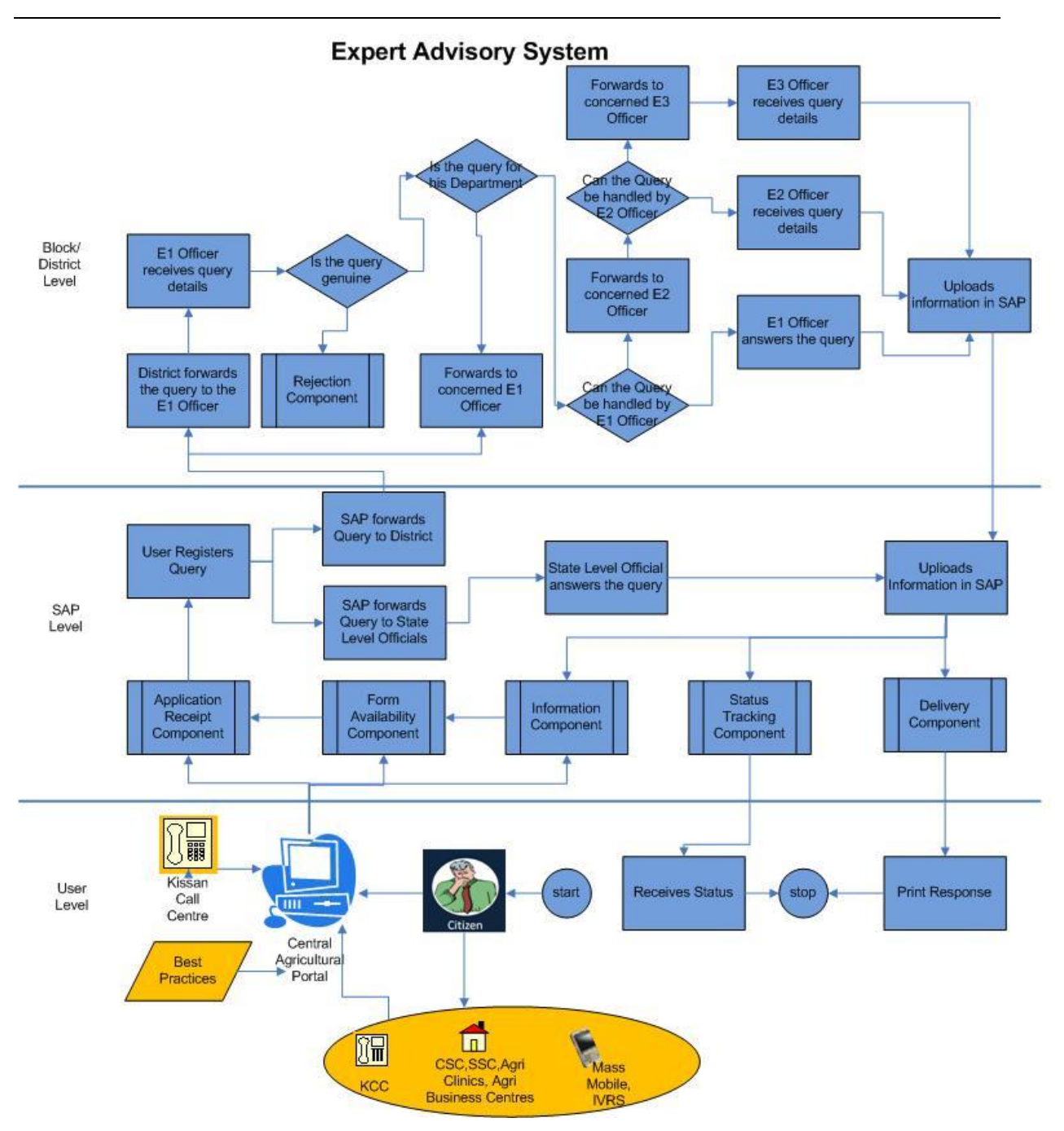

#### **Process of the Expert Advisory System**

- User logs into SAP and fills-up form in Query Management Application
- Module generates a unique reference number and intimates user about successful registration of query. It forwards query to the State Level.
- \* From the State Level the query is redirected to the Level one office.
- $\div$  Level one office receives query details and checks the genuineness of the query
- If query is not genuine, he will reject the request and upload information
- $\cdot \cdot$  If query is genuine, he will check for relevance of the query and if query is not for his department, he forwards query to concerned department's E1 officer
- If E1 officer can resolve the query, he does so and uploads information on SAP. If he can"t resolve the query, he forwards query to concerned E2 office.
- If E2 officer can resolve the query, he does so and uploads information on SAP. If he can"t resolve the query, he forwards query to concerned E3 officer.
- E3 officer resolves the query and uploads the information on SAP.
- \* User enquires about the status of query handling by entering reference number in the "status tracking" module of the application.

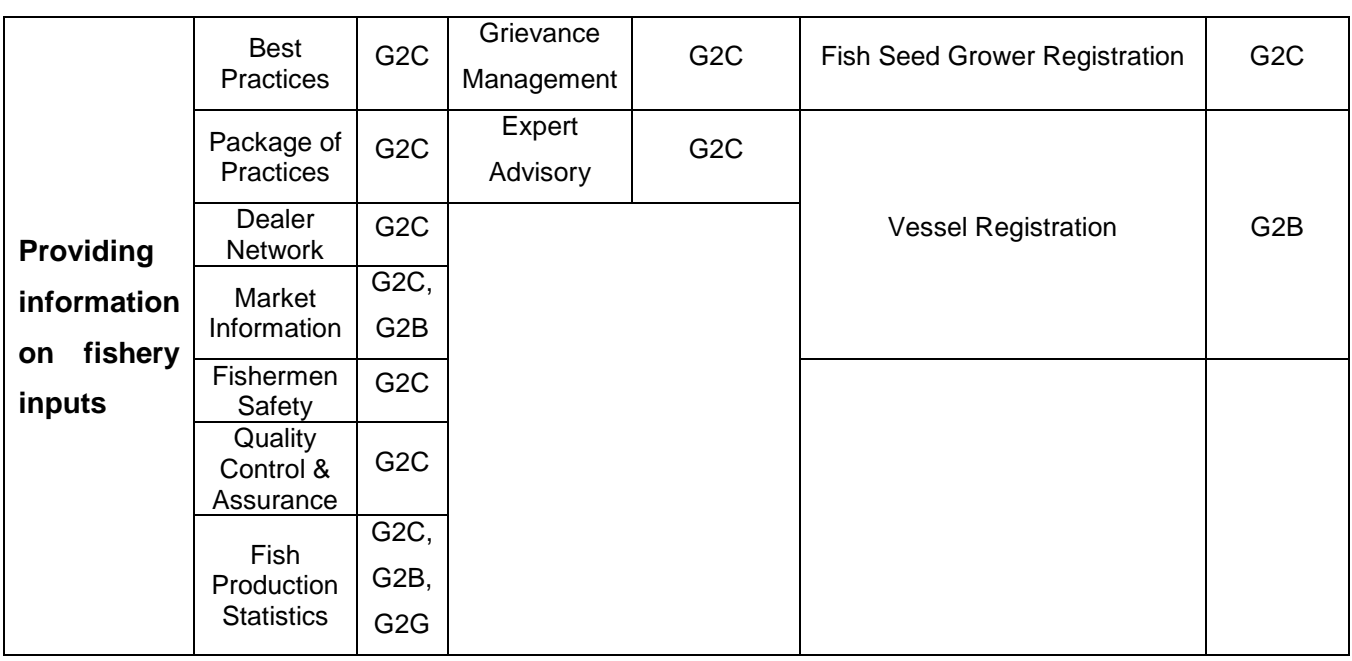

User views answers to his/her queries by providing his unique reference number

# **1.4 Definitions, acronyms, and abbreviations**

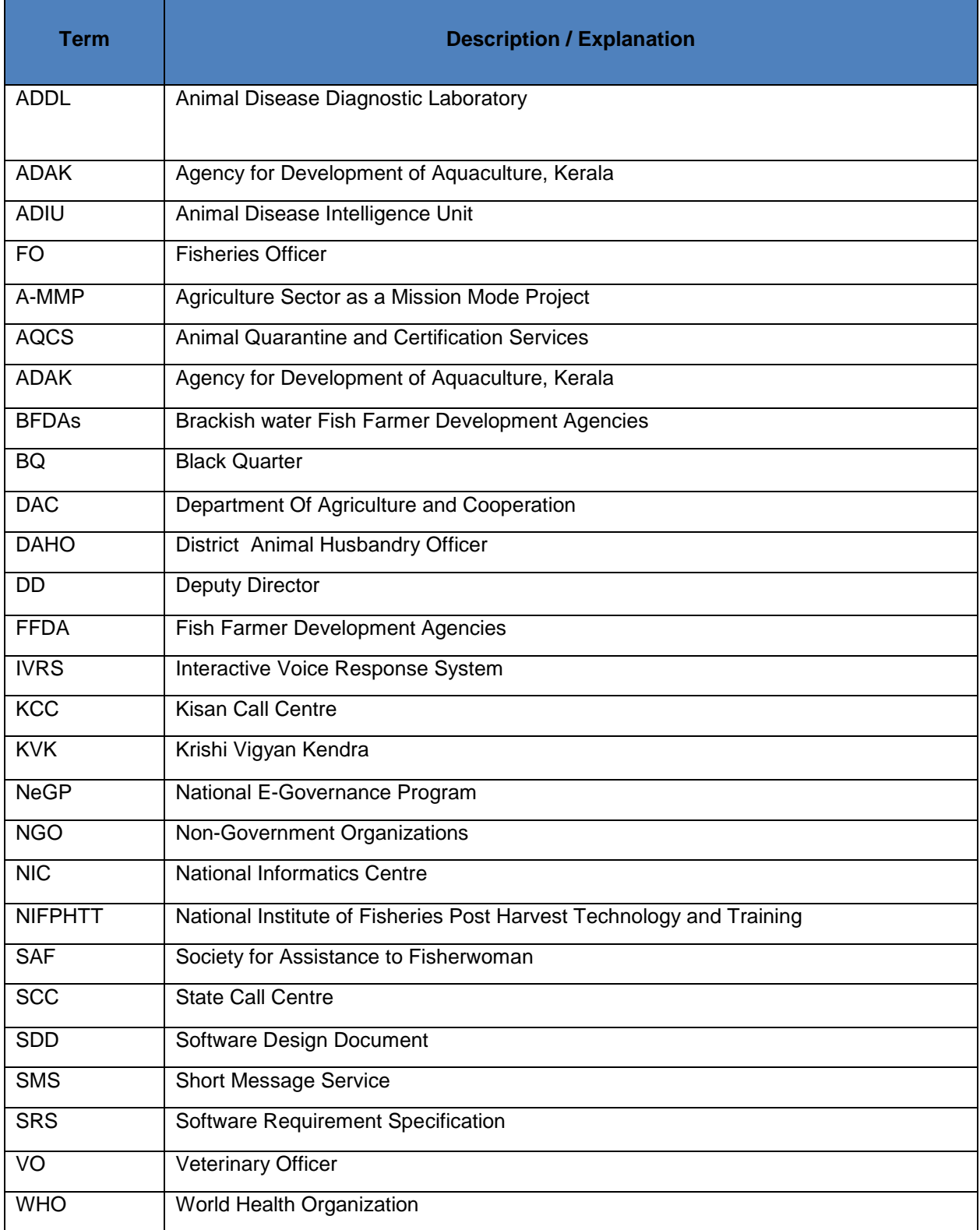

# **1.5 References**

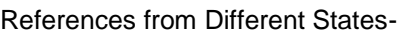

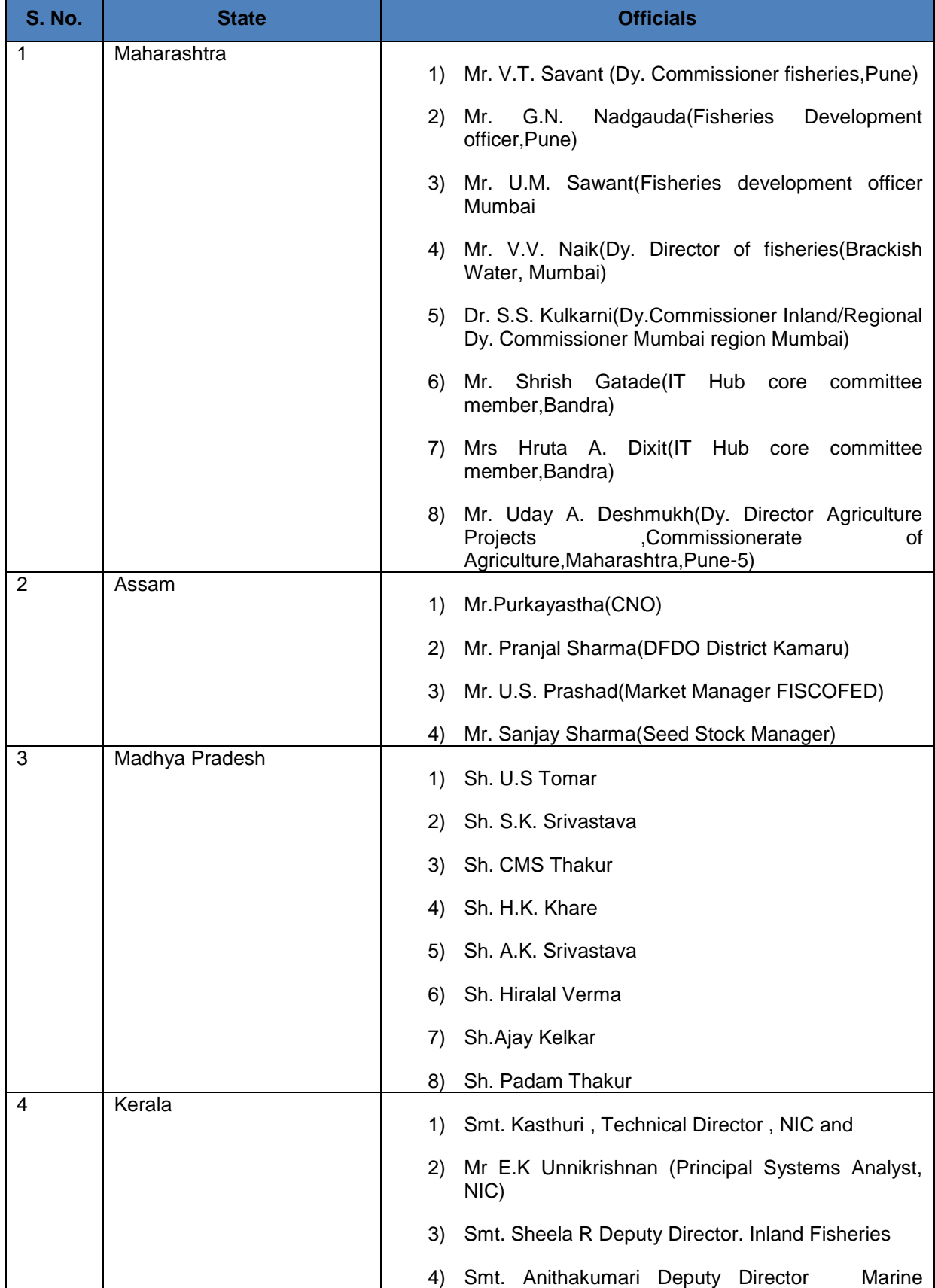

# **SRS-** Service 9: Providing Information on Fishery Inputs NeGP-AMMP

**DAC**

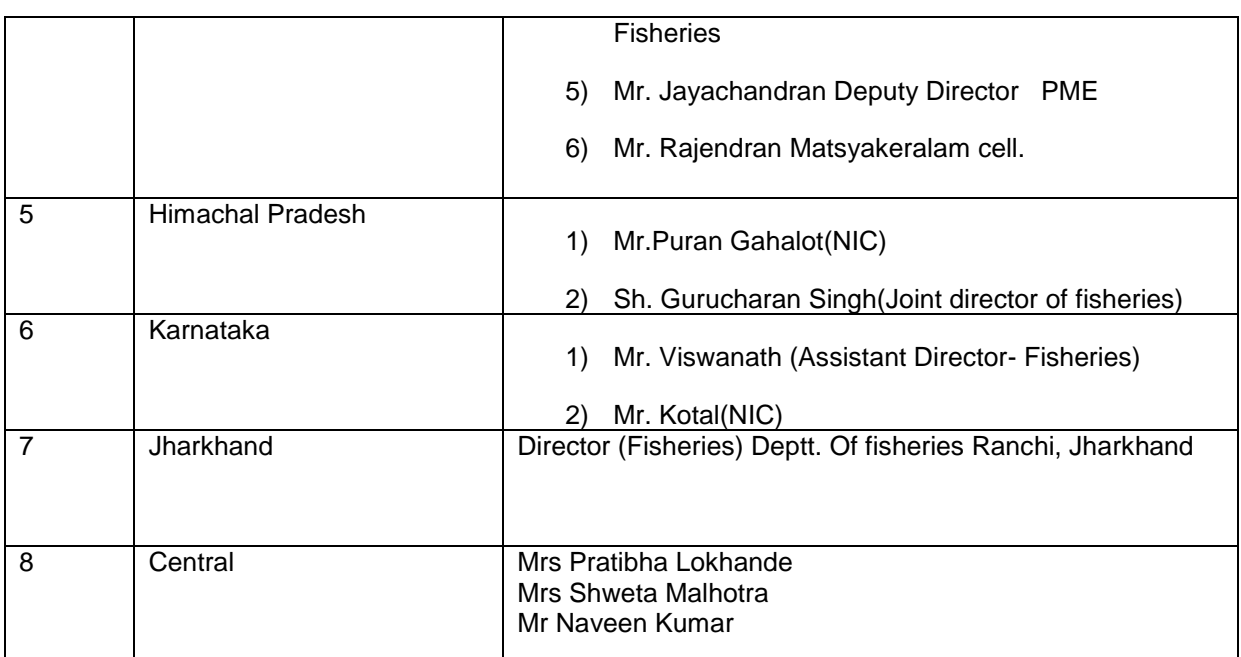

# **2. OVERVIEW**

The document concentrates on one entity of the service section wise. The detailing of the entity will be in the order seed, pesticide and fertilizer respectively if the module is not common for all entity.

# **2.1 Gap ANALYSIS (State-Wise)**

## **2.1.1 Kerala**

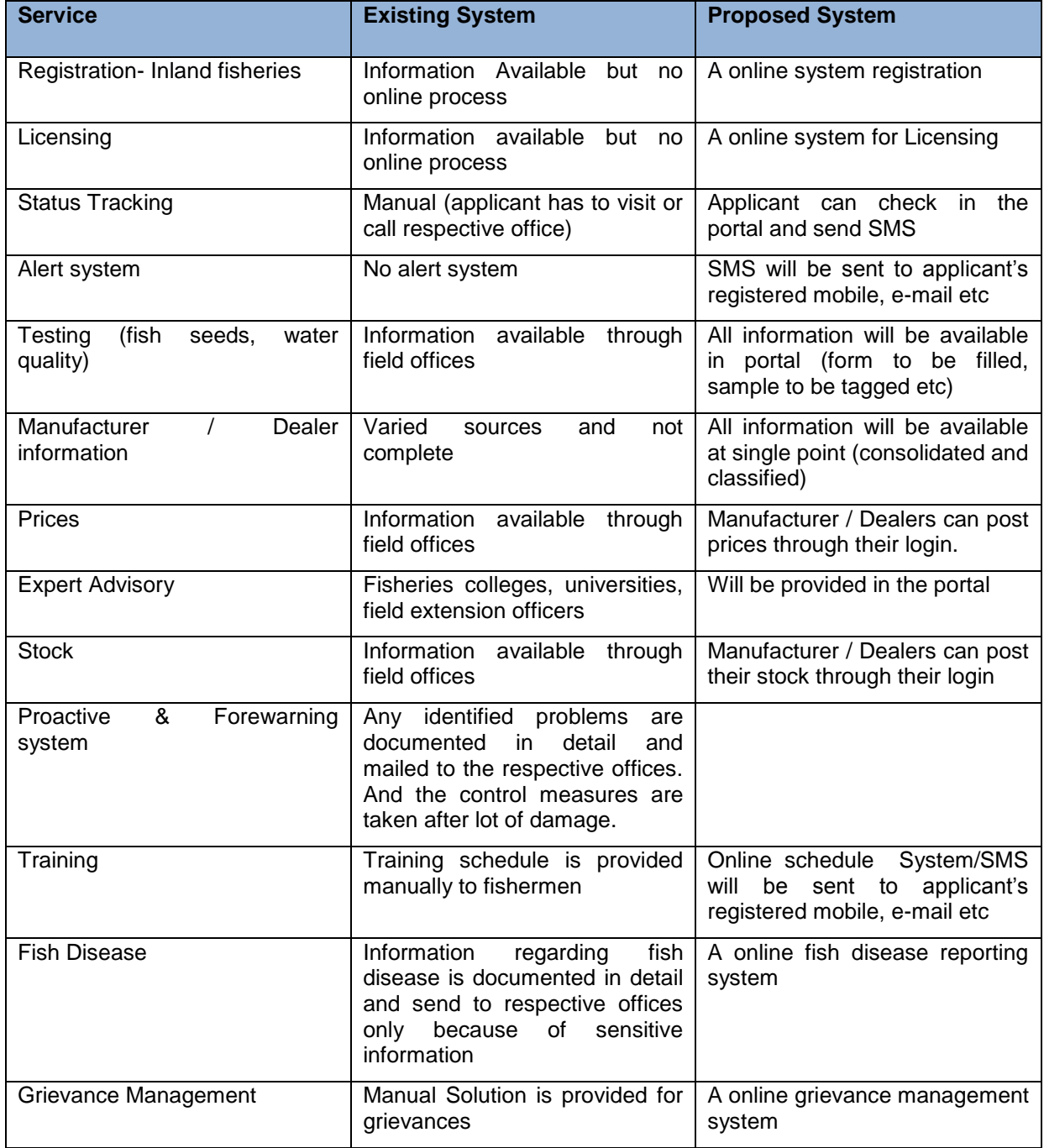

# **2.1.2 Assam**

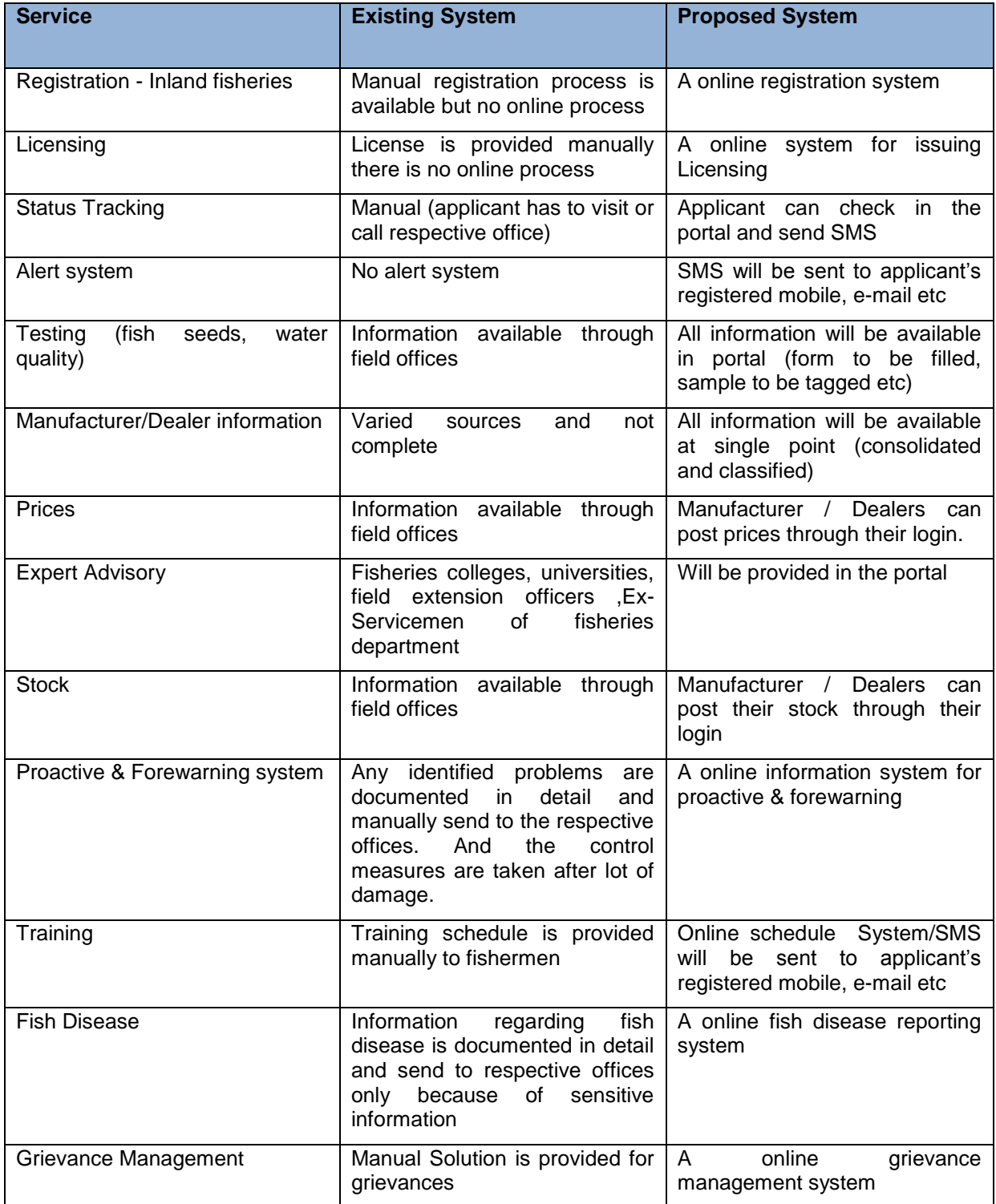

# **2.1.3 Madhya Pradesh**

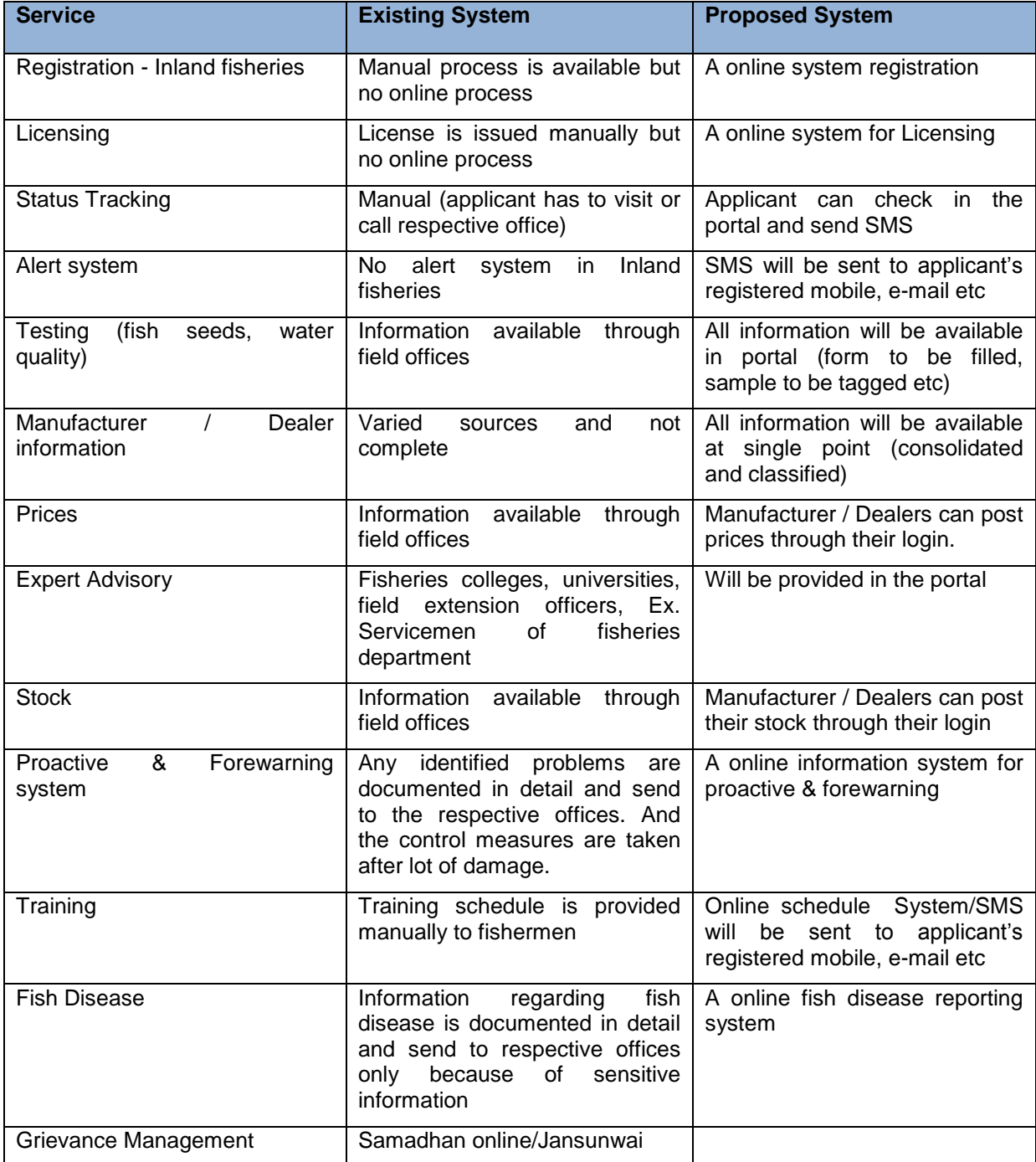

# **2.1.4 Maharashtra**

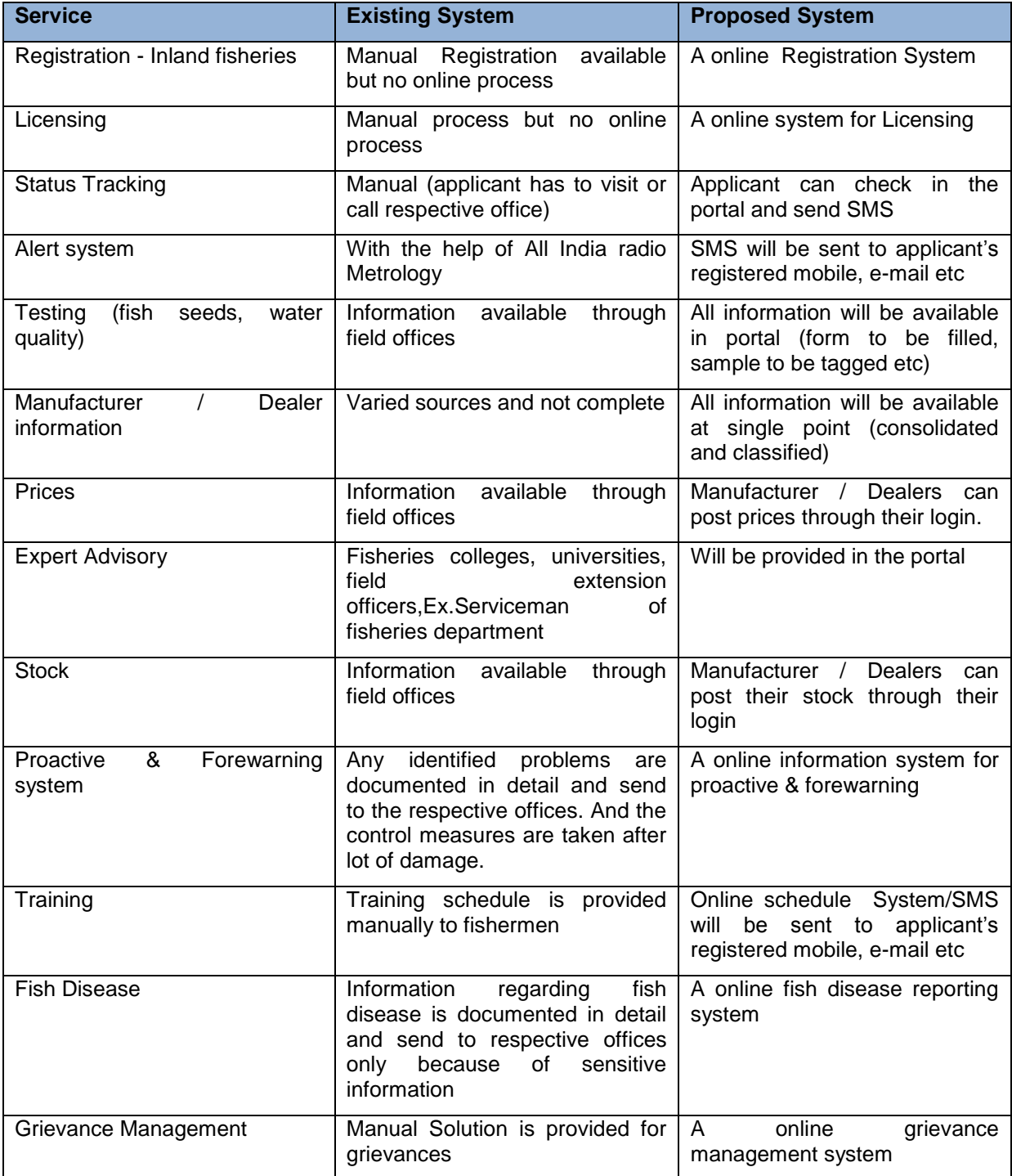

# **2.1.5 Himachal Pradesh**

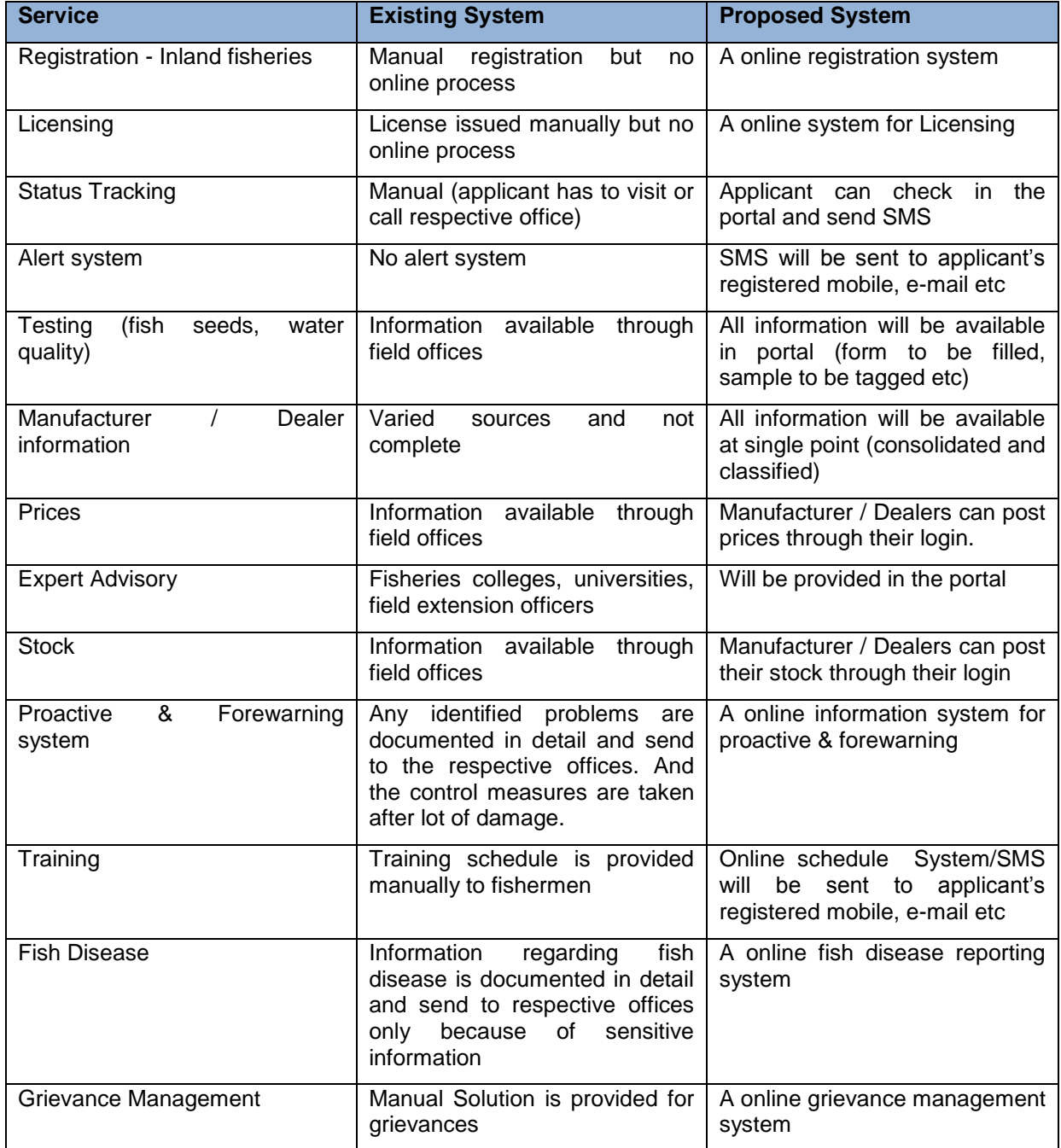

# **2.1.6 Jharkhand**

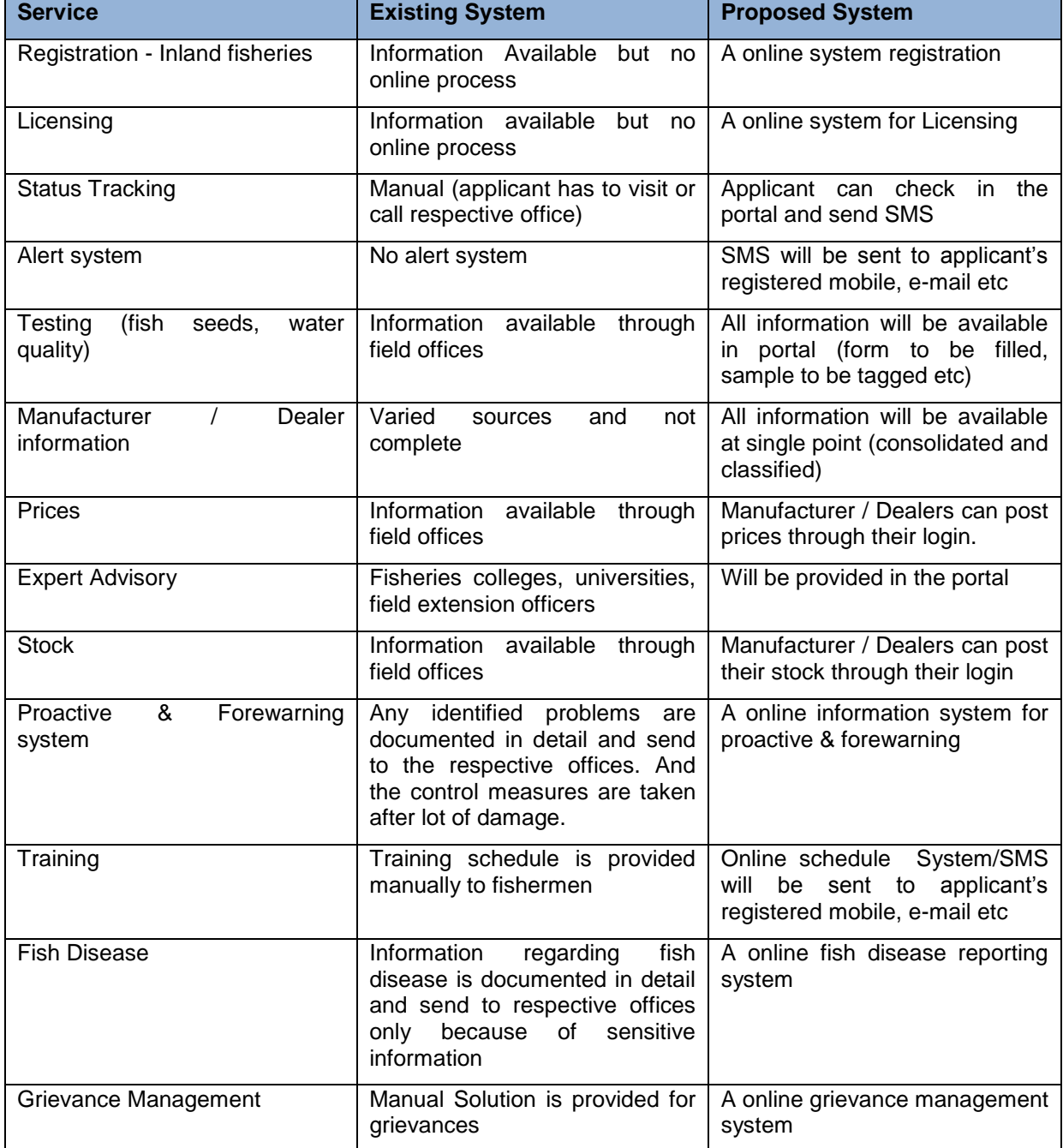

# **2.1.7 Karnataka**

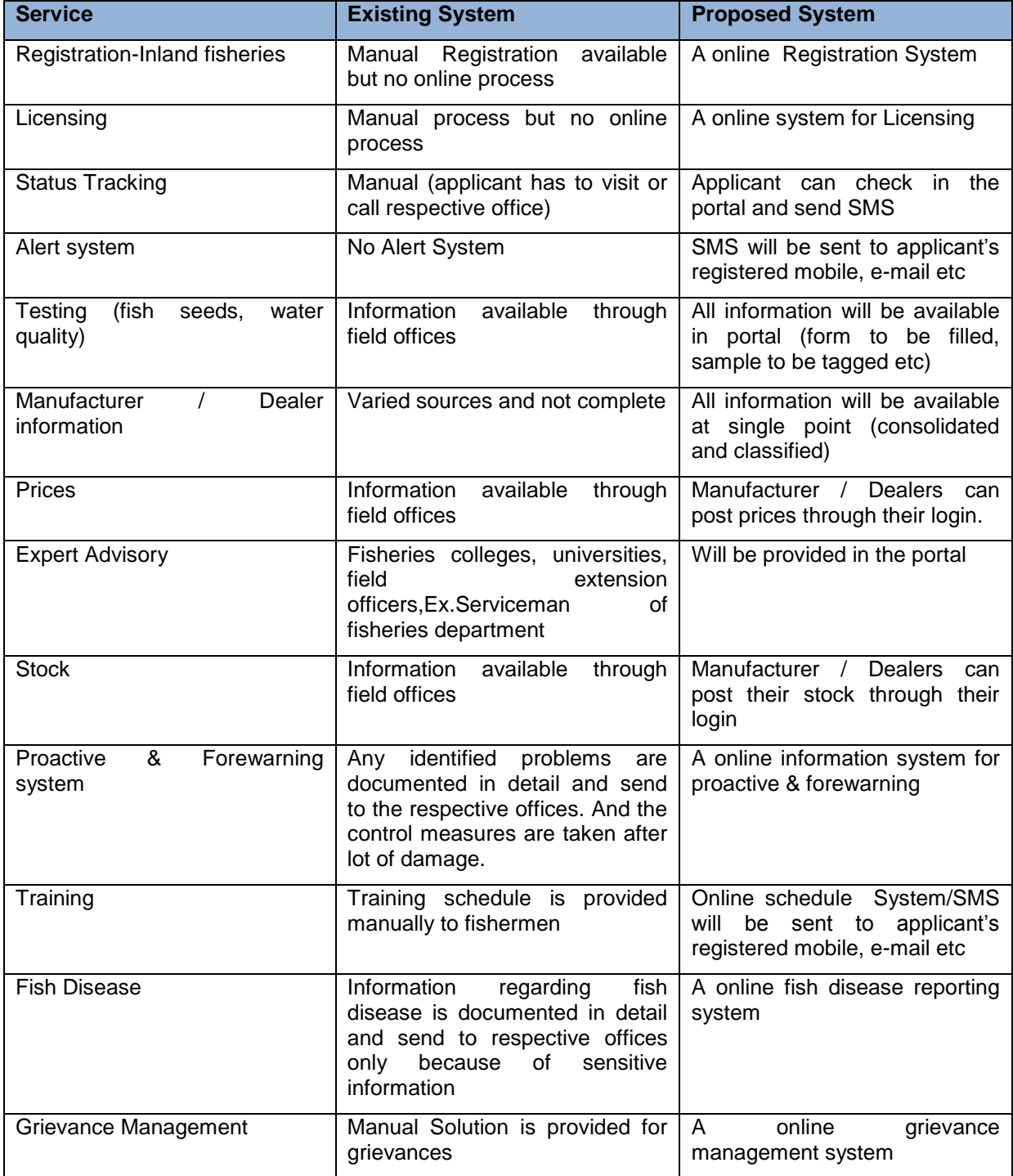

## **3. SALIENT FEATURES AND BENEFITS OF PROPOSED PORTAL**

- Online application entry, verification, sanctioning and approval of applications related to any service 9 oriented details by the authorized officers.
- No need of physical movement of filled up applications. Data entry can be made at any level wherever Internet connectivity is provided and the original application can be scanned and uploaded for verification by higher officials.
- Software also supports local language Unicode font. Allows users to use the software in their local language.
- Review can be conducted at any level
- Search of application status
- Information about any dealers networked under this system
- Avoid delay in issuing Registration & License Certificate,
- Facility to check authenticity of the certificate.
- Generation of various reports at different level dealer wise, block wise district wise, state wise summary reports)
- Provides G2C, G2B, G2G and G2E services
- To bring transparency in the department and reduce response time to the user as well as internal department officials.
- Facility for online expert advisory
- **•** Features for online grievance management
- Facility for online transaction based daily report of fish statistics/market details etc

# **3.1 Work Flow Based**

## **3.1.1 Registration**

- 1 Application forms are received in Field offices of the department. After physical verification, the forms are sent for data entry or if it is online submission, dealer can submit the formsand submit all the physical forms to the concerned officer if needed. Once ventered sysytem will issue token no./ reference number for further query
- 2 There is provision for scanning and up loading of application forms at the data entry level. So the physical movement of the application from one office to another is not required.
- 3 The data entry operator(DEO), after making the entries, forwards the application to the next levvel till the application reaches the final authority (level of users , role will be assigned by system by SA). Depends on that datta will be moved from one place to another. At any level , the concerned officer can revert the case if he is not satified else he can forward it to the next level.
- 4 After the final approval, print the certificate issued to the applicants. By the time sysytem will send the status of application at each level.

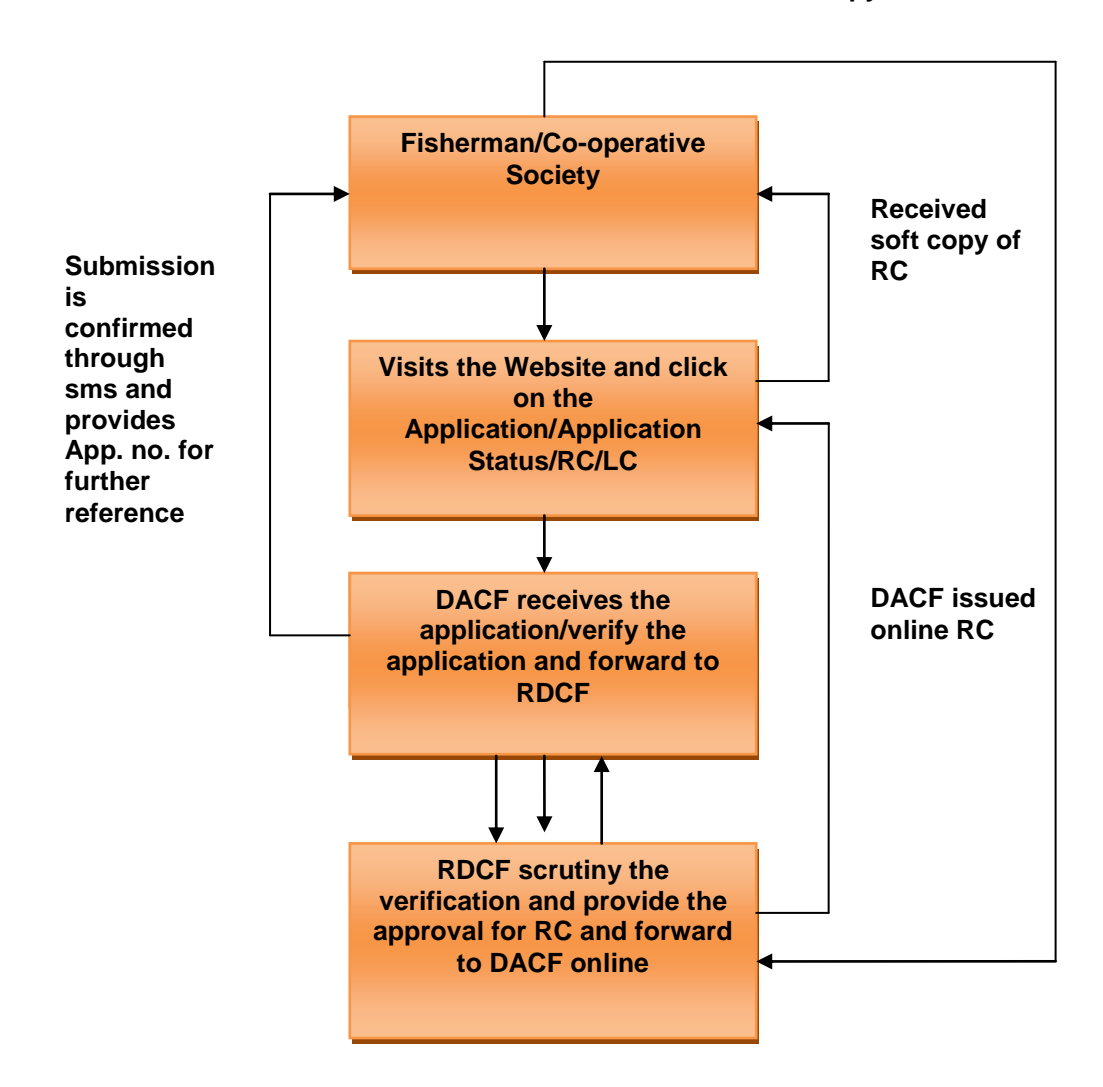

#### **Received Hard Copy of RC From**

## **3.1.2 Licensing**

- 1. For inland fishing, when the registration certificate is issued to the applicants he can apply for the license certificate to district fisheries development officer, otherwise he can apply without registration certificate.
- 2. On the basis of registration no. applied in application form Fisheries development officer verifies the application if the application is valid Fisheries development officer approve the application and receives the fee of Rs. Two hundred for four months and issues the license certificate to the progressive fisherman for fish harvesting
- 3. There is also a provision for store the license certificate information in database at data entry operator level. So that any field officer be able to check and verify the license certificate on the basis of license number
- 4. After the final approval a hard copy printout of license certificate is issued to fisherman by the authorized officer

The work flow described above is typical of the normal procedures followed by each states.However,it is flexible/customizable so that each state can modify the work flow to merge the offices as per the procedure followed by that state. The workflow is a template feature.

### **3.1.3 Fish Seed Distribution**

- 1. Fiseherman apply online Application form for fish seed with required scanned documents
- 2. Online request will received by concerned officers such as Ac fisheries/Incharge of fish seed production centers
- 3. AC fisheries/Incharge of fish seed production centers scrutinize the requirement on the basis of water spread area available with fisherman. System will calculate the feed required for each water body based on the infrastructure capacity table.
- 4. If all the documents and requirement submitted by fisherman is valid then AC fisheries/Incharge of fish seed production centers collect the fee receipt done by payment gateway and provide seeds to fisherman

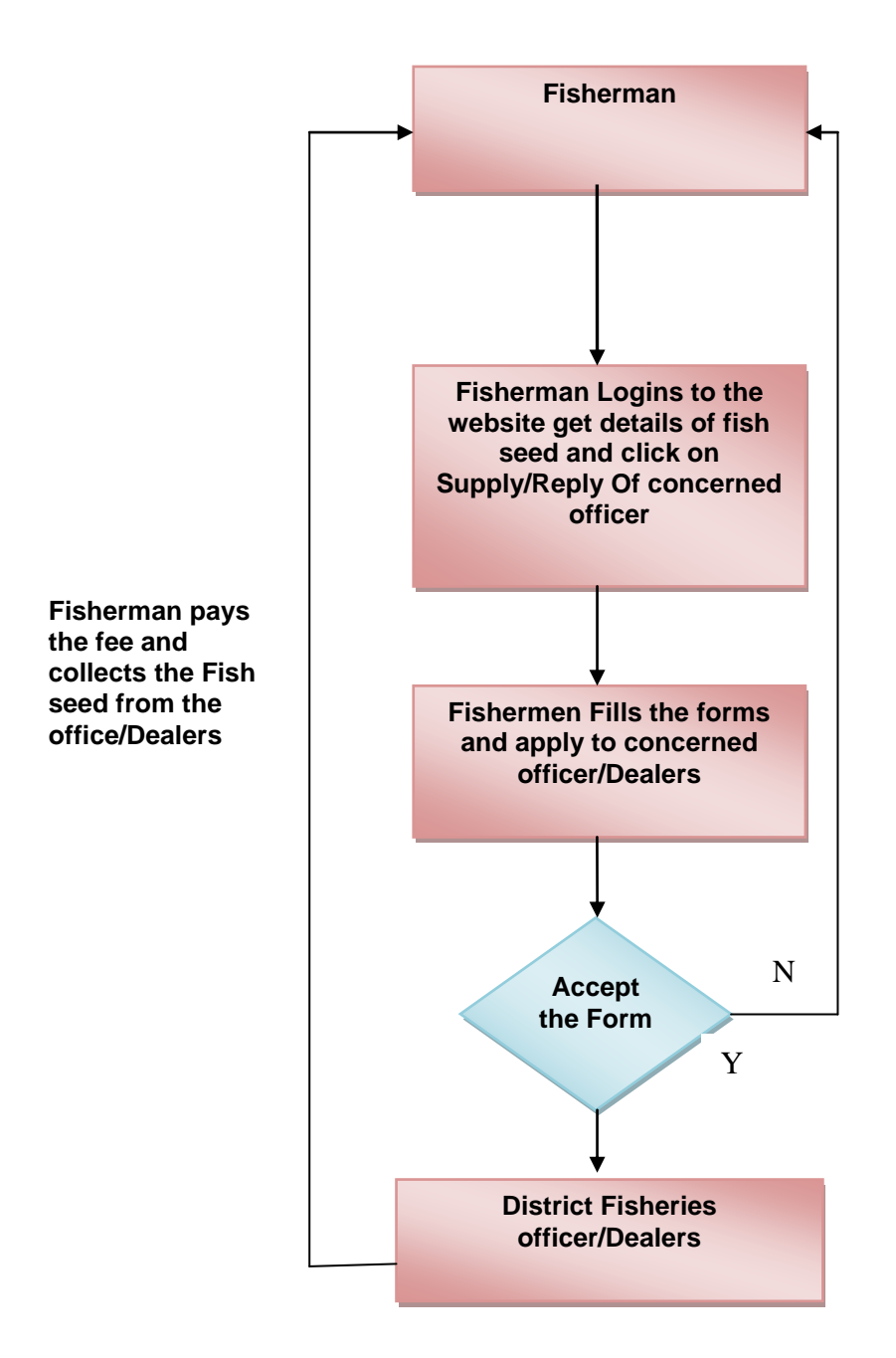

## **3.1.4 Insurance Claim Procedure**

- 1. Web based submission of application or registering the claim by sending SMS to the concerned officer.
- 2. If it is SMS, claim will be registered in the system. After physical verification, remaining data will be entered online
- 3. Online provision to upload all scanned documents, images etc.
- 4. As-soon-as details entered online, system will do validation with real craft database, negpa database (service 1) it will go for verification, approval and send system generated token number to the insured to know the further status.
- 5. Once claim is approved on web, claim will be settled. Date of claim, amount will be informed over SMS.
- 6. Web based provision/SMS to know the status of claim by entering the claim number by insured person/fisherman
- 7. Claim will be transferred online to bank. Using payment gateway

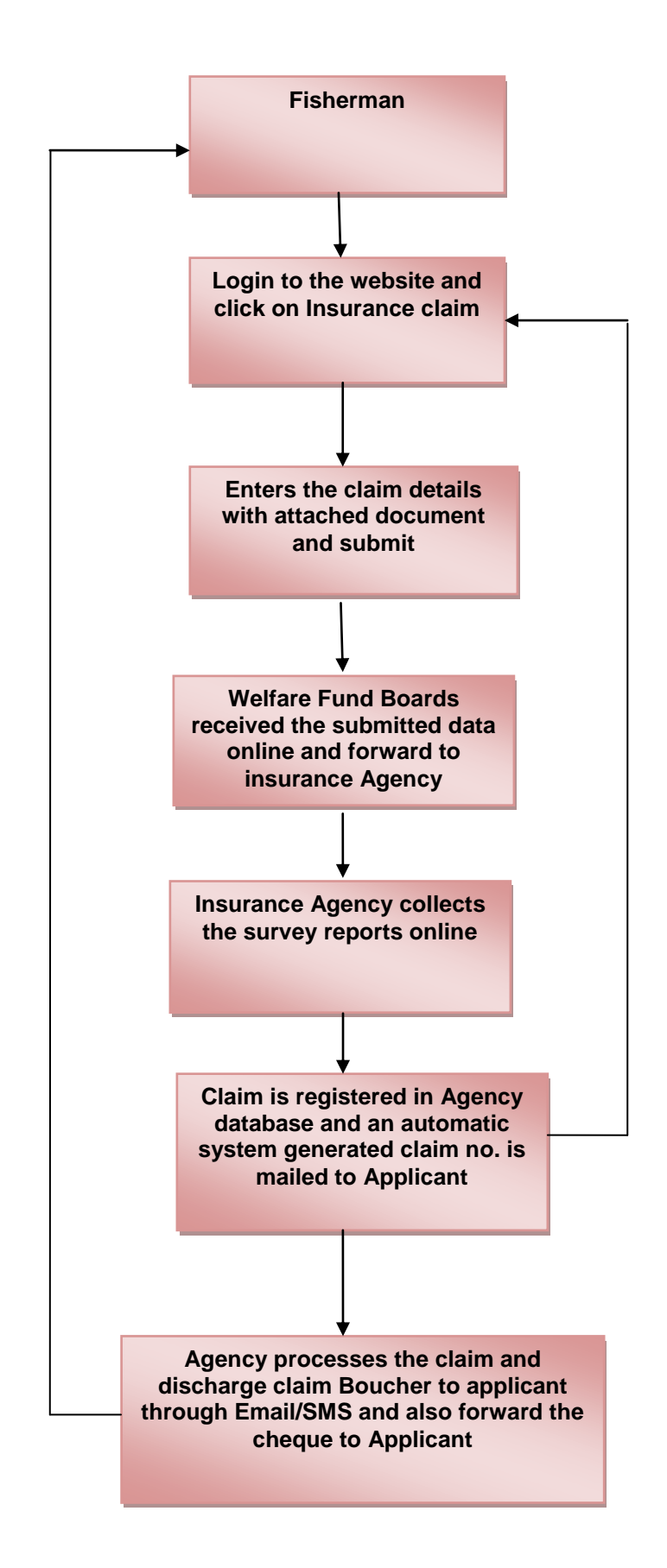

## **3.1.5 Welfare Schemes for Fishermen**

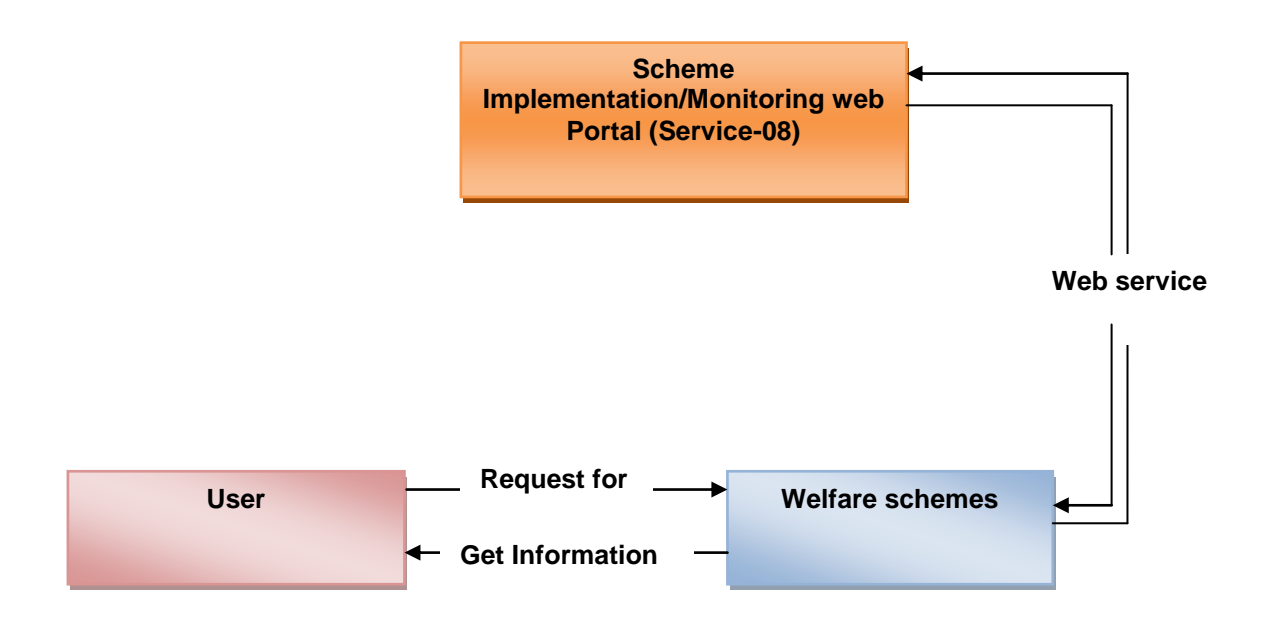

## **3.1.6 Alert System**

1. On the basis of whether forecasting done by metrological department there should be a

System to send the SMS/e-Mail on the mobile of registered fishermen so that they can get information in prior and be alert

- 2. There should be a provision for voice information such as radio/walky-talky so that they can get instant information about Tsunami/whether etc.
- 3. There is a provision of EWS(Early Warning System)
- 4. AAS Agromet Advisory Services to farmers based on the IMD data.(triggered by system)

Under depression, rainy season, cyclone conditions

- 1.Farmers should stop feeding
- 2.Reduce Stock Density
- 3.Test Water Quality
- 4.If Ammonia is high apply Zeolite at 10-15 Kgs per acre
- 5.Test the Fish/Prawn and find out the reason for mortality and suitable remedial measures may have to be adopted.
- 6.Use Bioremediators to prevent release and accumulation of bad gases like ammonia, hydrogen sulphide etc.
- 7.Best solution during inclement weather is to stop feeding.

The process described in alert system is typical of the normal procedures followed by each states.However,it is flexible/customizable so that each state can modify the work flow to merge the offices as per the procedure followed by that state. The workflow is a template feature.

## **3.1.7 Testing (fish seeds, water quality)**

- 1. There is provision to send the sample of fish seed to testing labs
- 2. Testing labs send their report to district fisheries officer
- 3. If the fish seed quality is appropriate then they put into ponds otherwise good quality fish seed is put into ponds
- 4. There should be also facility to teach the fishermen how to carry the fish seed from one place to another place and how to release them into ponds
- 5. There should be also a provision for providing online information about better fish culture process

#### **3.1.8 Status Tracking**

There is a provision to search the status of any application submitted for various services with the help Ref.No, RC/LC No. location based , subject wise, name wise etc..

The process described in status tracking is typical of the normal procedures followed by each states.However,it is flexible/customizable so that each state can modify the work flow to merge the offices as per the procedure followed by that state. The workflow is a template feature.

#### **3.1.9 SMS-Pull/Push**

#### **1. Push**

- 1. Once the application submitted online by the fisherman/Dealers is approved after scrutinize the document as soon as the approval is done by authorized officer system will send SMS to the concerned farmer for acceptance of application.
- 2. Whenever the training schedule is decided by the authorized officer and uploaded on the website at the mean while SMS is sent to fishermen for attending the training on given date and time
- 3. Once the application submitted online by the fisherman/Dealers for fish seeds to concerned AC fisheries after online scrutinize the document as soon as the approval is done by authorized officer system will send SMS to the concerned farmer for collecting fish seed
- 4. Test results will be sent to the farmer / hatchery through SMS
- 5. Insurance registered –ref. no, Claim release date, amount will send through SMS to the fisherman/welfare fund board as soon as the insurance agency/company release the insurance claim amount online
- 6. As soon as the information about Early warning ,weather is updated on the website at that time the report send through SMS to registered fishermen
- 7. Whenever the information of Stock position is updated on the website at the same time information send through the SMS to registered Fishermen/dealers
- 8. As soon as the Application / certificate status is updated on the website the information regarding application / certificate status is to be send through SMS to dealers/farmers
- 9. Update on daily basis Price of seeds information is to be send to farmers through SMS
- 10. Disease outbreak in biomass information is to be send to fishermen through SMS as soon as updated on the website
- 11. Whenever the market price details is updated/uploaded on the website at the same time market price details information is to be send through SMS
- **2. Pull**
- **DAC**
- 1. Whenever the application/ certificate / sample test status is updated on the website at the same time Information about updating status is to be send to fishermen through SMS
- 2. Status about Price details species wise is to be send to fishermen through SMS
- 3. Stock position species wise, dealer wise information is updated on website as well as information is send to registered fishermen through SMS
- 4. Grievance status information is send through SMS to concerned Fishermen/dealer etc.
- 5. After onsite observation Expert Advisory is send to registered fishermen of that location through SMS
- 6. Whenever the market price details is updated/uploaded on the website at the same time market price details information is to be send through SMS

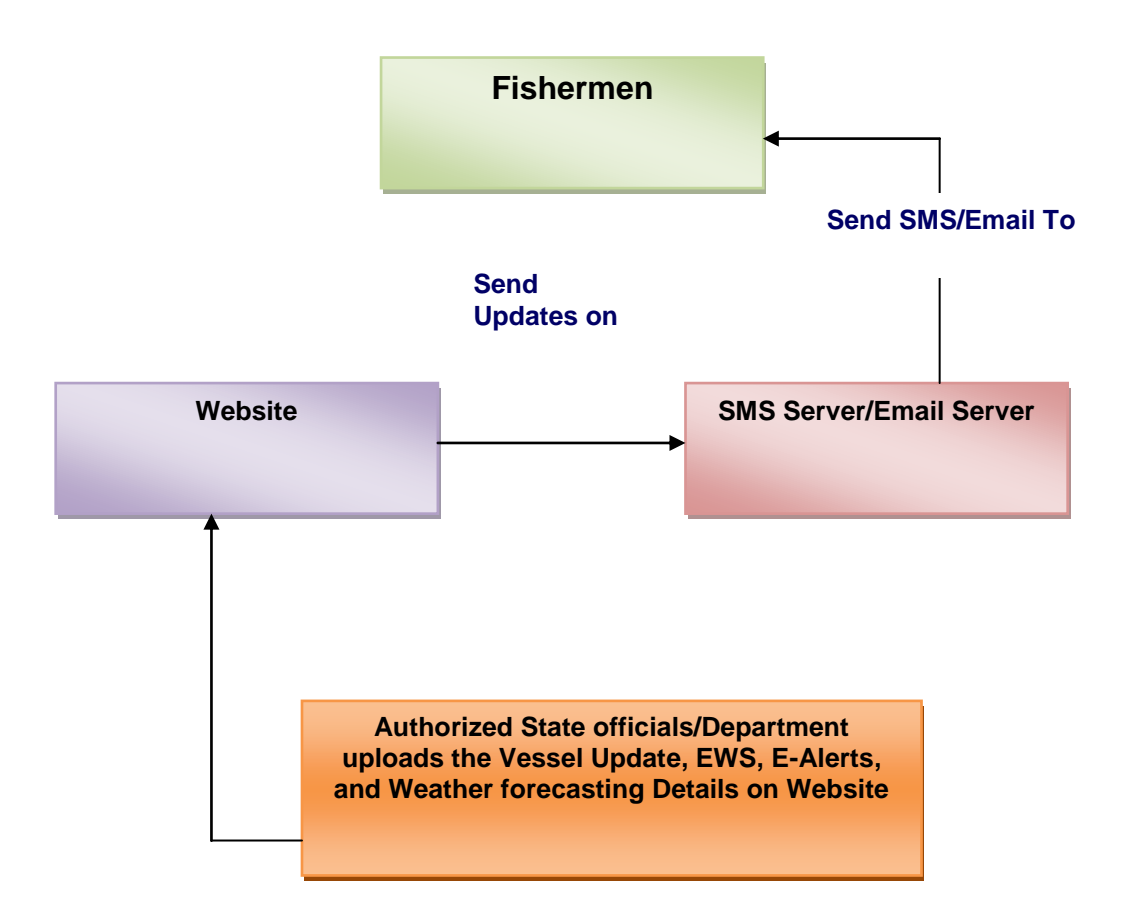

## **3.1.10 Proactive & Forewarning system**

- 1. Web based documentation of any identified problems in details and online provision for submit these details/information to concerned department so that we can control measures/problems without any damage.
- 2. Web based quick response for identified problems.

# **3.2 CONTENT BASED**

### **3.2.1 Manufacturer / Dealer information**

1. There should be a online provision for list of Manufacturer/Dealer information so that

Anyone can see the detail of Manufacturer/Dealer

- 2. There should be online facility to contact with dealer and manufacturer
- 3. Online provision for location wise Manufacturer/Dealer listing

The process described in manufacturer/Dealer information is typical of the normal procedures followed by each states.However,it is flexible/customizable so that each state can modify the work flow to merge the offices as per the procedure followed by that state. The workflow is a template feature

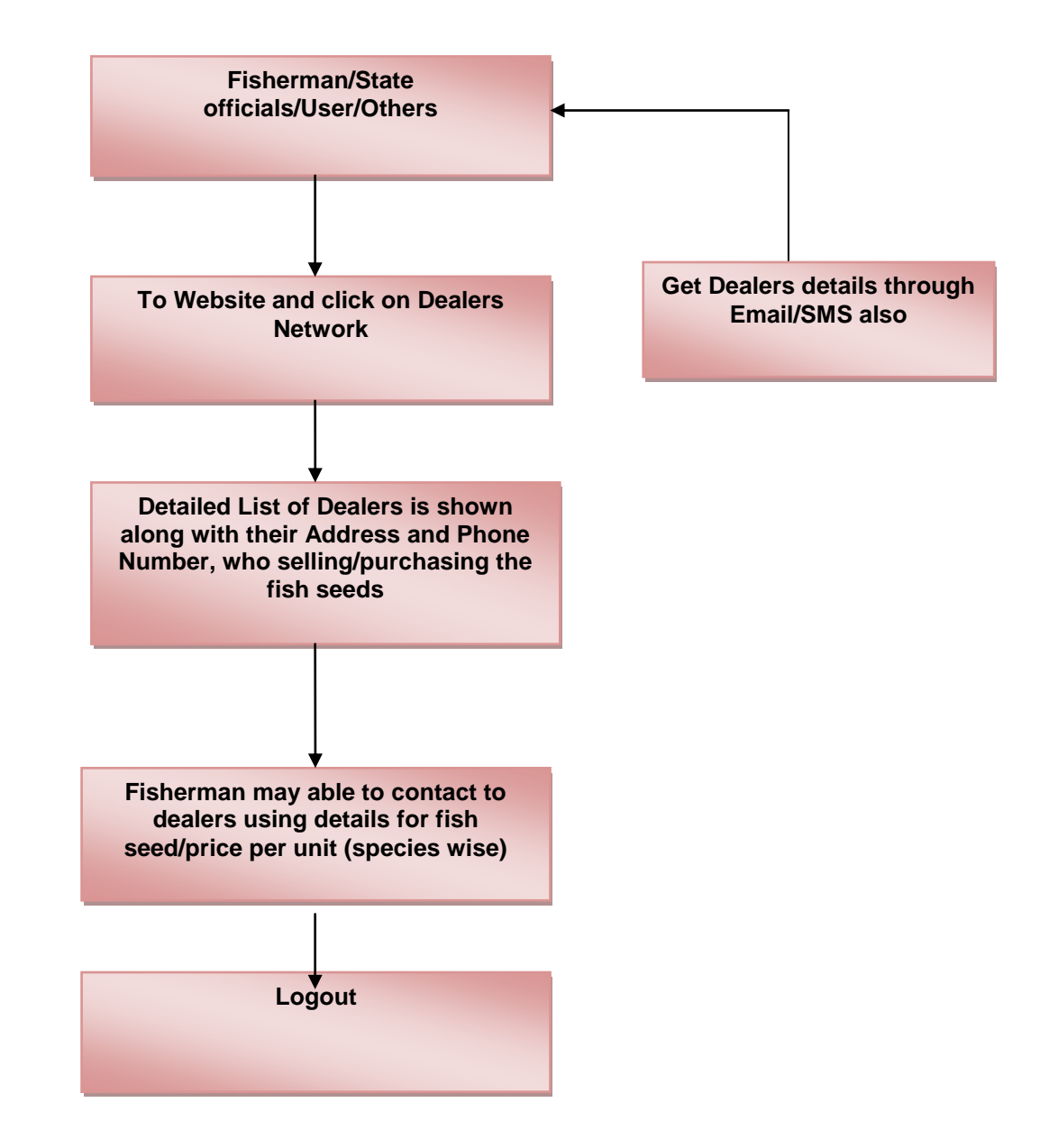

## **3.2.2 Price statistics Details**

- 1. There should be a online report provision about price details(Min/Max/Modal)l of fish on the basis of different locations
- 2. Species wise price listing should be included online
- 3. Web based information about Name of the market/FLC ,date of reporting ,Name of the species , quantity/unit ,SMS pull/push

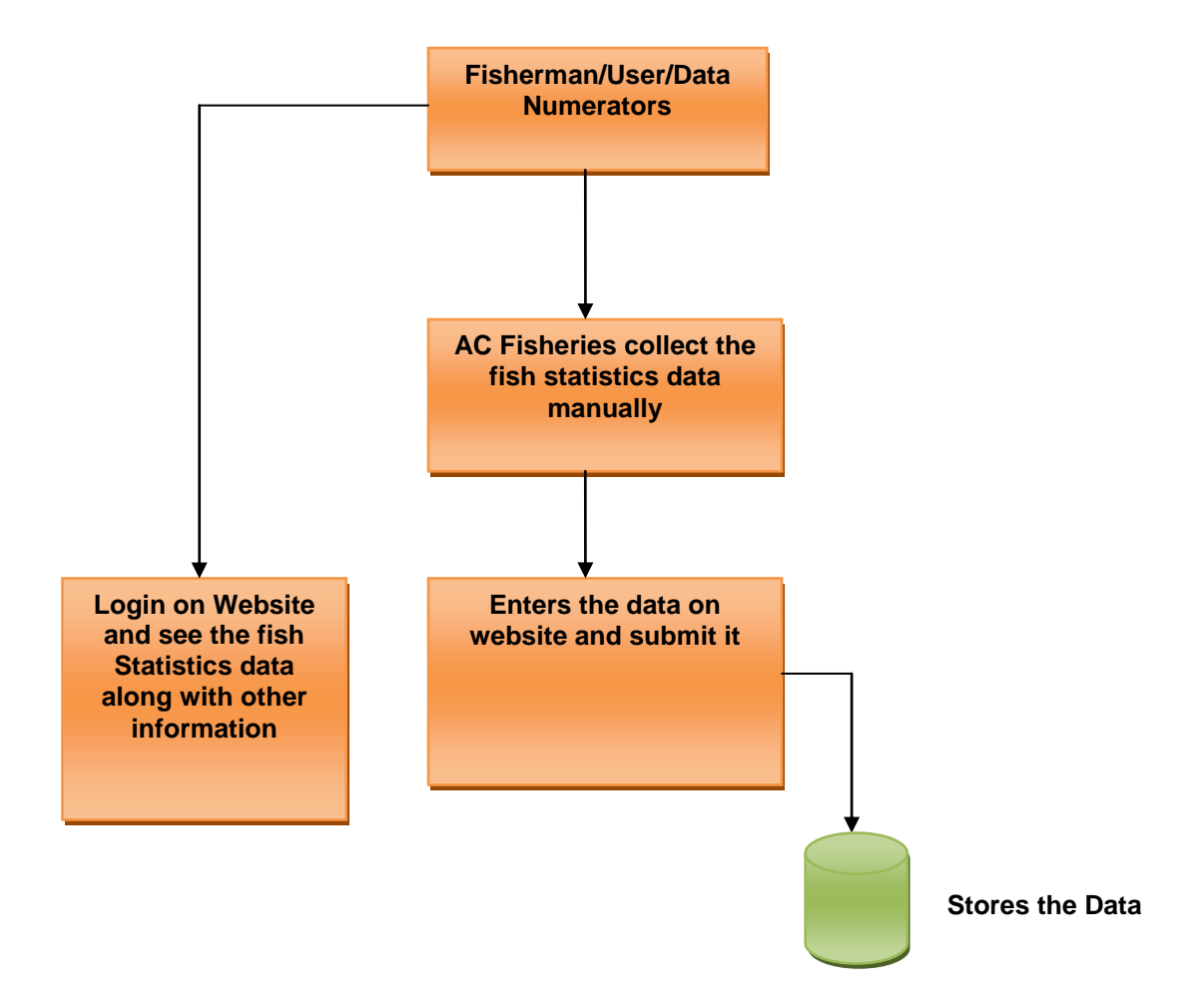

### **3.2.3 Stock Details (Fish Seed)**

- 1. Web based location wise fish seed stock detail
- 2. Price detail should be also included online
- 3. Stock owner address/contact detail should also be displayed online
- 4. Provision for online species wise fish seed stock report
- 5. Fish seed species, size and their price details

### **3.2.4 Market Information System**

- 1. Web based market price details on daily basis
- 2. Online information about Name of the market/FLC
- 3. Online Reporting date
- 4. Online information/Listing about Name of the species, quantity/unit,
- 5. Online market arrival details(Name of the market ,Number of arrivals, No. of transporting vehicles ,date of arrivals ,mode of arrivals )
- 6. Online traders details(Name of traders, mode of transaction ,address details with mobile phones Name of the species , Quantity of species for transaction)
- 7. All these information should be online so that fishermen can get instant information about these services.

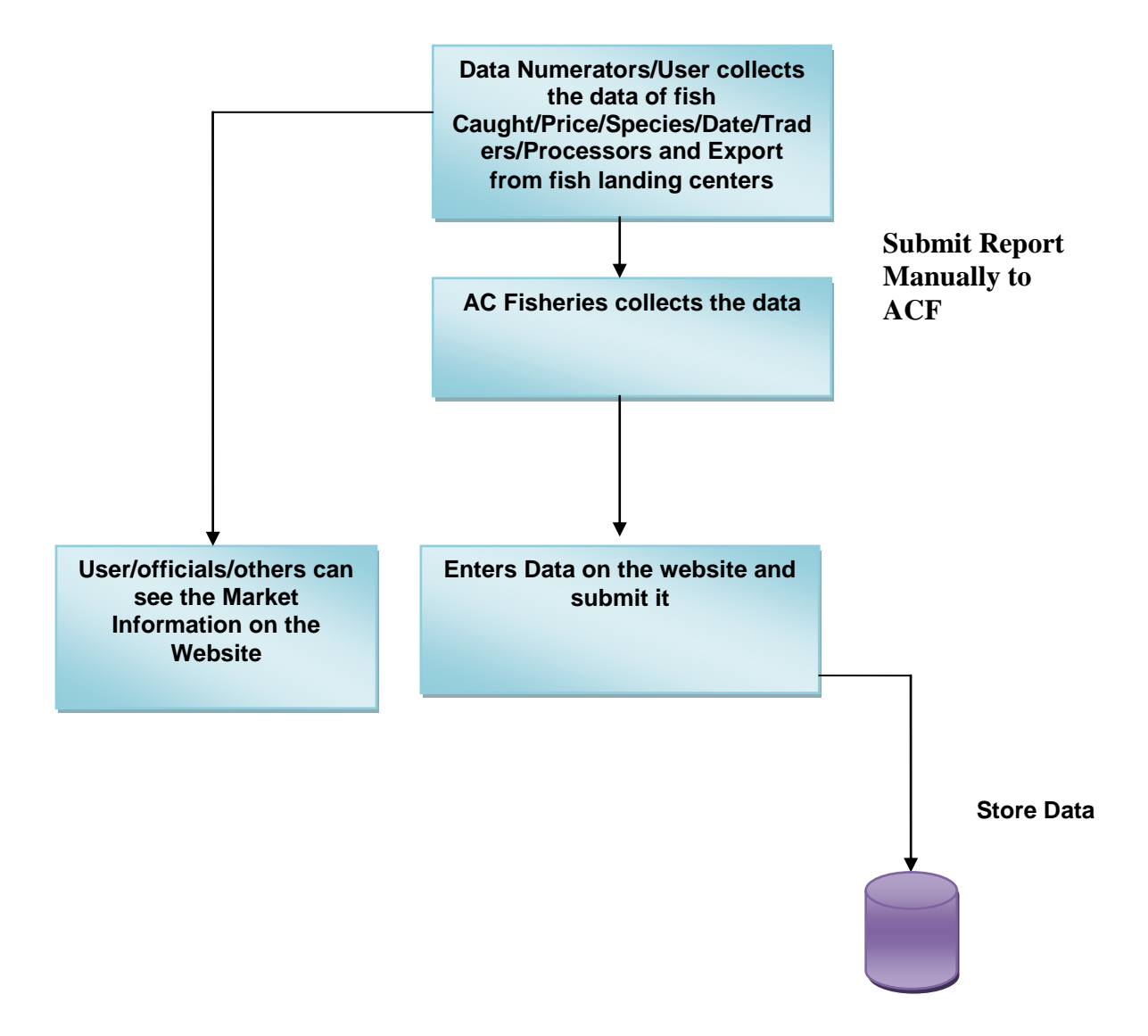

## **3.2.5 Training**

- 1. There should be a provision for fishermen that periodic training should be given to them regarding fish harvesting/fish farming/efficient use of feed materials/improve fish seed etc.
- 2. Training schedule information should be provided to active/registered fishermen by SMS/E-mails
- 3. There should be also a online provision to display the training schedule/date/location/day/fishermen list selected for training as a flash news till last training date.
- 4. Training schedule should be rotational so that maximum no. of fishermen get trained for better fish productions.

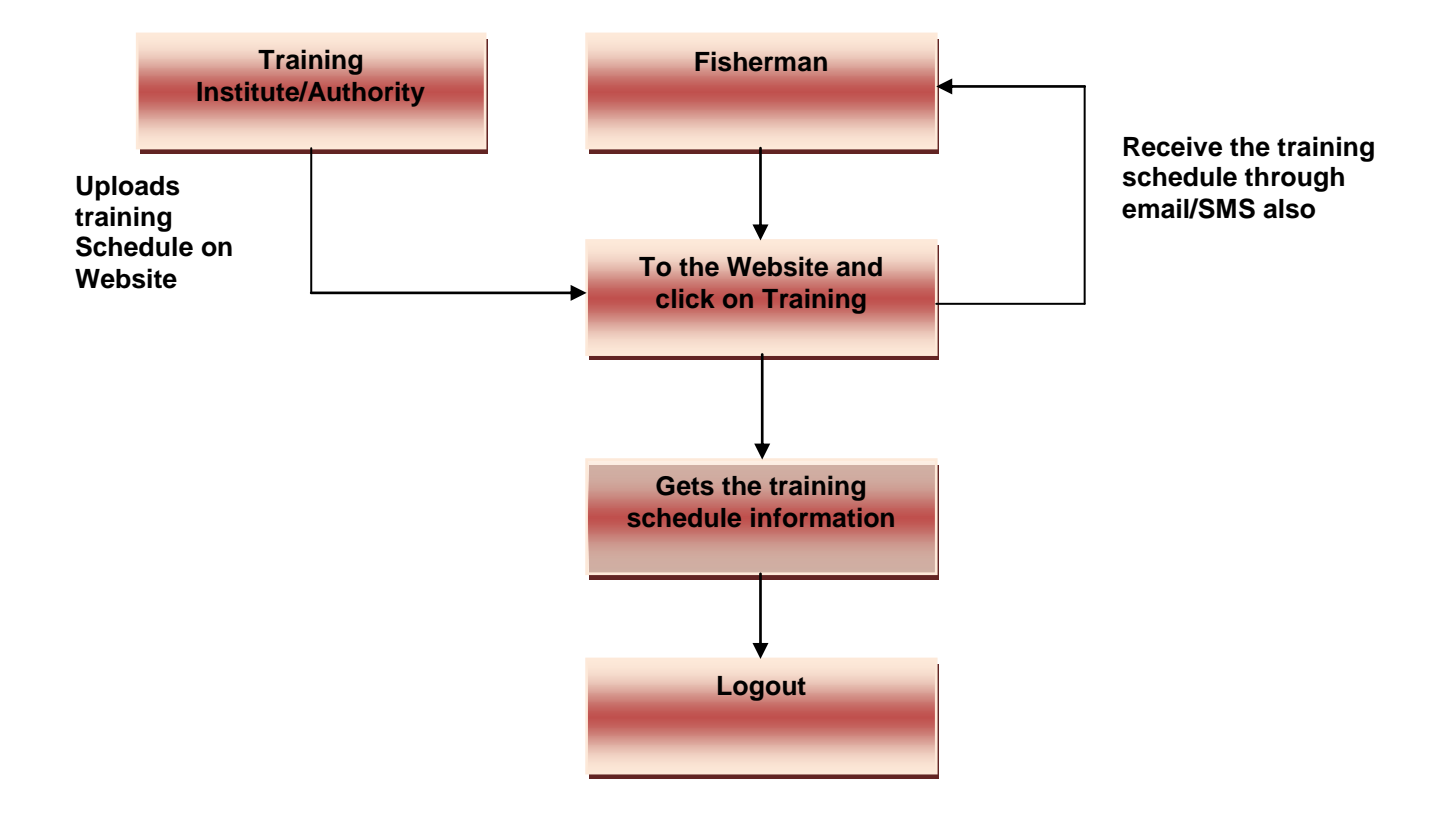

### **3.2.6 Ponds Allotment**

- 1. The fishermen can see the following details from the Website regarding Ponds allotment. On the basis of information he can apply for the ponds
	- i. Ponds allotment criteria
	- ii. Categorization of ponds
	- iii. Priority for allotment of forms
	- iv. Per person criteria for allotment of ponds
	- v. Rate of allotment of ponds

#### **3.2.7 Success story**

1. Any user/fisherman can see/access the Success story uploaded on the Website about the progressive fisherman so that they get inspired from the story of progressive fisherman.

## **3.2.8 Fish Disease**

- 1. Fish disease is sensitive information so it can be only seen/reported to authorized Person
- 2. There is restriction/validation to see the fish disease report who is not authorized for this service
- 3. Fishermen reports to the district fisheries development officer for the fish disease outbreak
- 4. DFDO takes the sample and forward it to regional fisheries development officer
- 5. Regional fisheries development officer forward the fish disease report to commissioner of fisheries
- 6. Commissioner of fisheries forward the fish disease report to central(Director of fisheries)
- 7. Director of fisheries sends the sample and report to testing labs
- 8. Testing labs test the disease if testing labs verifies the disease then
- 9. Disease is declared and relief fund is released by central government
- 10. Fish disease report is also send to OIE(International fish disease organization)

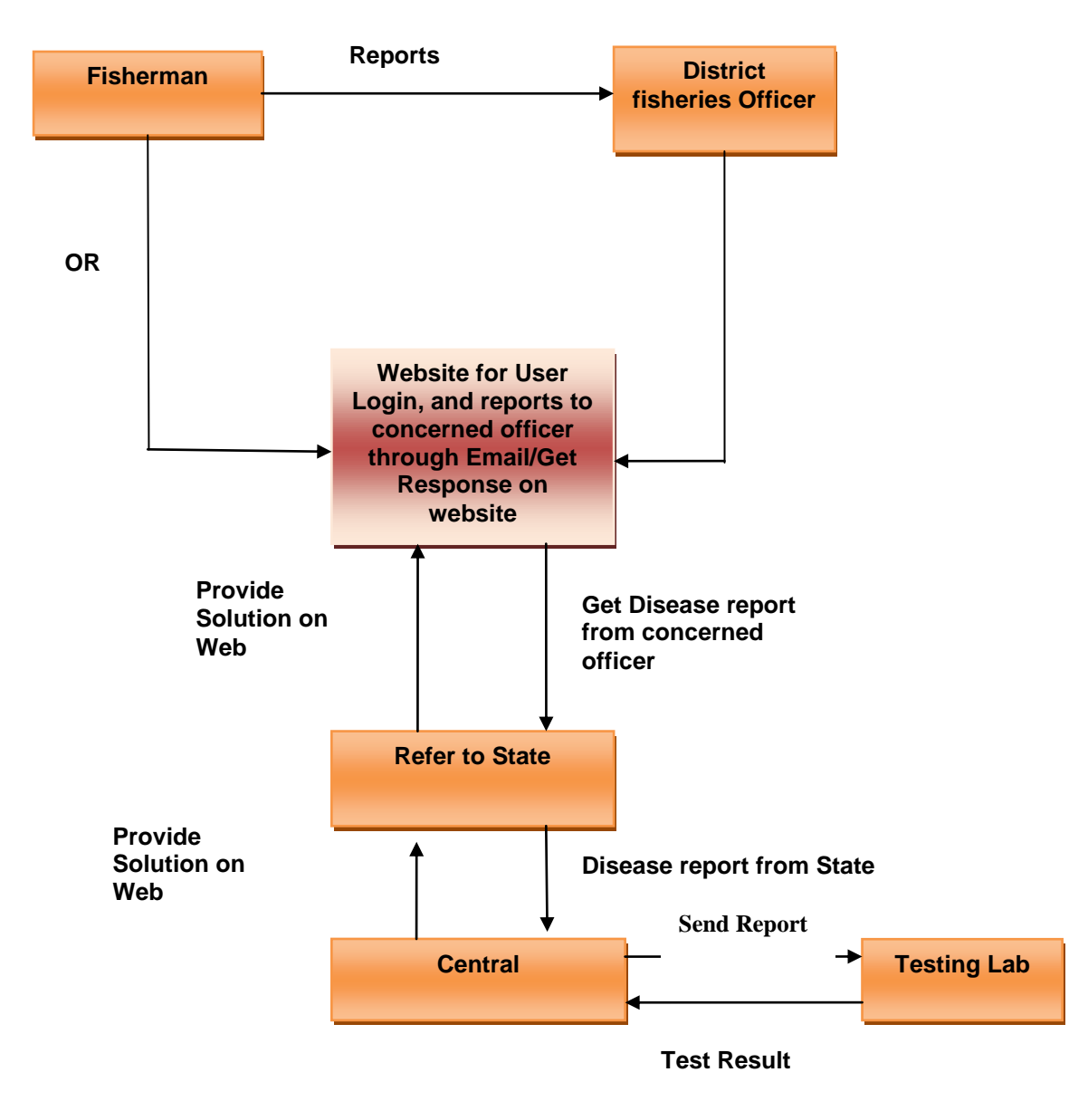

## **3.3 Transaction based**

#### **3.3.1 Grievance Management**

1. There is a provision for submit the login based grievance by registered fishermen to

Concern officer

- 2. Concerned officer(District Fisheries development officer) look into the matter if the grievance is related to that officer then he provide the solution of grievance
- 3. If the grievance is related to upper level officer (Regional Dy. Commissioner of fisheries) then the grievance is forwarded to RDCF. if it is related to RDCF then he will solve the grievance otherwise it is forwarded to Commissioner of fisheries
- 4. If the grievance is related to commissioner of fisheries then he solves the grievance otherwise it is forwarded to ministry of fisheries
- 5. Finally fishermen finds the solution of their grievance

The process described in grievance management is typical of the normal procedures followed by each states.However,it is flexible/customizable so that each state can modify the work flow to merge the offices as per the procedure followed by that state. The workflow is a template feature

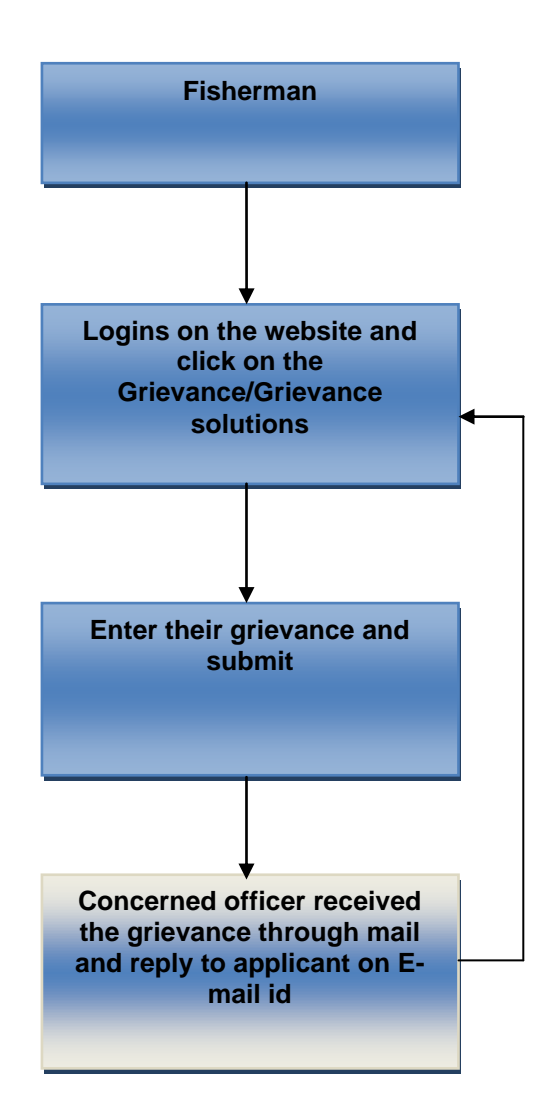

## **3.3.2 Expert Advisory**

- 1. Expert advisory is provided by colleges of fisheries and Ex. Serviceman of fisheries Department
- 2. Expert advisory should be condition/situation/location and time specific
- 3. On the basis of requirement of expert advisory the domain expert go for onsite observation
- 4. After onsite observation of the situation domain expert provide the advisory to fishermen as well as government also on the website

The process described in expert advisory is typical of the normal procedures followed by each states.However,it is flexible/customizable so that each state can modify the work flow to merge the offices as per the procedure followed by that state. The workflow is a template feature

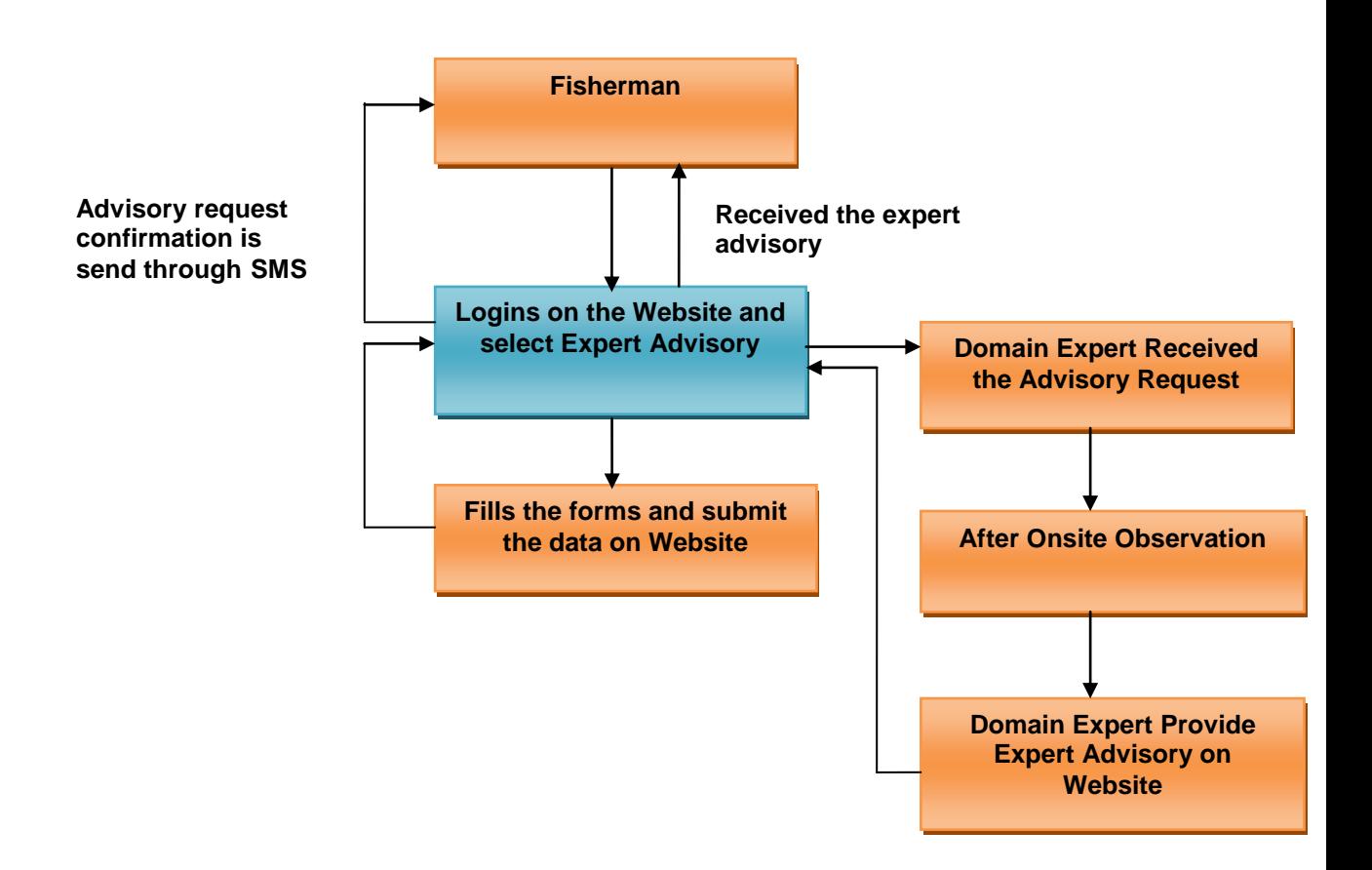
### **3.4 WORK FLOW**

The Workflow is a Template facility provided in the software and can be customized for each state by the System Administrator This picture dipct the registationa and licensing activities

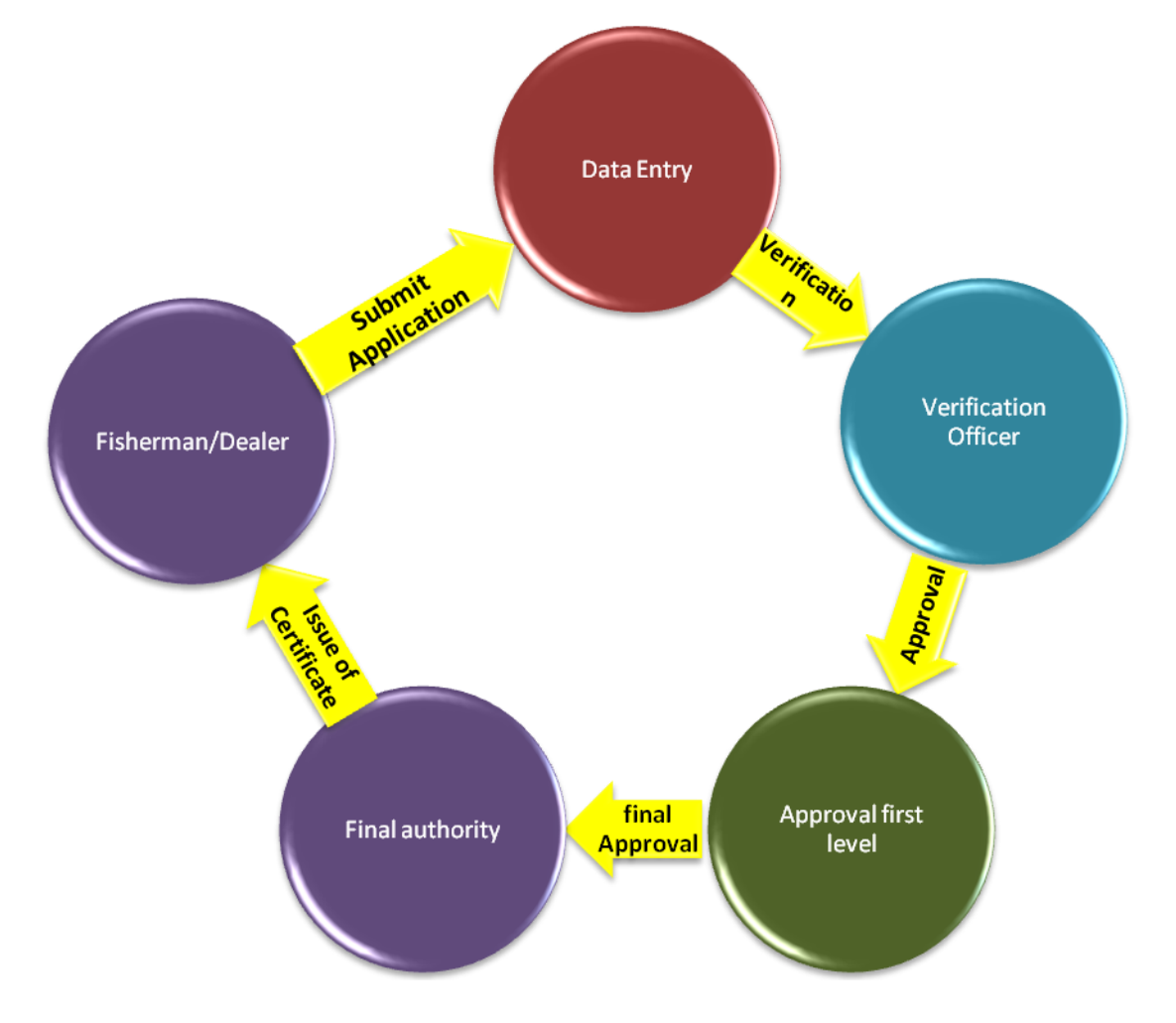

#### **3.5 Master Data Management (MDM)**

Master Data Management (MDM) comprises a set of user management processes that consistently defines and manages the non-transactional data entities. It is used to create and maintain consistent and accurate master data. It is the single source of basic data used throughout the applications.

The application in all the software modules is for all the states. The key feature of the MDM is that the master details like , locations, designated officers, etc., have been standardized and codified in a single database resulting in a common data set for the whole country. This makes it possible to derive MIS information across all states from the common database to arrive at the standardized and uniform national data set covered under this project. So it is mandatory to maintain uniform coding for all the master data as the aggregation of data will take place at state level and at central level.

The master data is the backbone of the application system. Without basic data No transaction can be effected. It can be created through the master data management. The objective of the creation of master data is to ensure consistency, accuracy and to reduce duplicated data and to introduce interoperability.

The Central Administrator has to capture and maintain the following data at national level. That data will be shared by other states/ UTs

- ❖ State
- Agency of registration
- Category
- Type of Certificate(RC,LC,QC&A)
- Type of Dealers
- Type of Applicant
- Purpose of Issuing Certificates
- ❖ Purpose of Collecting Samples
- ❖ Registration Certificates Formats
- $\div$  License Certificate Formats
- Document
- Local Body Type
- Type of Inputs
- Input Details-Product Code
- List of banned Inputs
- List of Pathogens
- ❖ Name of Insurance Company
- List of Species
- List of Disease
- Fish Statistics
- ❖ Price Details
- ❖ Market Details
- List of Fish Landing Center

#### **Data Entities with their Specification:**

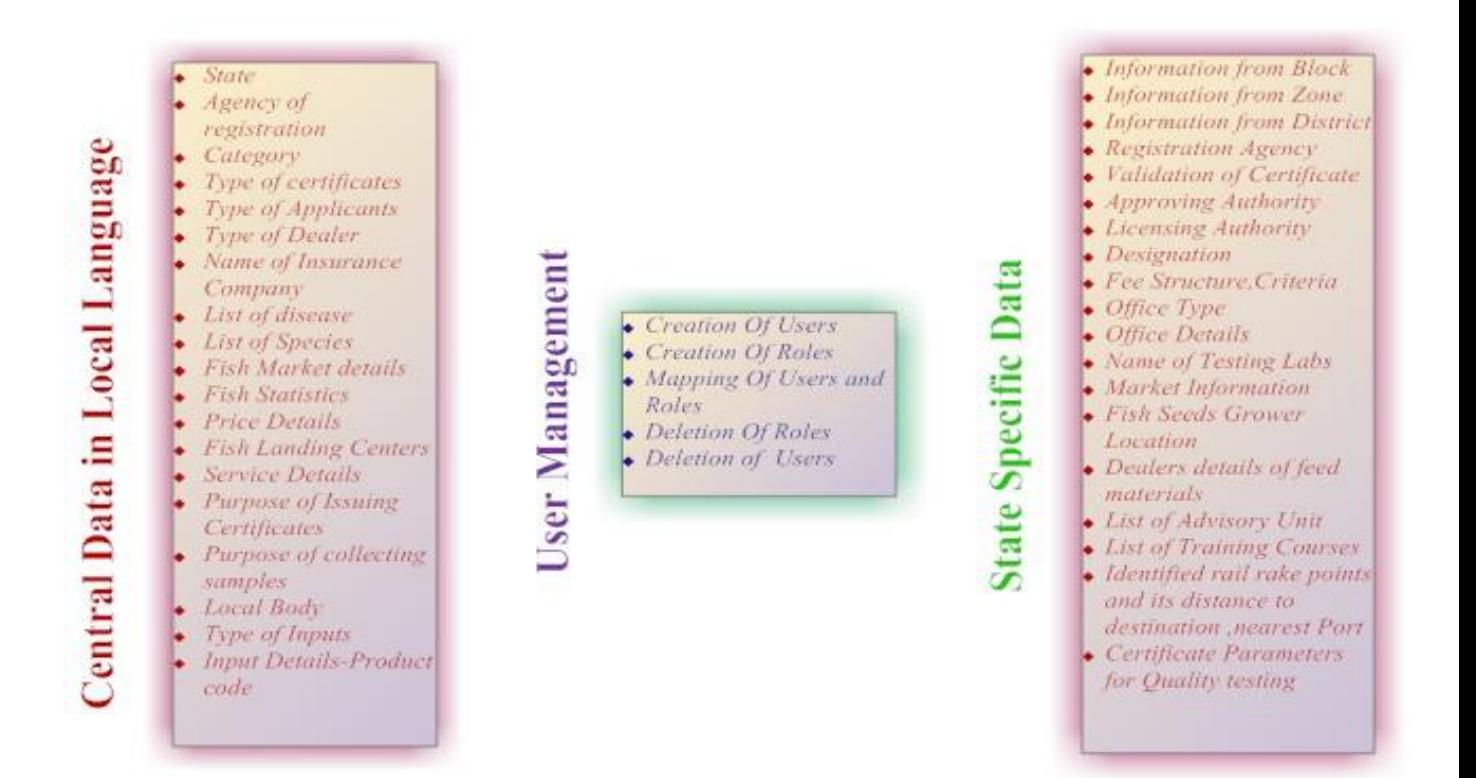

#### **Master Data and Transaction Information**

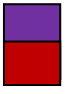

**Transaction Information** Master Information

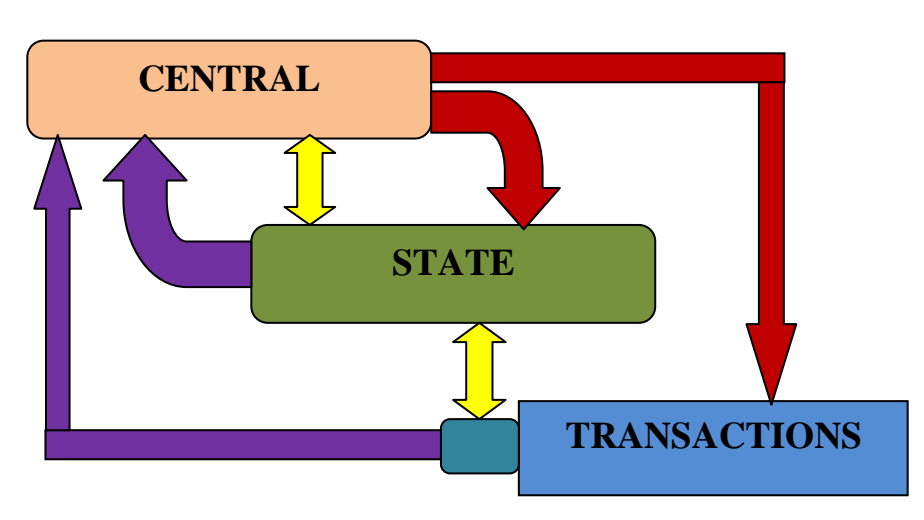

## **Master Data Creation & Maintenance**

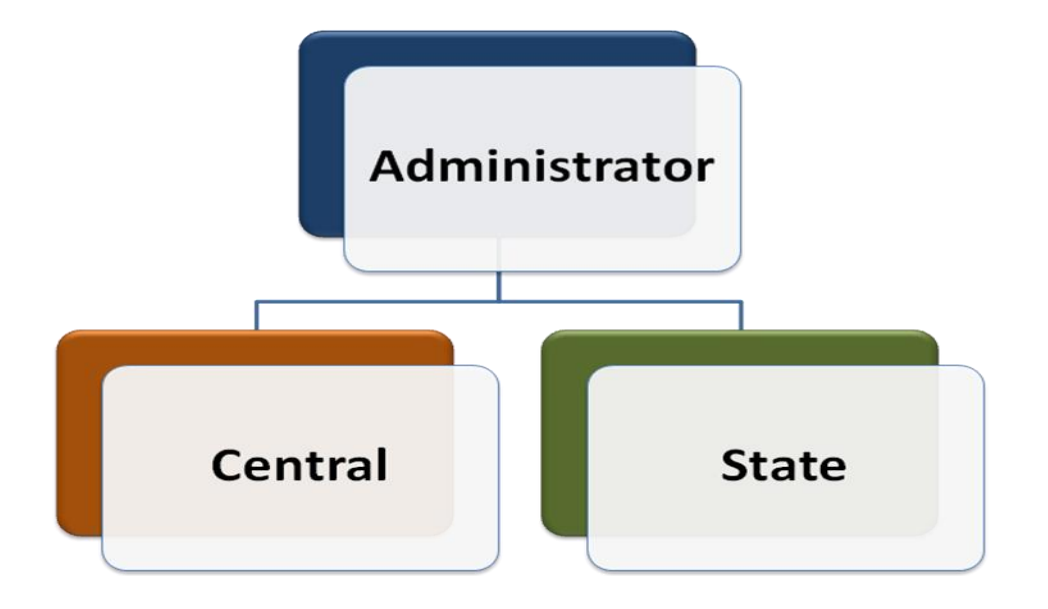

# **Administrator Roles**

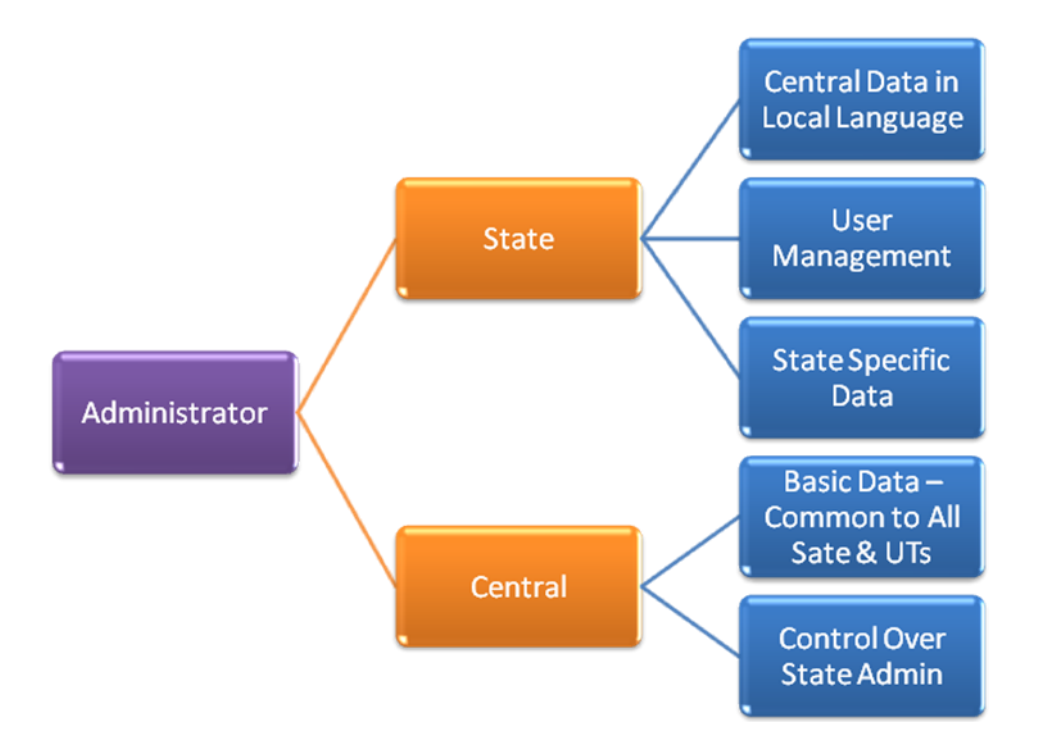

The State Administrator has to capture and maintain the above data at national level. He will maintain state specific data.

### **4. OVERALL DESCRIPTION**

#### **4.1 Product Perspective**

The product will be used to automate the process of fishery inputs. It will result into an effective and transparent system and will thus reduces the time required for data consolidation and reporting fish production at all levels .It will improve the government service delivery to a great extent and will also serve as an important source of relevant information.

#### **Main Features:**

- Fish Farmer/ Seed Grower/ Dealer Agency Details
- $\checkmark$  Information regarding Fish Production
- $\checkmark$  Training Details
- Expert advisory
- $\checkmark$  Insurance Information
- $\checkmark$  Grievance management
- $\checkmark$  Market Place
- $\checkmark$  Fisher Man Safety System
- $\checkmark$  Disease Management

#### **4.2 System Interfaces**

#### **4.2.1 User Interfaces**

The users will be provided interface for entering data and viewing reports/alerts.GUI (Graphic User Interface) will be provided to users for interaction with application, where screens will be designed with menu tabs/buttons/links for different kind of user access control in the system. Market information detail such as (fish catch, arrivals, Price details Species wise) reporting can be done through SMS, Emails and from Fisheries Web portal. User can also call KCC to get the market details; price details ect Where the KCC Software will further push the data into fisheries inputs module in the Software.

Alerts can be received through emails, web based application interface and SMS on mobile phones.

#### **4.2.2 Hardware Interfaces**

#### **4.2.2.1 Front End Web Servers**

It is proposed that 2 servers act as front end servers, clustered in a load balanced; the proposed distribution is as follows:

- **a.** Web Front End Server1 would run four Virtual Servers running instances of:
	- Portal Server (Microsoft Office SharePoint Server MOSS)
	- Integration Server for integrating web services, SMS
	- ❖ Application Server
- b. Web Front End Server2 would be a cluster server to Web Front End Server1 to host all the above workloads in virtual environment. So, essentially all the VMs of Web Front End Server1 would be clustered to VMs of Web Front End Server2.

#### **4.2.2.2 Database Servers**

It is proposed that there would be two clustered instances of database servers Running SQL Server 2008 Enterprise Edition R2 as described below:

- 1st instance is proposed to be Primary database server.
- 2nd instance is proposed to be a cluster server of the 1st instance.
- $\div$  The above cluster is proposed to be in active state by using a witness server which can reside on the infrastructure server hosting the backup software. Data is proposed to be stored in SAN.

#### **4.2.2.3 Infrastructure Servers**

The third layers of servers are proposed to be infrastructure servers running the following: 1st Server is proposed to run four virtual servers to run:

- $\triangle$  Active Directory Server This would be the primary domain controller providing authentication and authorization services for the applications including the CMS, DMS, e-Document data
- System Center Operations Manager for monitoring the server components
- System Center Configuration Manager for Patch Management, Inventory and Asset Management
- \* System Center Virtual Machine Manager Server for managing all virtual servers.

**b.** 2nd Server is proposed to run the failover server of the 1st server running all the above workloads.

**c.** 3rd Server is proposed to run System Center Data Protection Manager Server. This server is proposed to have interfaces/connectivity for taking backups on external disks.

#### **4.2.2.4 SMS Server**

As depicted, it is proposed that existing SMS services of NIC will be used.

#### **4.2.2.5 Development environment**

Please note that the recommended components for development environment assume that there would be about 8 developers. It is proposed that one server be kept to host the Team Foundation Server (which comes along with Visual Studio when procured with MSDN) so that developers can work in a collaborative environment. The server can be any existing server running Windows Server 2008 and hence has been kept out of the proposed bill of material.

#### **4.2.2.6 Client End**

Machines have been provided at block level, district level and state level all across India. The application can be accessed through IE-6 and above.

#### **4.2.3 Software Interfaces**

- Visual studio 2010
- Windows Server 2008
- ❖ SQL Server 2008 Enterprise Edition
- Sql Server Reporting for Report Generation

#### **4.2.4 Communications Interfaces**

The data will communicate on internet in between different modules of the system through a TCP/IP connection.

#### **4.2.5 Memory Constraints**

#### **4.2.6 Operations**

#### **4.2.7 Site Adaptation Requirements**

#### **User Training**

Initial user level training will be given by implementation agency to NIC officials along with the e-learning material, which will be used in Training programmers, which will be conducted by other agencies to create awareness about the system.

### **4.3 Product Functions**

#### **4.3.1 Central –wise**

- 1. country
- 2. State
- 3. Type of water resources
	- Fresh water
	- Brackish water
	- Additional prawn filtration field reservoir
	- ❖ Warm water/cold water river ravine
	- Trout raceways
	- Cold water lakes and ponds
- 4. Fish Genus & Species, common & local name of fish, image
- 5. Fish Seeds Genus & Species, common & local name of fish
- 6. Type of infrastructure
	- $\triangleleft$  Institutions
	- ❖ Societies
	- Harbour
	- ❖ Fish landing centers for mechanized boat,
	- ❖ Traditional
	- Fishery schools
	- Fish processing unit,
	- Markets, ornamental fishery resources
	- Quarantine stations
	- Advisory units etc
- 7. Type of applicant
	- Fish farmer,
	- Dealer,
	- Contractor,
	- Feed growers,
	- Seed growers

- 8. .Insurance agencies
- 9. Name of the insurance scheme (Matya Surkasha Insurance Cover etc**)**

10.Purpose for issuing Registration & license certificate

- ❖ Filtration field,
- Using fixed gear
- ❖ Aquaculture
- ❖ hatcheries
- fishing vessel and free nets
- $\div$  inland fishing etc)
- 11.Purpose of lab testing
	- ❖ Hatchery,
	- ❖ Farms
	- Export
	- Import
- 12.Type of lab test name (antibacterial gr- a, ph )

13.Type of lab test method(L C mass spectrometry )

14.List of vaccines, medicines, species wise and its treatment

- 15.Type of certificates
	- Registration certificate
	- License certificate
	- ❖ TP,
	- Quality Control and Assurance
- 16.Purpose for issuing RC
	- ❖ Fishing Vessel
	- ❖ Fixed Gear
	- Free net
	- Aquaculture hatchery
	- Filtration etc
- 17.Purpose for issuing License

- Fishing and angling
- ❖ Selling feeds
- 18.User roles
- 19.Training courses
- 20.Reason for changing ownership
- 21.Reason for changing ownership
- 22.Reason for issuing duplicate certificate
- 23.Reason for cancel certificates
	- Licensee convicted of an offence,
	- ❖ Suppression of facts.
	- \* Restriction on entry in fish sanctuary
- 24.Reason for rejecting issuing RC is defective affect public interest, has not furnished particulars etc.Inconsistent with any law, fishing vessel, Unit (Rupees, lakhs, tons, liter etc.)
- 25.Type of insurance(individual, unit)
- 26.Type of insurance claim (death, damage, loss, etc)
- 27.Type of transaction(buy, sell, export, import etc)
- 28.Validity of Certificates (type wise RC, LC, TP etc))
- 29.Service wise certificate issuing agencies (QCA by ADAK, MPEDA, Aquaculture Registration by coastal aquaculture Chennai )
- 30.List of Insurance Company
- 31.Service wise Authority (Approving Authority)
- 32.Registration Agencies type wise)
- 33.Type of agencies for gateway (bank )

#### **4.3.2 State –wise**

- 1. District
- 2. Block
- 3. Local Body Code
- 4. Location for issuing License

- 5. Location for issuing Registration
- 6. Office Type
- 7. Office Details
- 8. Designation
- 9. Certificate Format (for RC, LC, TP, QCA etc)
- 10. Service wise Fee Criteria
- 11. Service wise Fee Structure
- 12. Home Page Information
- 13. Infrastructure details (water bodies, Fish landing centers etc)
- 14. Certified parameters for quality testing (chlorempheniol,
- 15. Nitrofuran metabolite- SEM nitrofuran
- 16. Metabolite-AOZ, nitrofuran metabolite-AMOZ nitrofuran metabolite-AHD
- 17. Buyers & sellers for e-trade
- 18. Welfare schemes & implementation guidelines
- 19. List of registered, banned, restricted seeds (input wise
- 20. List of designated inspectors for quality control
- 21. List of documents service wise
- 22. For Registration of hatcheries
	- ❖ Location plan issued by the Village Officer
	- \* Infrastructure development plan in relation to proposed hatchery or fish breeding facility approved by concerned Local Self Govt. Institution.
	- $\div$  A detailed project report of the proposed hatchery or fish breeding facility which include the report on environment impact, cost benefit ratio, cash flow statement, etc.,Identity proof of the owner/manager/applicant, Land ownership documents,,Ownership/ Lease document of hatchery (minimum five years),Copy of commercial registration, if any,Income Tax clearance Certificate,Registration with Labour Office.
	- Proof of financing; if hypothecated to financial institution.
	- Necessary permission for water source; if farm depends on external resources. Demand Draft/ Cheque (Fee)

### **4.4 Input/output fields and Report Formats**

#### **4.4.1 Input fields for Forms of Application for Licensing of fishing Vessels**

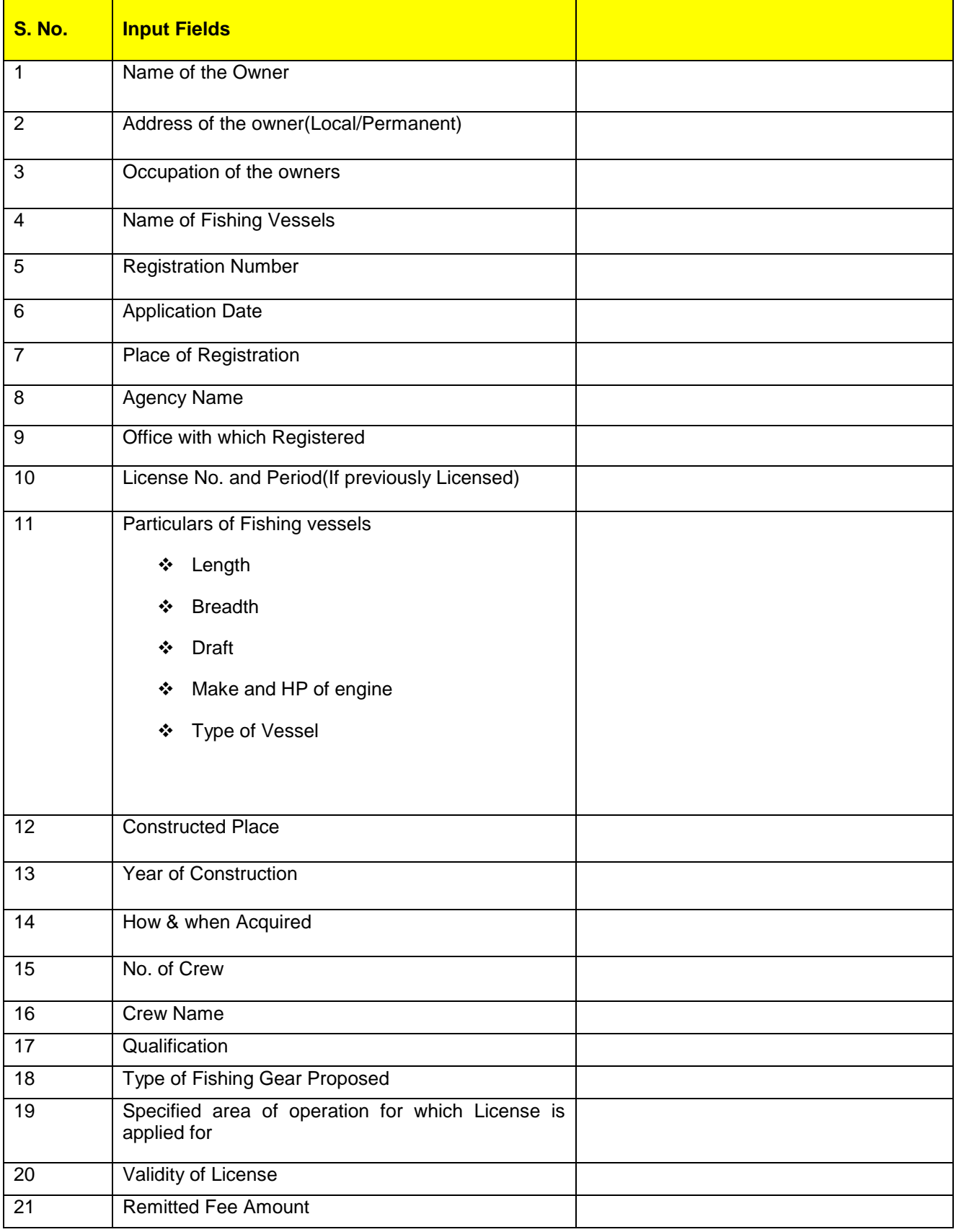

### **SRS-** Service 9: Providing Information on Fishery Inputs NeGP-AMMP

**DAC**

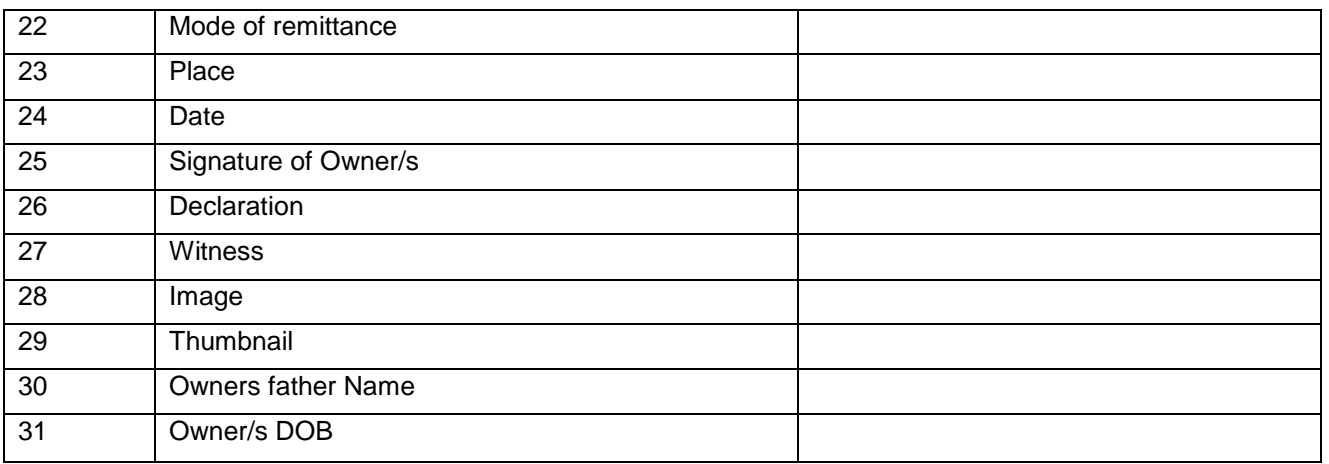

### **4.4.2 Input fields for Forms of Application for Registration of fishing Vessels**

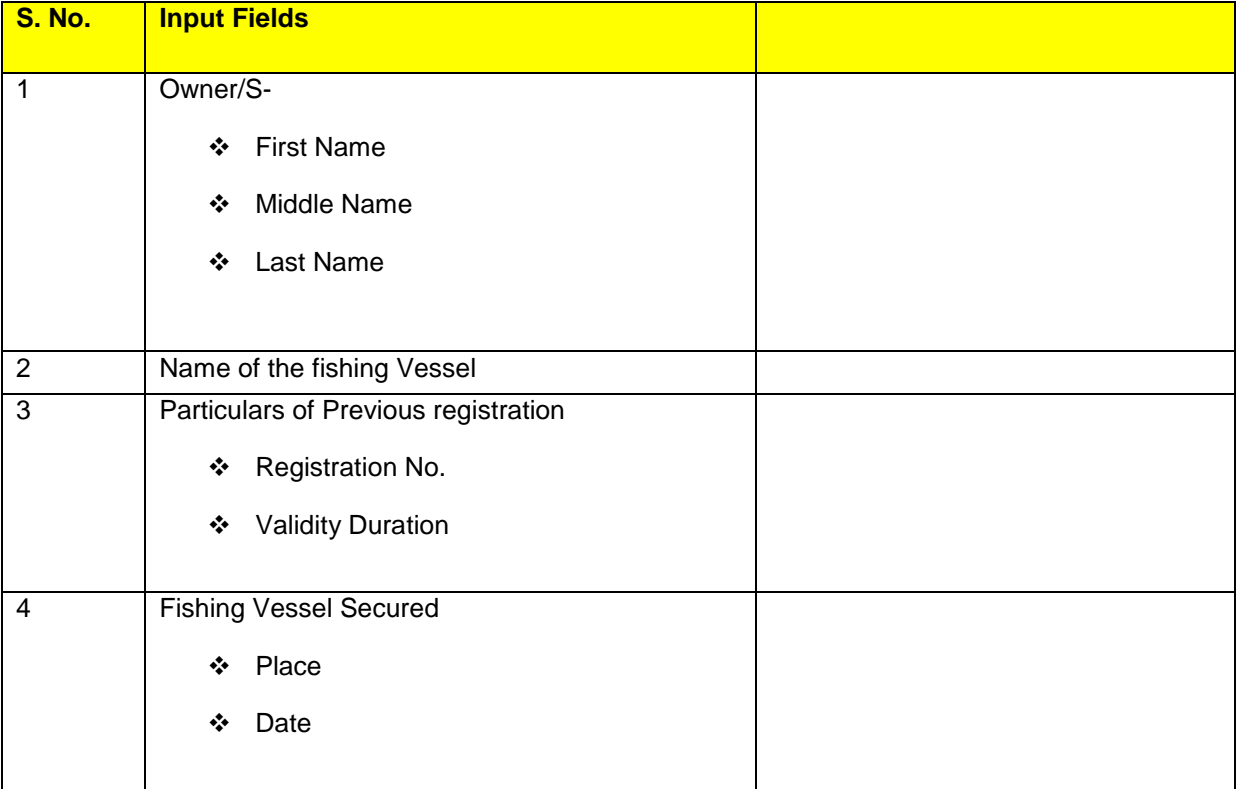

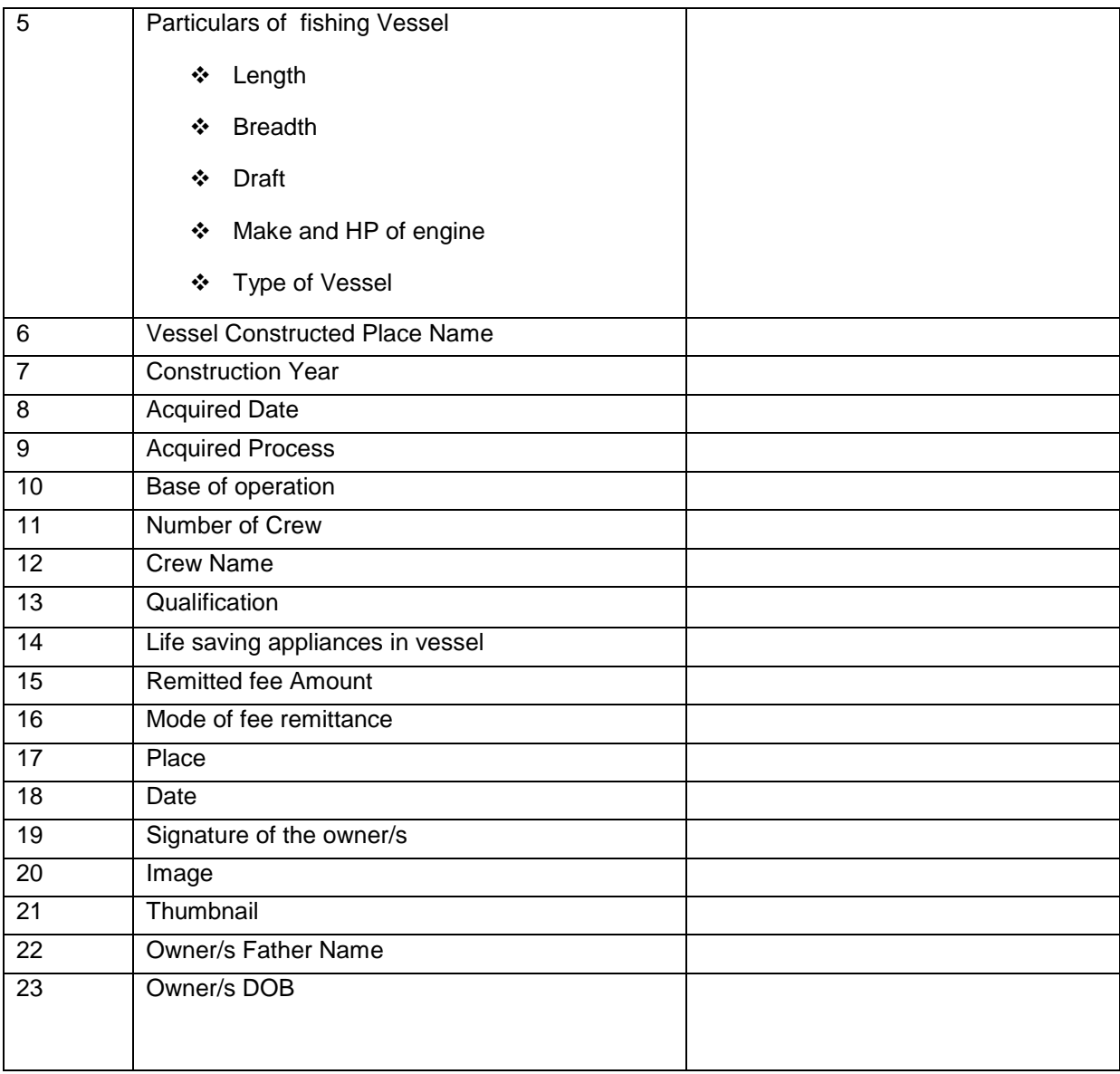

### **4.4.3 Application OF RC and issue of lc for fish seed Grower/producer**

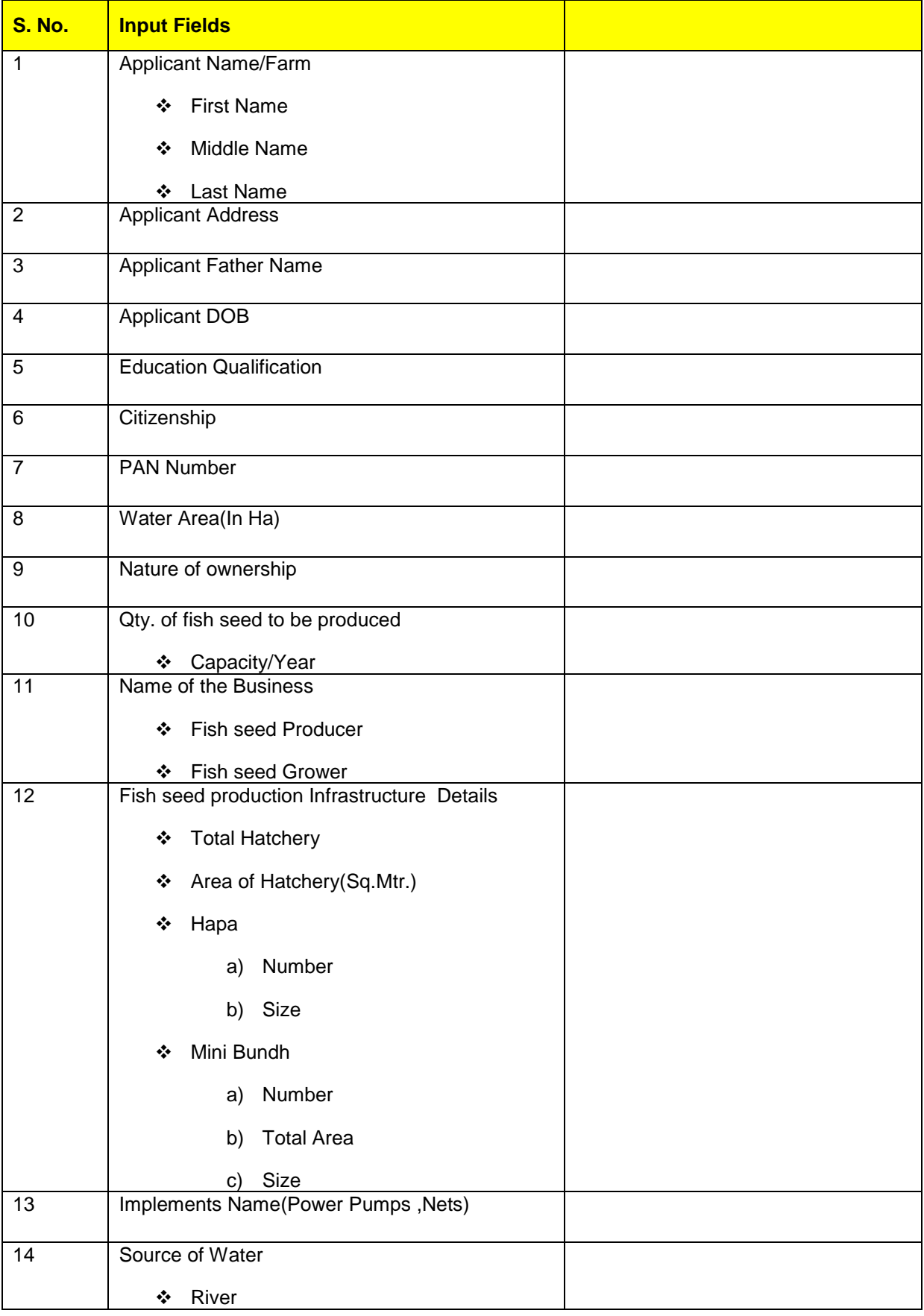

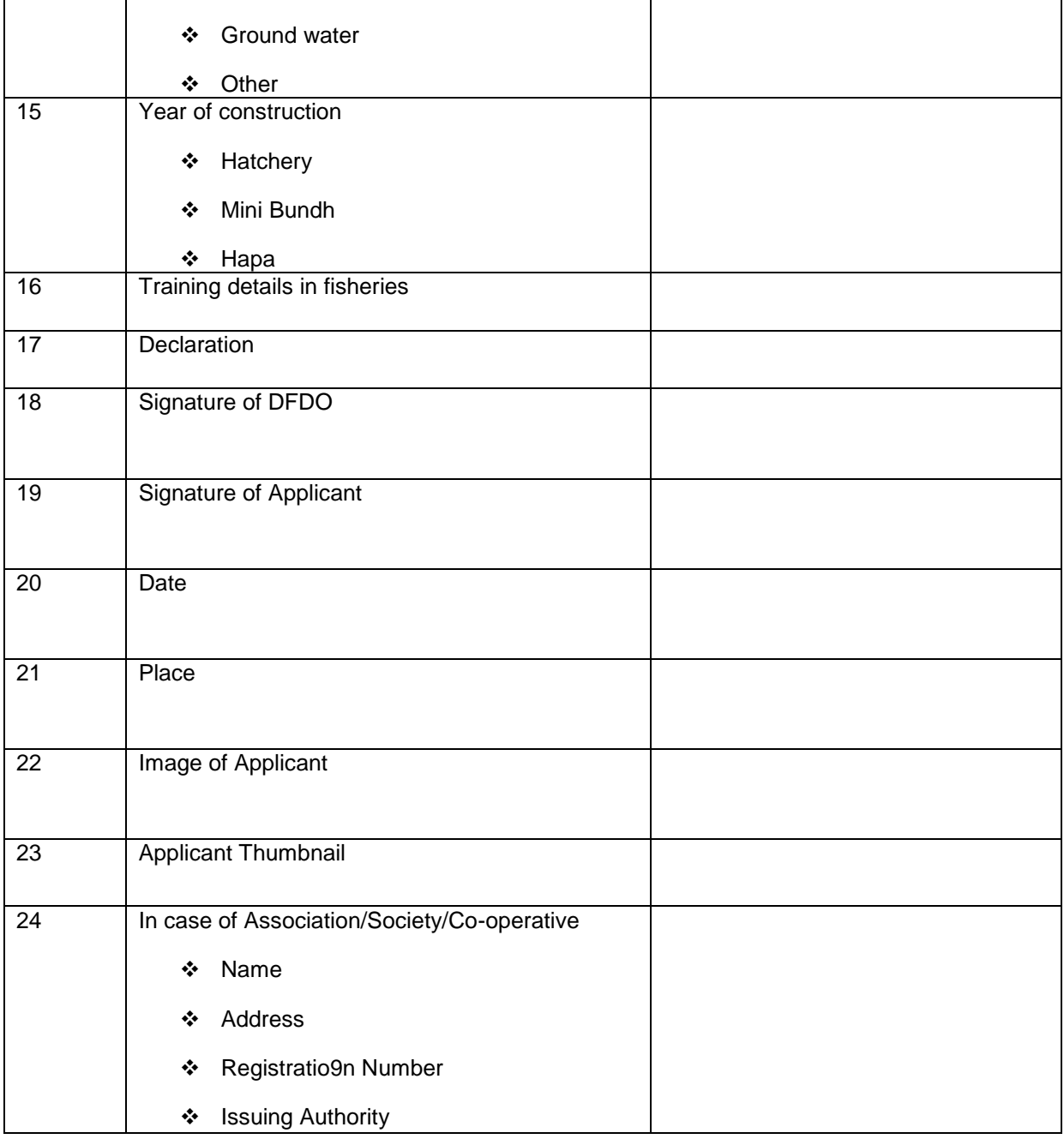

### **4.4.4 Input fields for Insurance Claim**

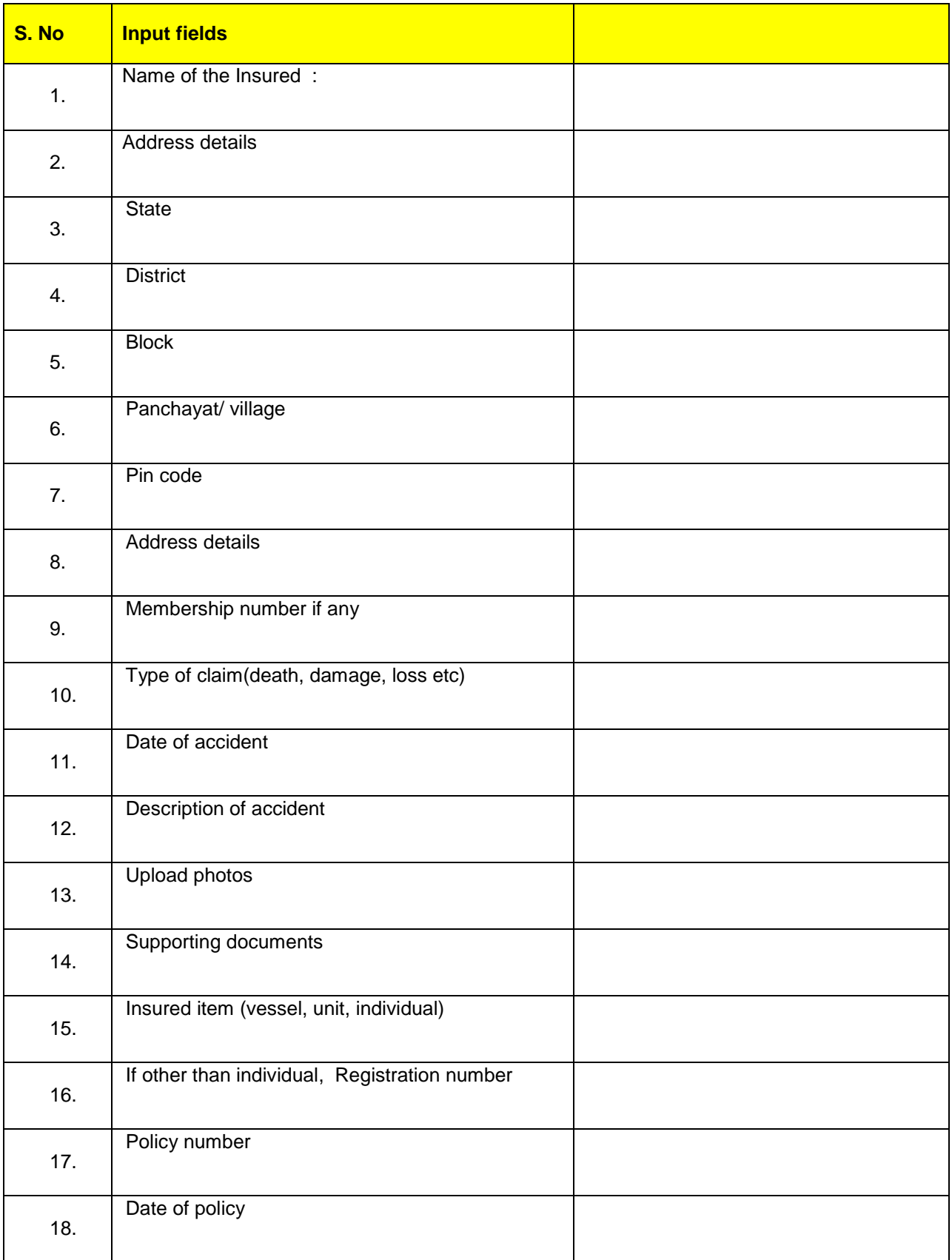

### **SRS-** Service 9: Providing Information on Fishery Inputs NeGP-AMMP

**DAC**

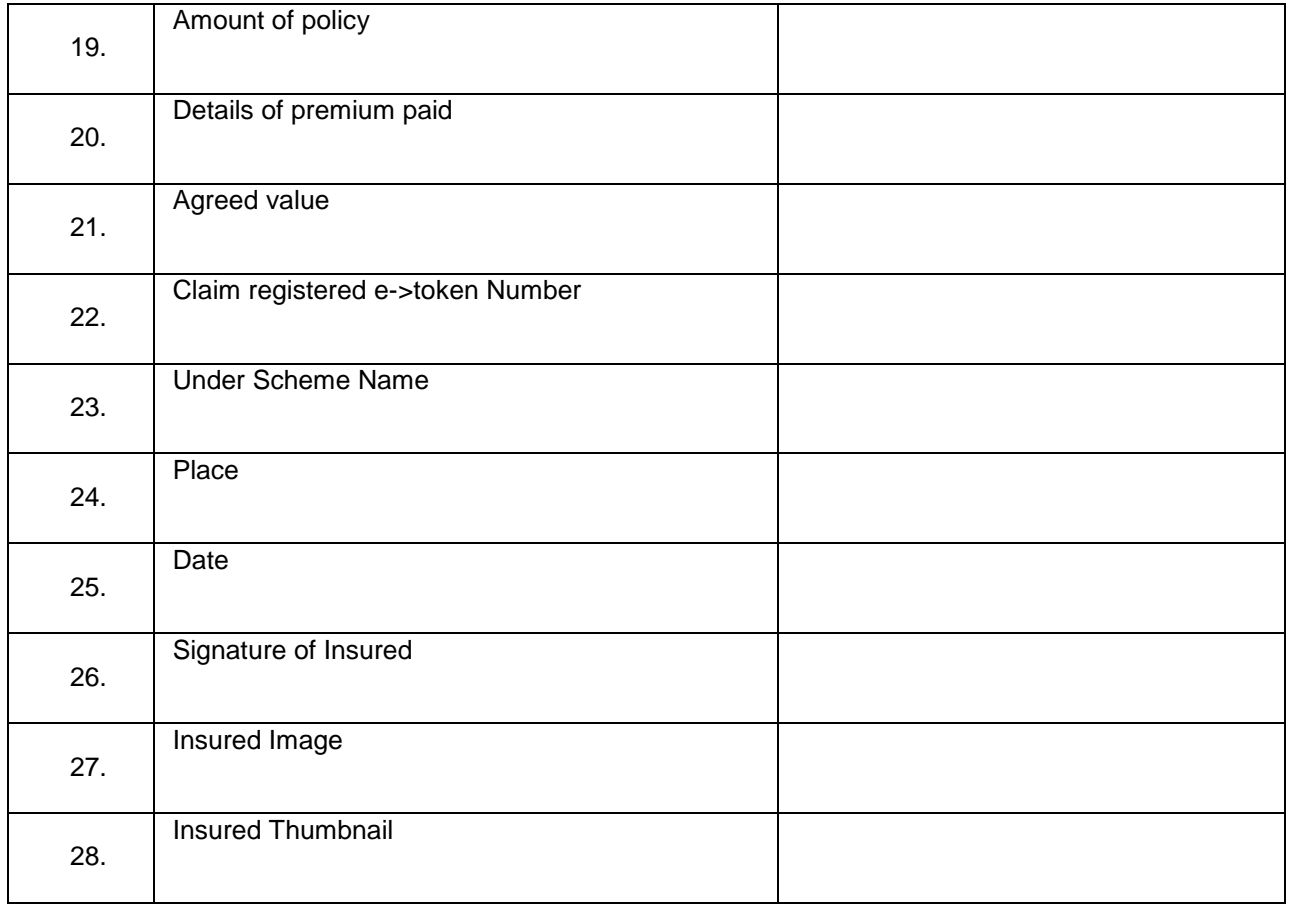

#### **4.4.5 Fish Disease Report**

**State: \_\_\_\_\_\_\_ Period\_\_\_\_\_\_\_\_\_**

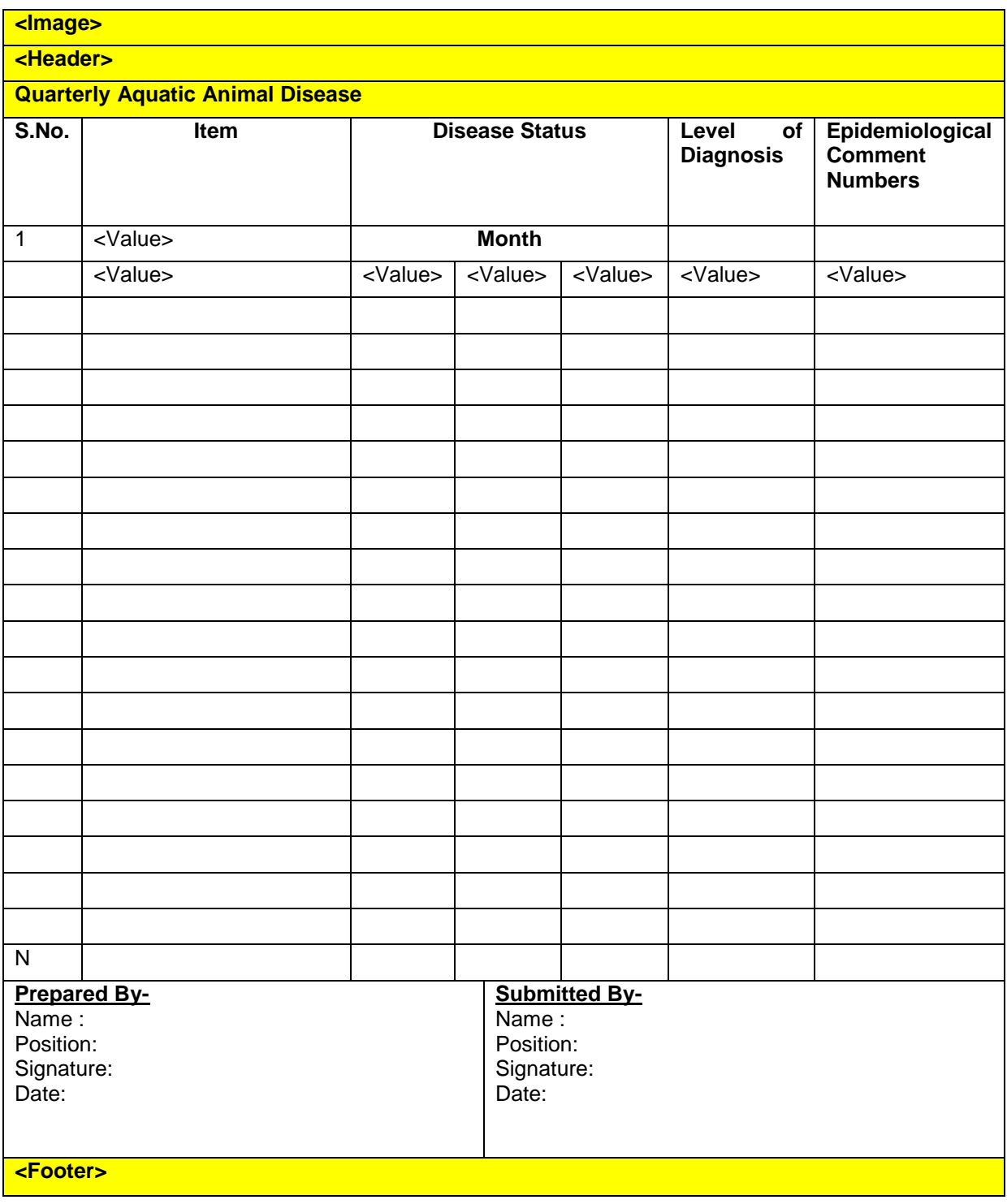

#### **4.4.6 Renewal of RC issue of Lc for fish seed Grower/Producer**

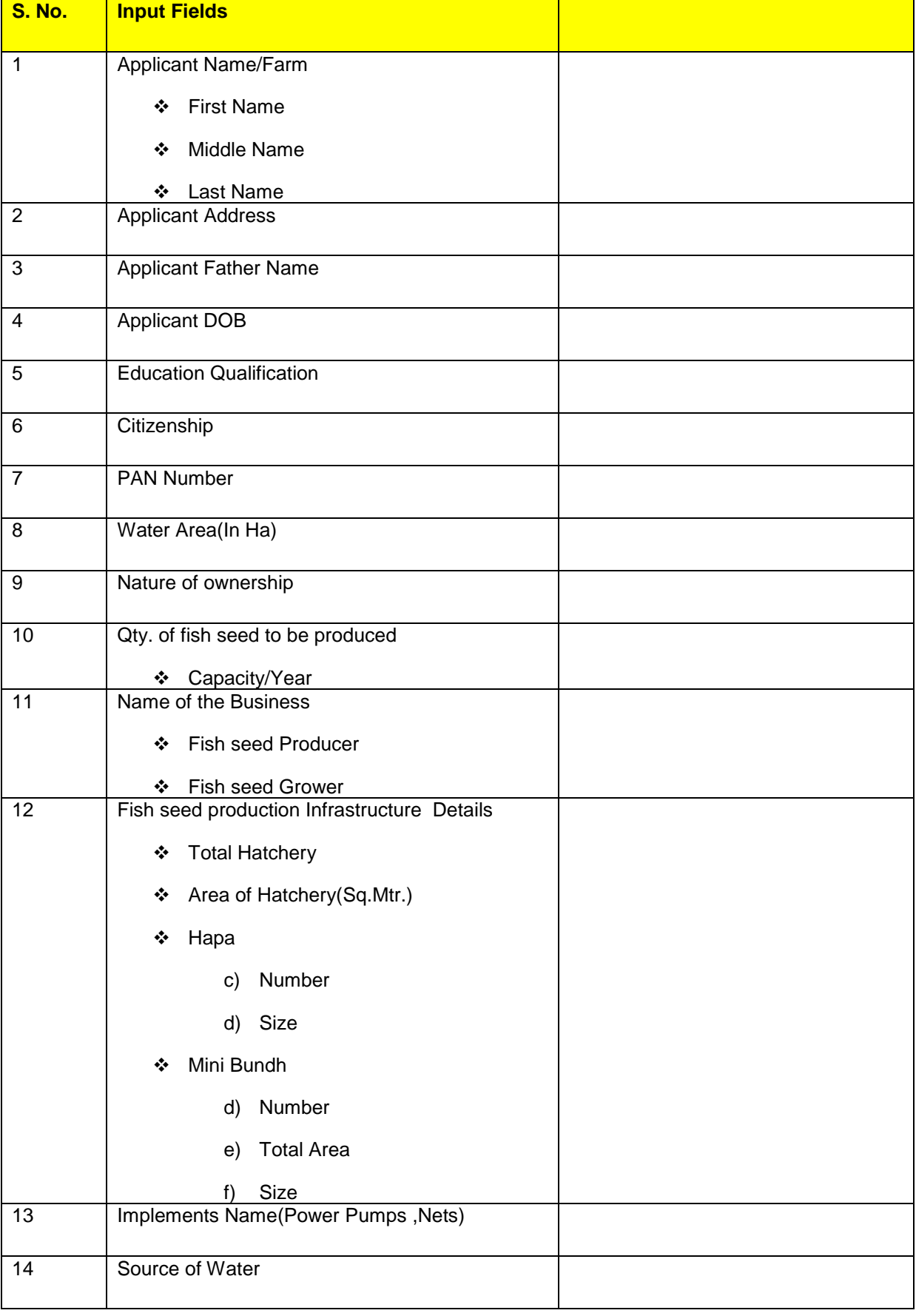

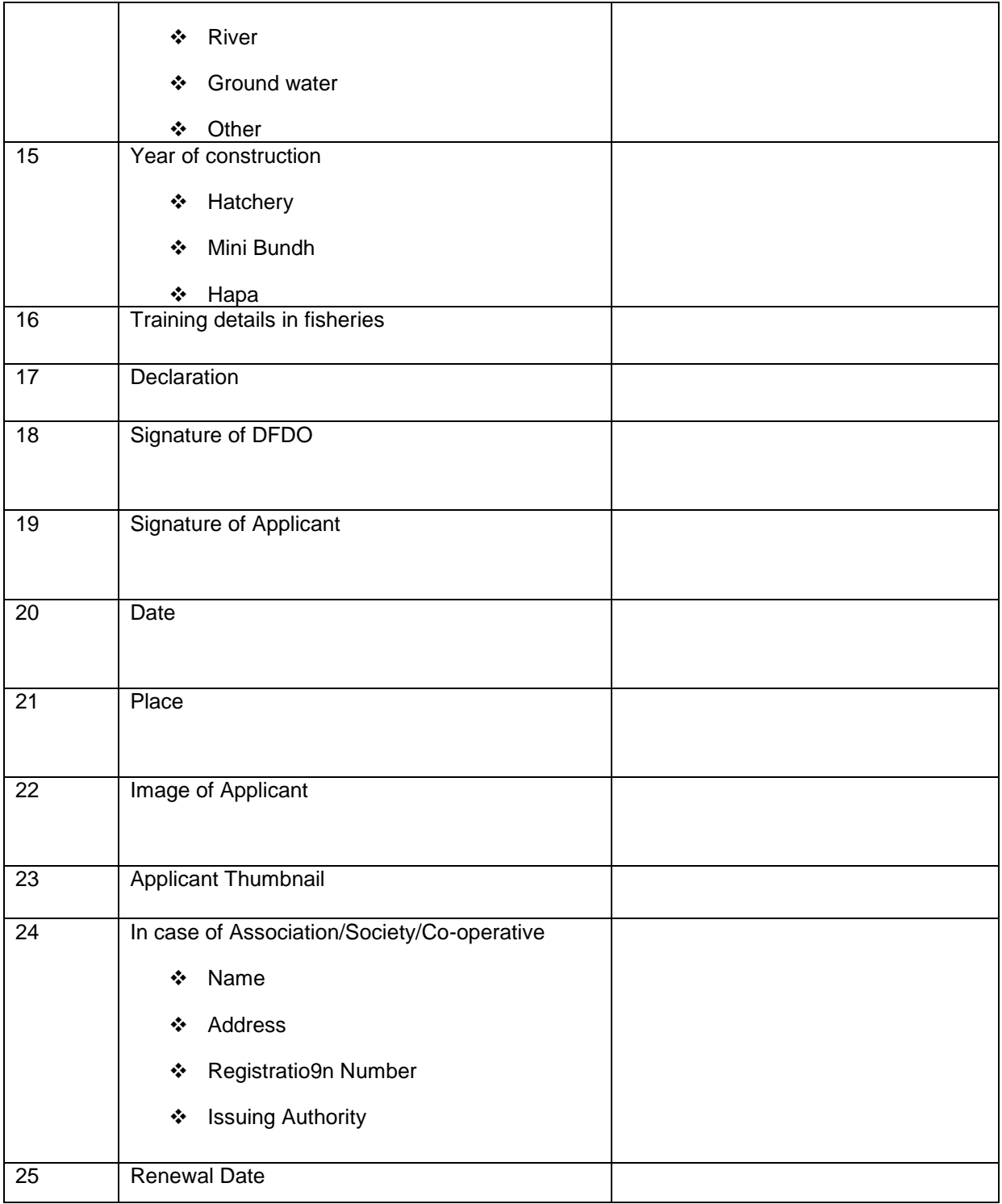

### **4.4.7 Agreement Form for construction of Mini Hatchery**

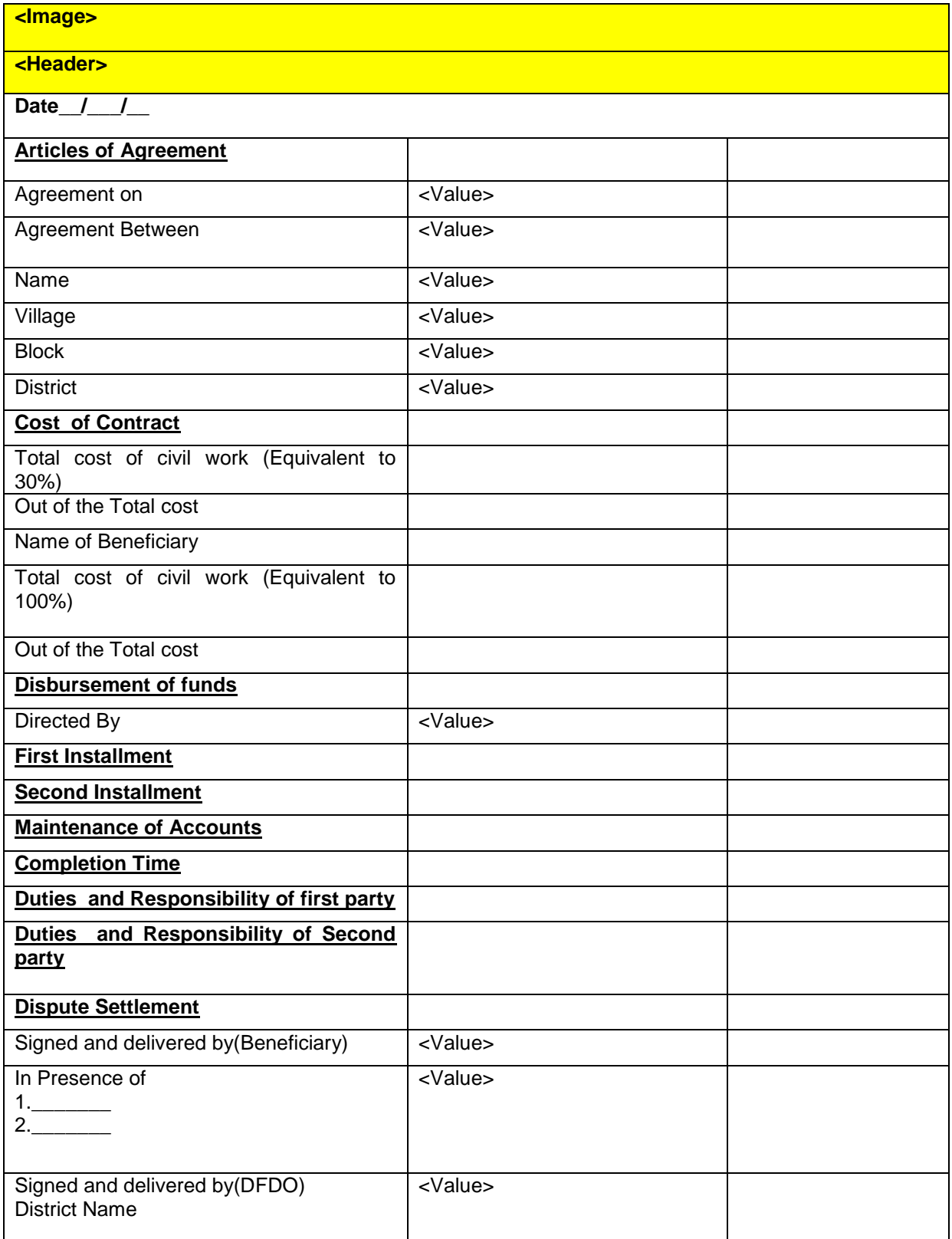

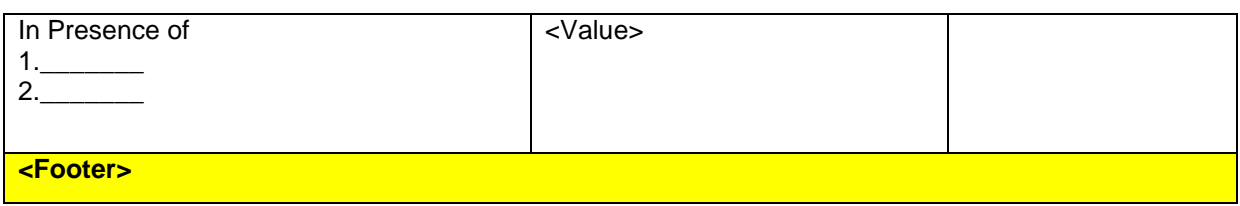

### **4.4.8 Agreement Form for construction of Ponds**

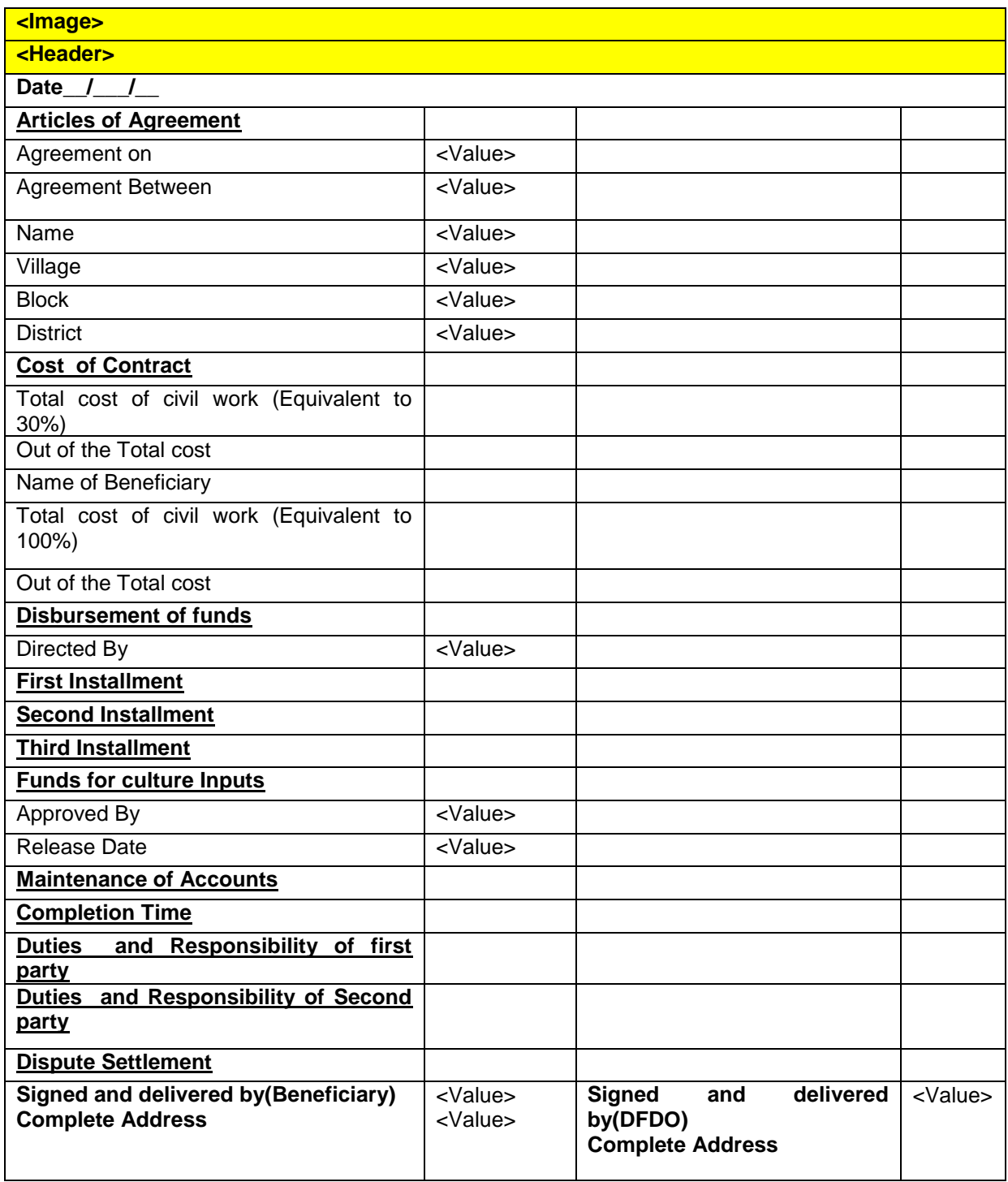

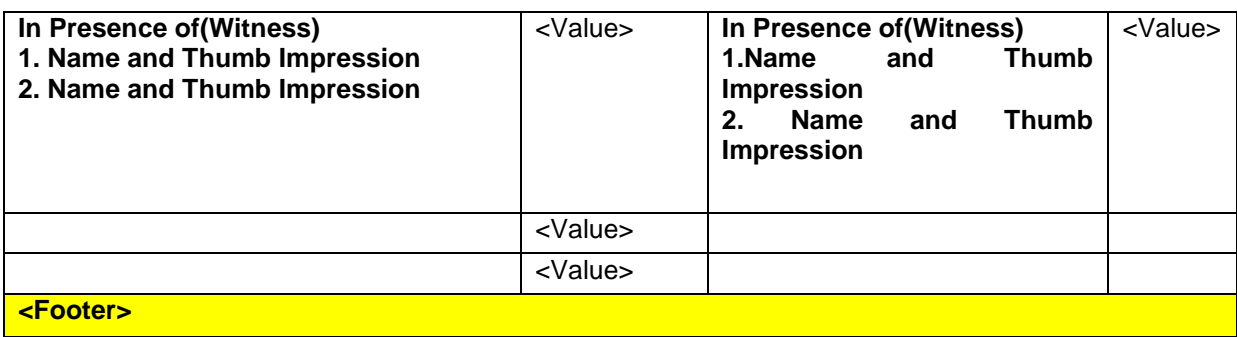

### **4.4.9 Format for submission of Training note by the officials**

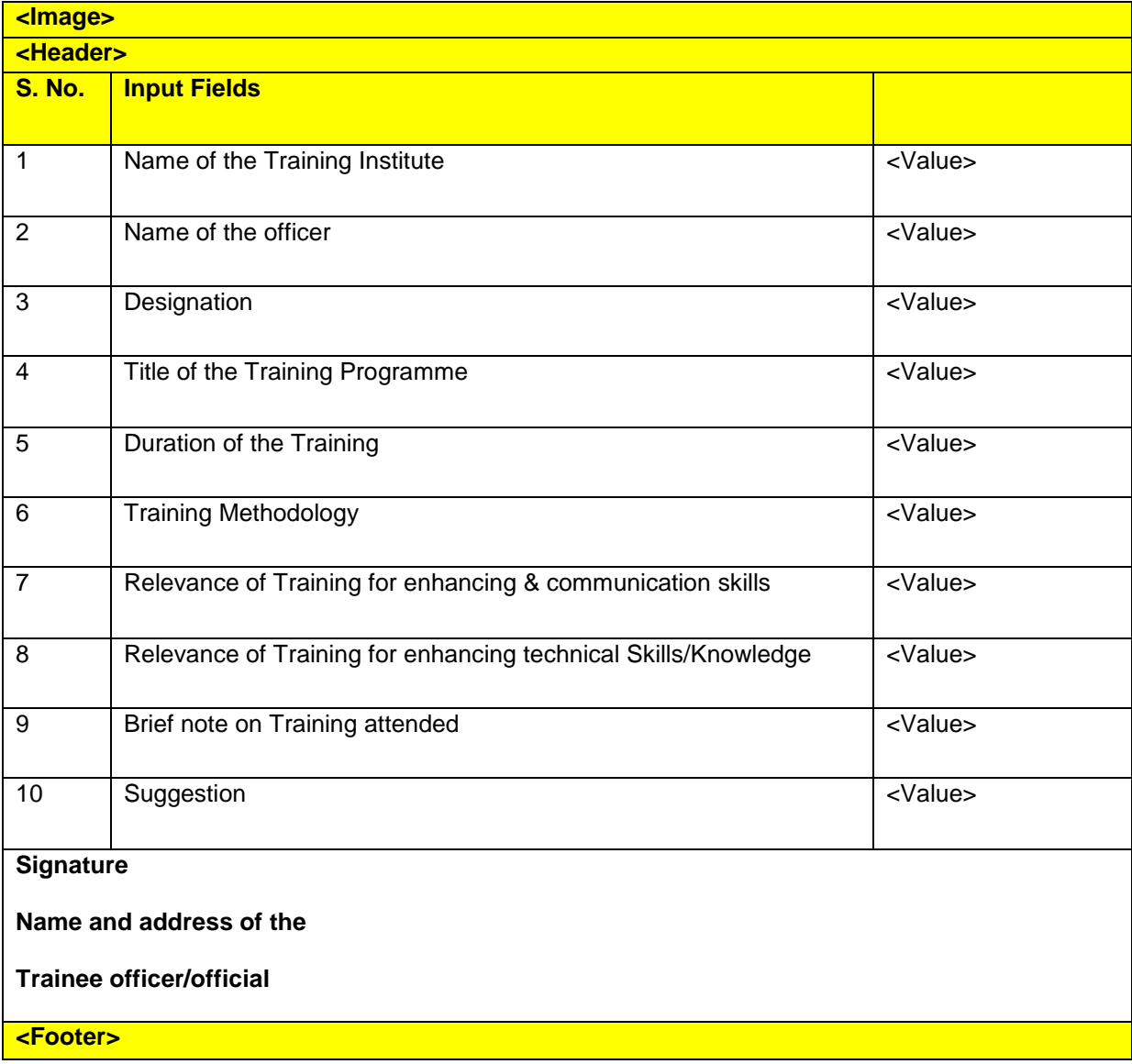

### **4.4.10 Format for submission of Training notes by the farmers**

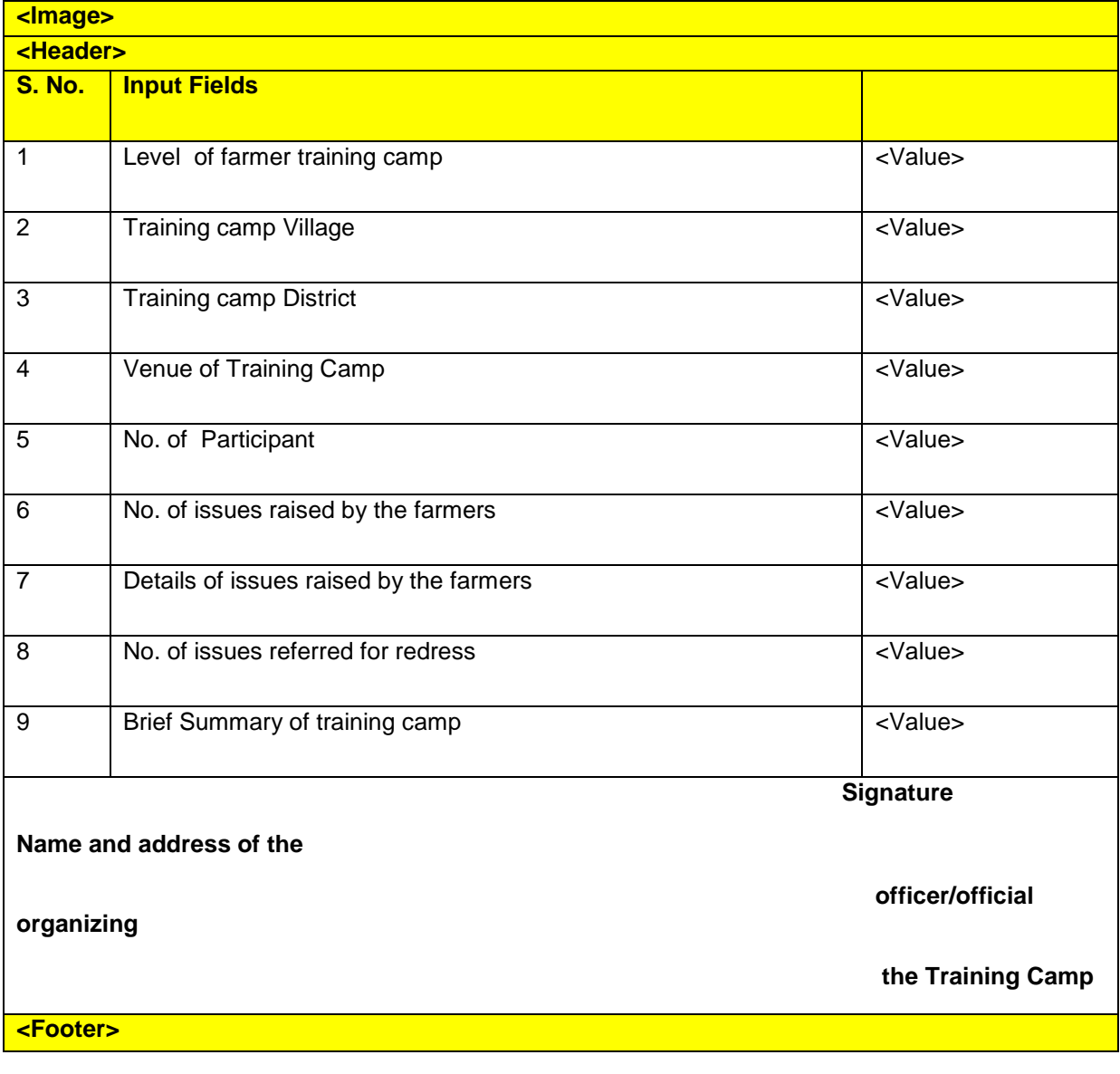

### **4.4.11 Fish production/Sample**

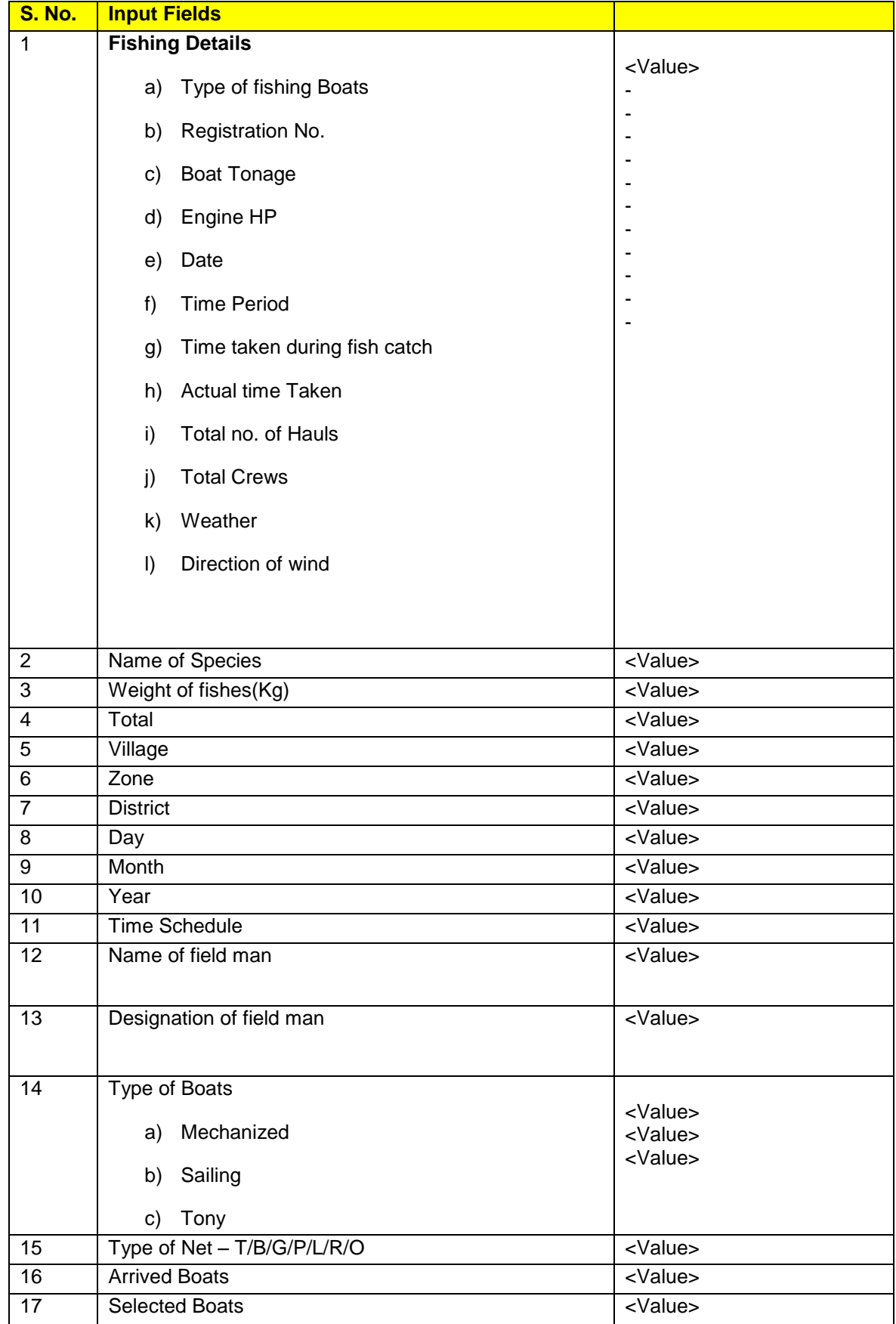

### **4.4.12 Fish seed production MPR Format**

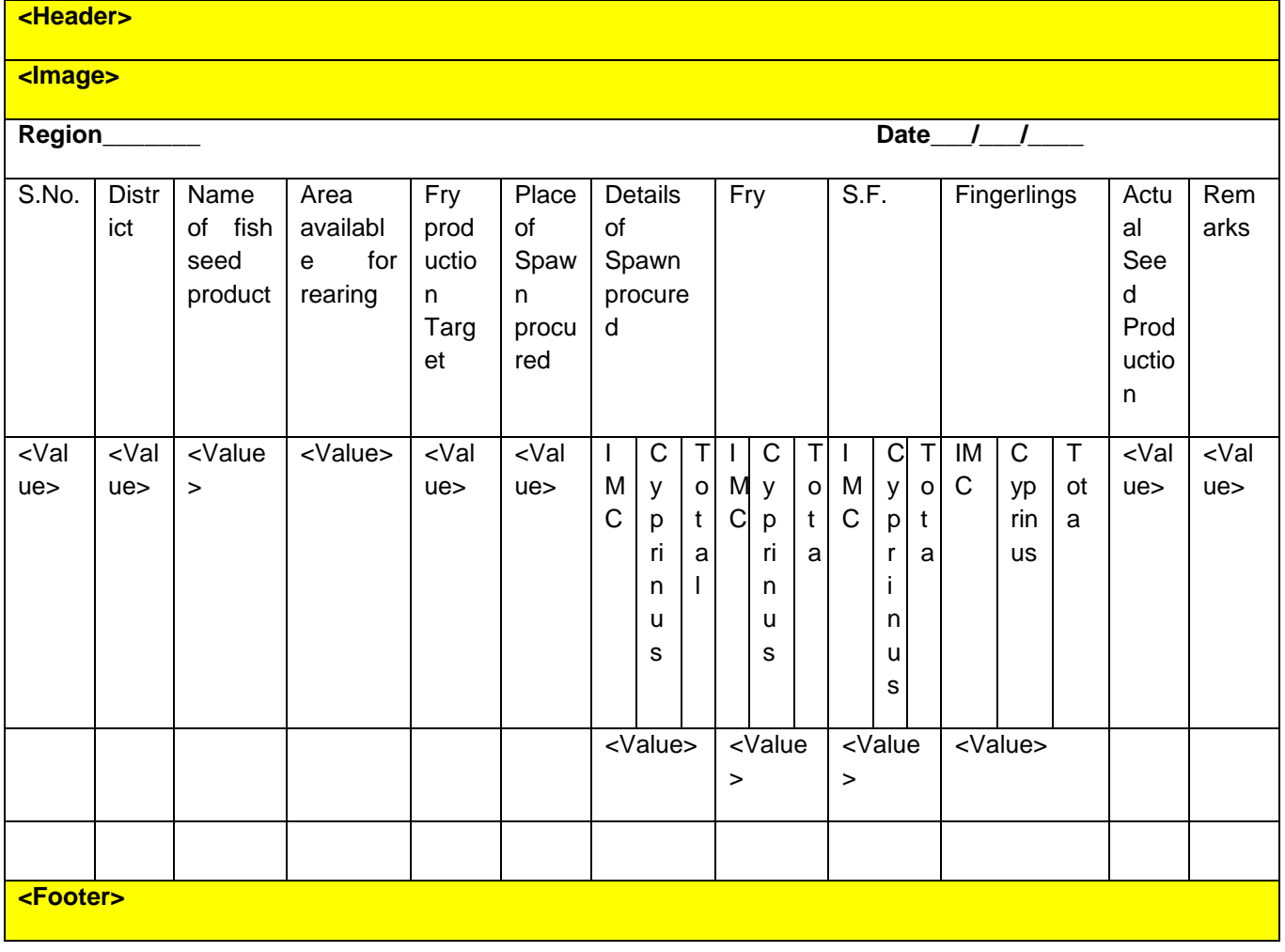

### **4.5 PROPOSED RC/LC/PERMIT OUTPUTS**

#### **4.5.1 LC Report Format**

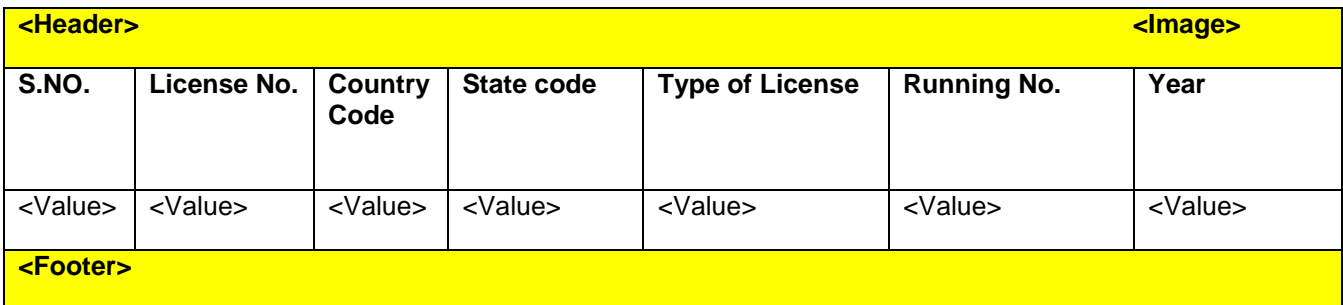

#### **4.5.2 RC Report Format**

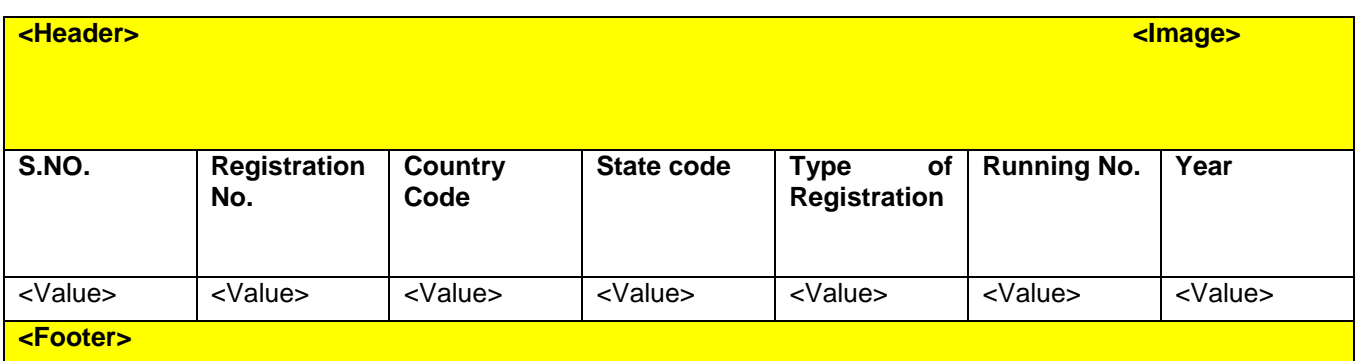

### **4.5.3 Permit Report Format**

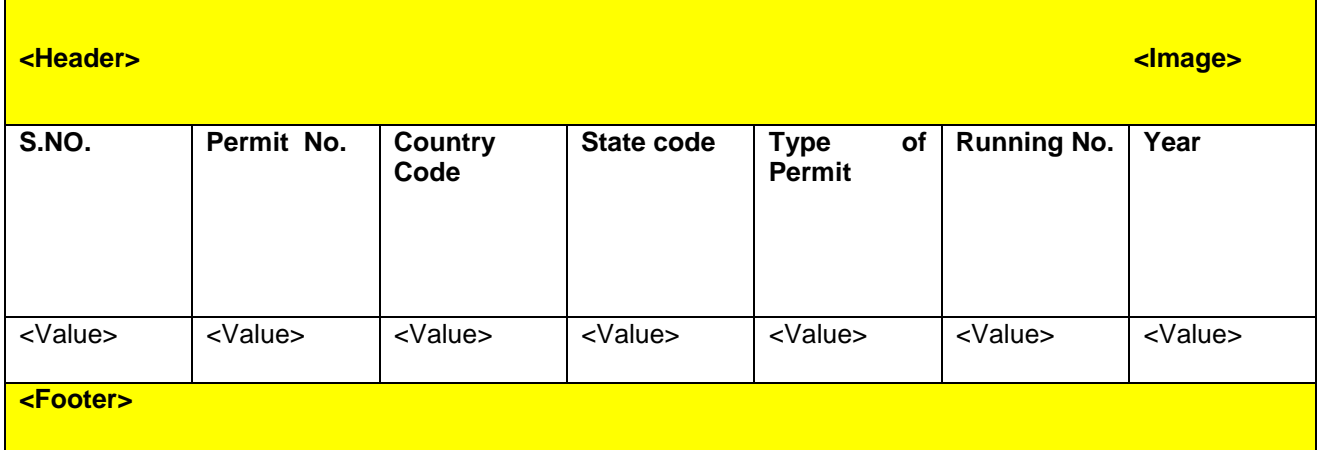

### **4.5.4 Type of certificates**

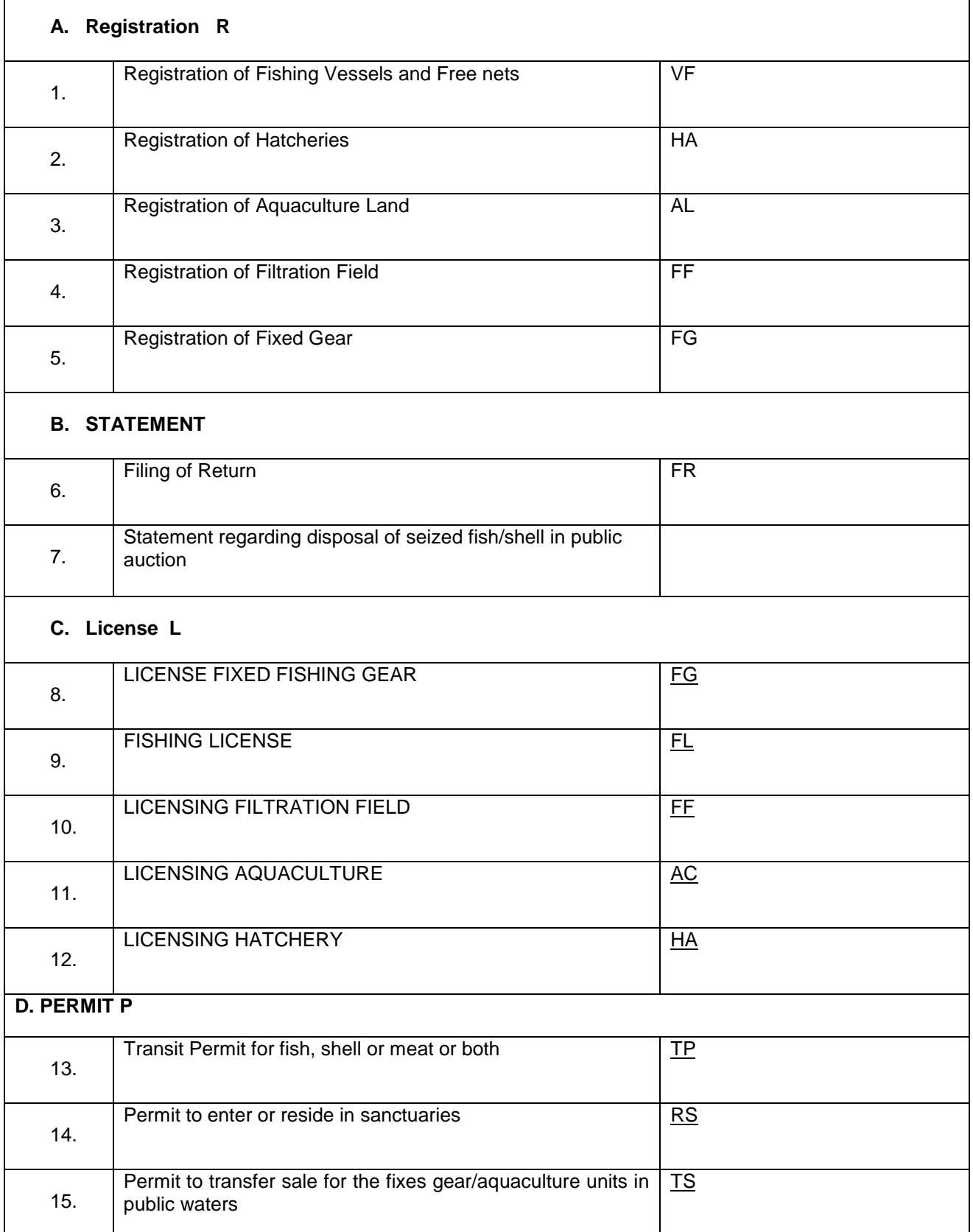

### **4.5.5 Prposed Registartion Certificate**

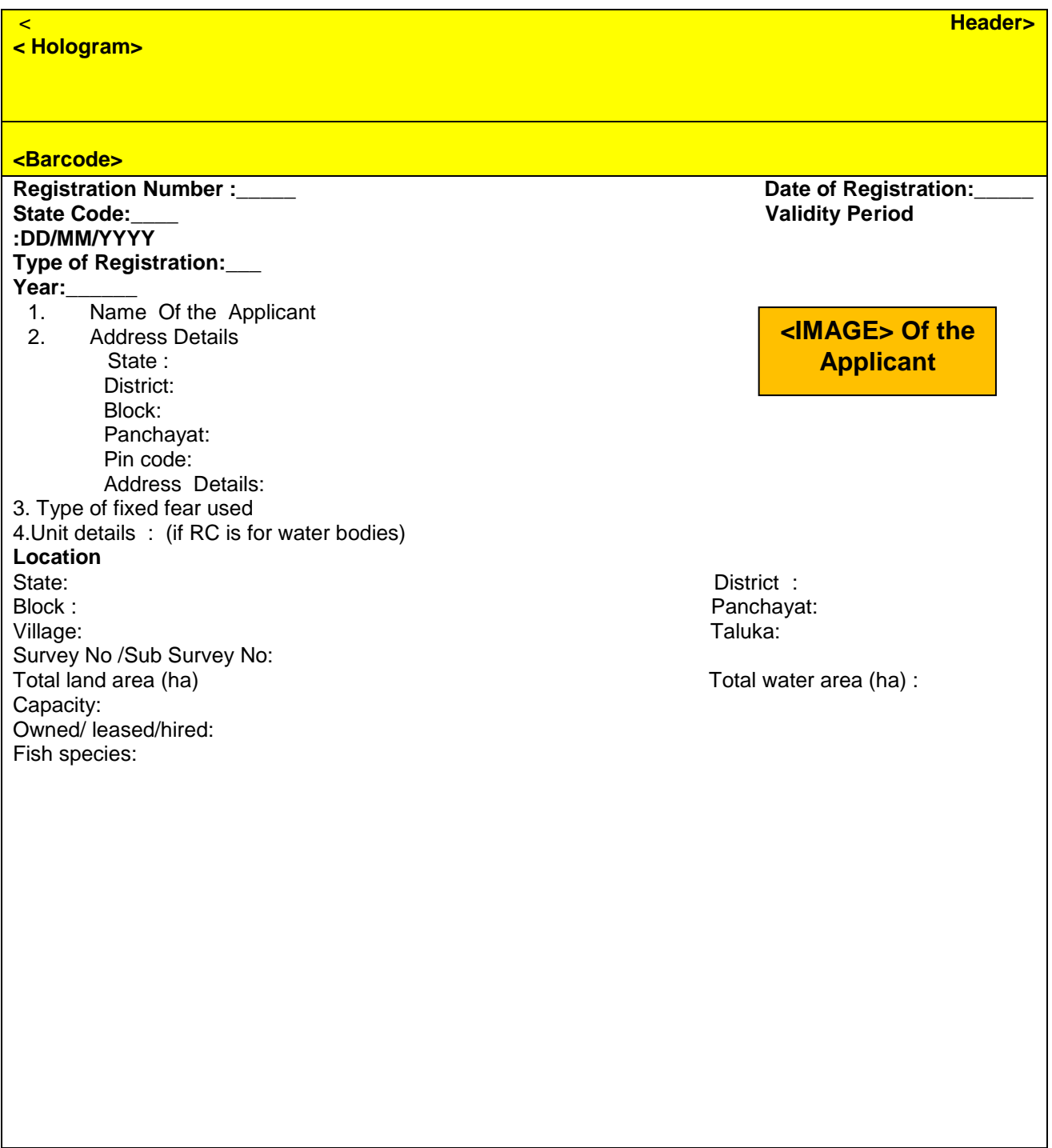

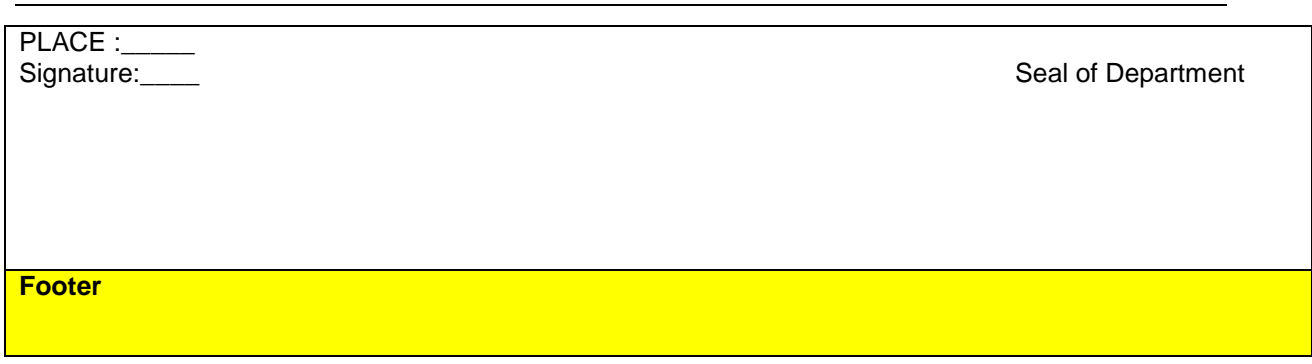

### **4.5.6 Lab Test Report**

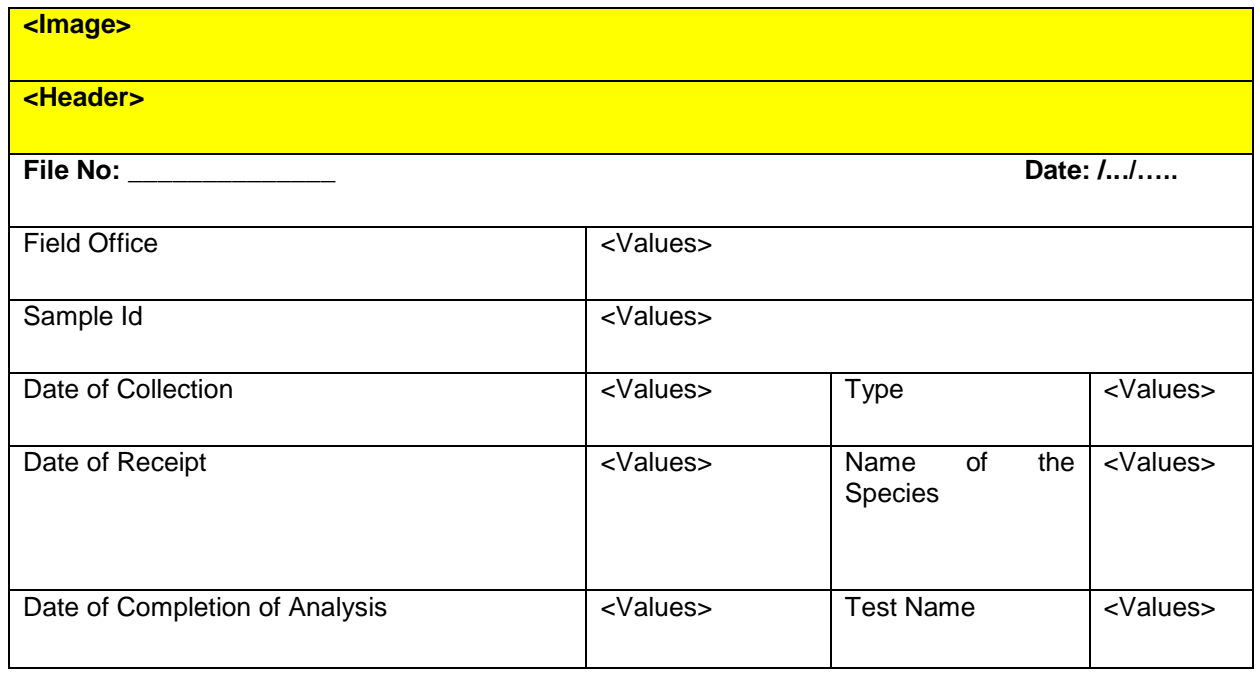

#### **TEST SPECIFICATIONS**

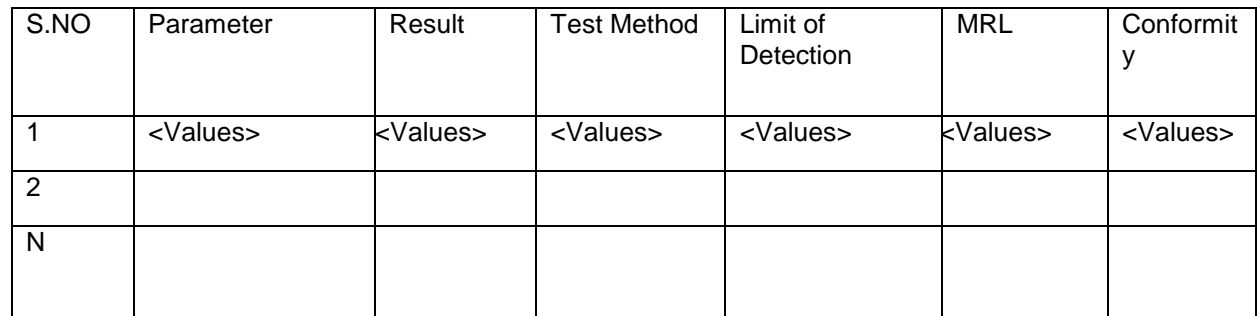

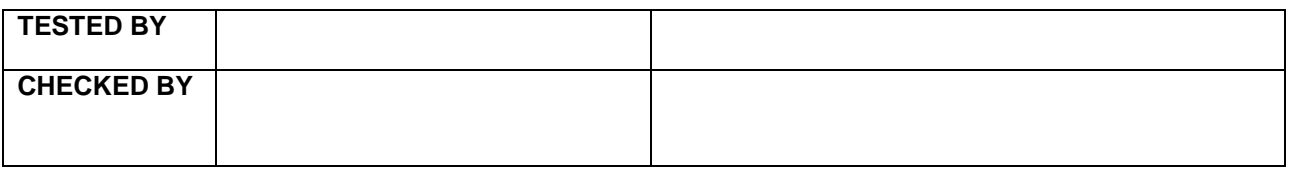

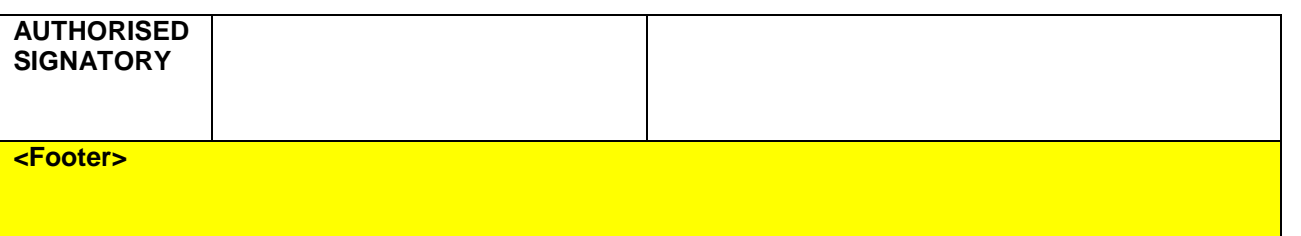

### **4.5.7 Prposed LICENSE Certificate**

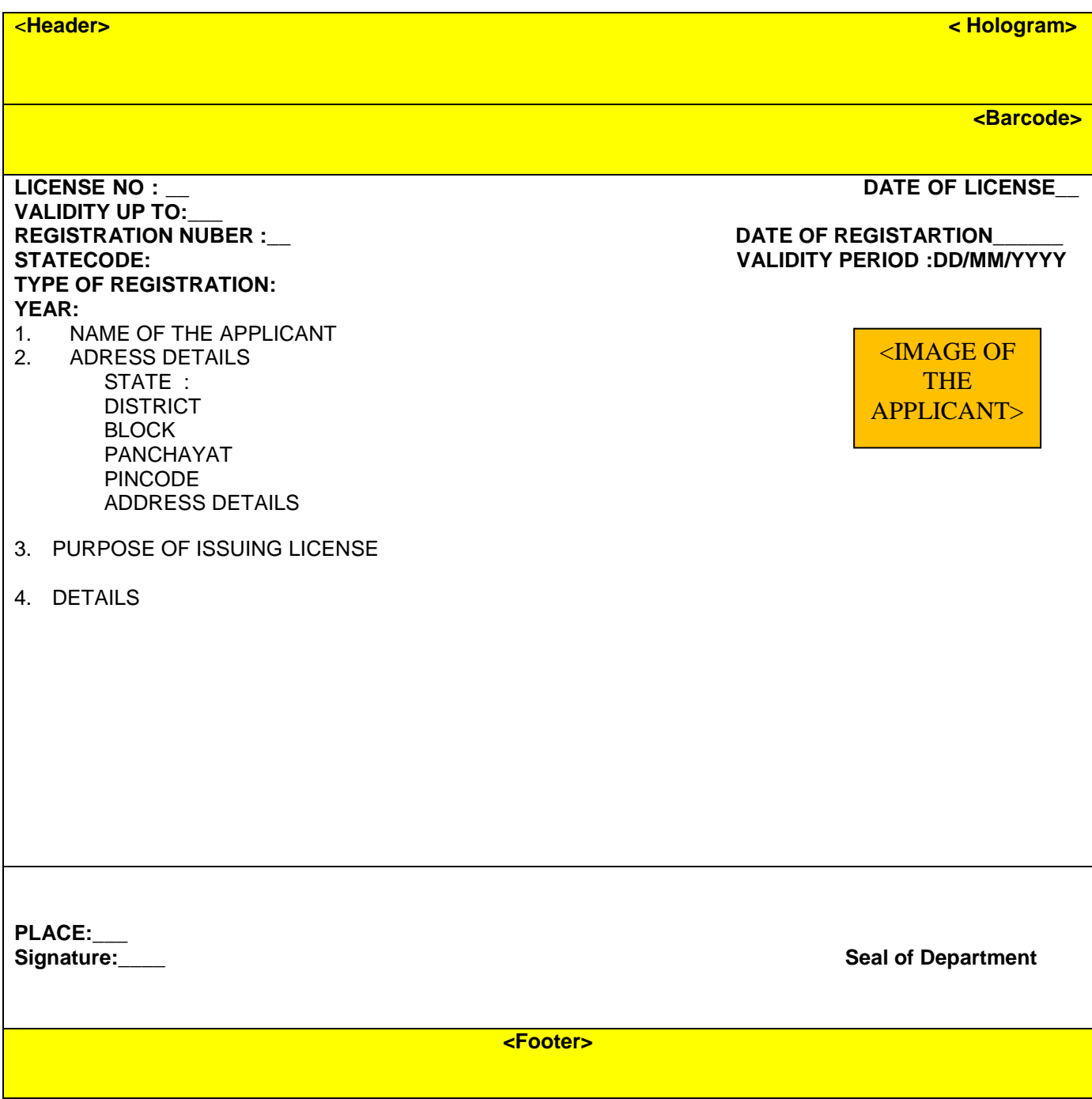

#### **4.5.8 Proposed Permit Certificate**

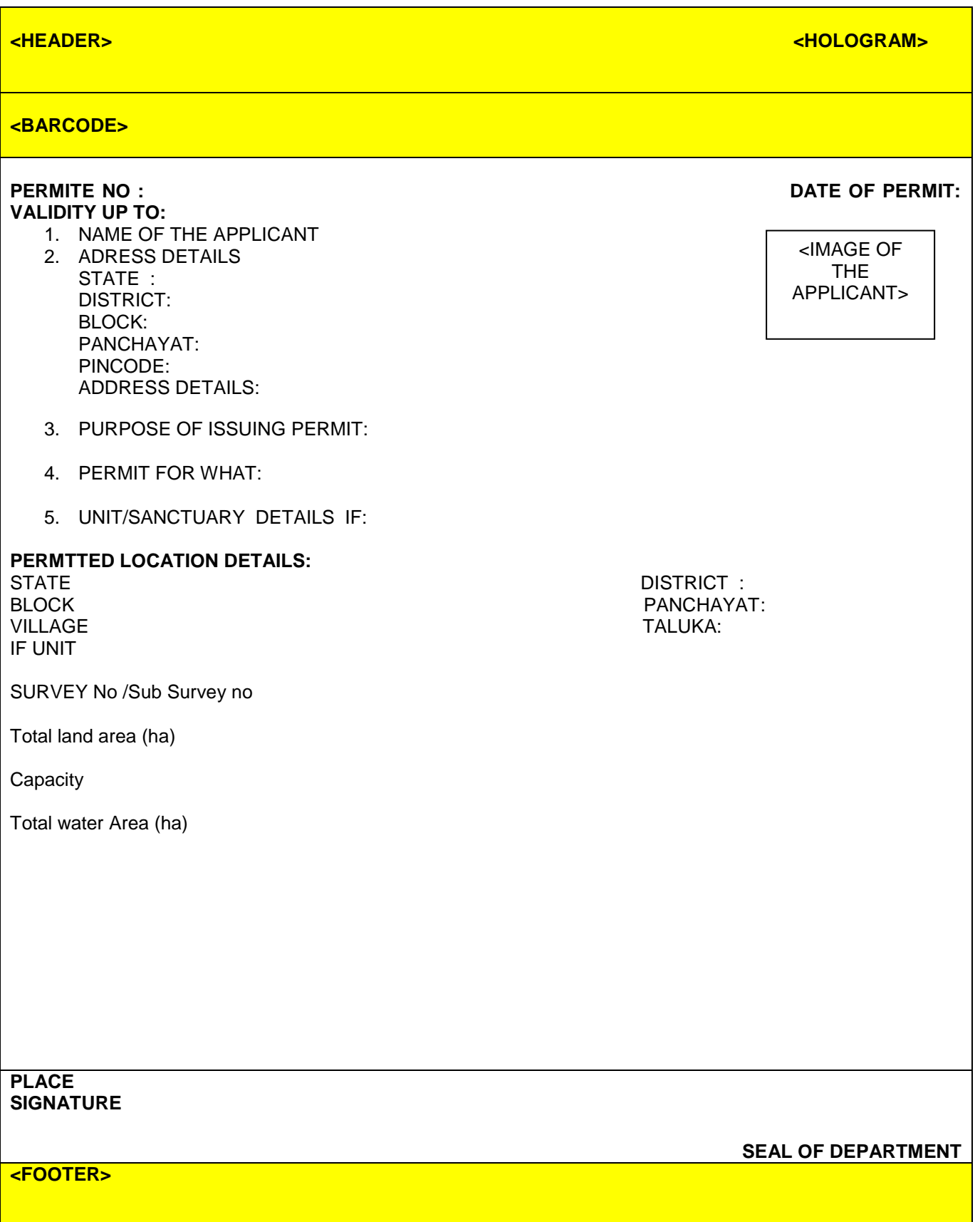

#### **4.5.9 Proposed Ponds Transferred Report**

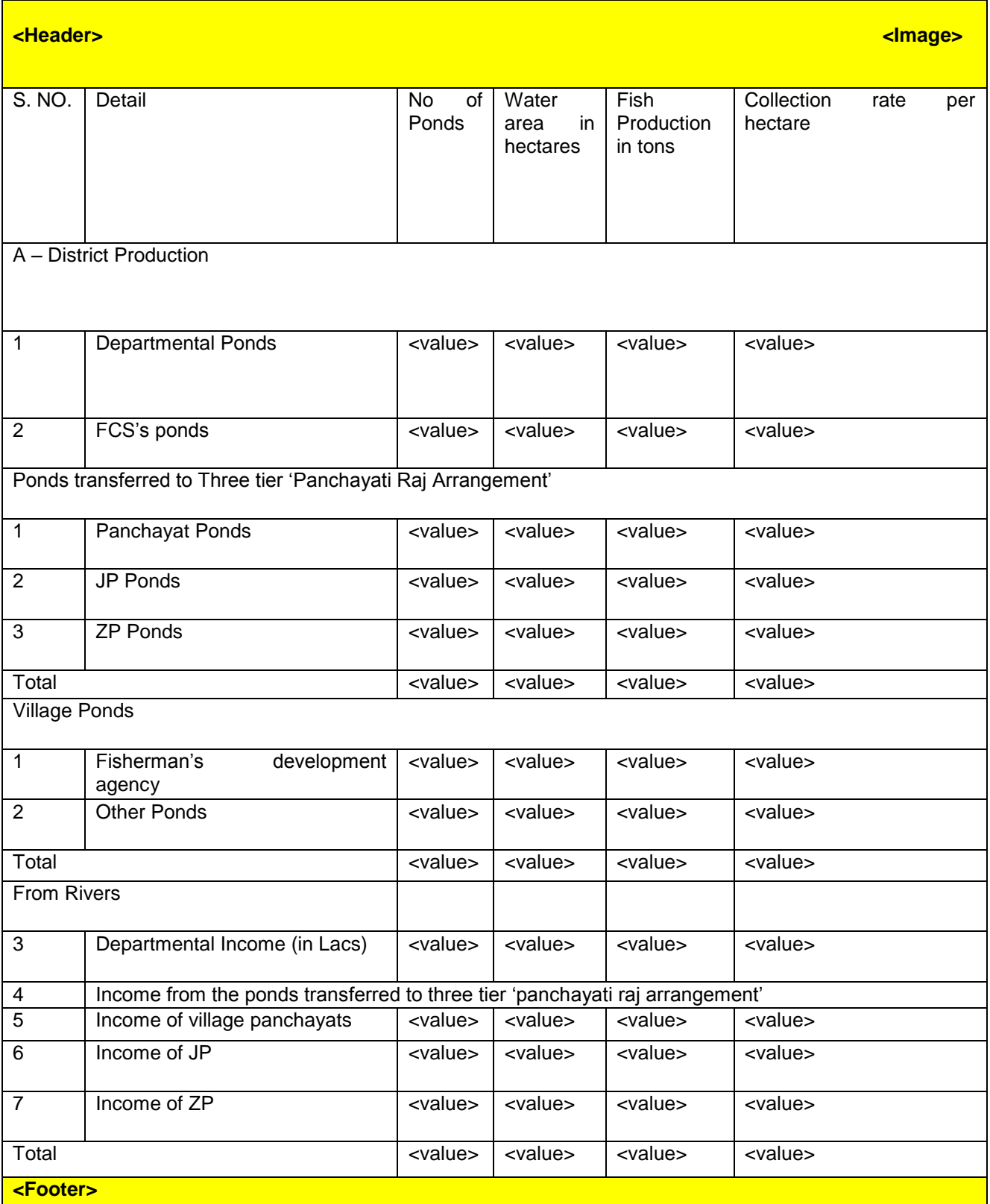

#### **4.6 User Characteristics**

The internal users of the system are expected to be computer literates, who should be able to access and use the system through web based technology. They are also expected to be given a training of multiple levels to make them accomplished with the functionality of various features.

### **4.7 Constraints**

#### **4.8 Assumptions and Dependencies**

- Availability of machines and required infrastructure with various stakeholders/users reporting with data
- Availability of machines and required infrastructure with various stakeholders to view reports
- Dependency on the portal for receiving information through web portal.

### **5. SPECIFIC REQUIREMENTS**

### **5.1 Software Product Features**

### **5.1.1 Functional Requirement**

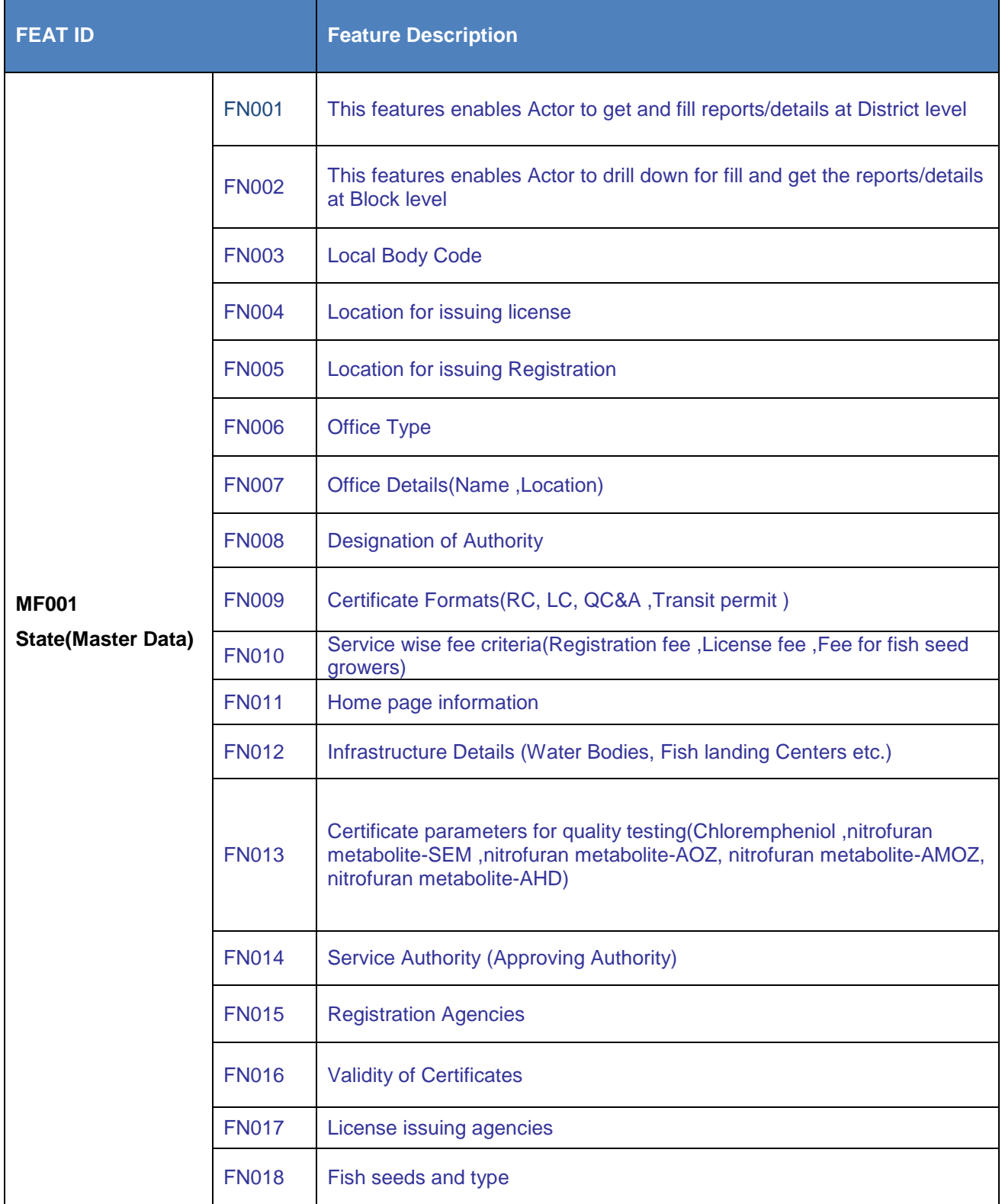
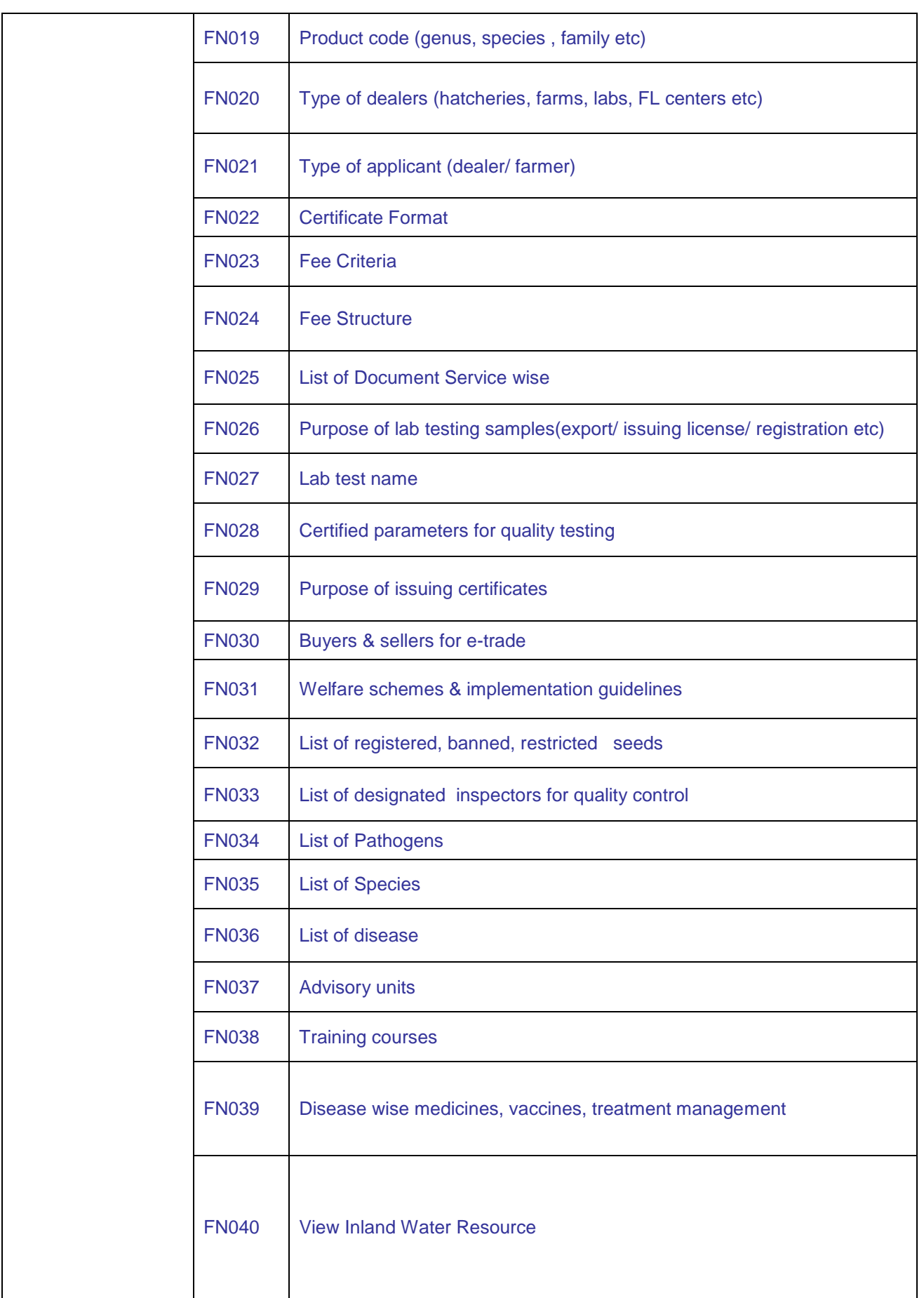

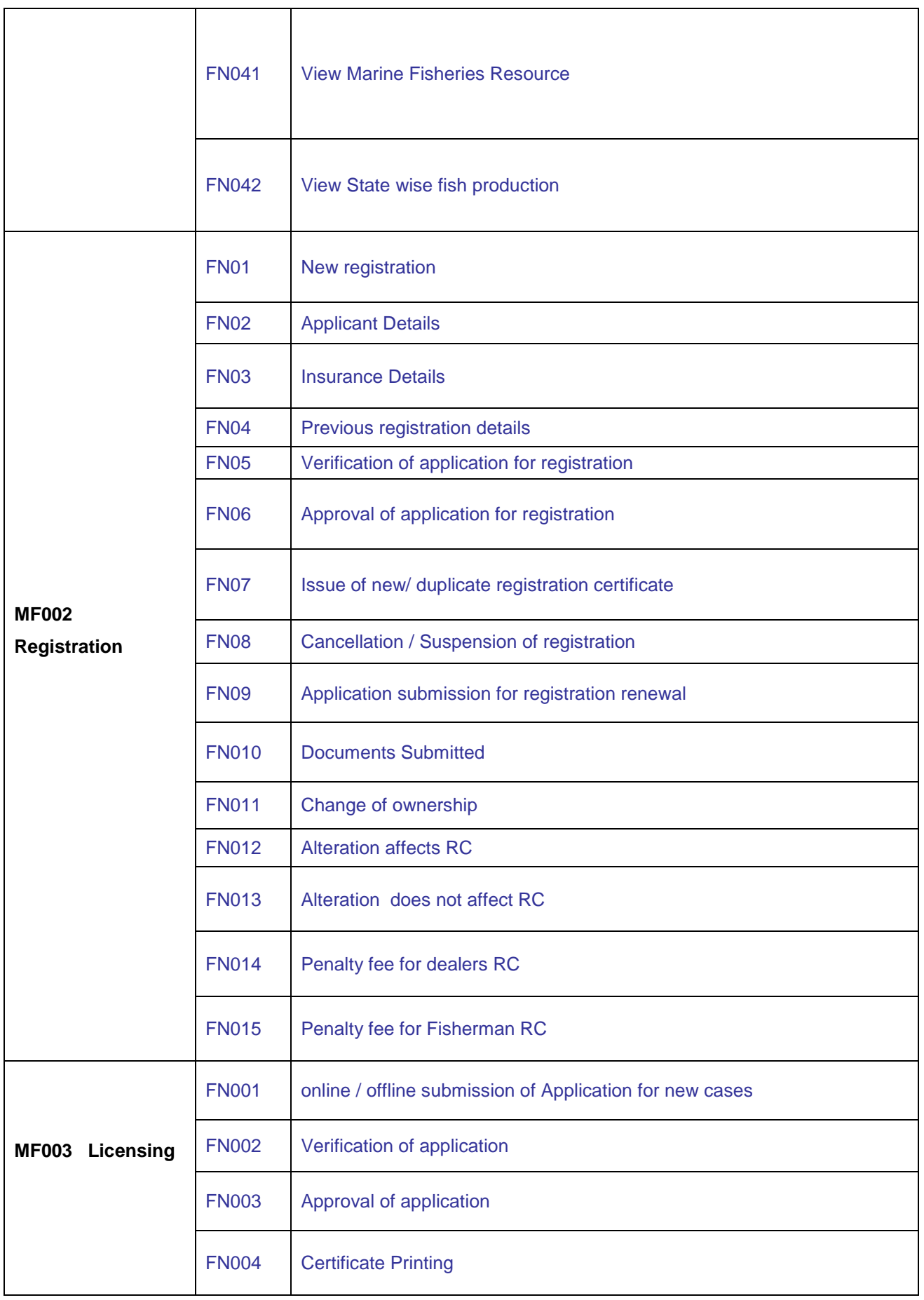

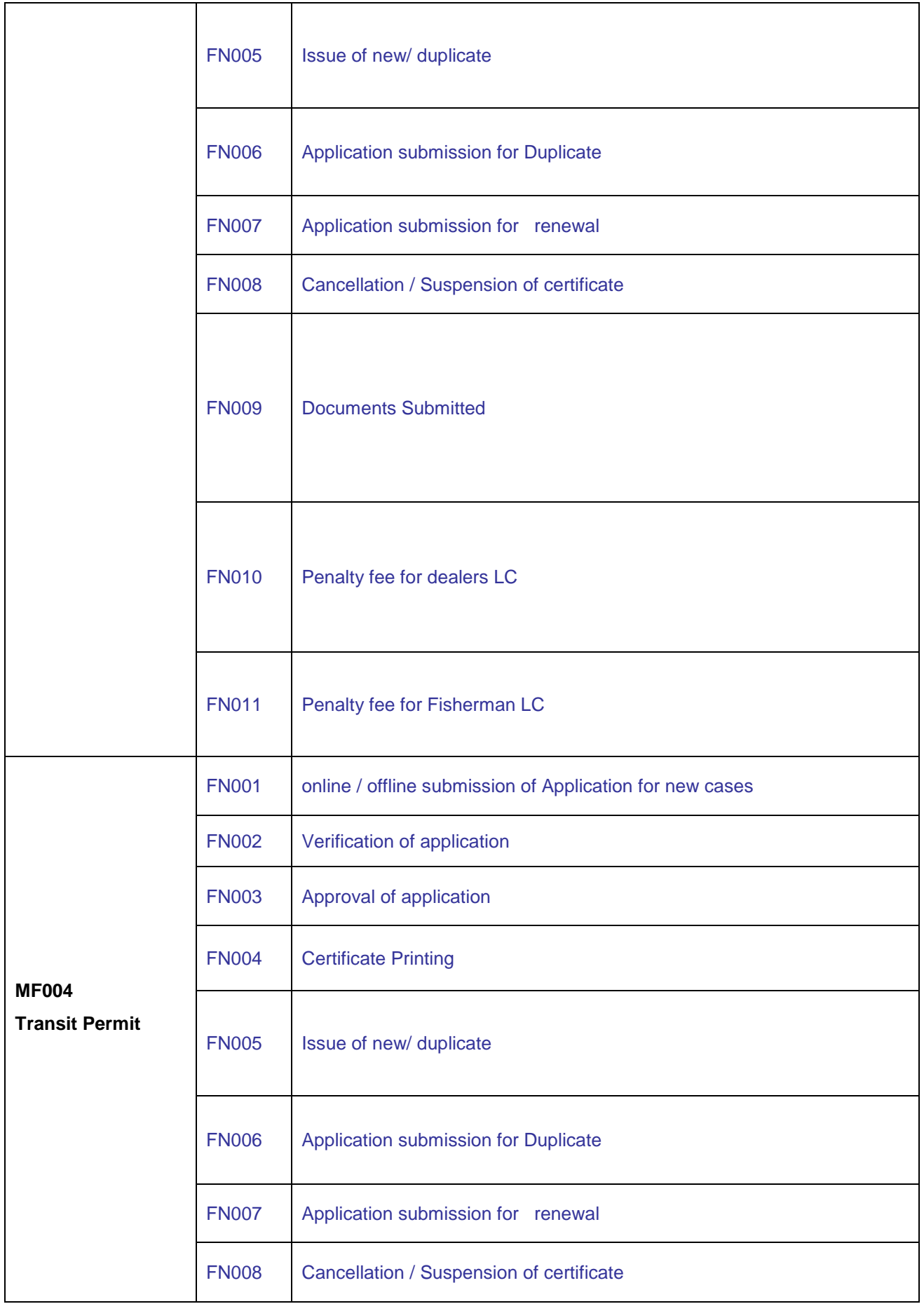

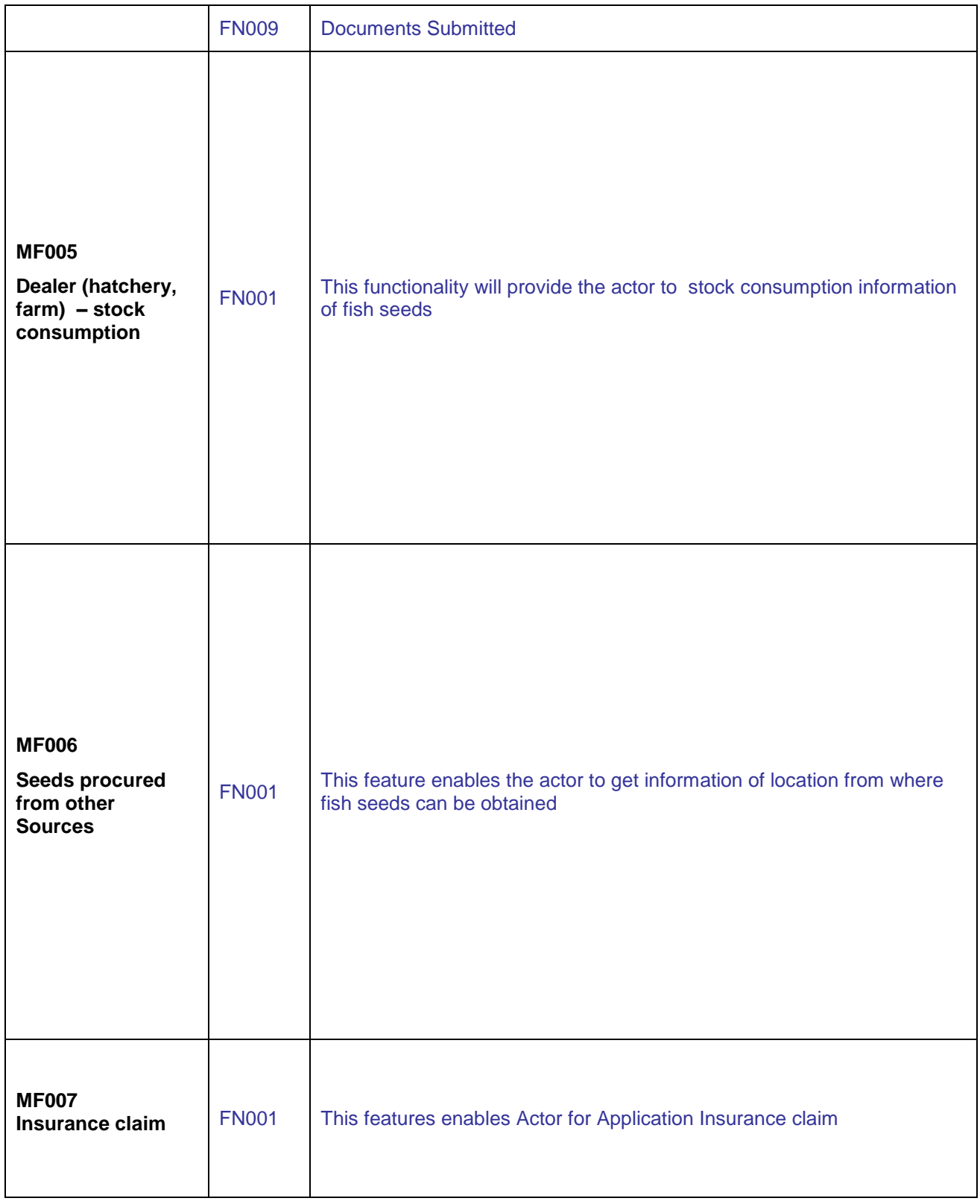

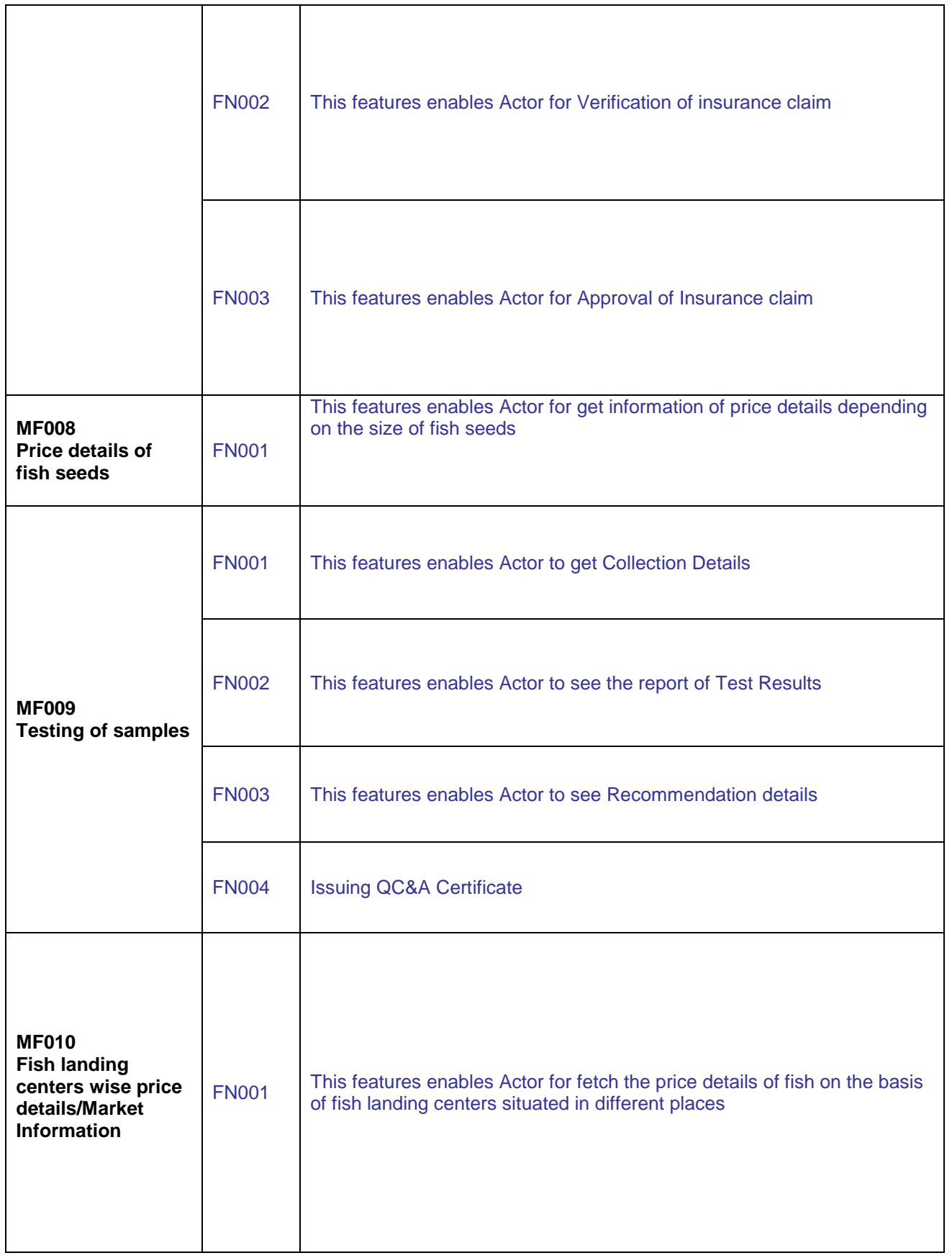

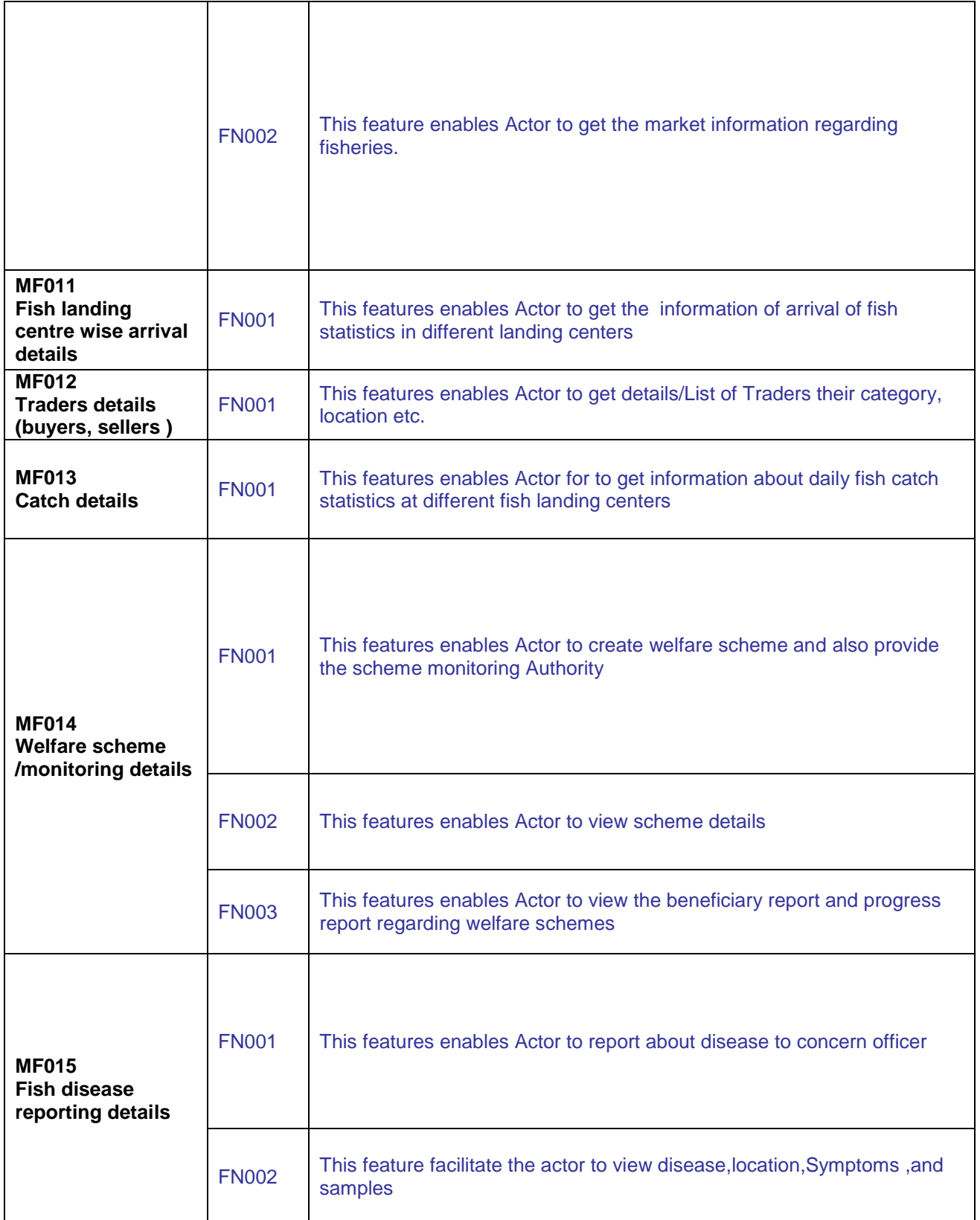

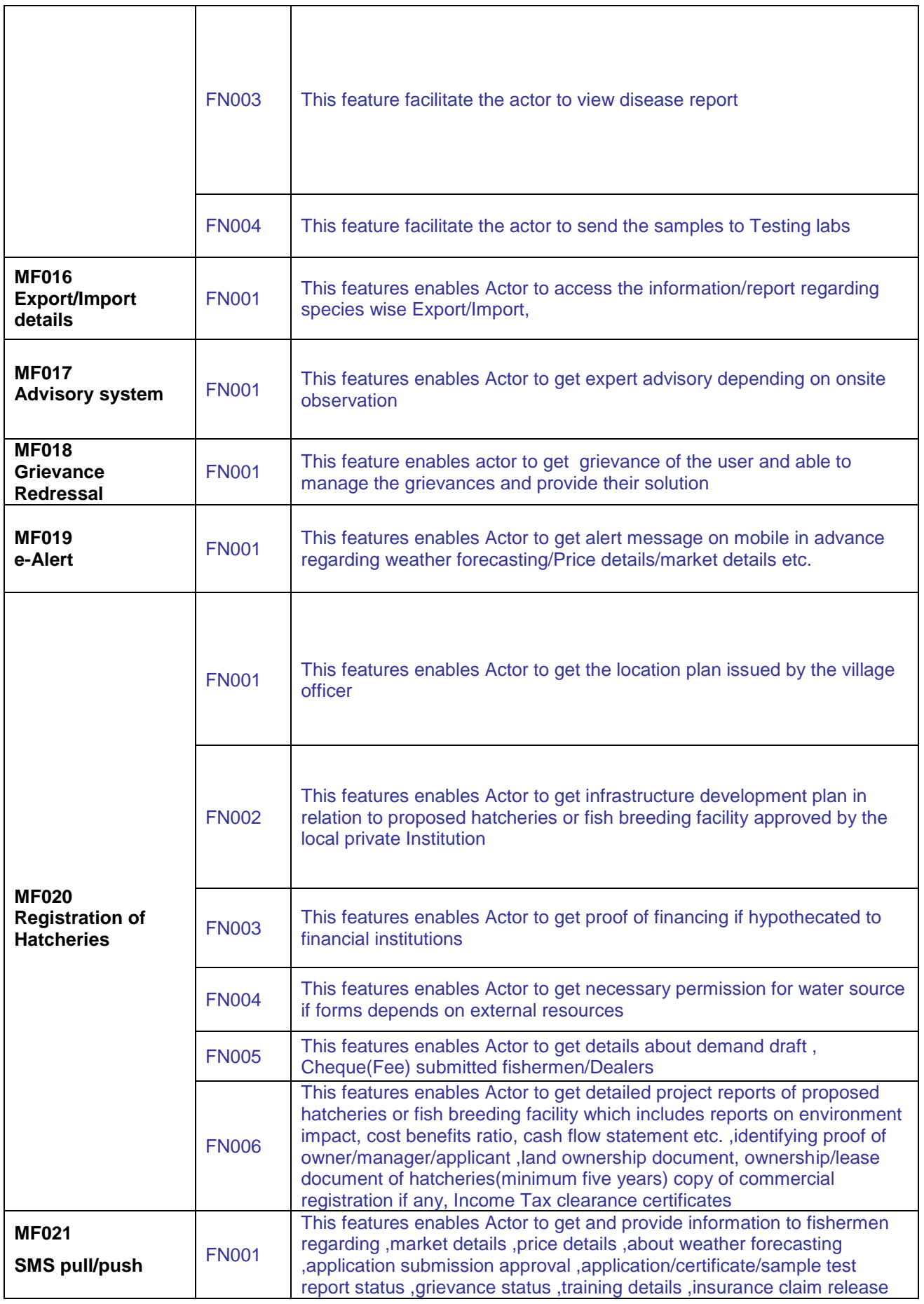

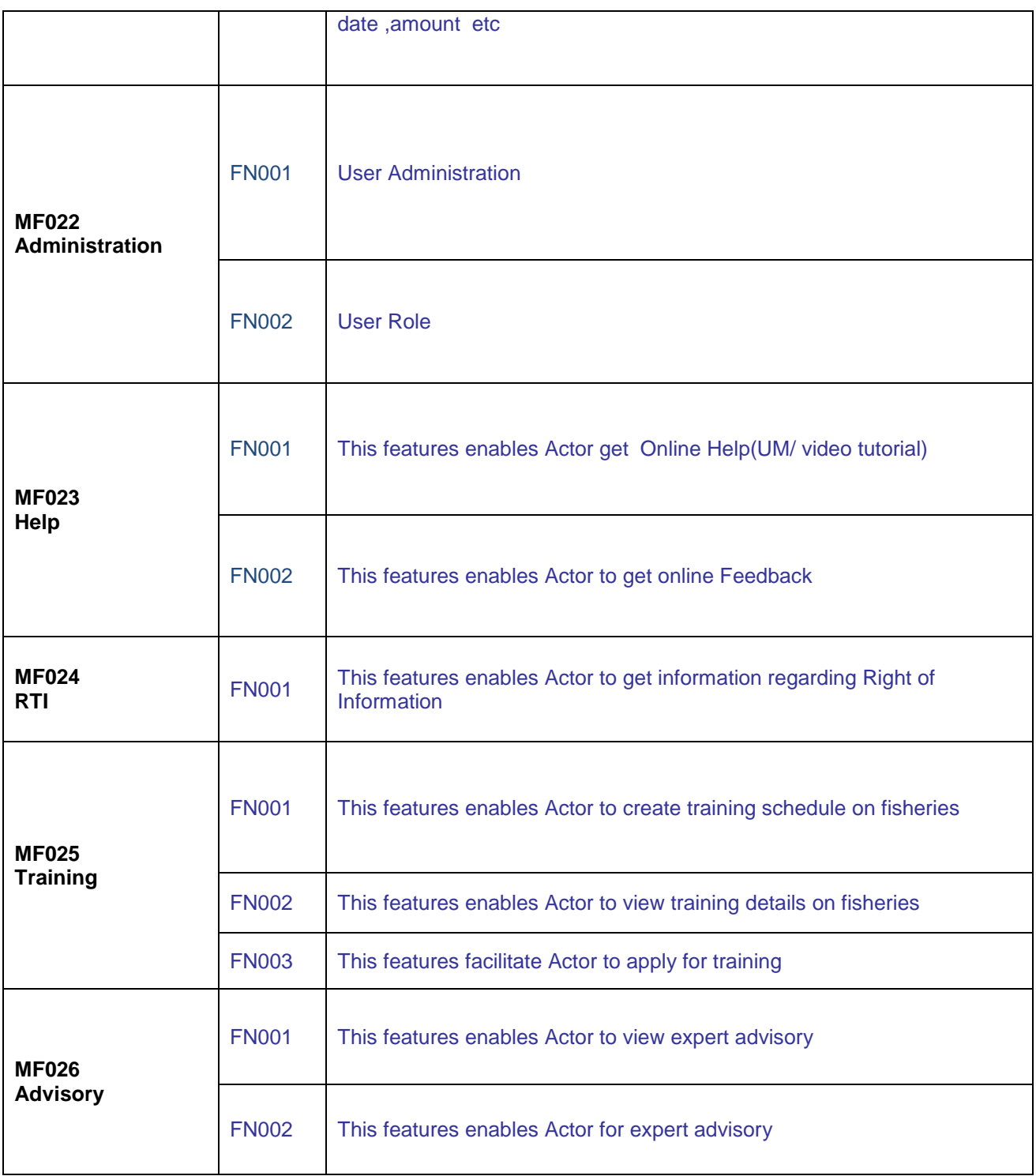

# **5.1.2 Use Case Description**

# **5.1.2.1 View Inland Water resource**

**Overview:** This activity enables the actor to view Inland water resource **Scope**: The actor can view species wise

• Inland Water Resource

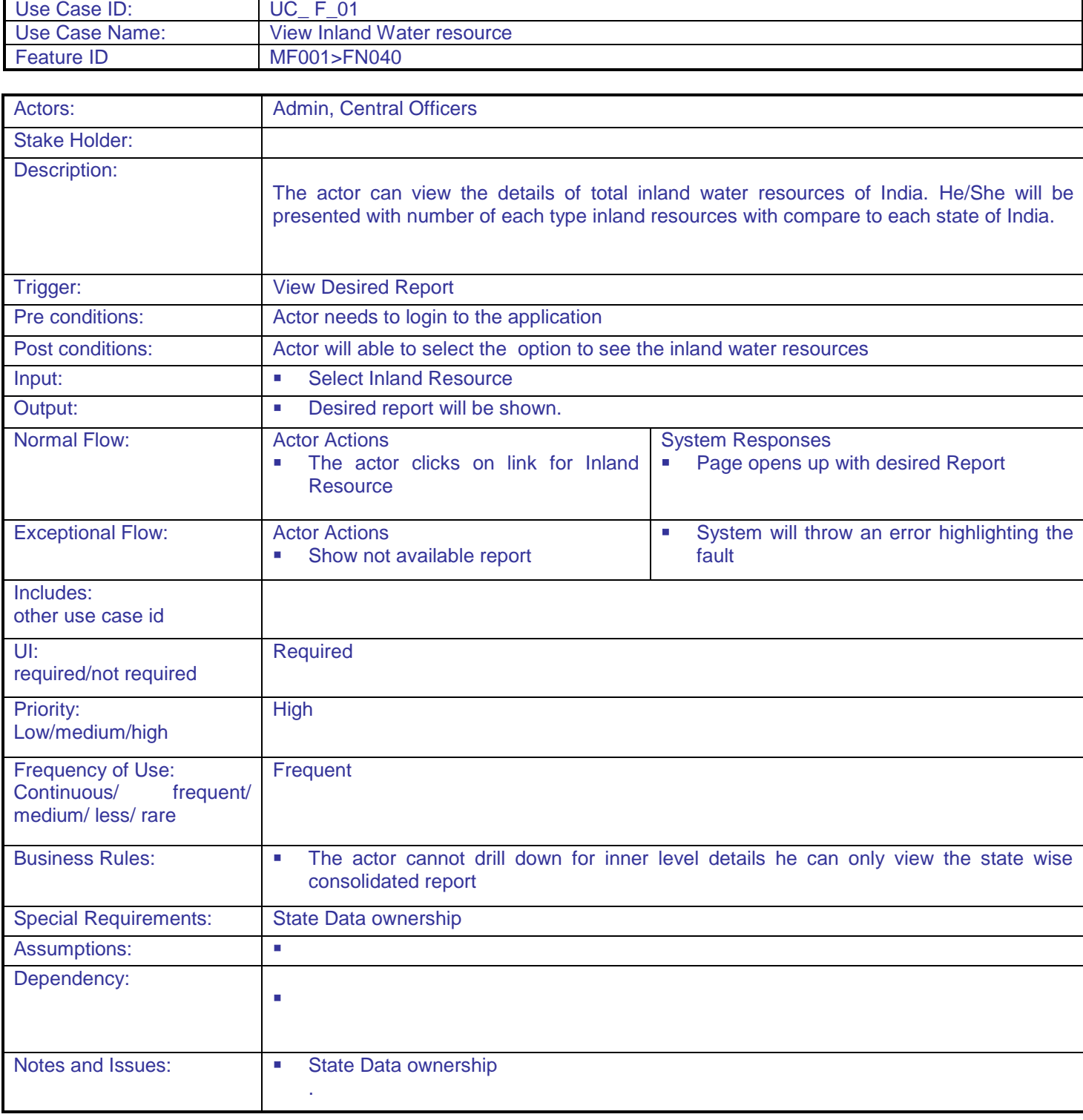

# **5.1.2.2 View Marine Fisheries resource**

**Overview:** This activity enables the actor to view Marine fisheries resource **Scope:** The actor can view species wise

#### • Marine Fisheries Resource

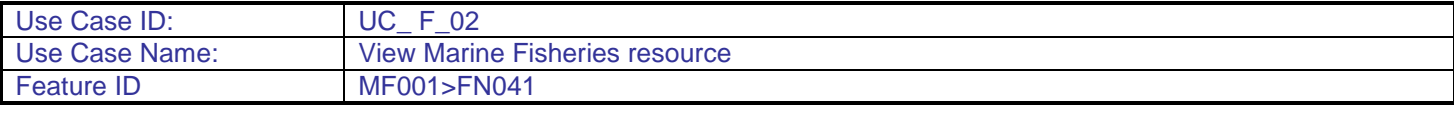

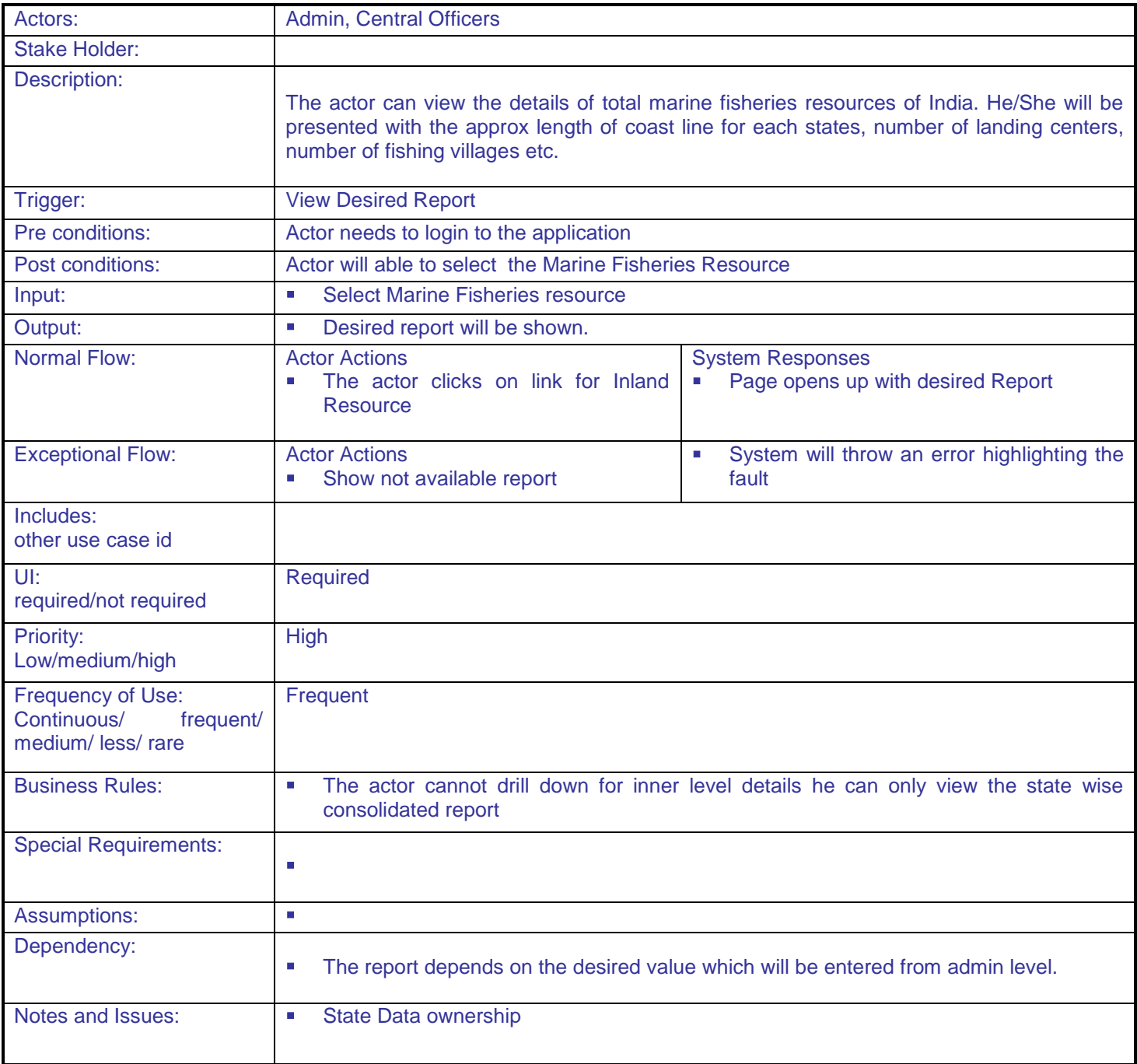

#### **5.1.2.3 View State Wise Fish production Report**

**Overview:** This activity enables the actor to view state wise fish production report. **Scope**: The actor can view species wise

• State wise fish production details

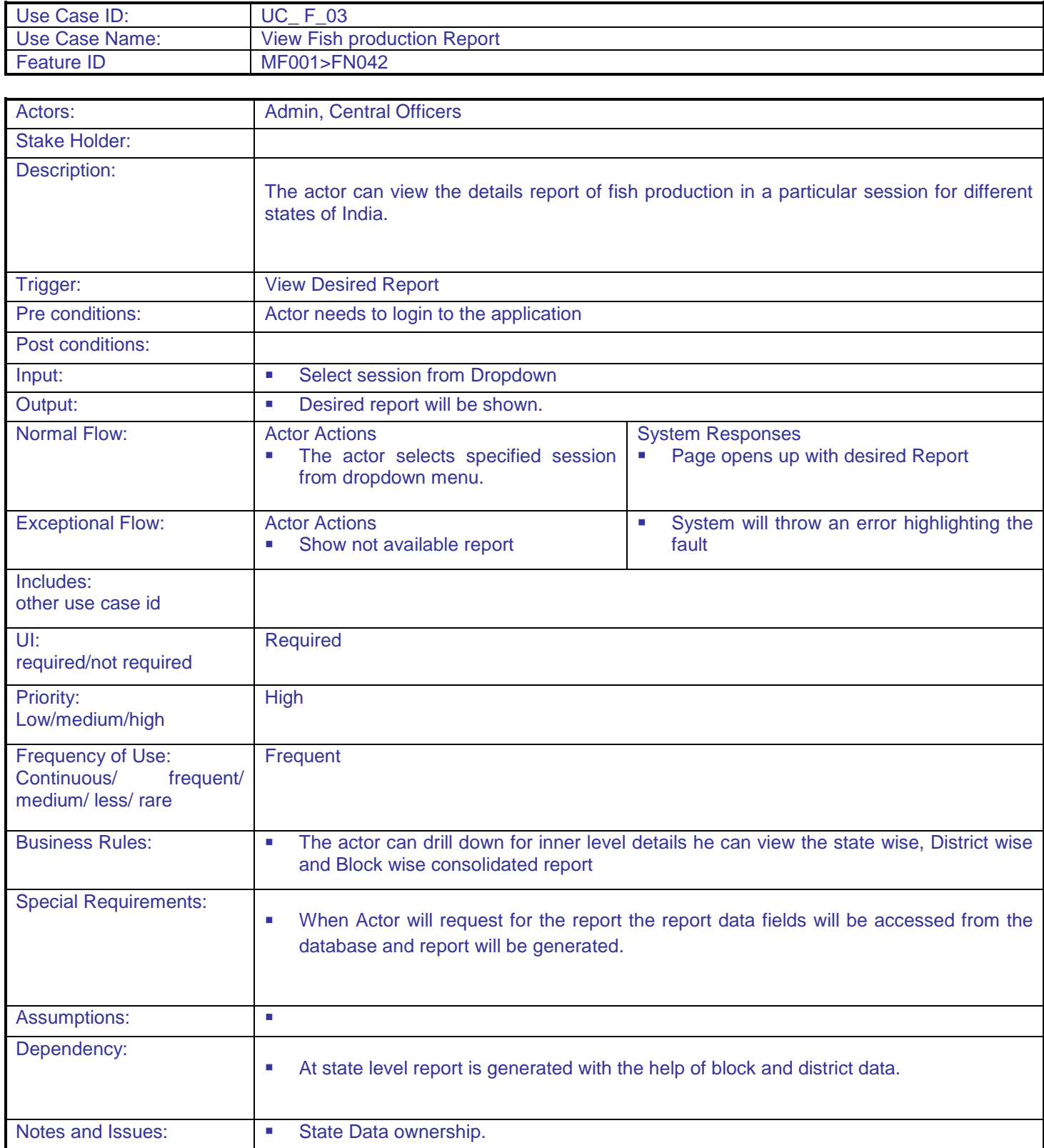

#### **5.1.2.4 View Fish Seed Production Report**

**Overview:** This activity enables the actor to view Fish Seeds production report. **Scope**: The actor can view species wise

Fish seeds production report

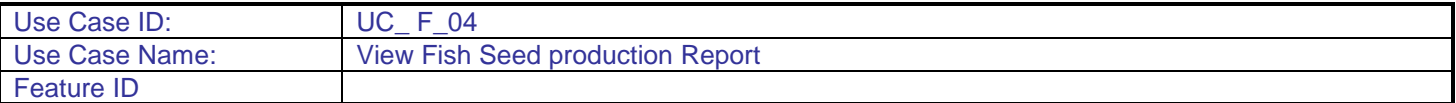

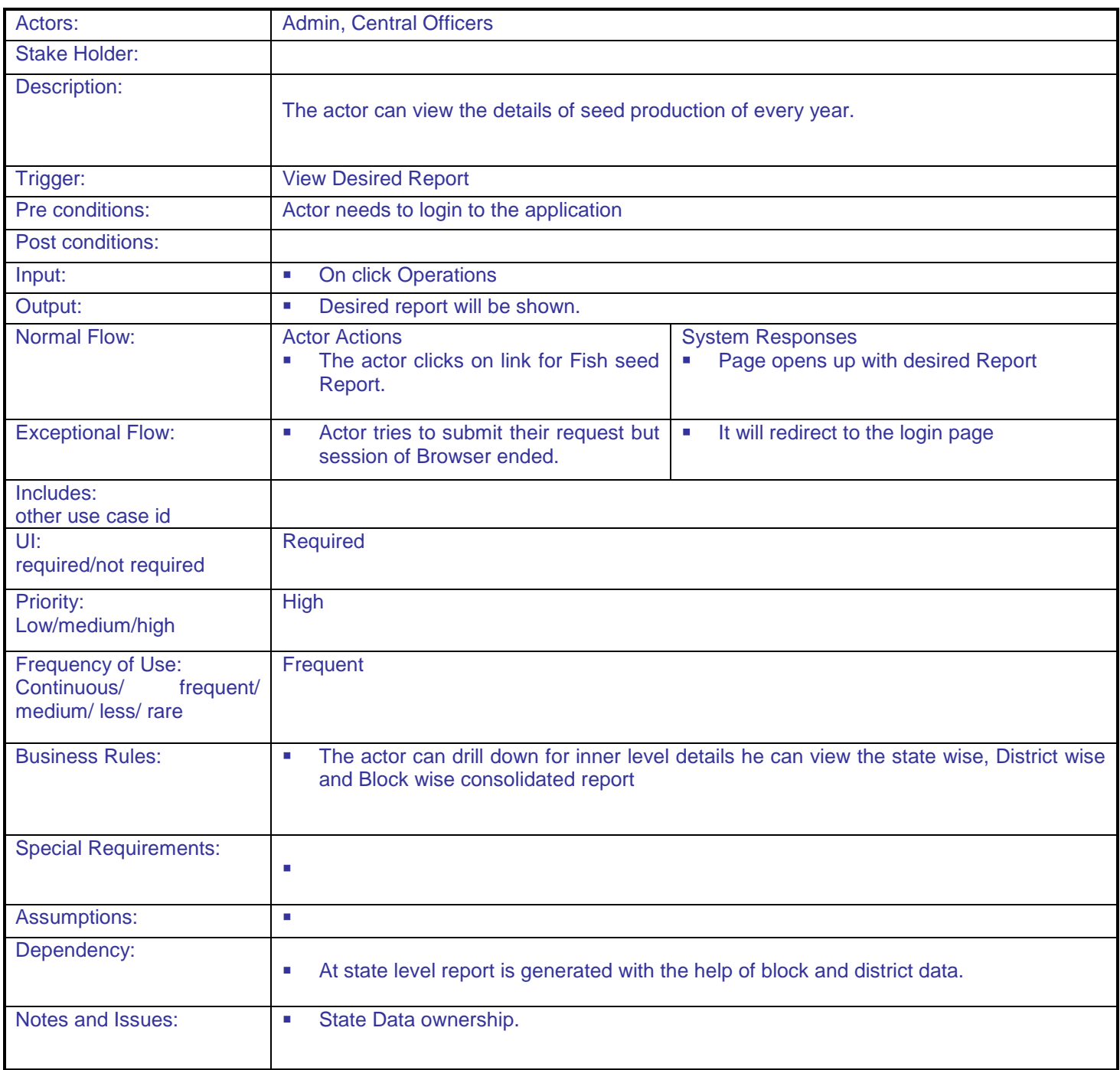

## **5.1.2.5 Entry of Fishing vessel with owner details**

**Overview:** This activity enables the actor to enter the details of vessels. **Scope:** The actor can register fishing vessel online

- Fishing Vessel registration
- Enter details of vessel owner with name and address

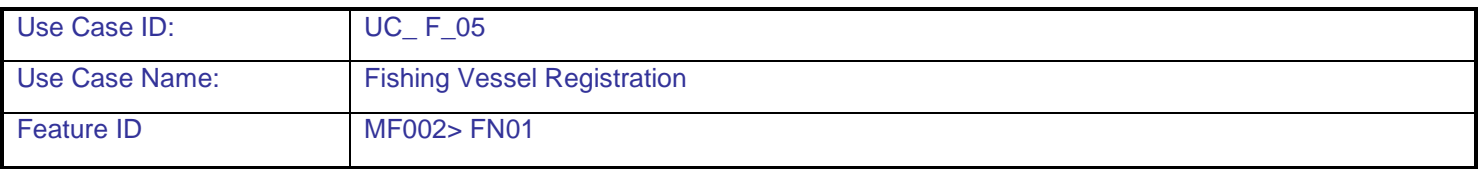

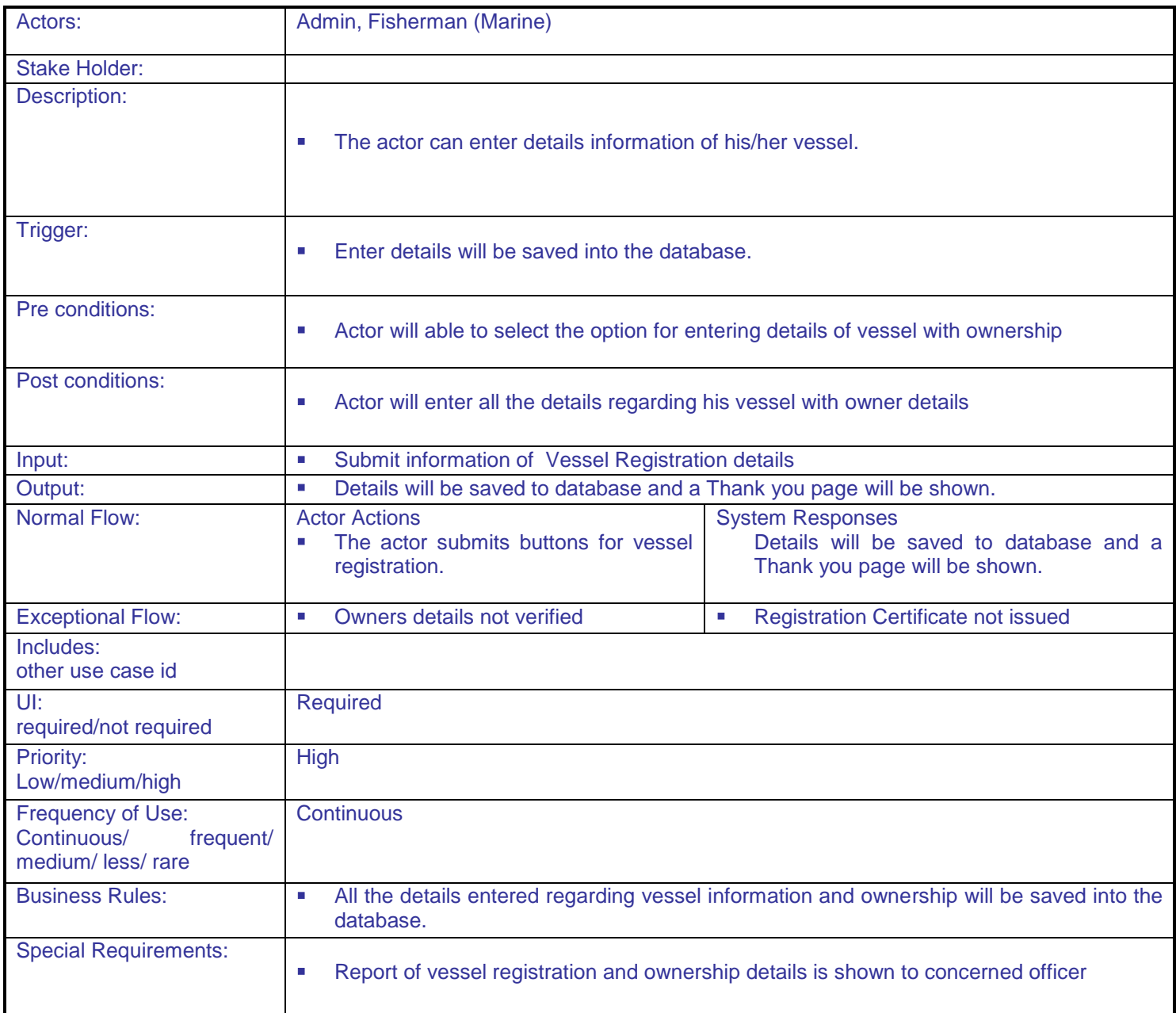

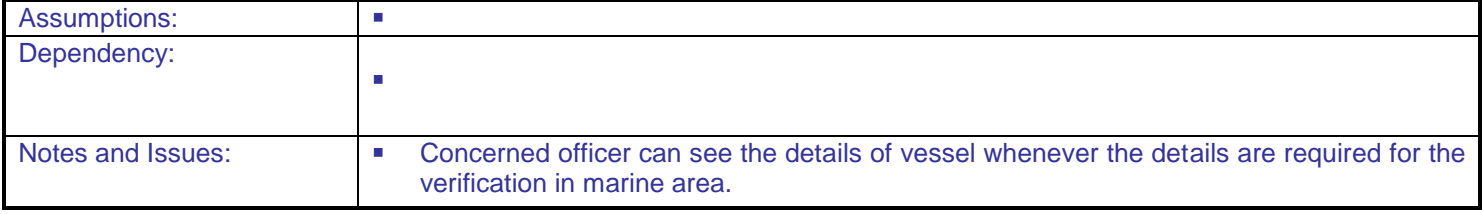

#### **5.1.2.6 Issuing Online TR for Vessel**

**Overview:** This activity enables the actor to issue Transit permission for vessel. **Scope**: The actor can view the details of a vessel and can issue the transit permission for a vessel. .

Can view the details of a vessel and can issue the transit permission

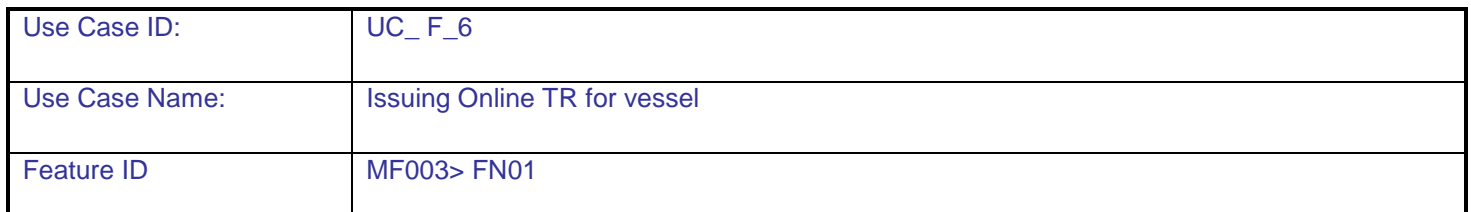

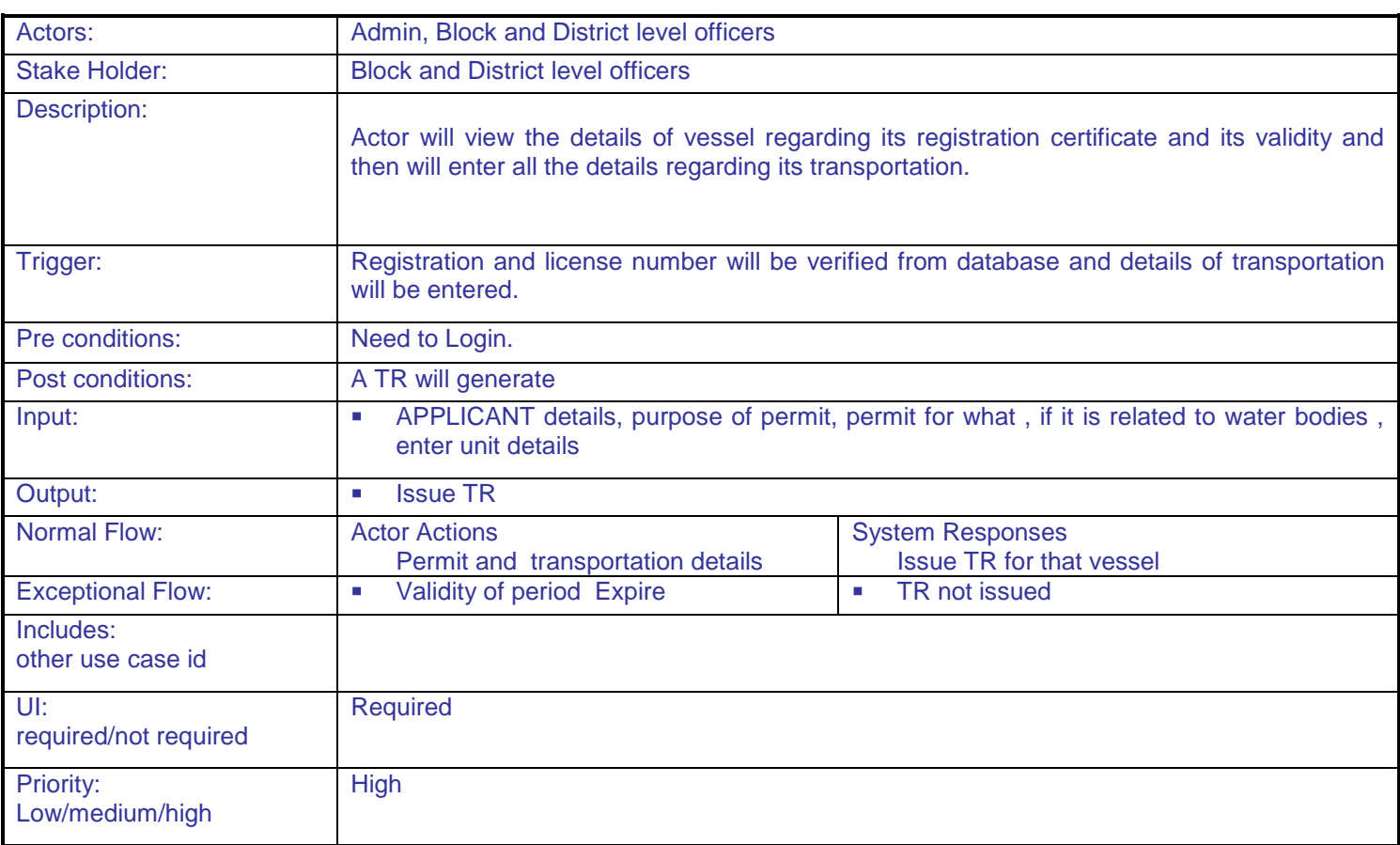

**DAC**

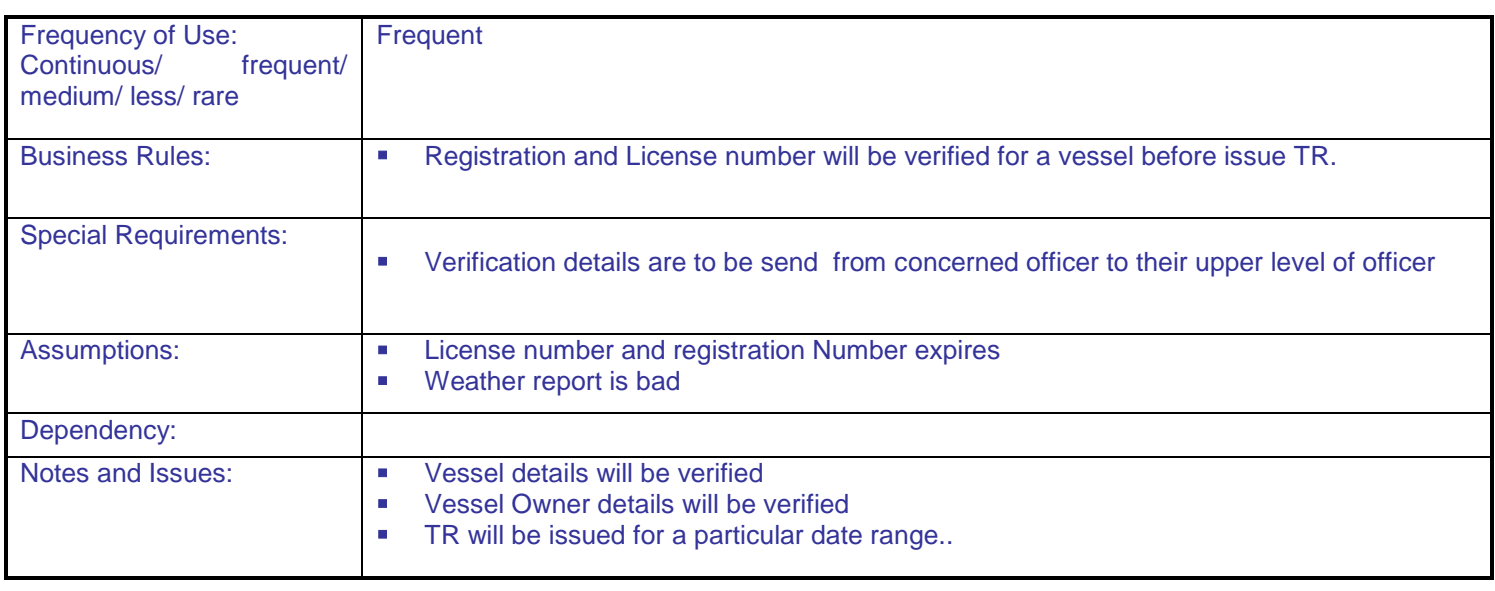

# **5.1.2.7 Entry of Fish Seed Grower/Fishermen (Inland)**

**Overview:** This activity enables the actor to enter the details of vessels. **Scope**: The actor can register online under any fishing co-operative society.

- Inland Seed Grower/Fishermen registration
- Inland Fishermen registration will be under any co-operative

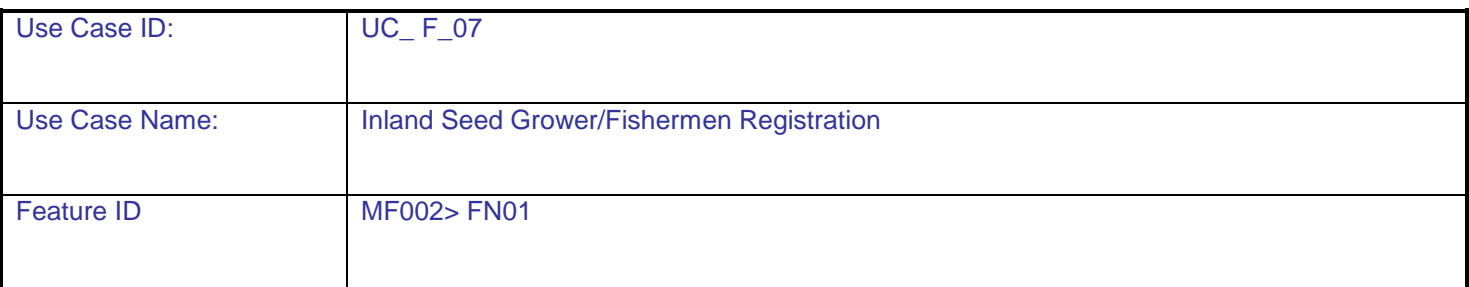

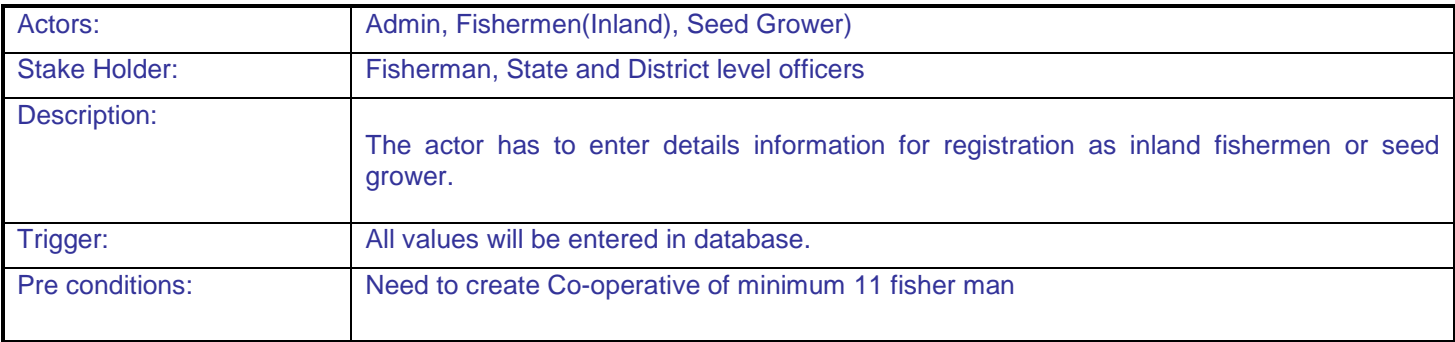

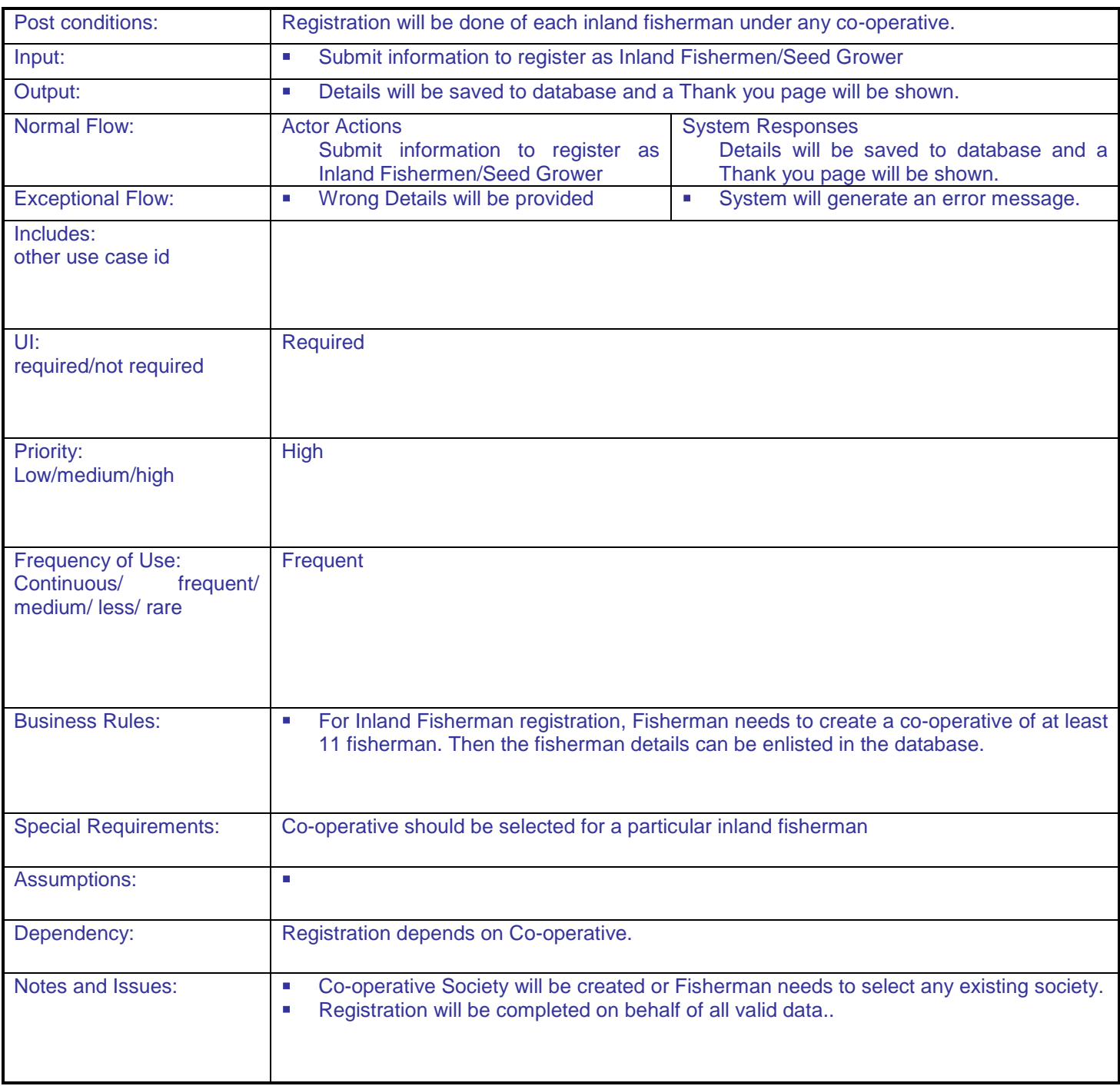

#### **5.1.2.8 Approval of registration process of Fish Seed Grower/Fishermen (Inland)**

**Overview:** This activity enables the actor to approve registration request of a fisherman/seed grower. **Scope**: The actor can approve registration request of a fisherman/seed grower. .

Approval of Seed Grower/Fishermen registration

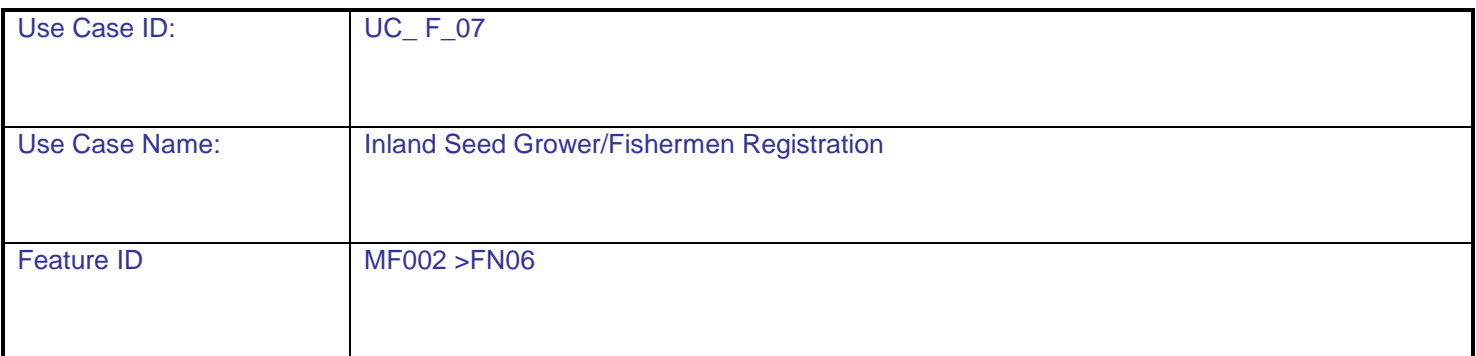

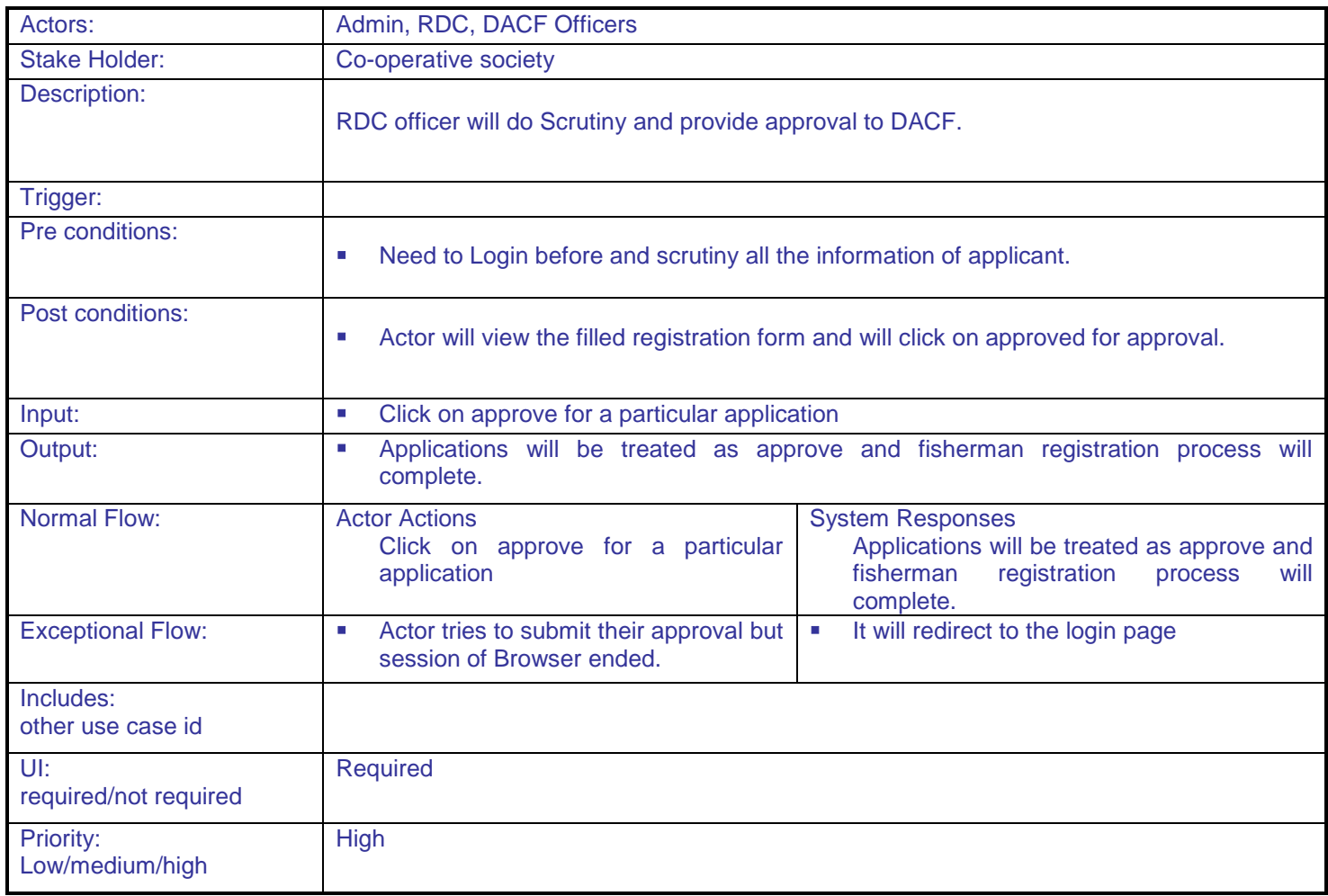

**DAC**

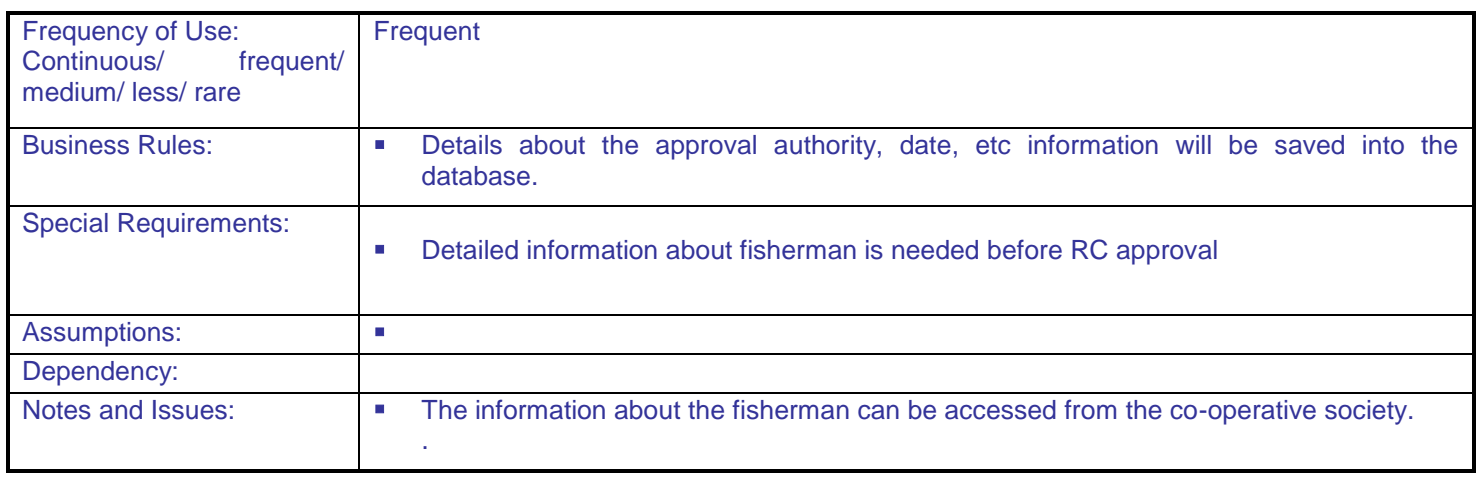

# **5.1.2.9 Registration process for Dealers**

**Overview:** This activity enables the actor to register in the application as dealer for RC **Scope**: The actor can register within the application as dealer .

> User has to insert all the basic and detail information to complete the registration process as dealer within the application.

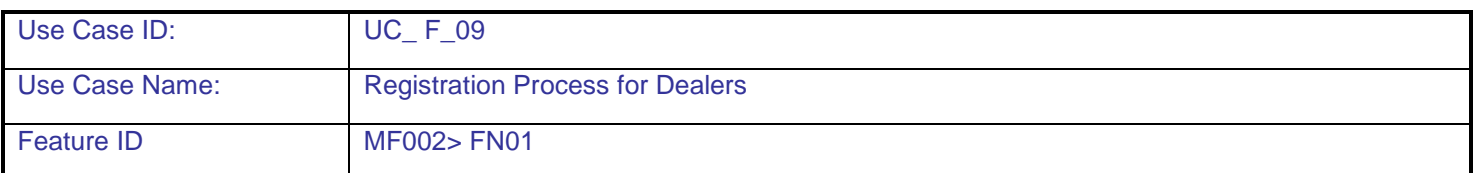

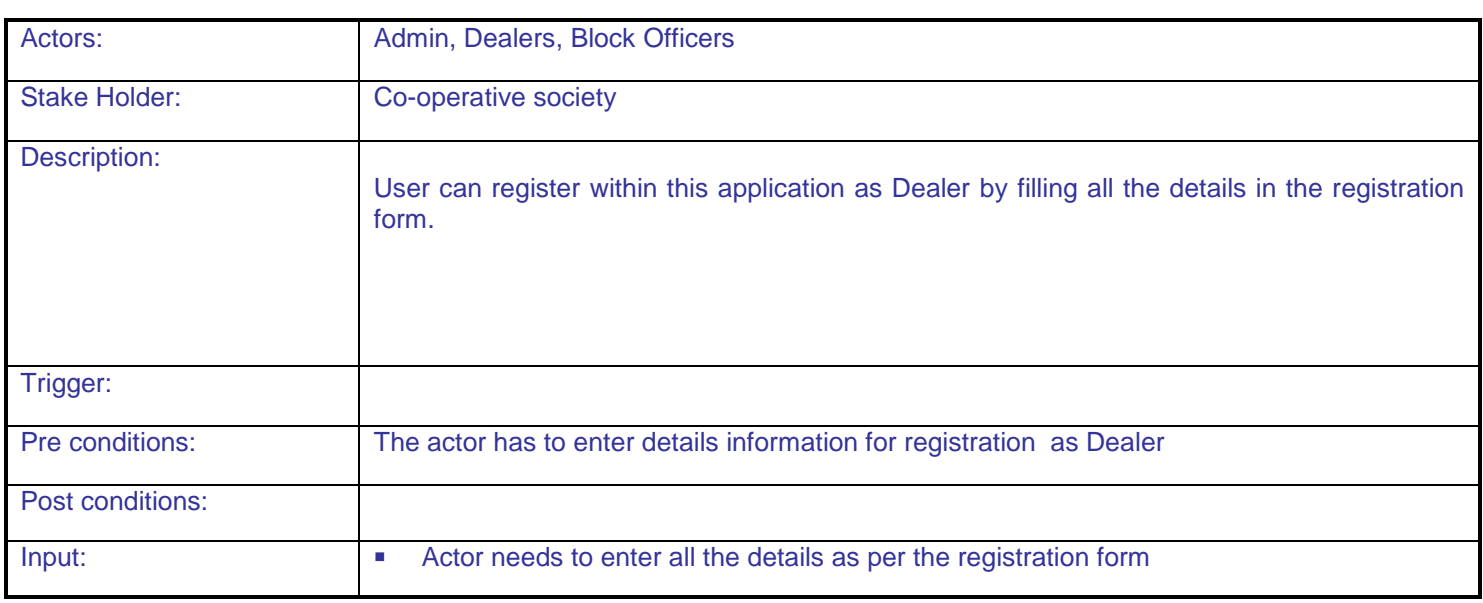

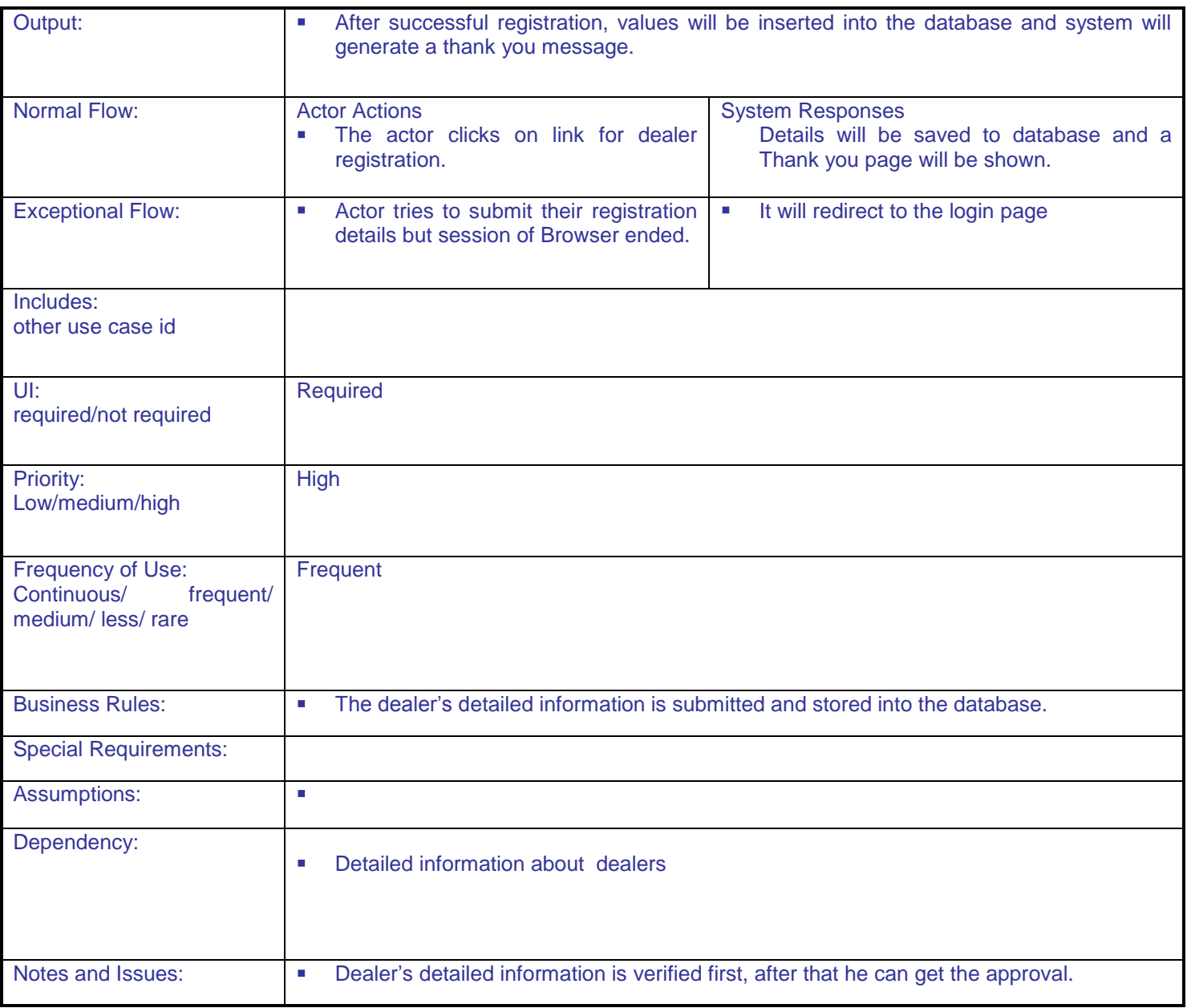

#### **5.1.2.10 Renewal process For Dealers RC**

.

**Overview:** This activity enables the actor to renewal the registration certificate for dealers **Scope:** The actor can enter the RC details and can complete the process for renewal of dealer's registration certificate.

Renewal process for dealers registration certificate

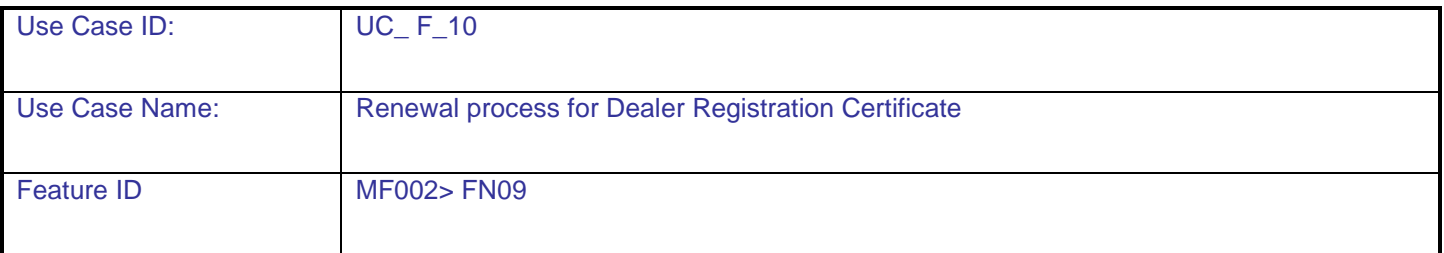

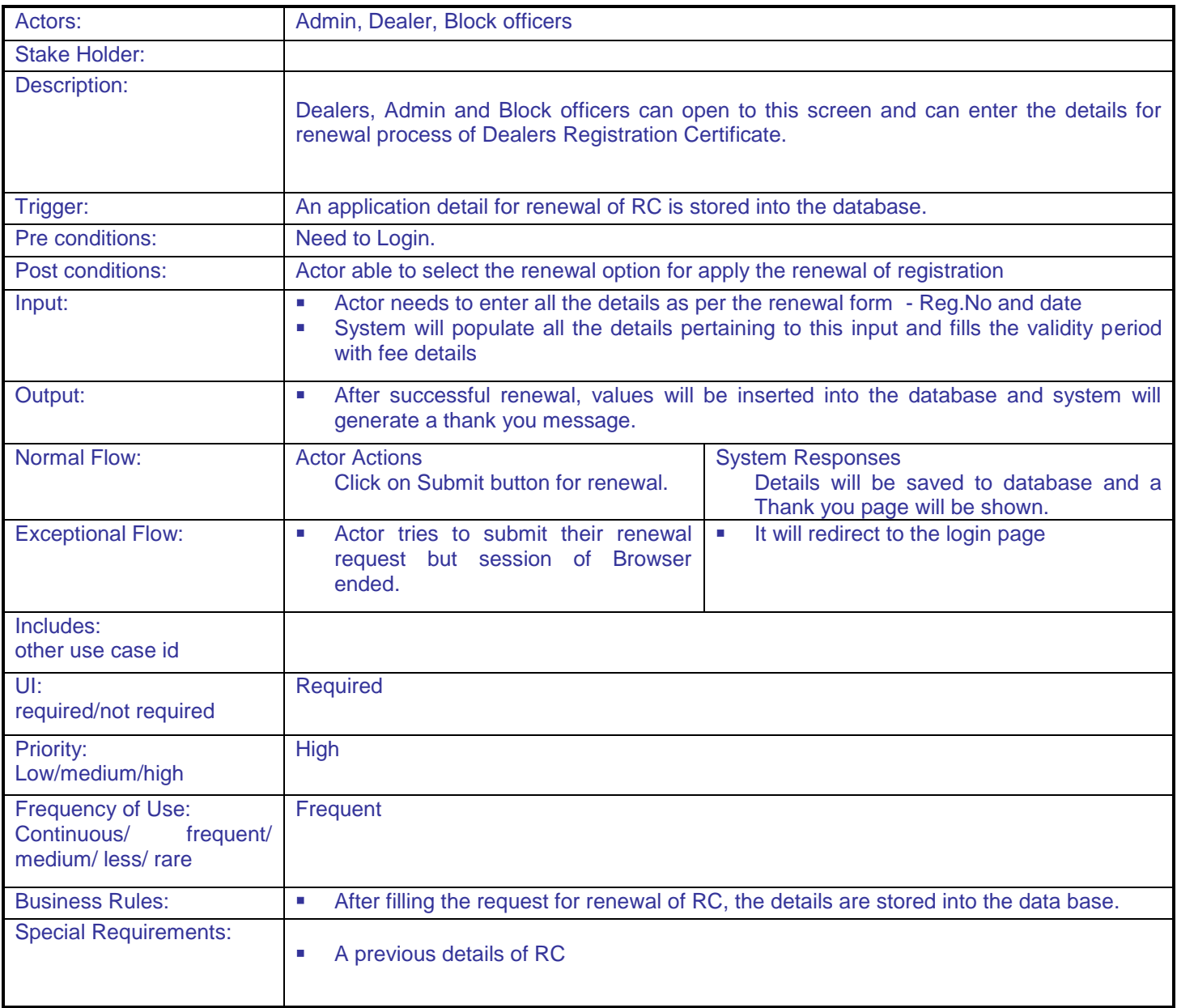

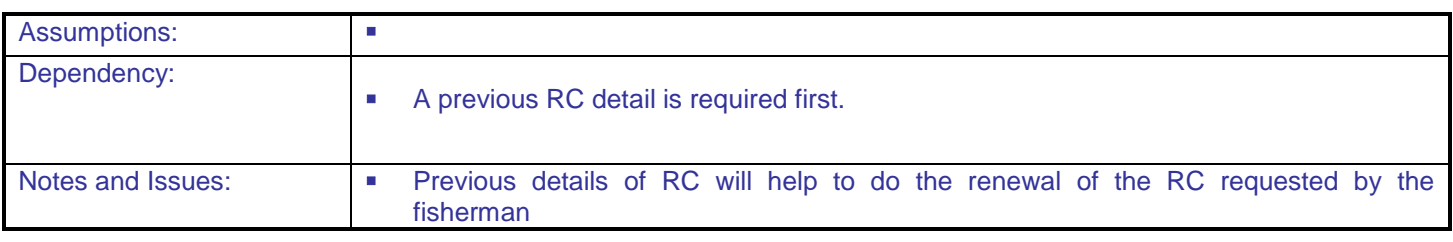

# **5.1.2.11 Duplicate RC generation For Dealers**

.

**Overview:** This activity enables the actor to generate duplicate RC **Scope**: The actor can create duplicate registration certificate for dealers

#### Duplicate Registration certificate generation

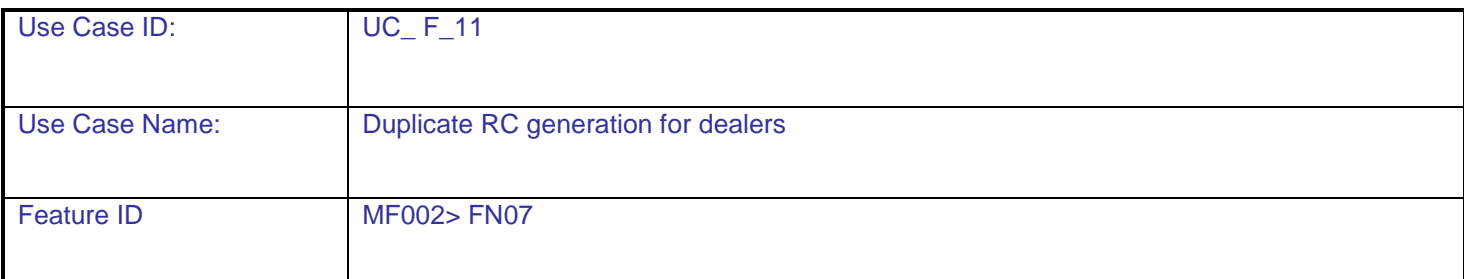

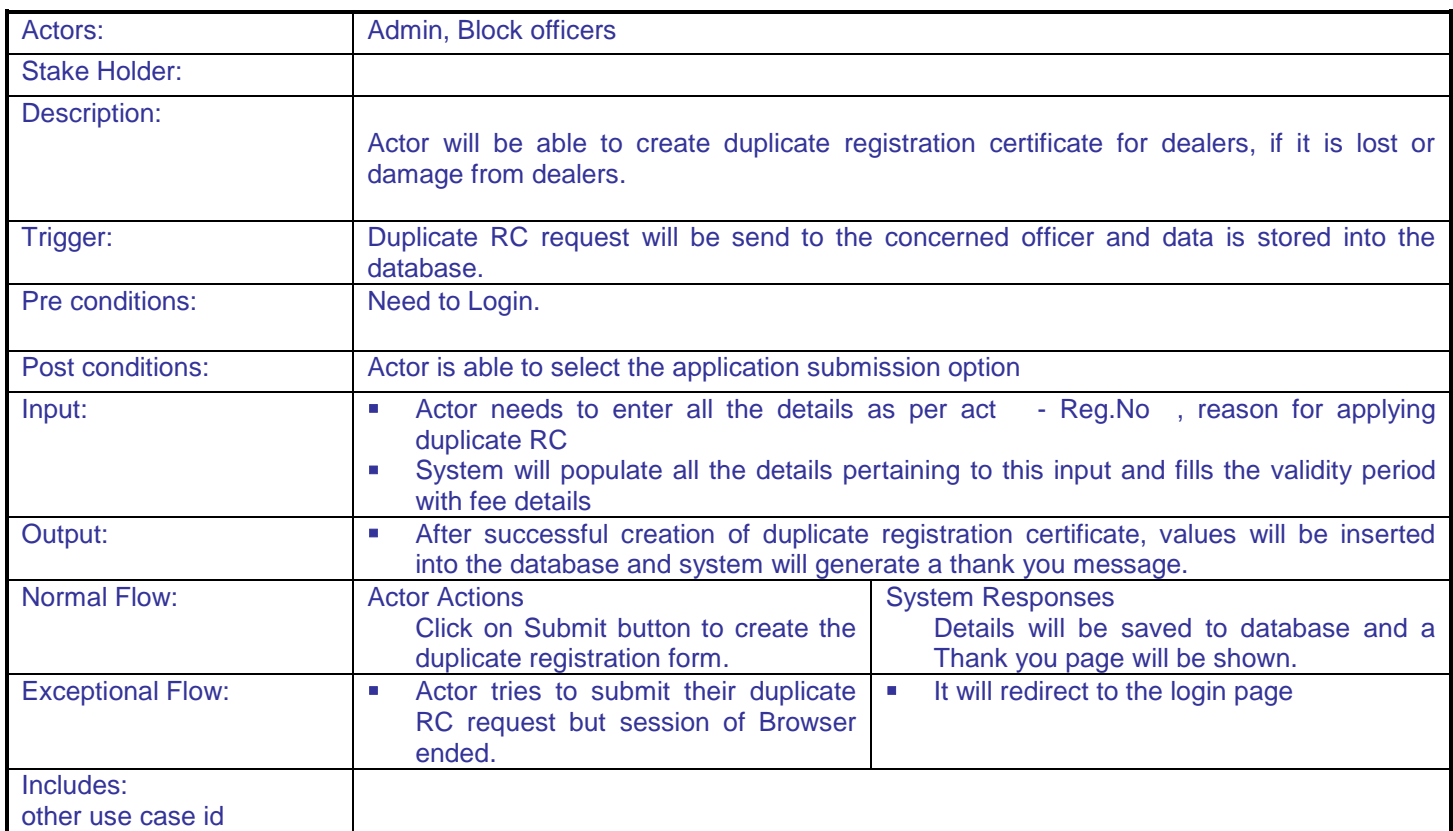

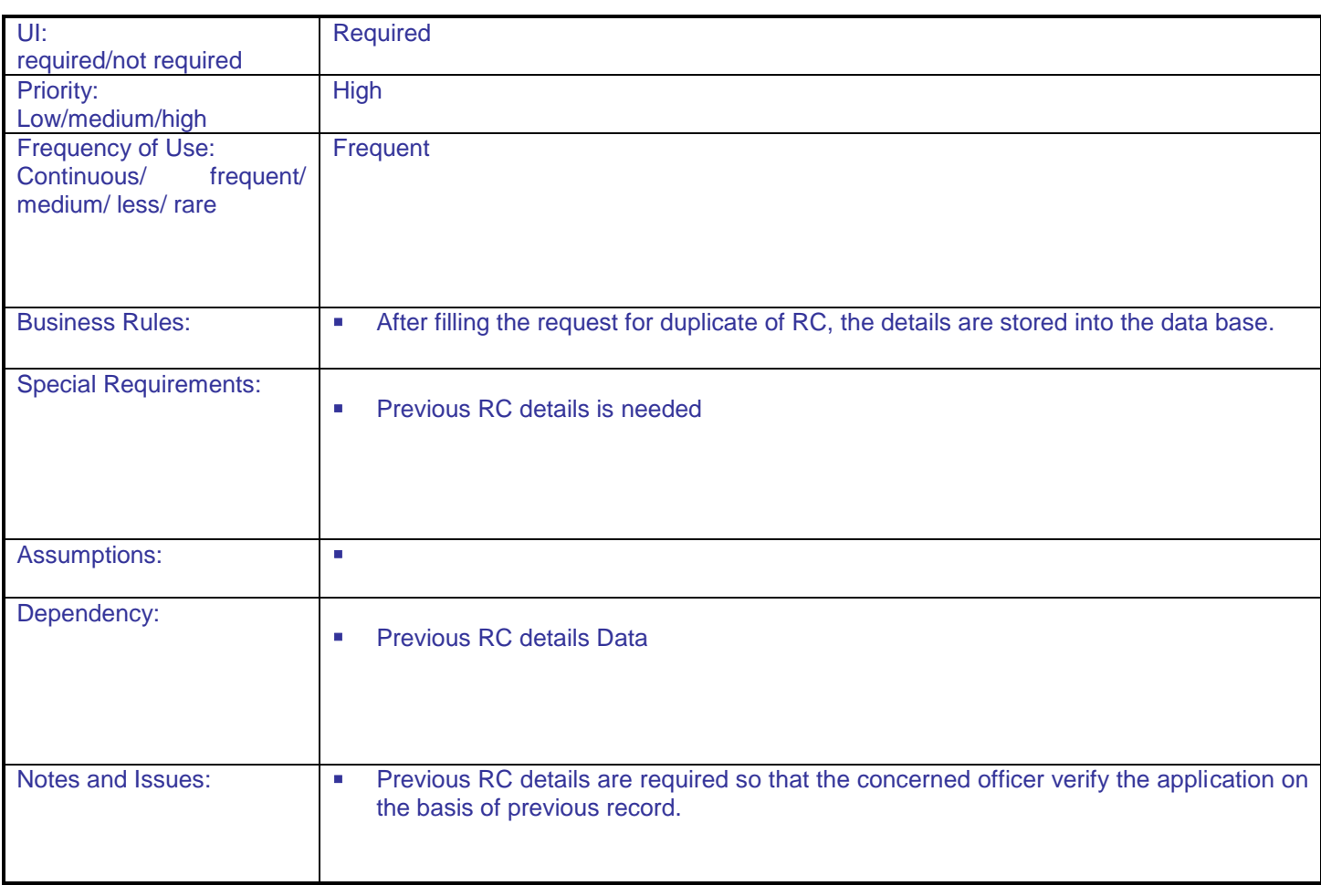

## **5.1.2.12 Cancel registration process For Dealers RC**

.

**Overview:** This activity enables the actor to cancel registration process for Dealers **Scope:** The actor can cancel the registration certificate for dealers

- View of dealers registration certificate
- Cancel registration certificate for dealers

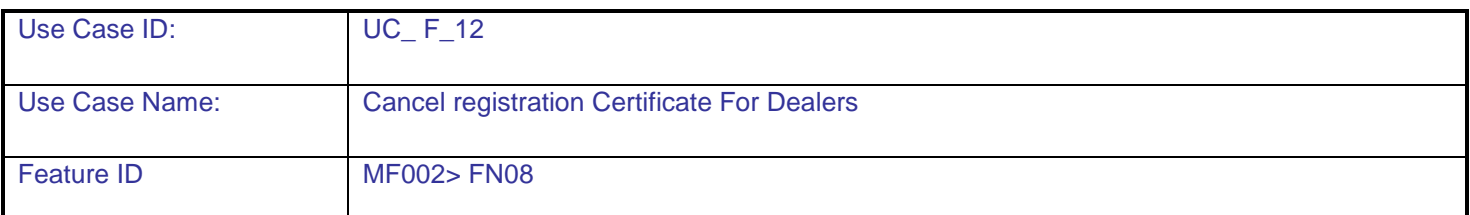

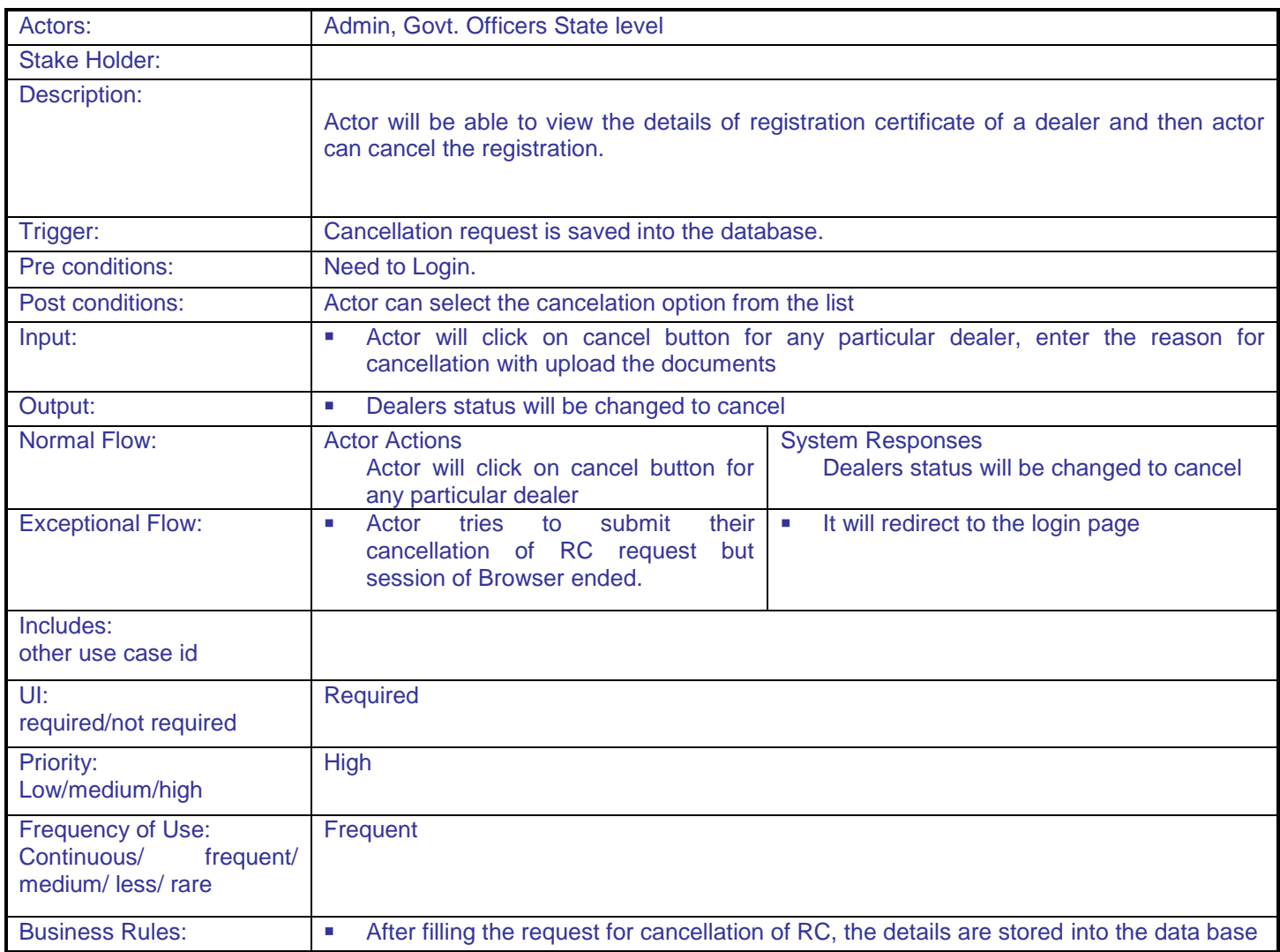

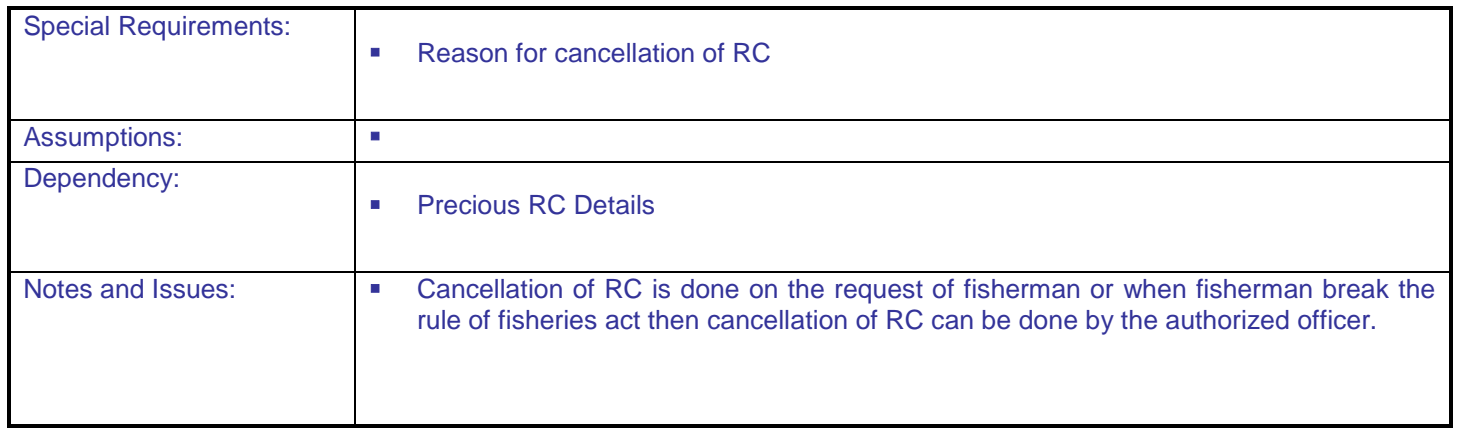

# **5.1.2.13 Ownership Changing application For Dealers RC**

**Overview:** This activity enables the actor to change the ownership of dealer's organization **Scope:** The actor can change the name of owner for a particular dealer's organization. .

- View authenticated document
- Update document
- Change owner name

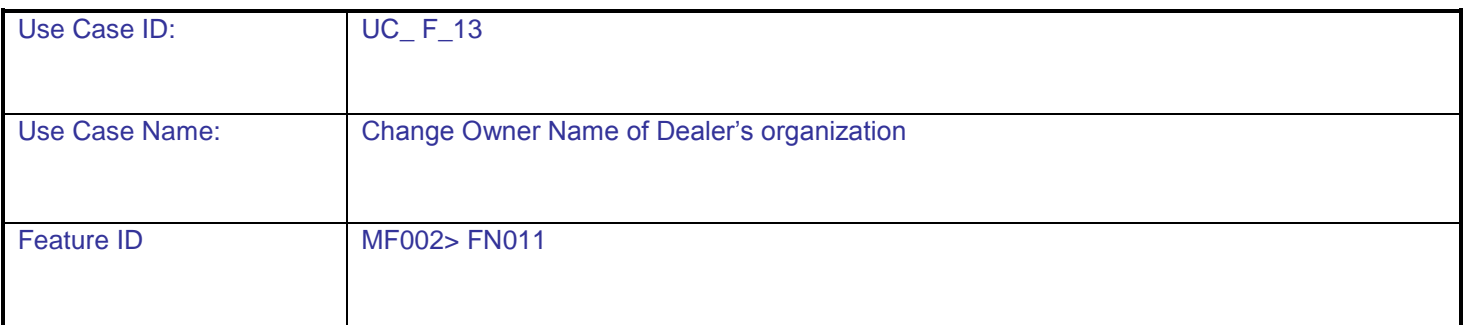

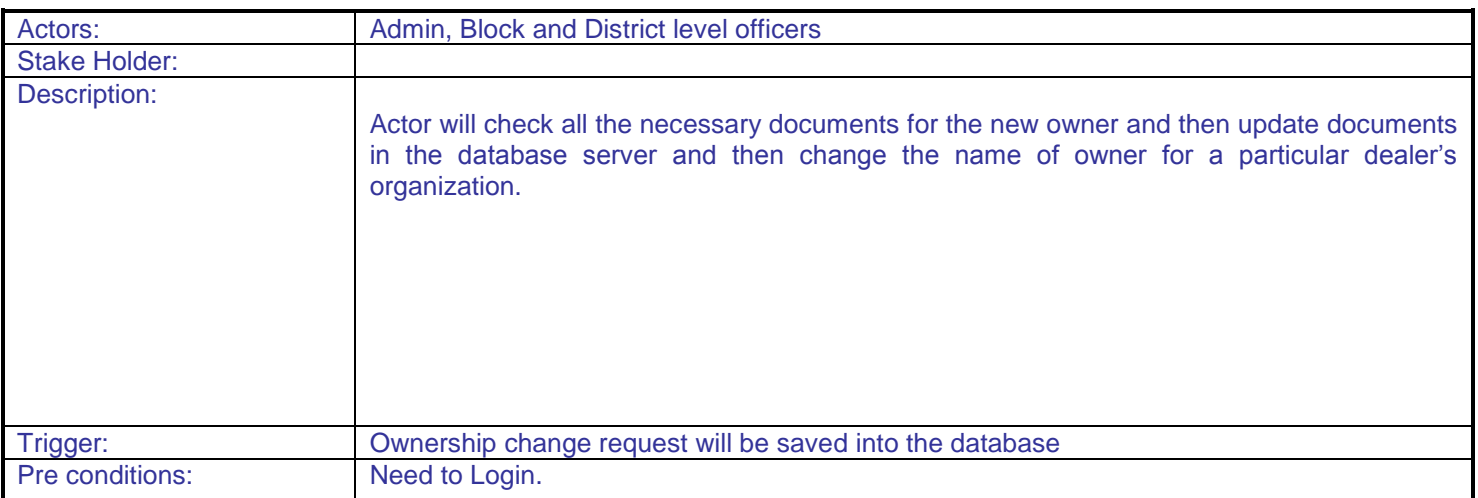

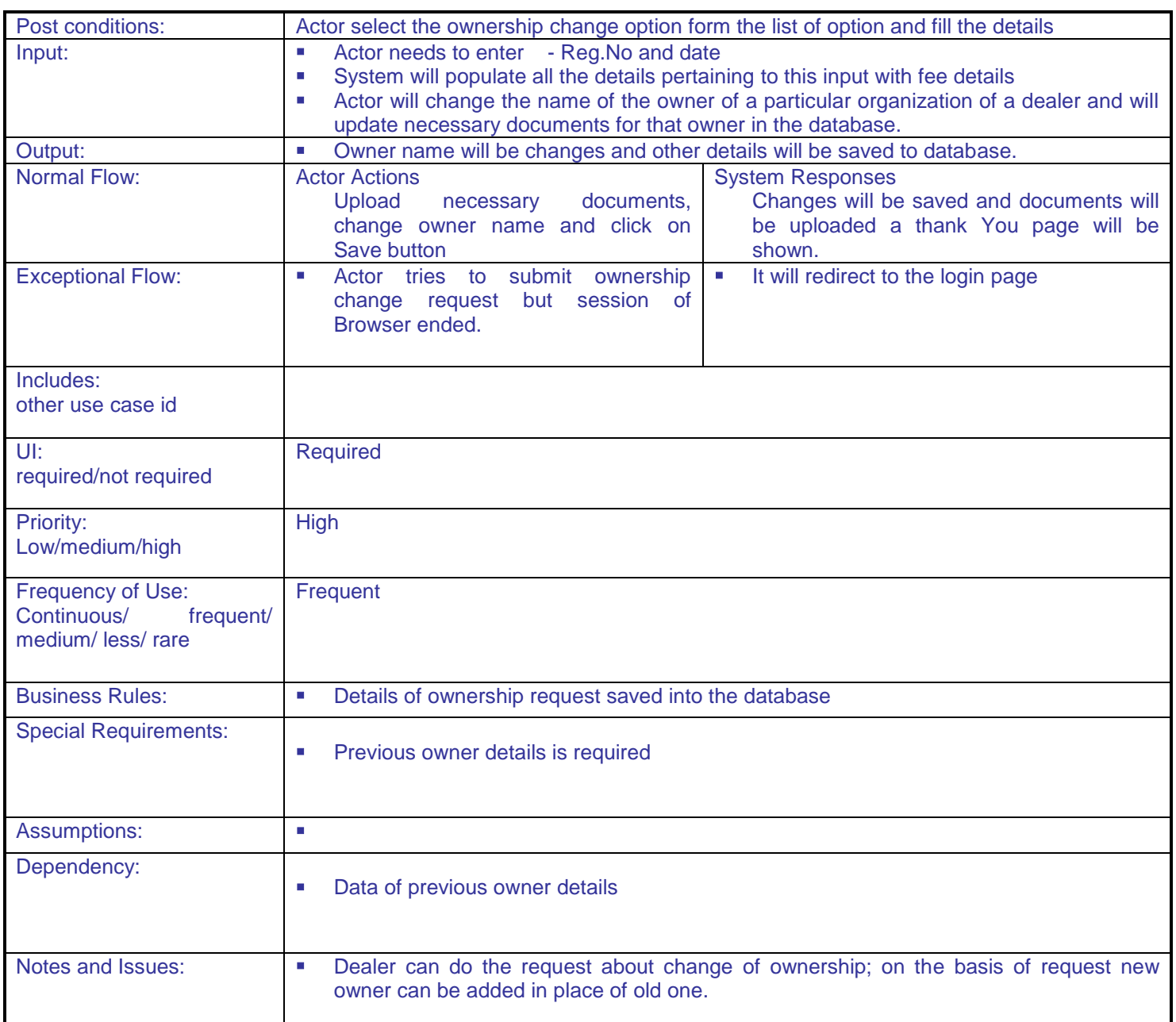

## **5.1.2.14 Penalty fees For Dealers RC**

.

**Overview:** This activity enables the actor to enter the penalty details of a particular dealer

**Scope**: The actor can enter the amount of penalty and can enter penalty type

- Enter/Select Penalty Type
- Amount will be collected from dealer
- Save it to database

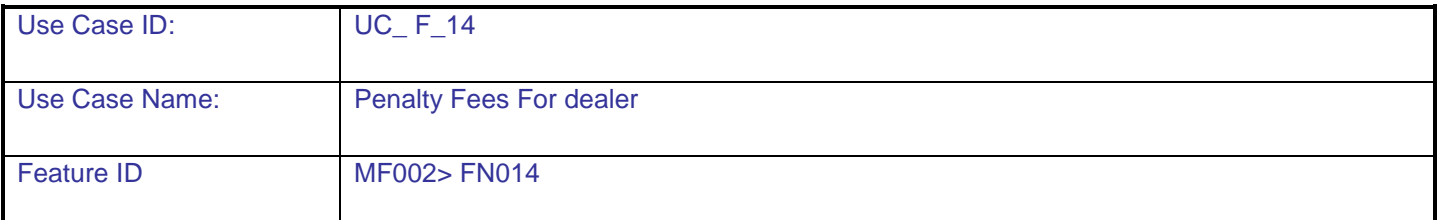

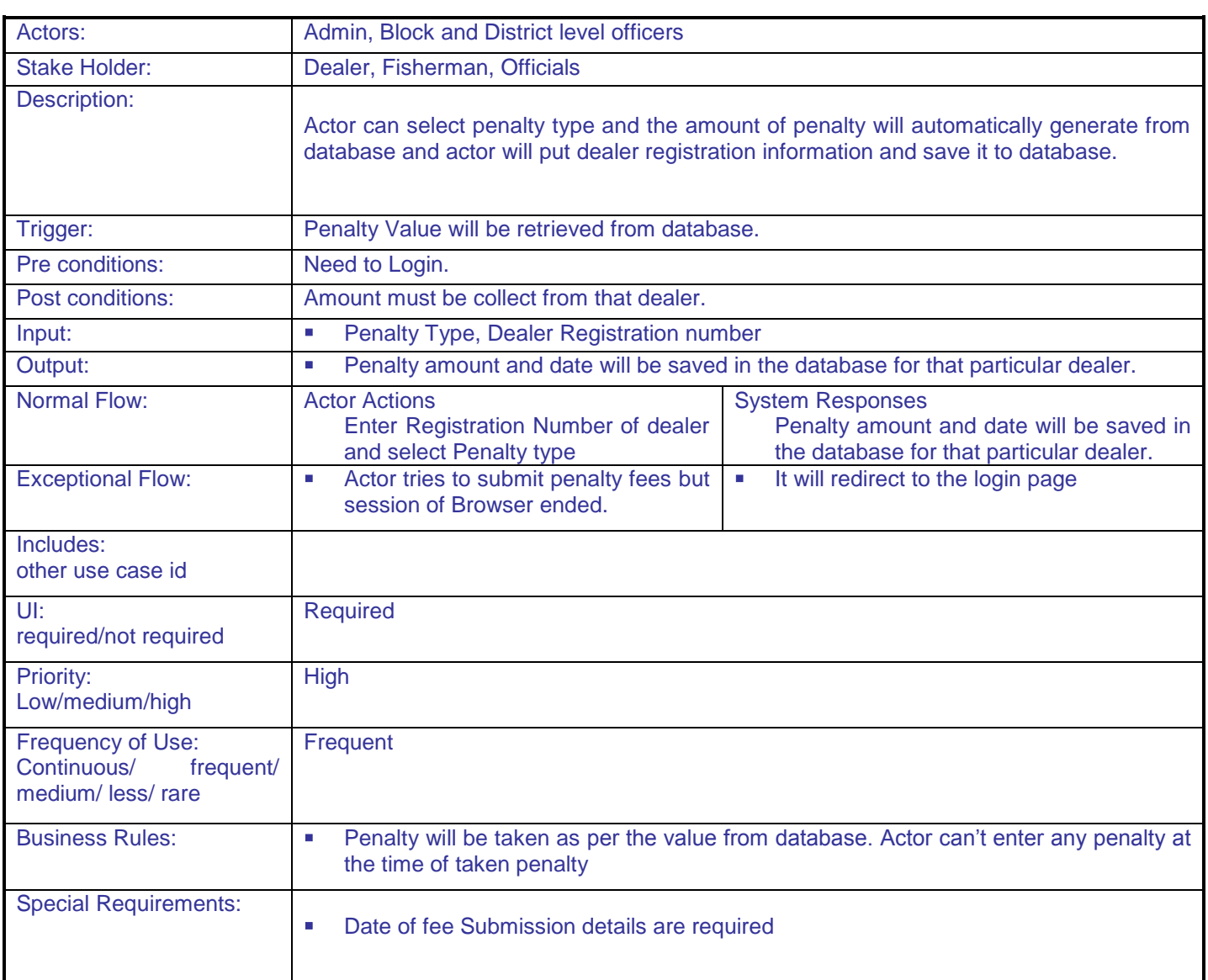

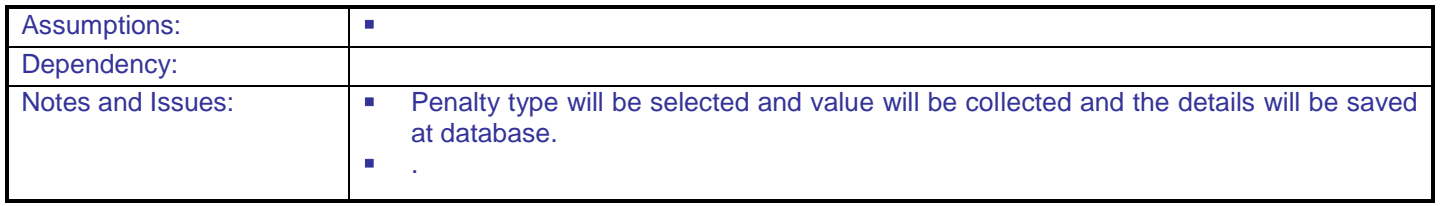

# **5.1.2.15 Registration process of Dealers for LC**

.

**Overview:** This activity enables the actor to register in the application of dealer for RC

**Scope**: The actor can register within the application for the LC

 User has to insert all the detail information regarding his/her registration certificate to complete the registration process for LC within the application.

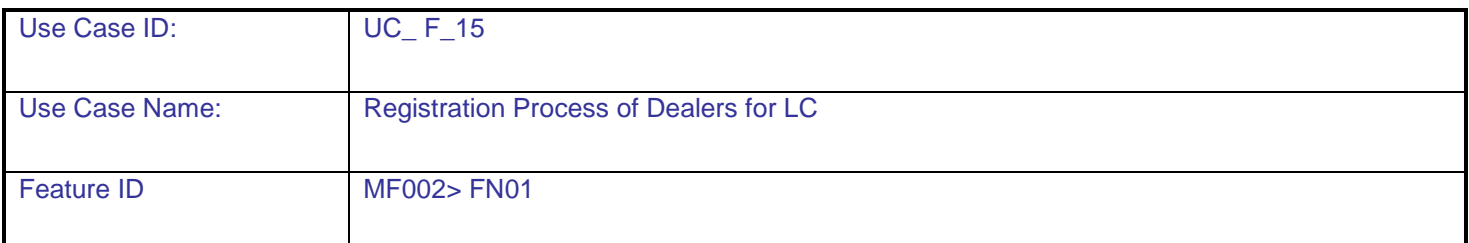

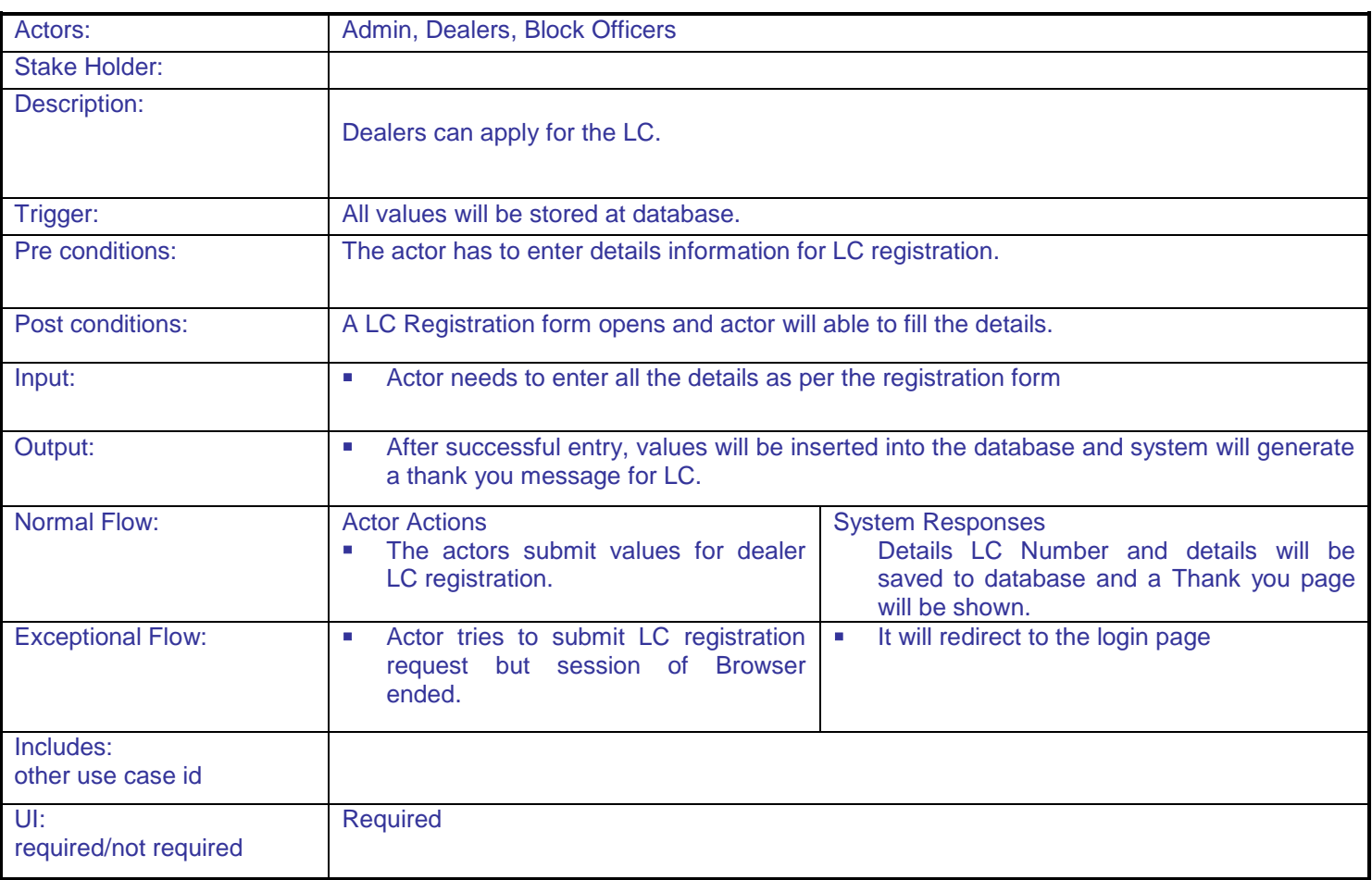

**DAC**

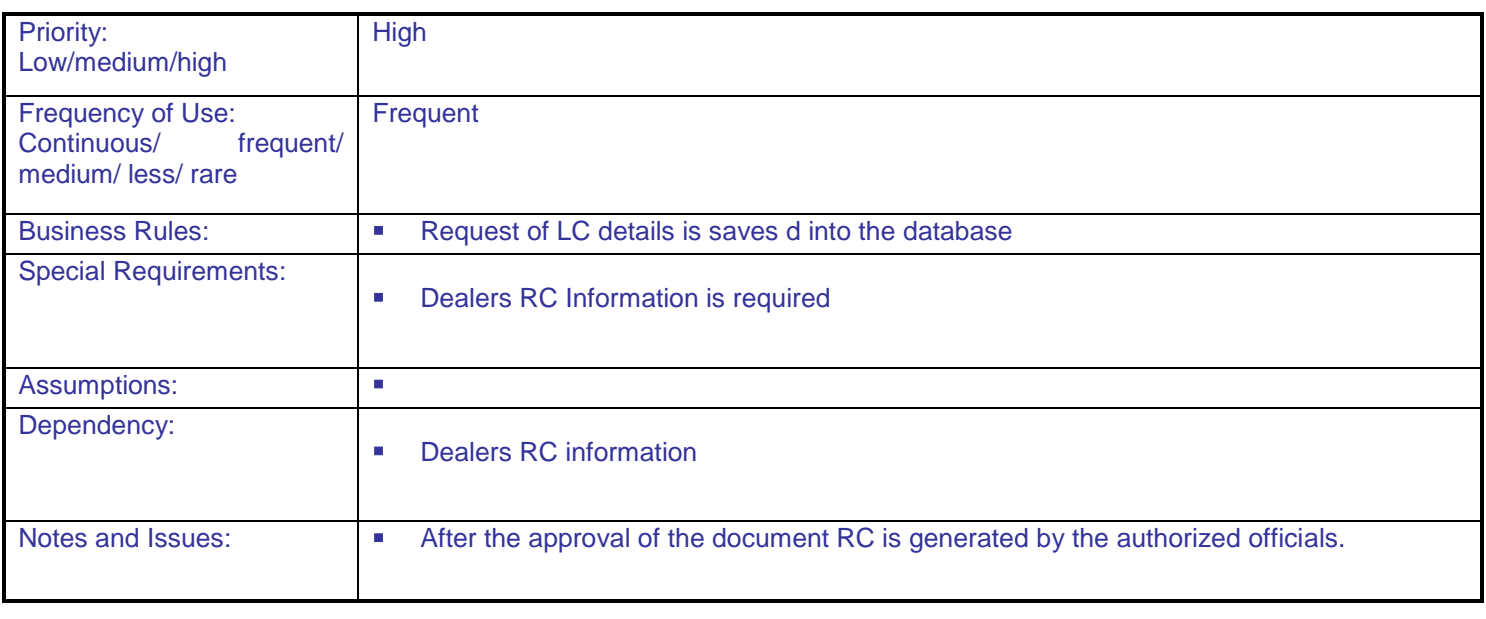

## **5.1.2.16 Renewal process For Dealers LC**

**Overview:** This activity enables the actor to renewal the License certificate for dealers **Scope**: The actor can enter the details and can complete the process for renewal of dealer"s license certificate.

Renewal process for dealers license certificate

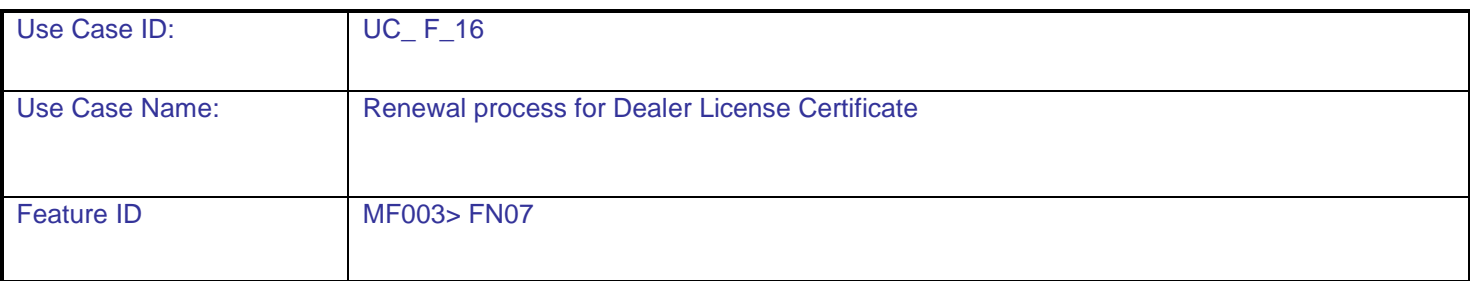

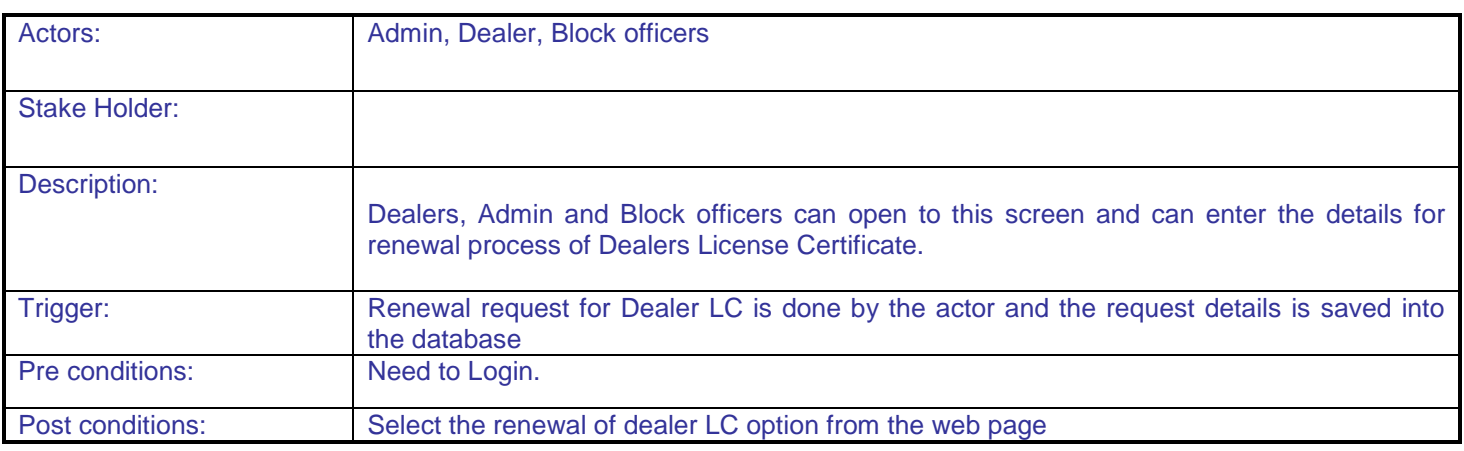

.

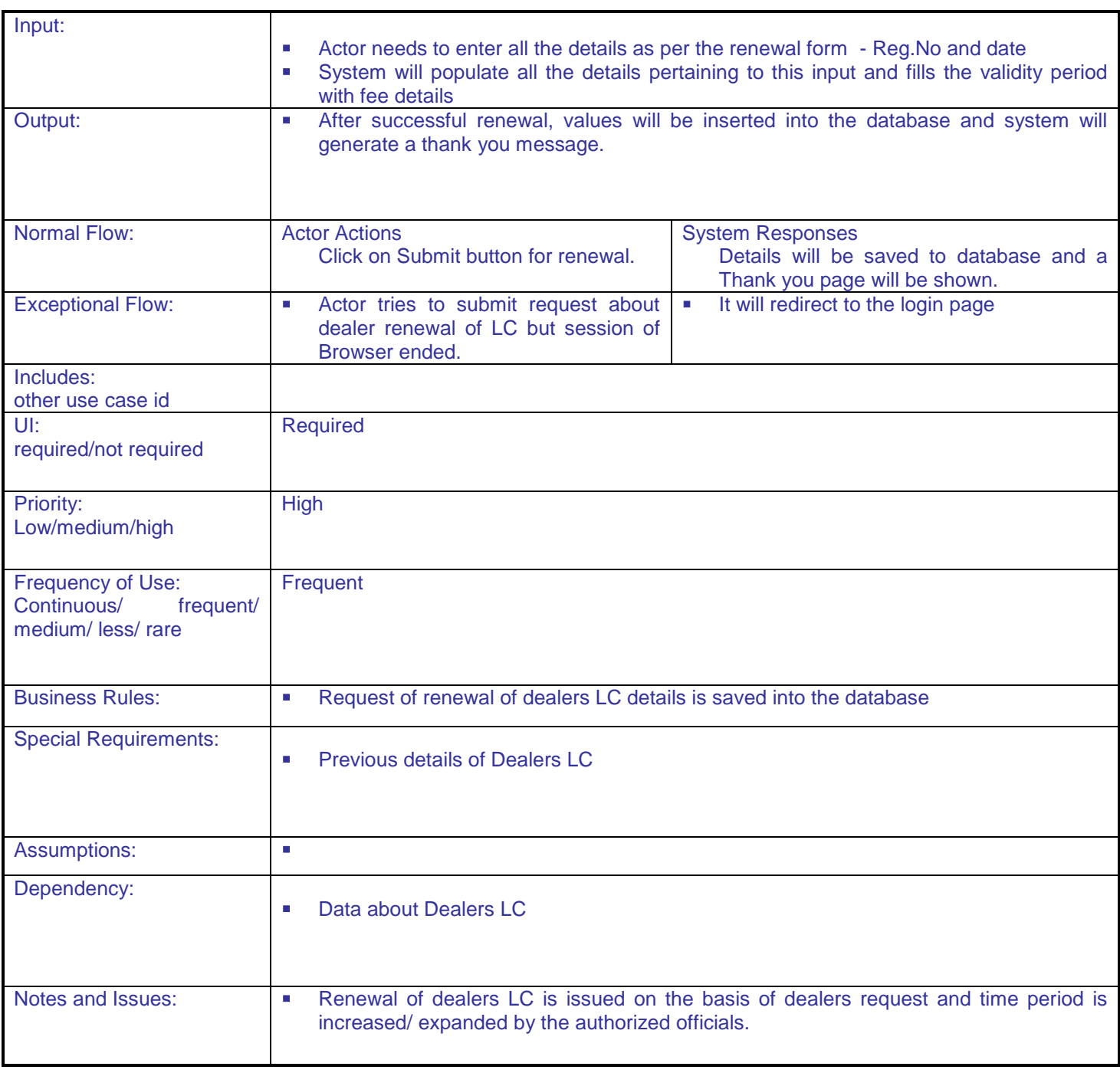

# **5.1.2.17 Duplicate LC generation For Dealers**

.

**Overview:** This activity enables the actor to generate duplicate LC **Scope**: The actor can create duplicate license certificate for dealers

Duplicate License certificate generation

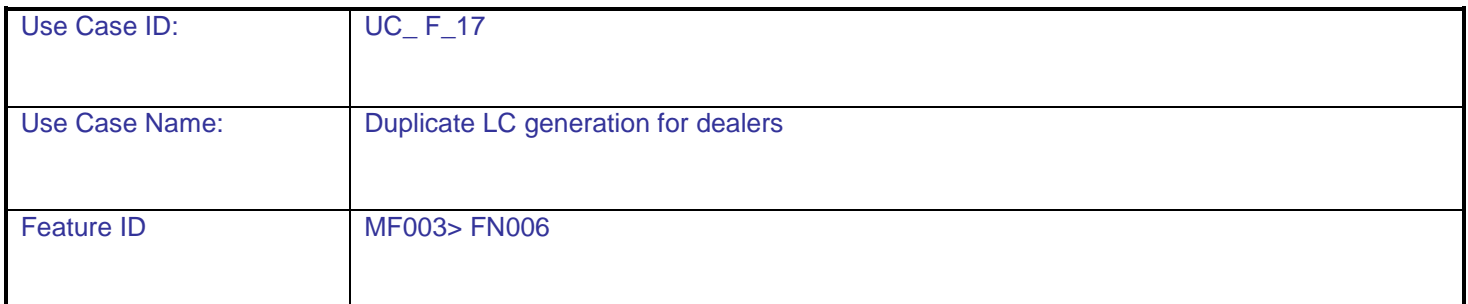

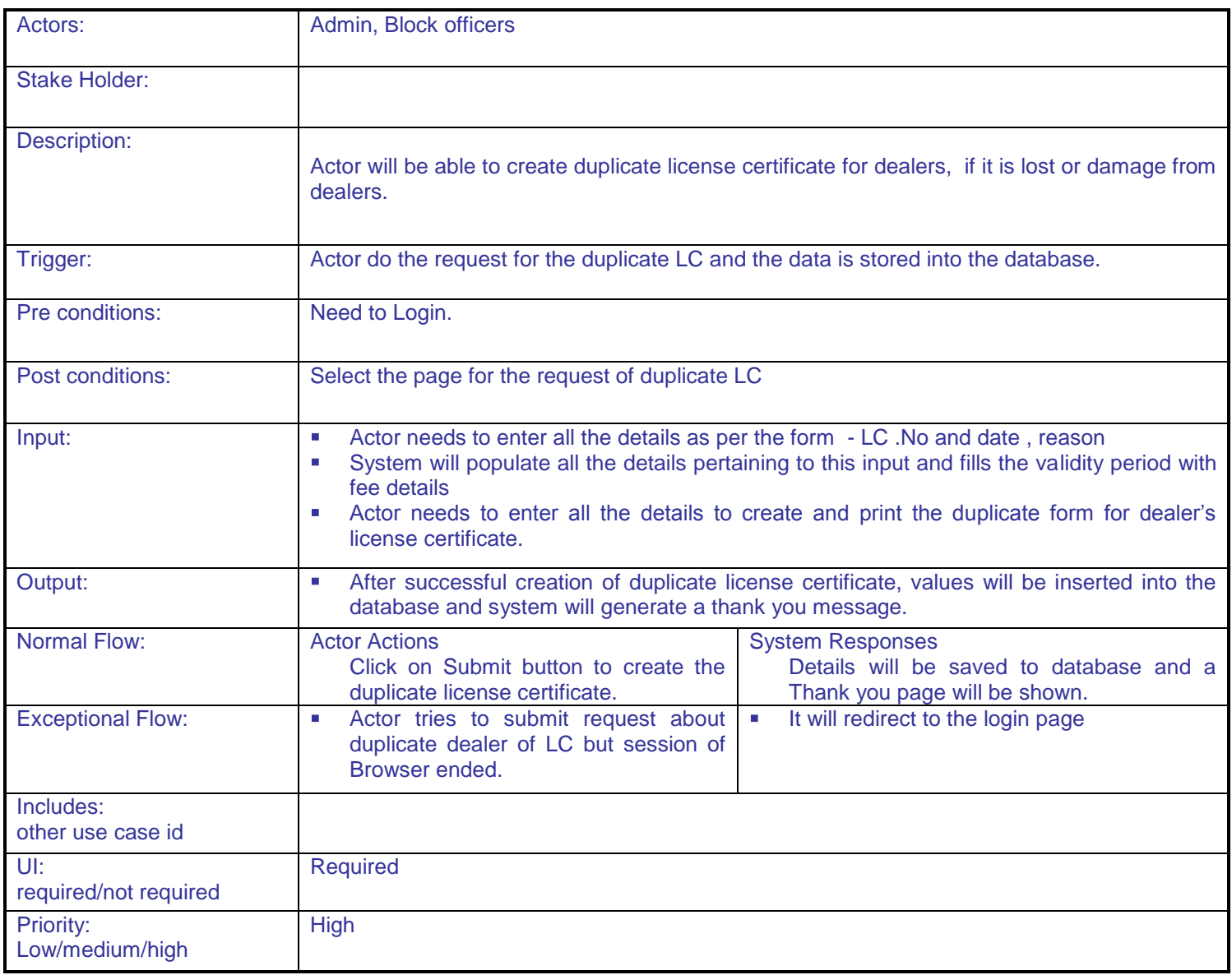

**DAC**

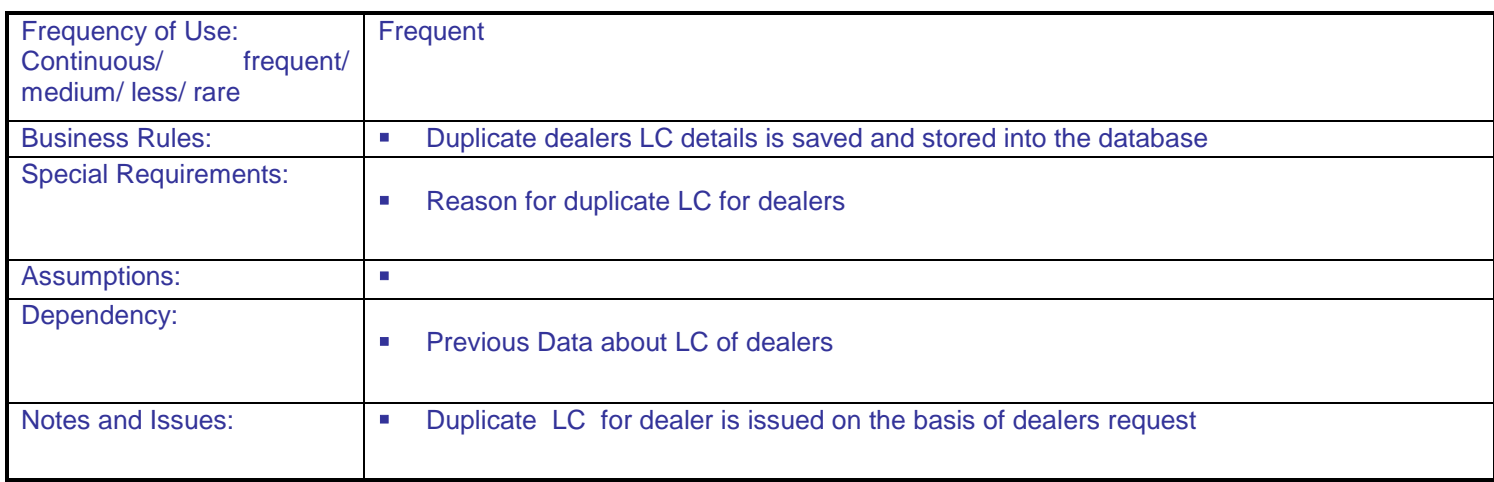

## **5.1.2.18 Cancel license process For Dealers LC**

**Overview:** This activity enables the actor to cancel license certificate for Dealers **Scope:** The actor can cancel the license certificate for dealers

- View of dealer"s license certificate
- Cancel license certificate for dealers

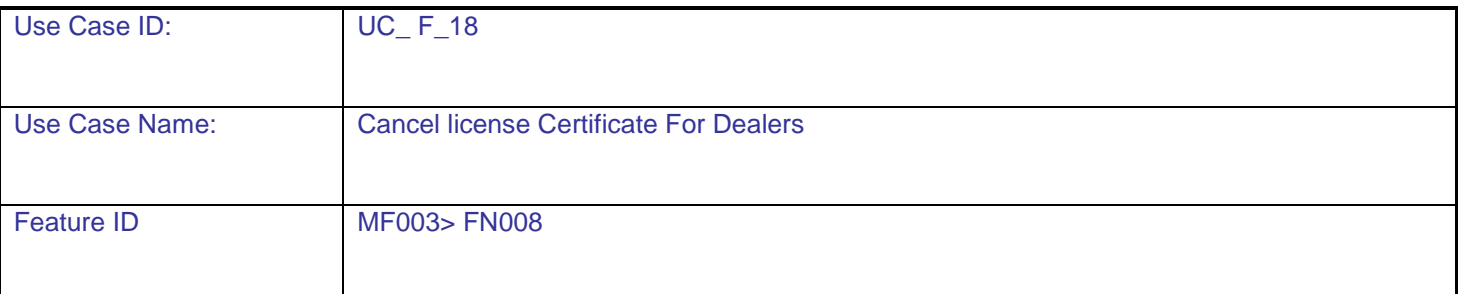

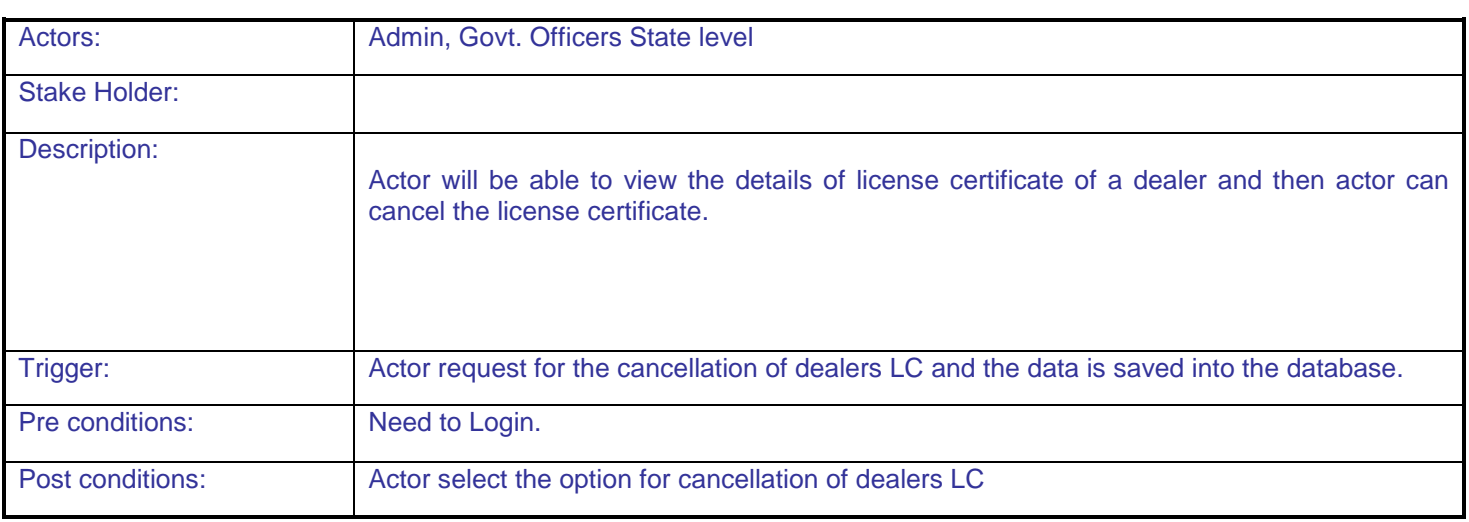

.

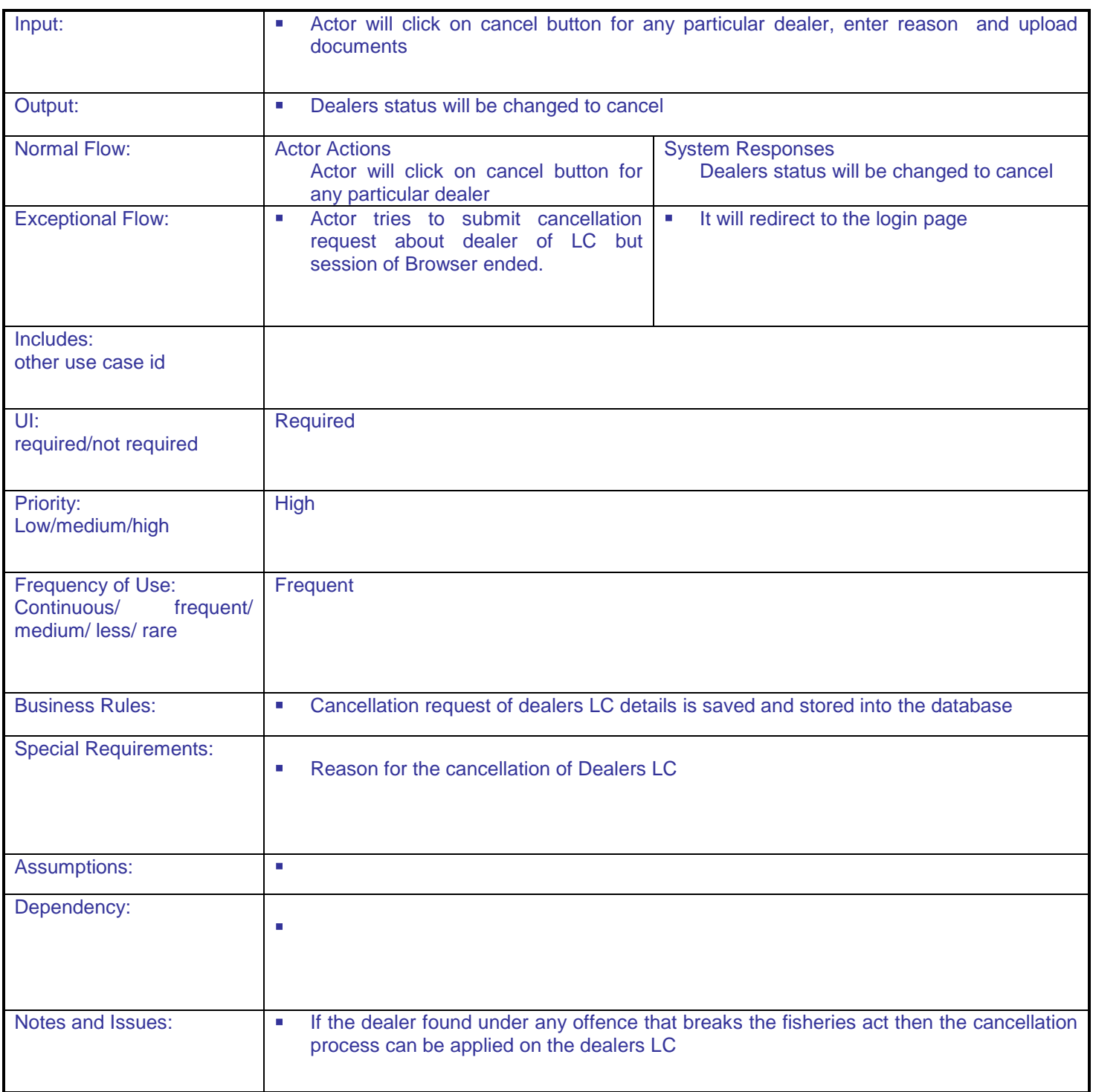

#### **5.1.2.19 Penalty fees For Dealers LC**

.

**Overview:** This activity enables the actor to enter the penalty details of a particular dealer

**Scope**: The actor can enter the amount of penalty and can enter penalty type

- Enter/Select Penalty Type
- Amount will be collected from dealer
- Save it to database

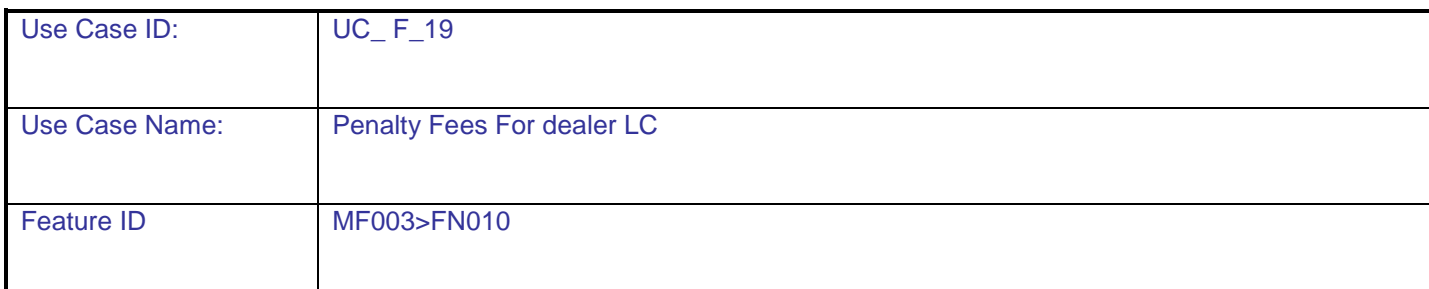

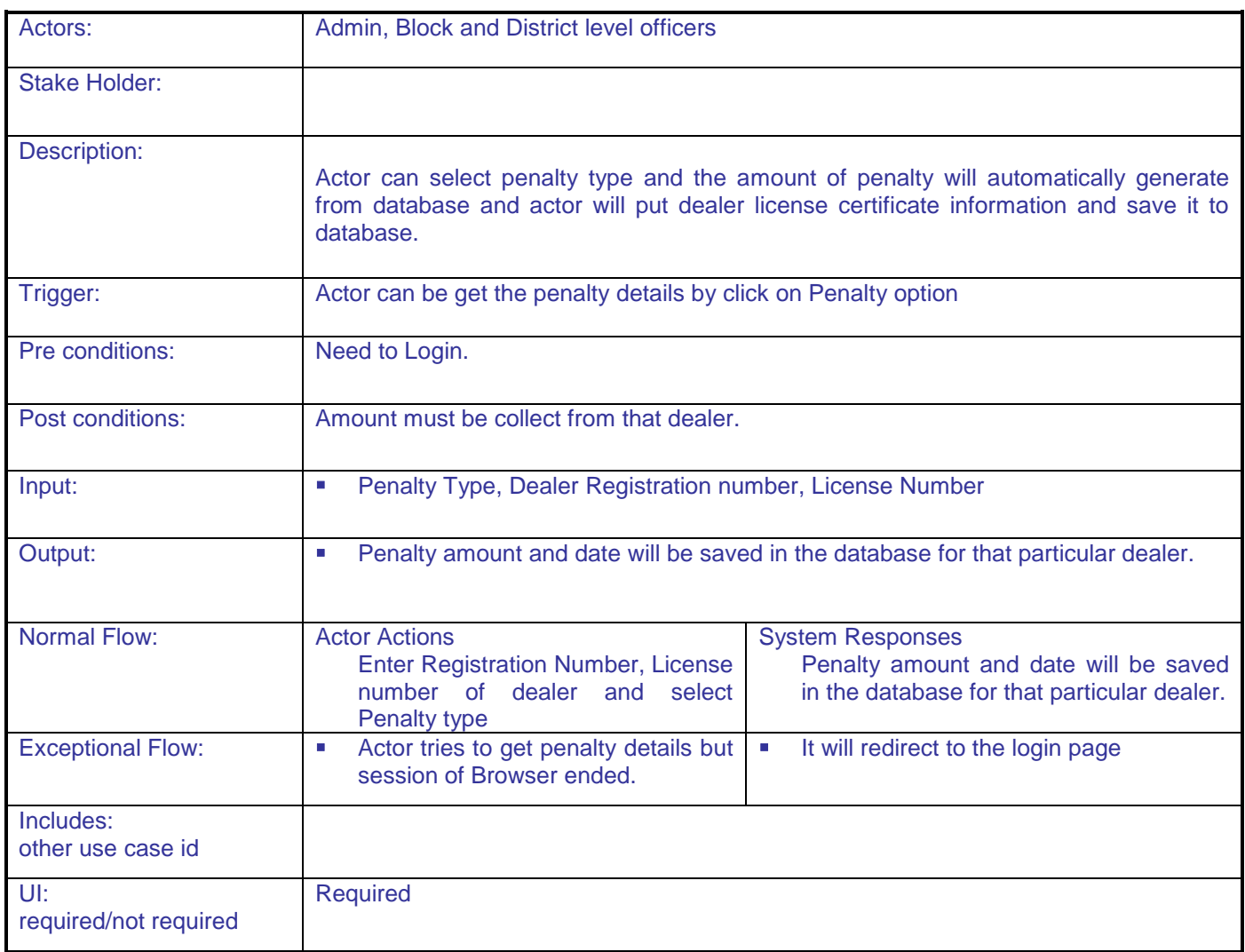

**DAC**

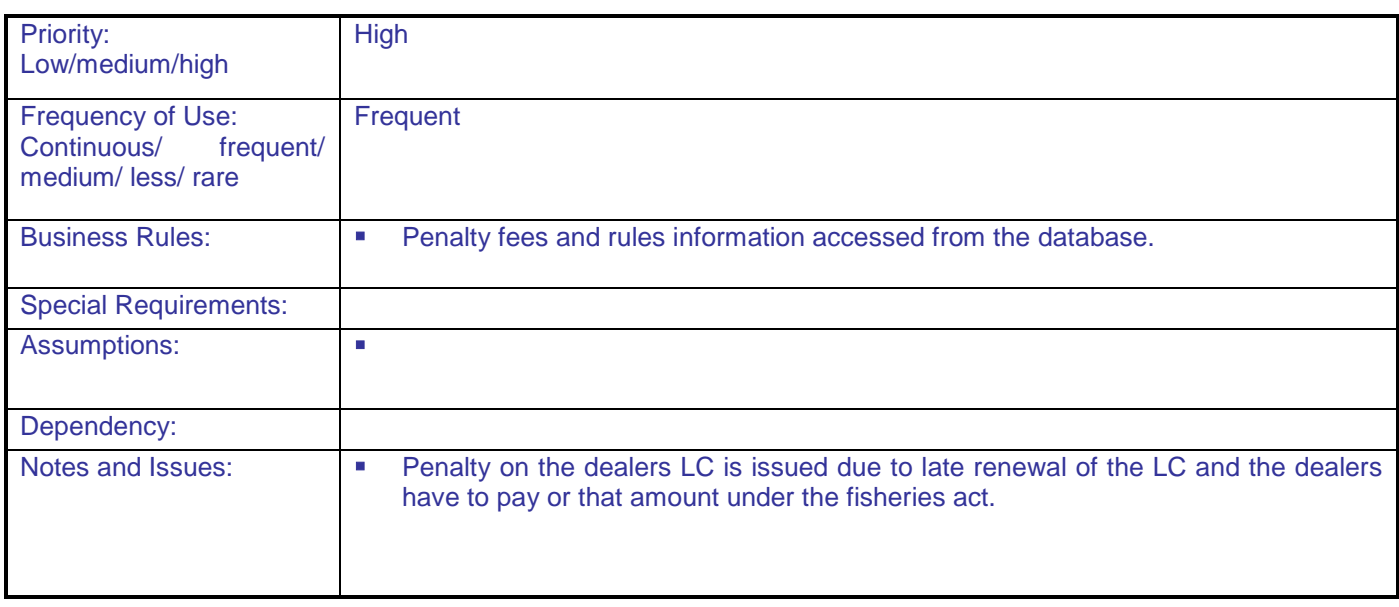

## **5.1.2.20 Registration process of Farmer for LC**

**Overview:** This activity enables the actor to register in the application as farmer for LC **Scope**: The actor can register within the application as farmer for LC

 User has to insert all the basic and detail information to complete the registration process as farmer for LC within the application.

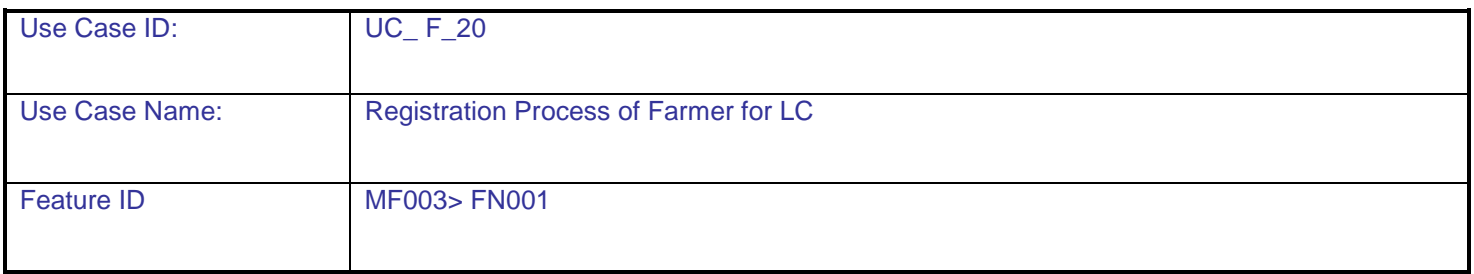

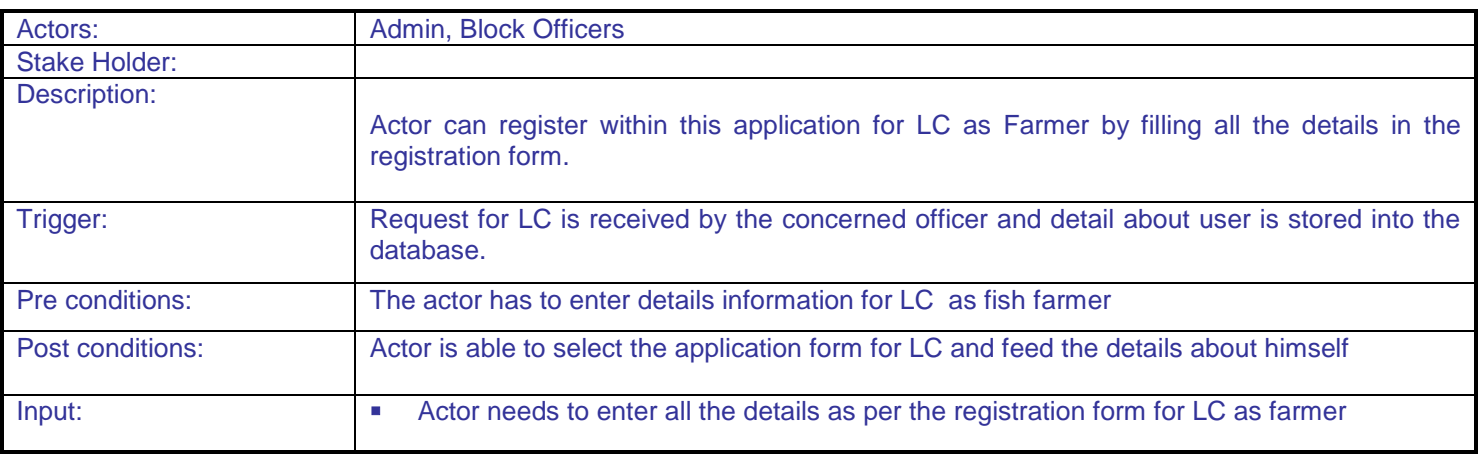

.

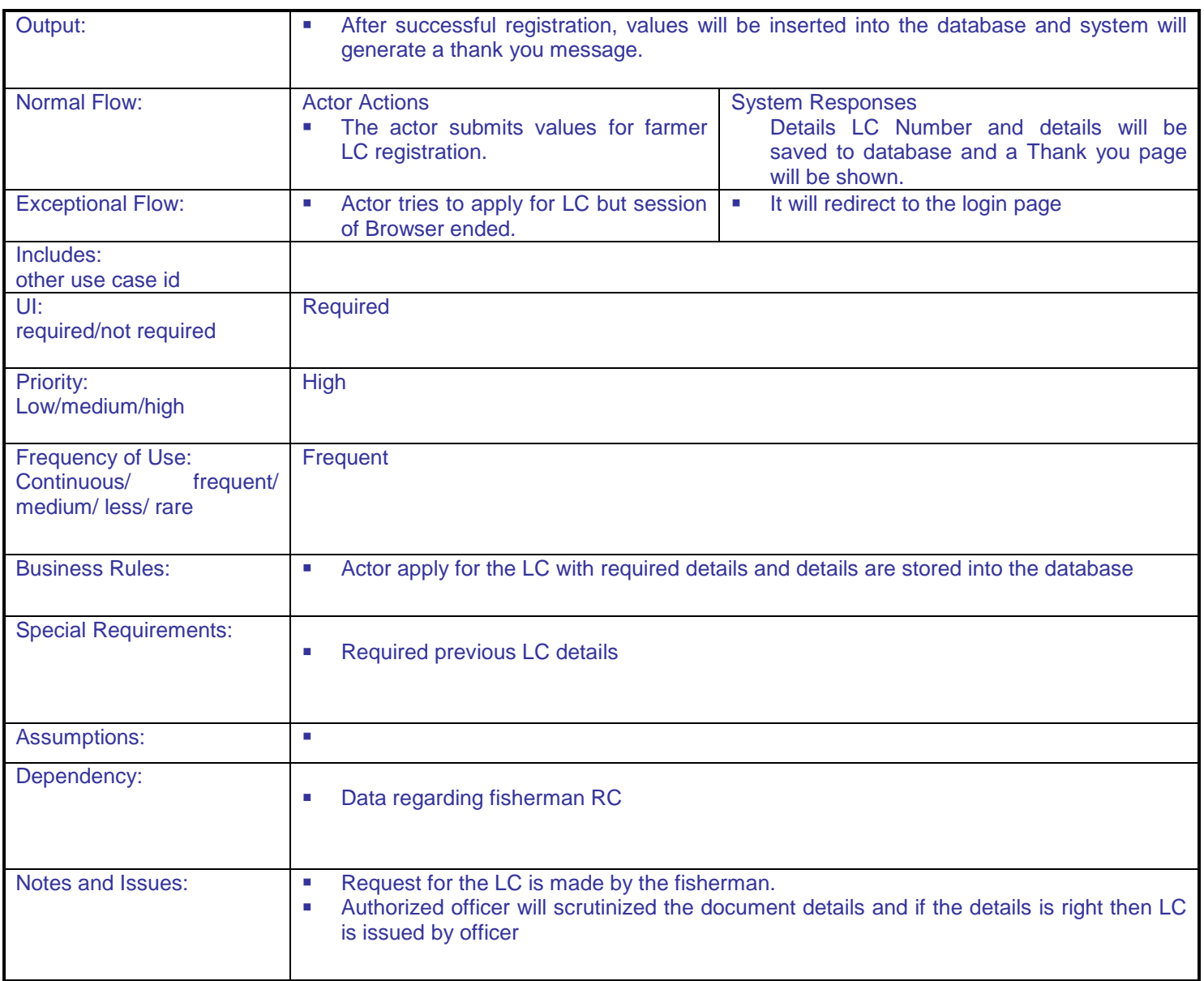

#### **5.1.2.21 Renewal process For farmers LC**

.

**Overview:** This activity enables the actor to renewal the License certificate for farmers

**Scope**: The actor can enter the details and can complete the process for renewal of farmer"s license certificate.

Renewal process for farmer"s license certificate

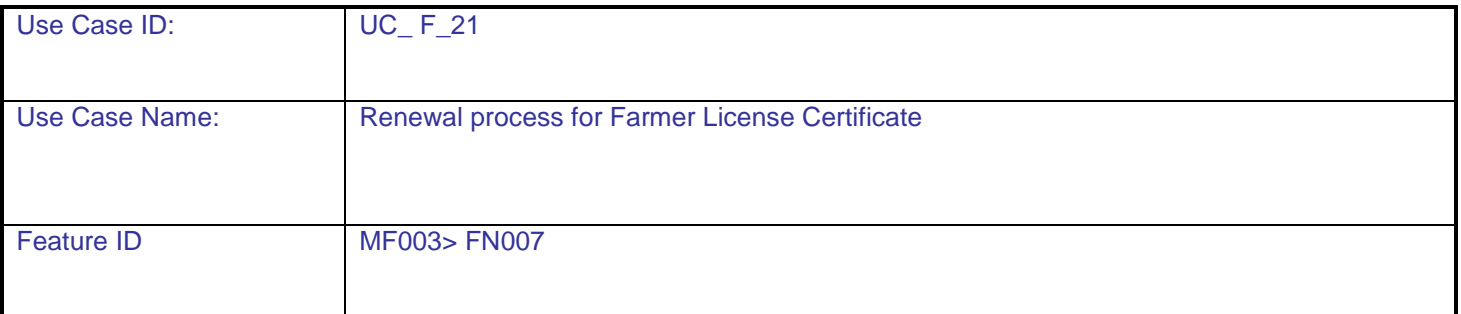

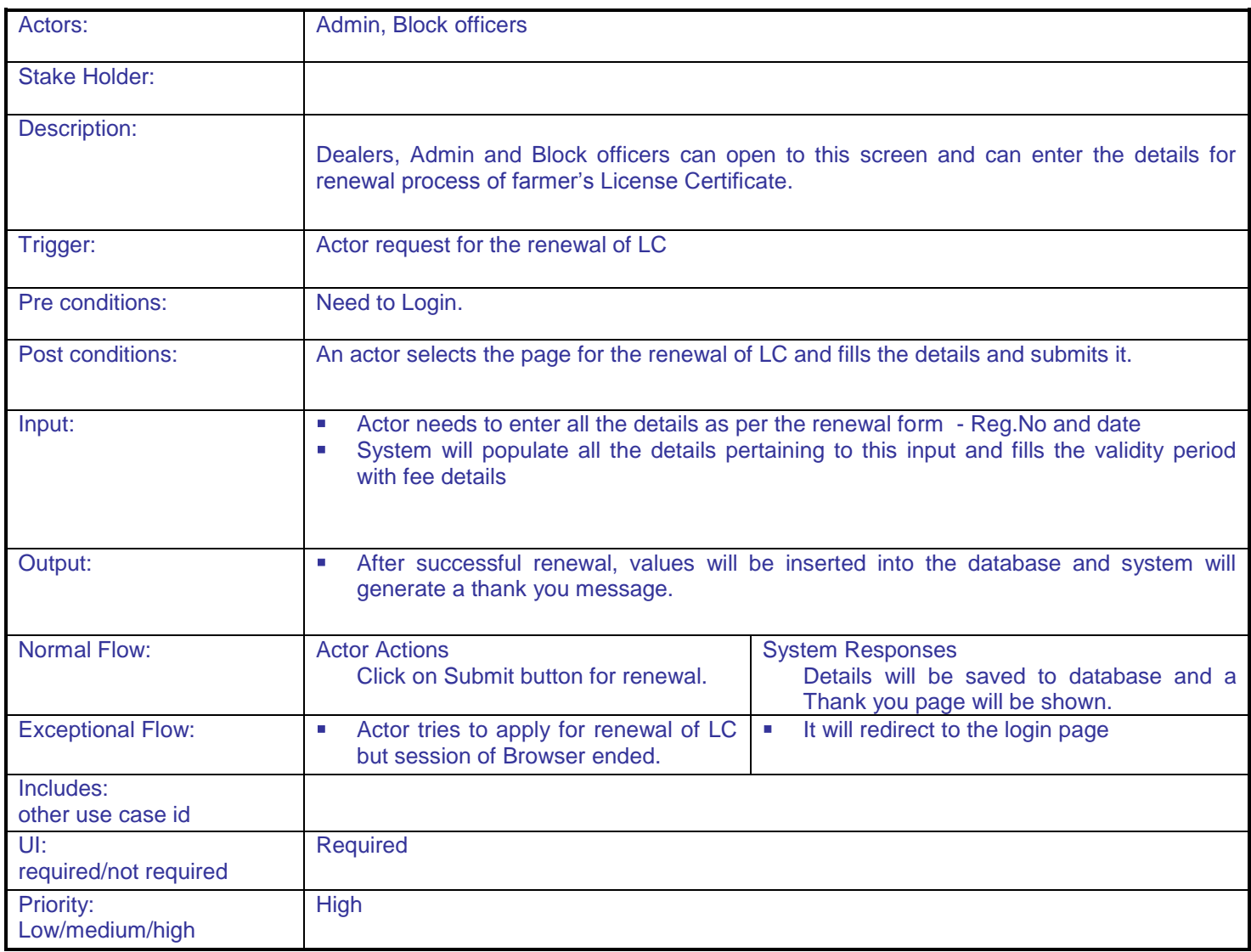
**DAC**

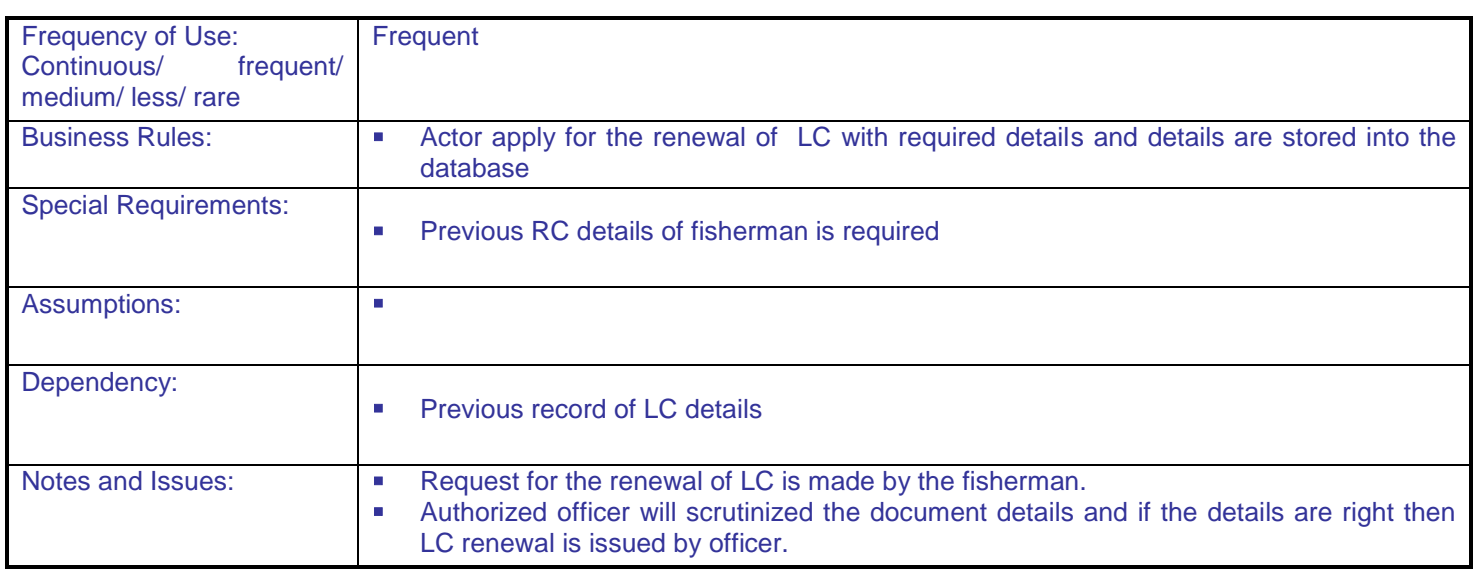

# **5.1.2.22 Duplicate LC generation For Farmers**

**Overview:** This activity enables the actor to generate duplicate LC **Scope**: The actor can create duplicate license certificate for dealers

Duplicate License certificate generation

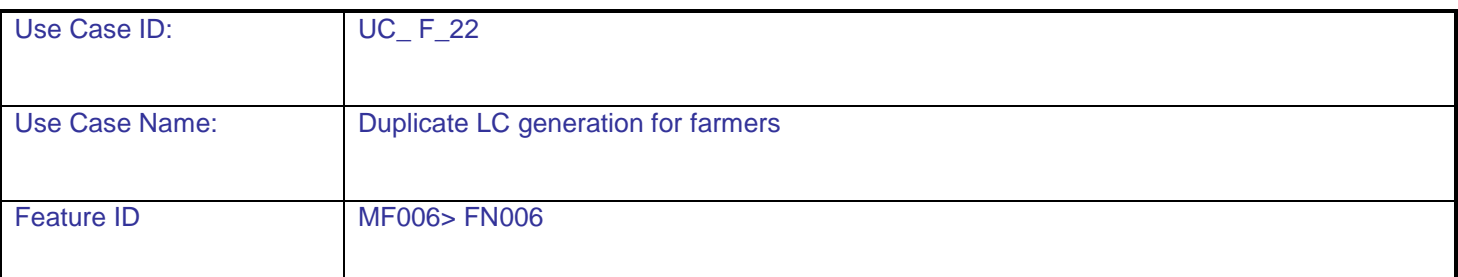

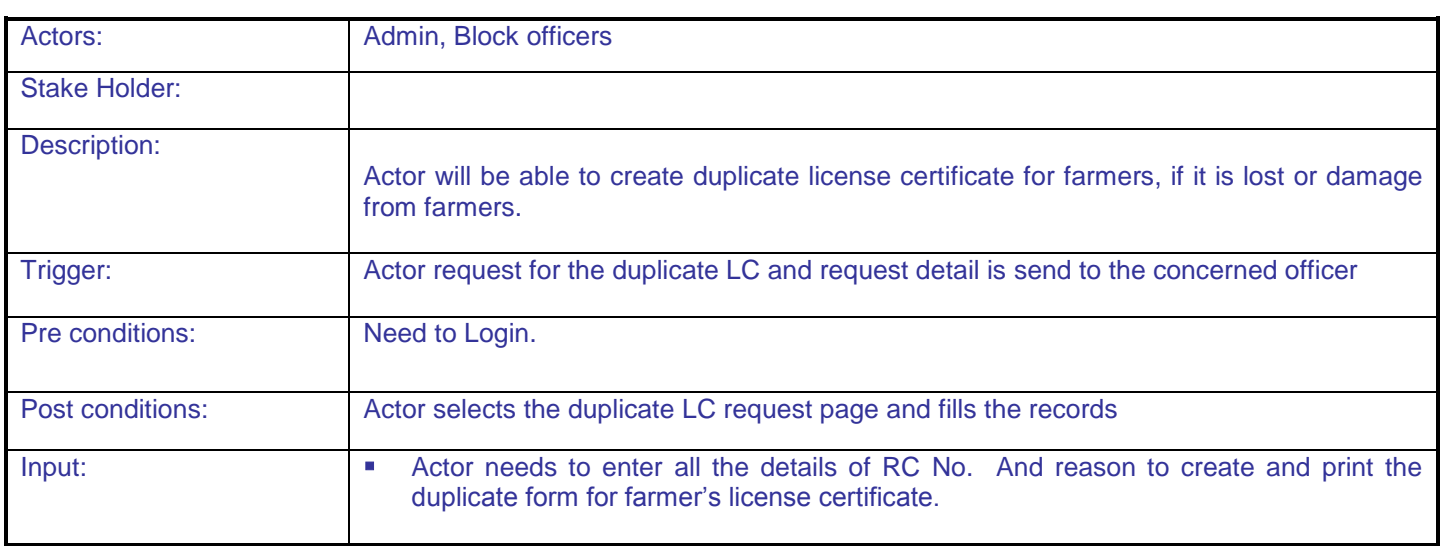

.

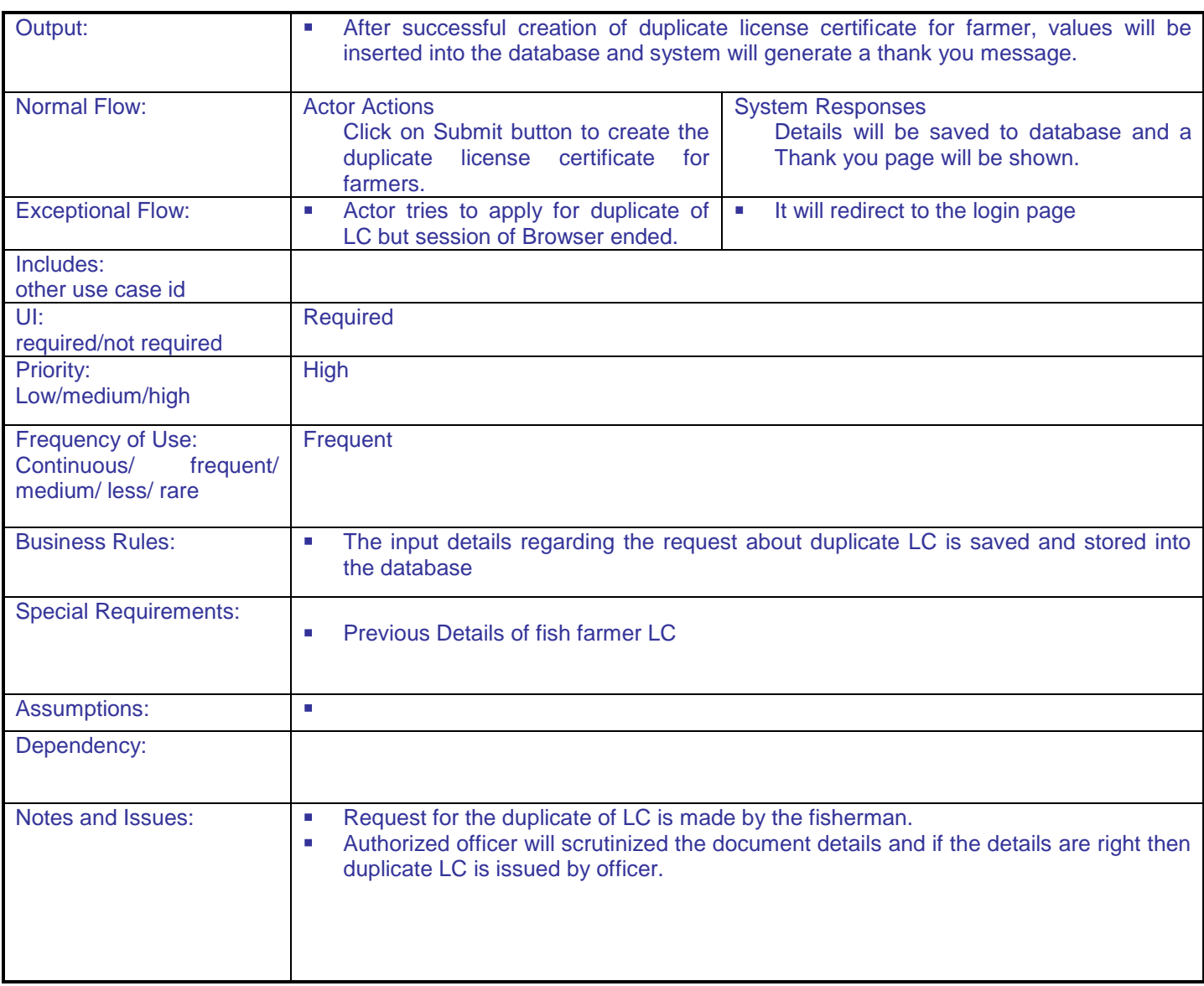

## **5.1.2.23 Cancel registration process For Farmers LC**

.

**Overview:** This activity enables the actor to cancel license certificate for Farmers **Scope:** The actor can cancel the license certificate for farmers

- View of farmer"s license certificate
- Cancel license certificate for farmers

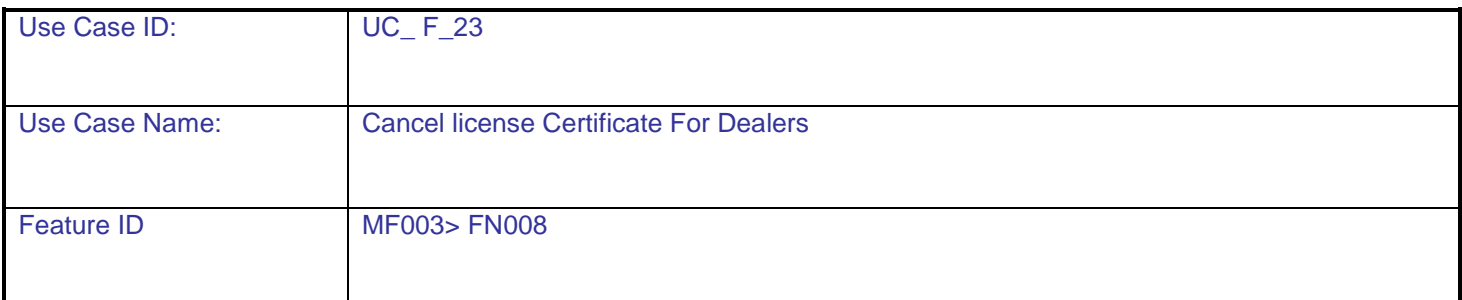

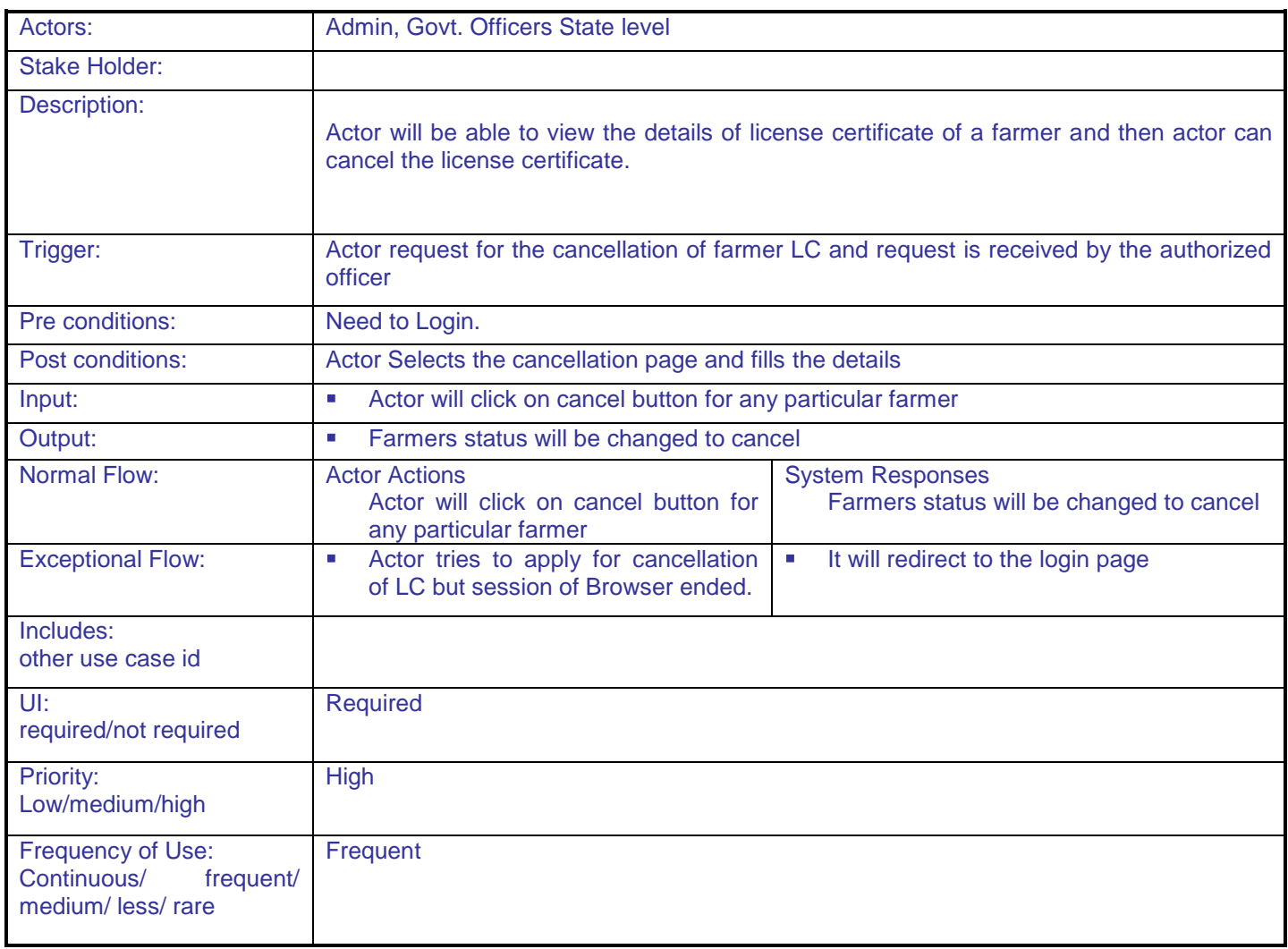

**DAC**

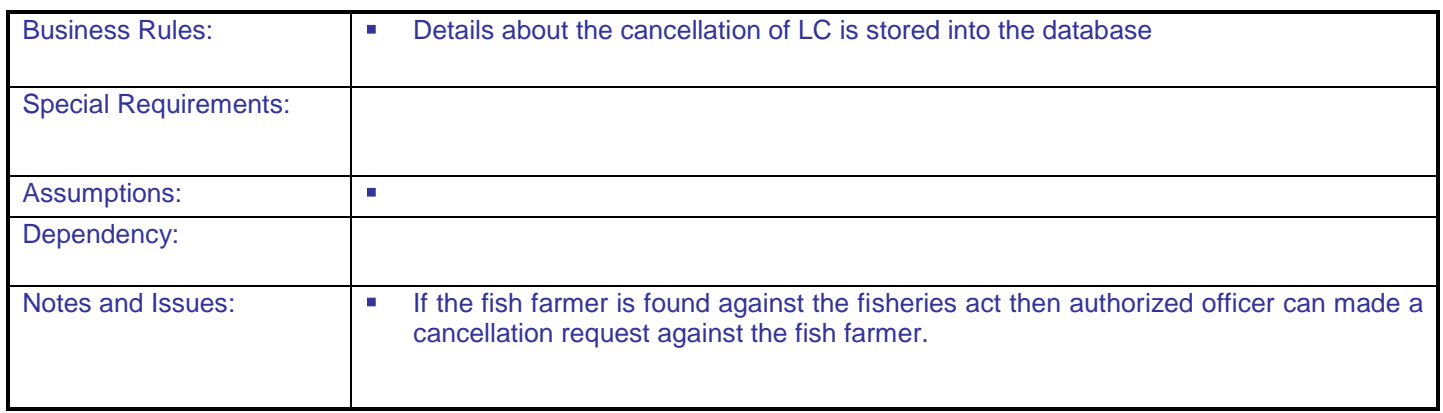

## **5.1.2.24 Penalty fees For Farmers LC**

.

**Overview:** This activity enables the actor to enter the penalty details of a particular farmer

**Scope**: The actor can enter the amount of penalty and can enter penalty type

- Enter/Select Penalty Type
- Amount will be collected from farmer
- Save it to database

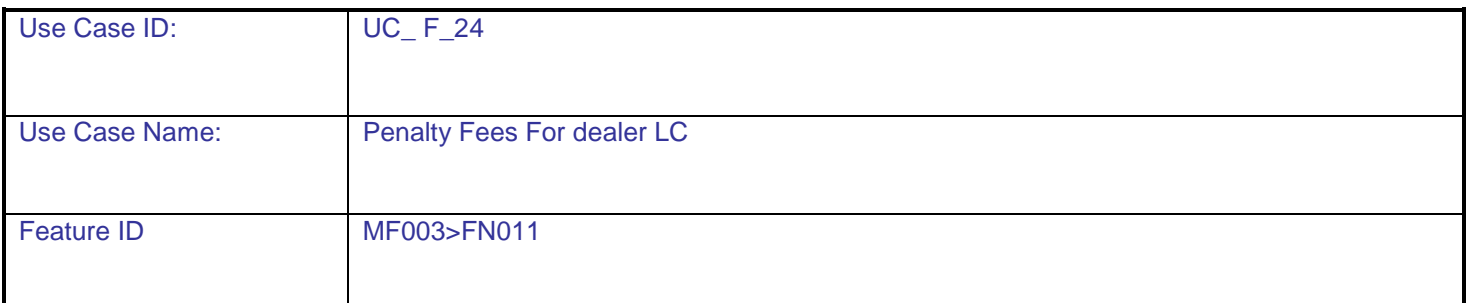

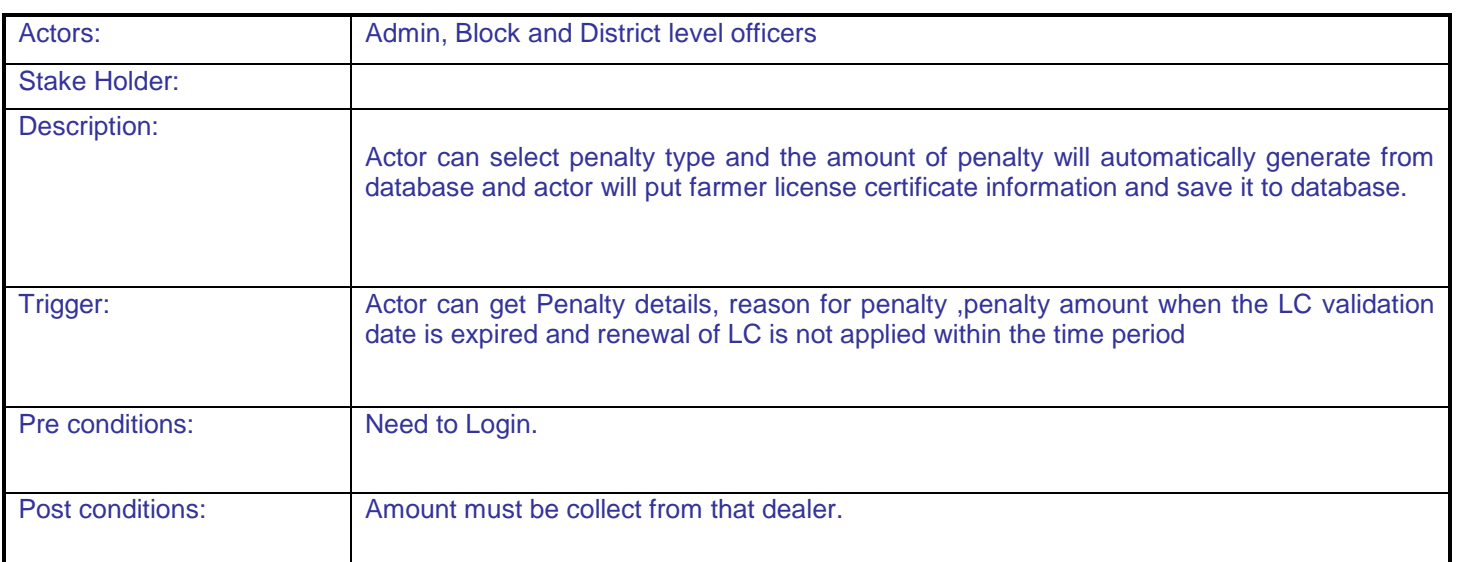

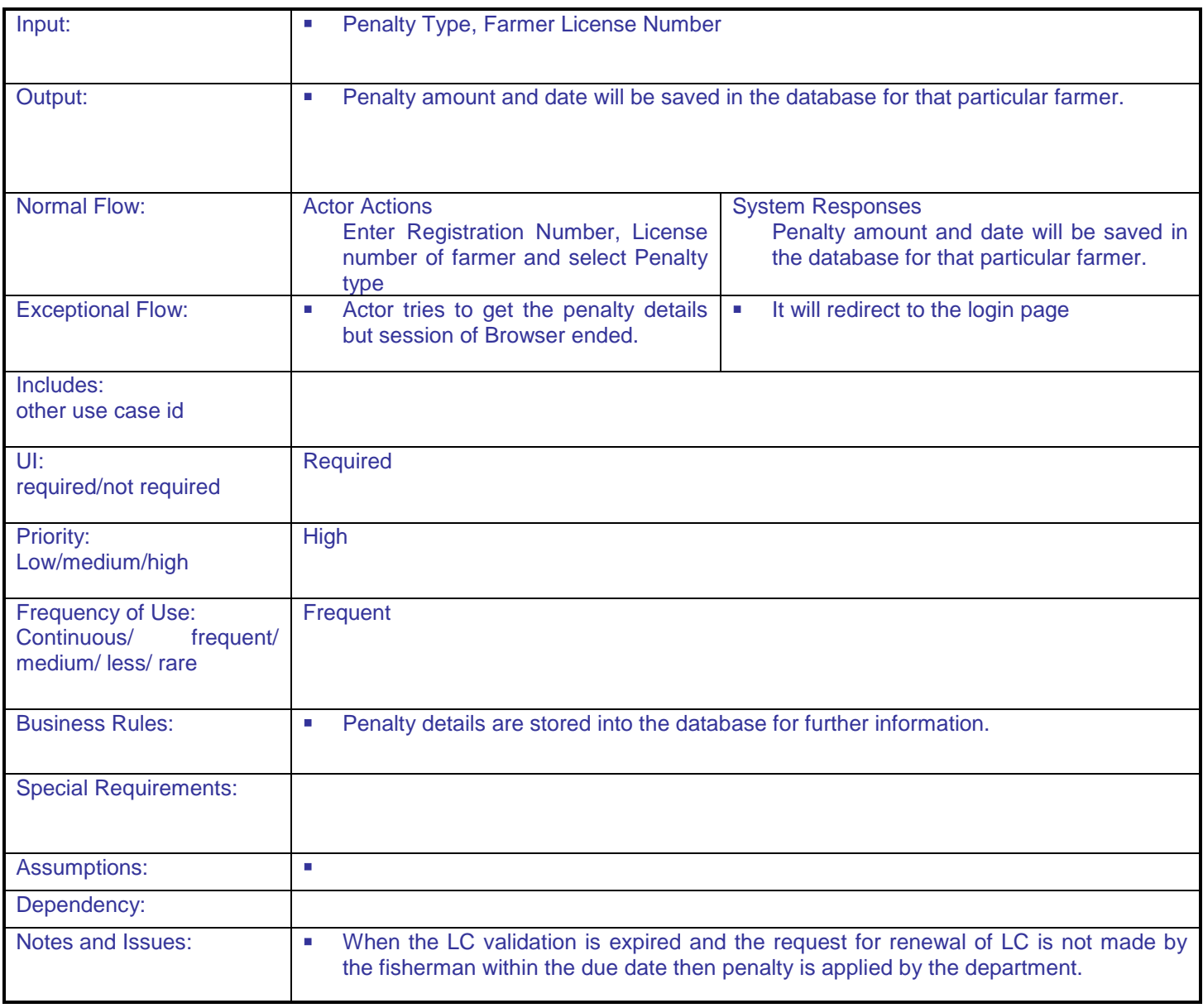

### **5.1.2.25 Insurance Claim**

**Overview:** This activity enables the actor to claim the amount of insurance what he/she has done previously.

**Scope:** The actor can claim the amount of insurance.

 Actor needs to submit the details which are related to that particular insurance.

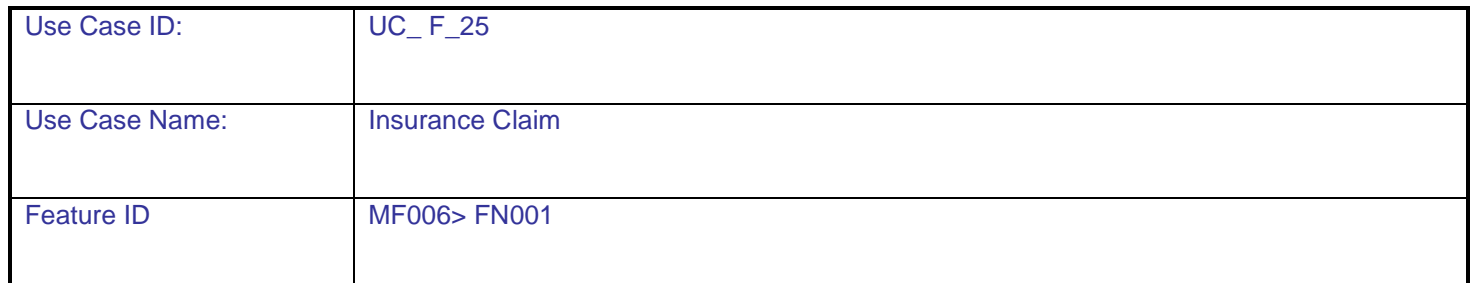

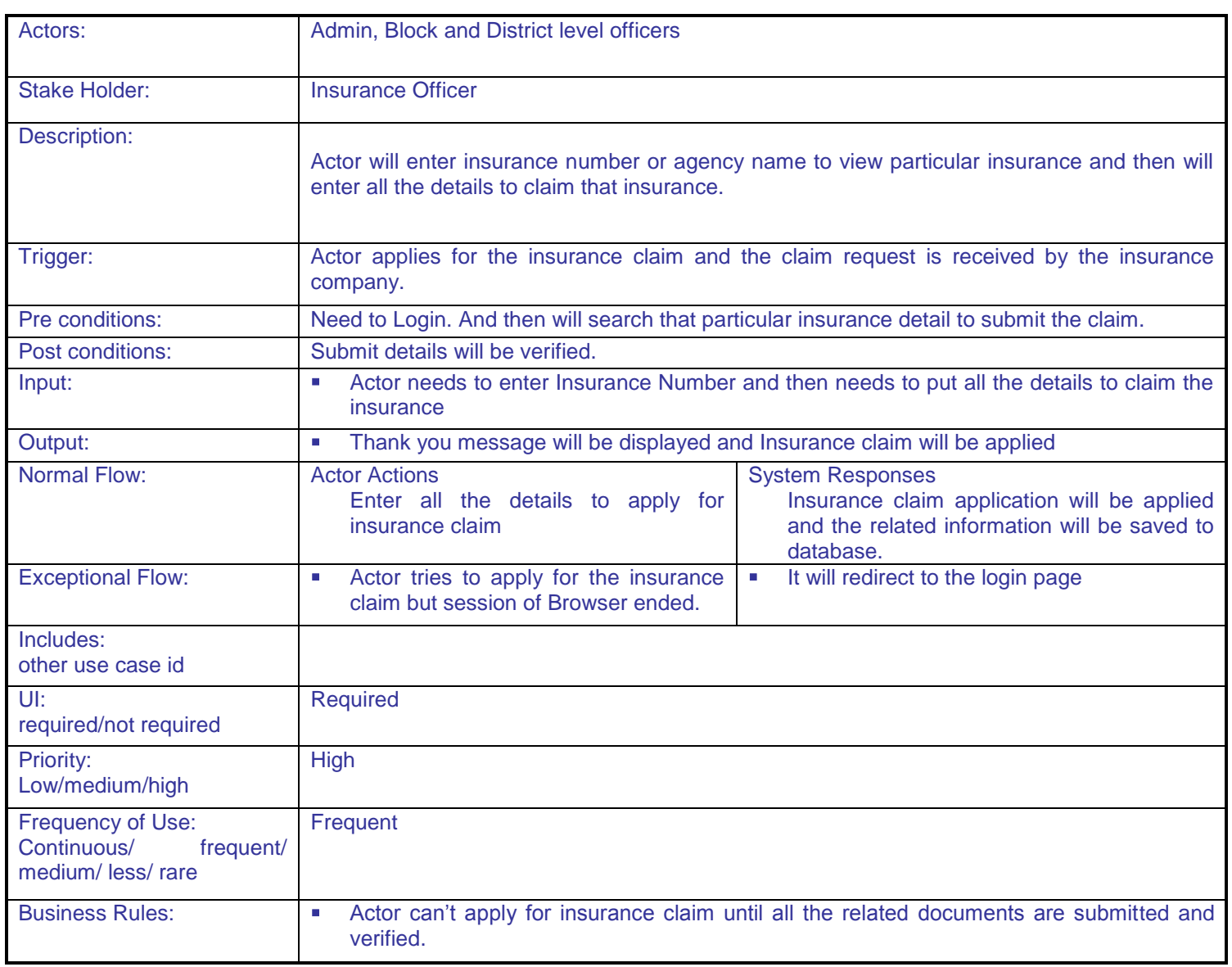

**DAC**

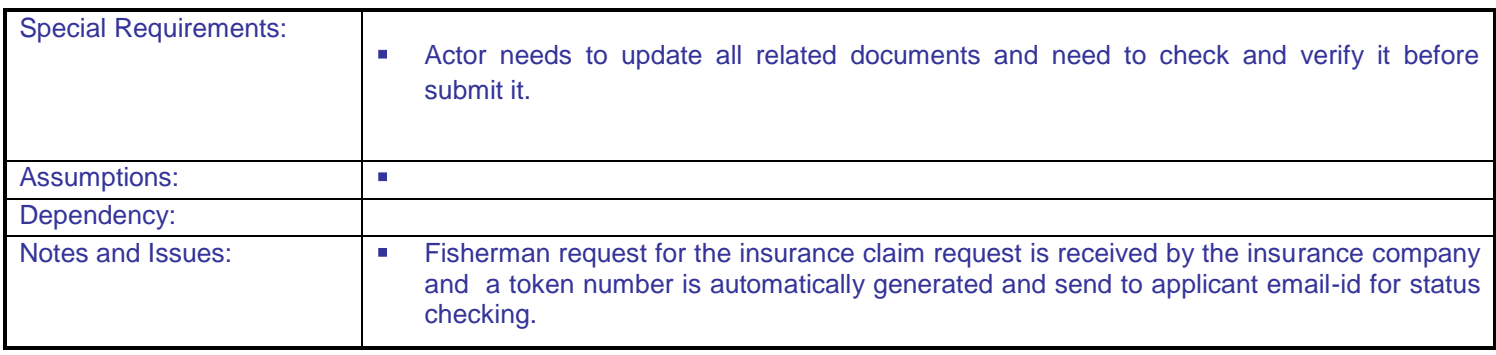

## **5.1.2.26 View Insurance Details**

.

**Overview:** This activity enables the actor to view insurance details of users **Scope:** The actor can view the details of insurance

General report of user"s insurance

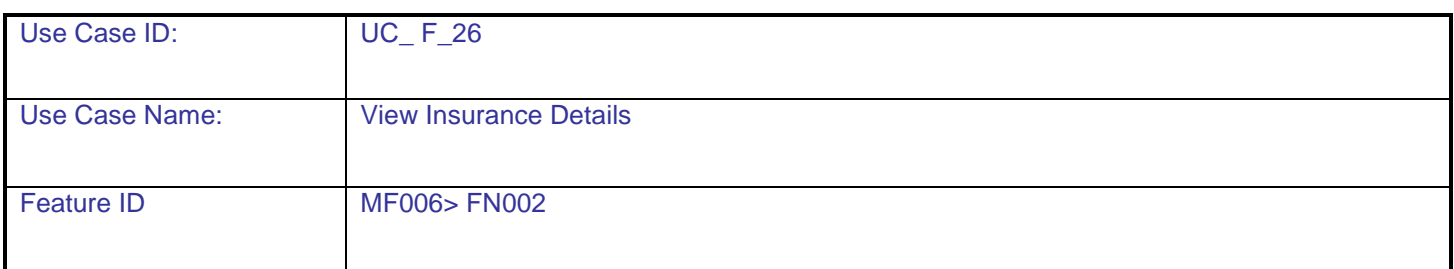

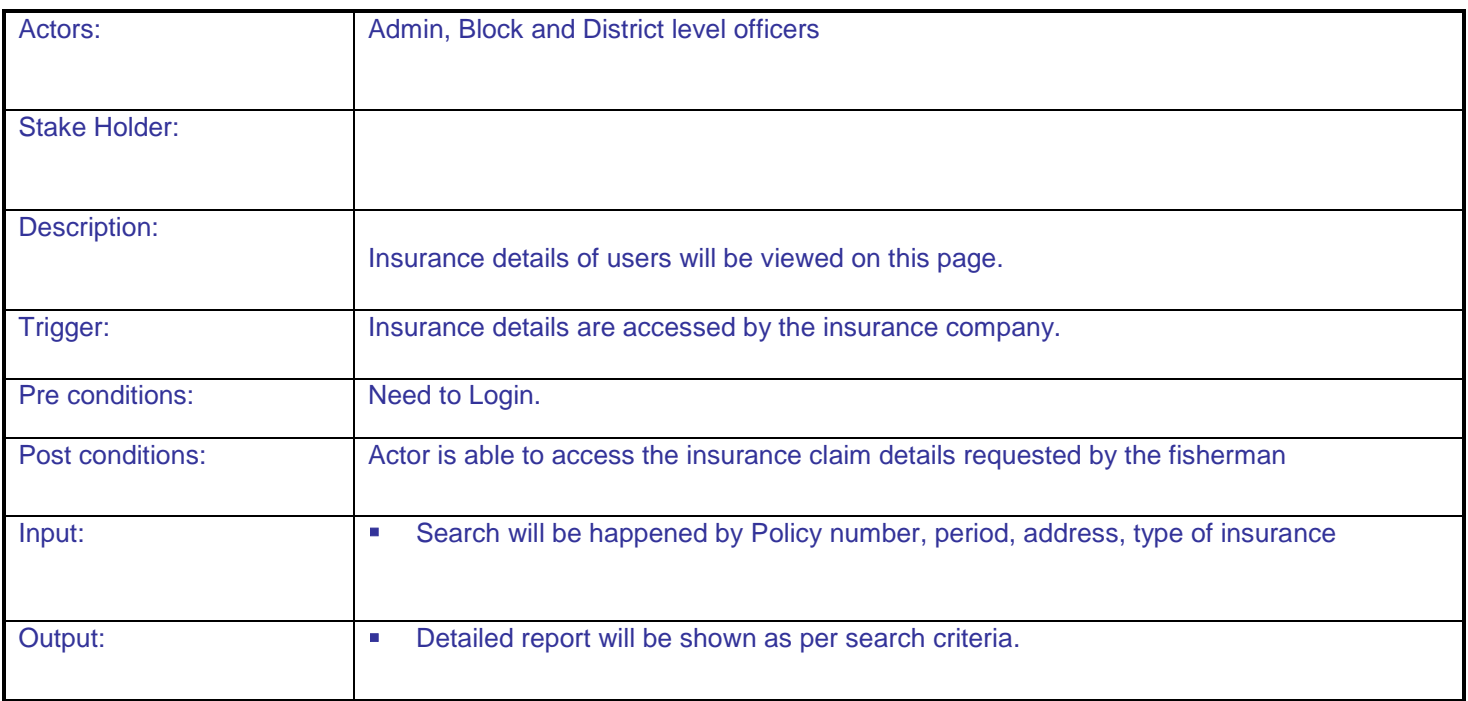

**DAC**

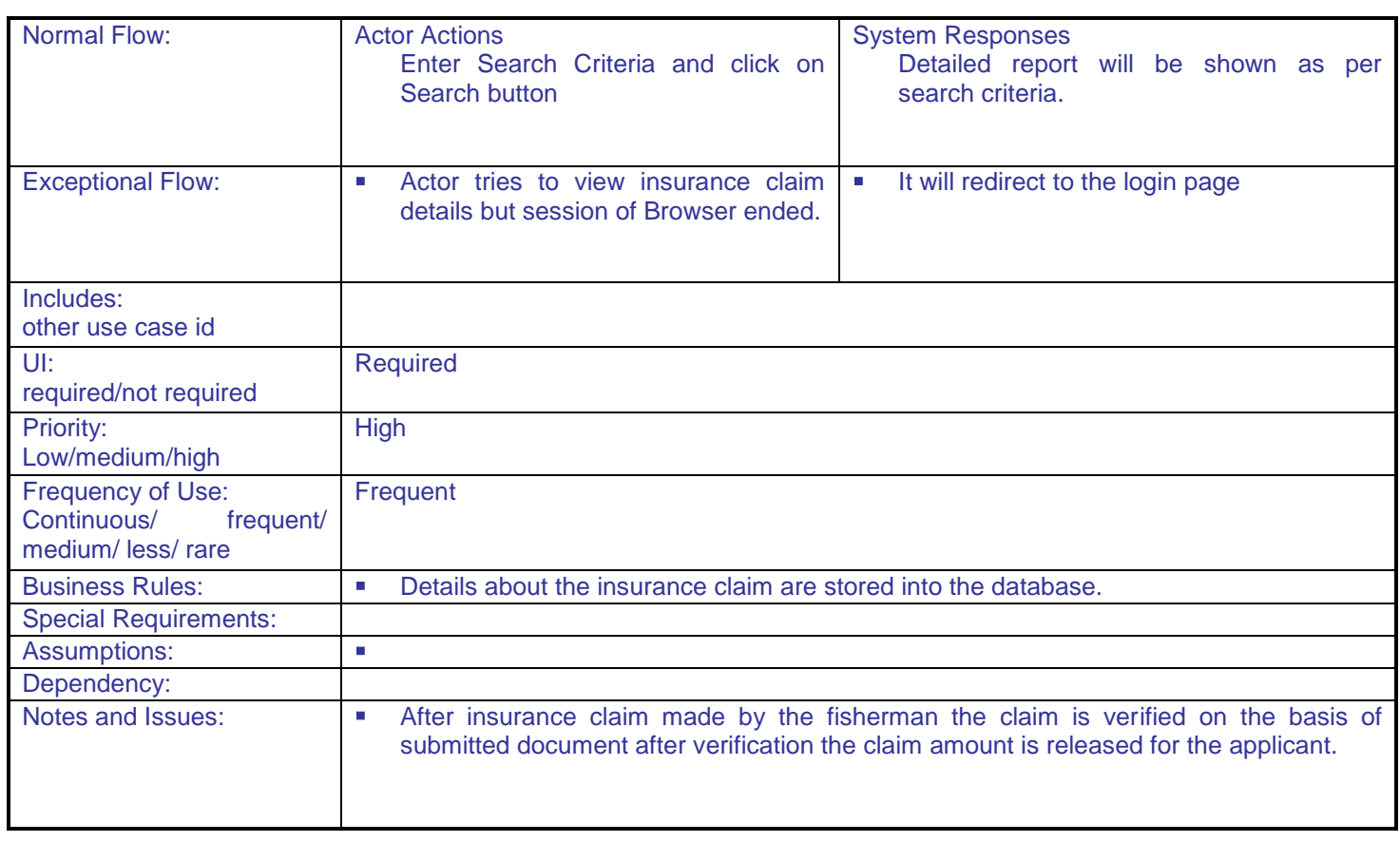

## **5.1.2.27 Approval of Insurance Claim**

**Overview:** This activity enables the actor to claim the amount of insurance what he/she has done previously. **Scope:** The actor can claim the amount of insurance.

Actor needs to submit the details which are related to that particular insurance.

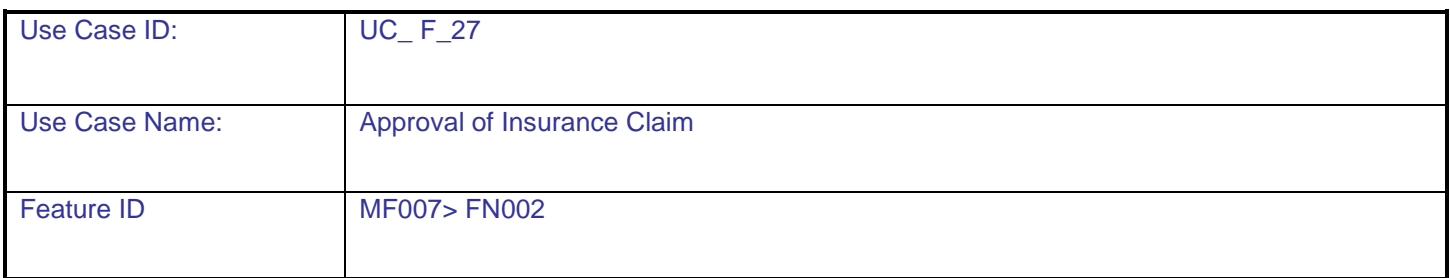

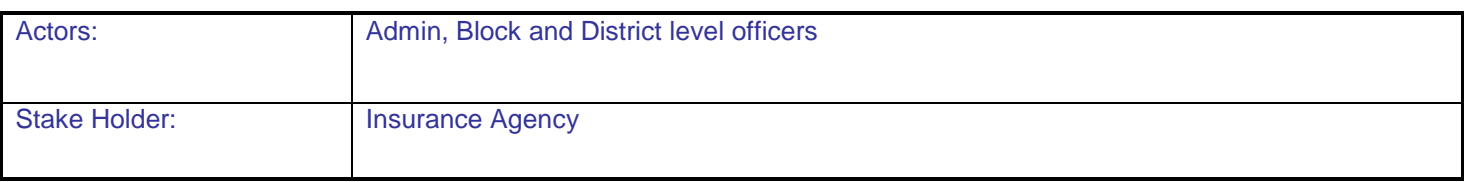

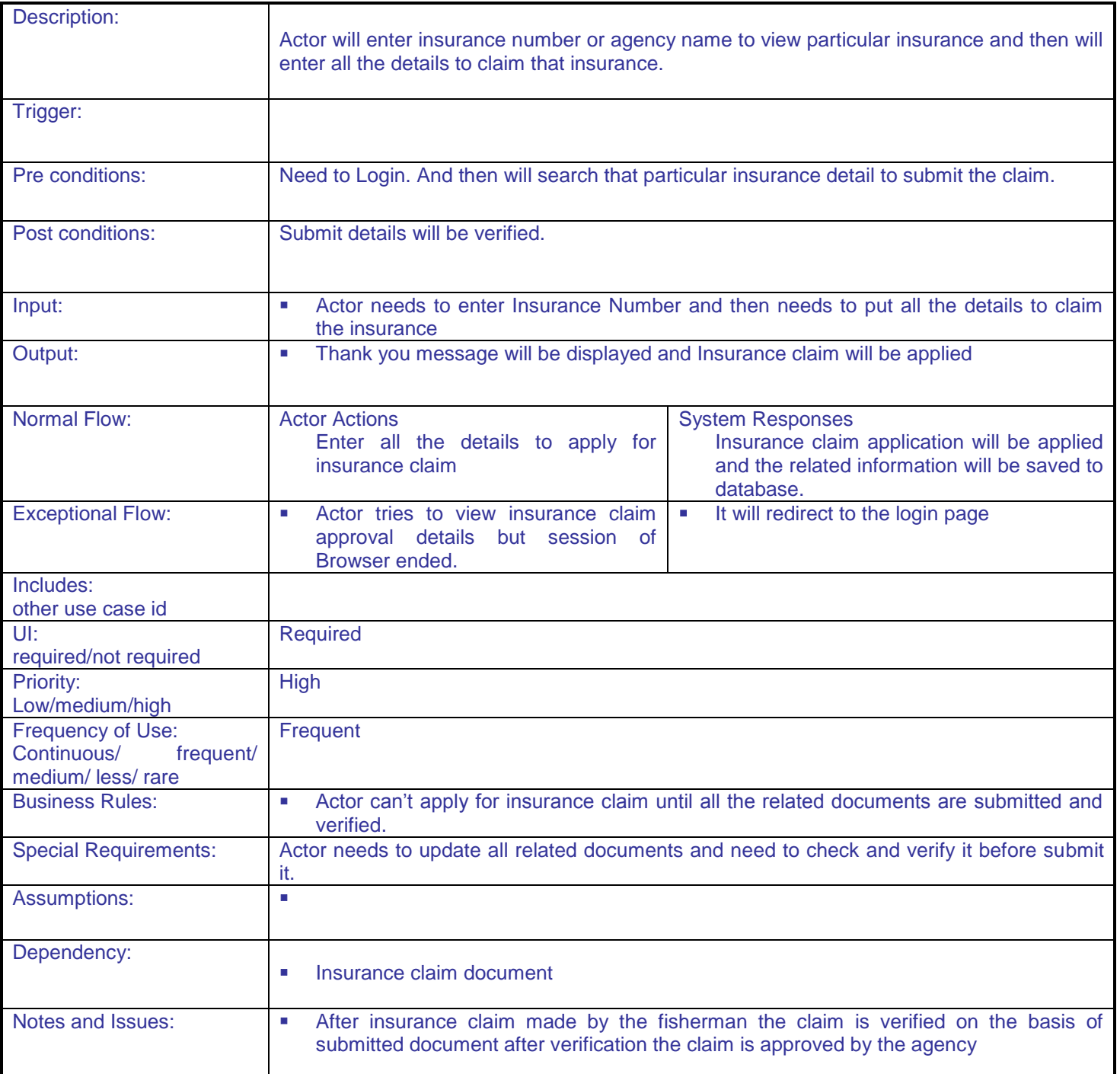

### **5.1.2.28 Fish Seed Stock for Dealer**

.

**Overview:** This activity enables the actor to view the stock of feed seed of a particular detail

**Scope**: The actor can view the total stock of fish seeds of any particular dealer

• Can view species name, quantity of seeds

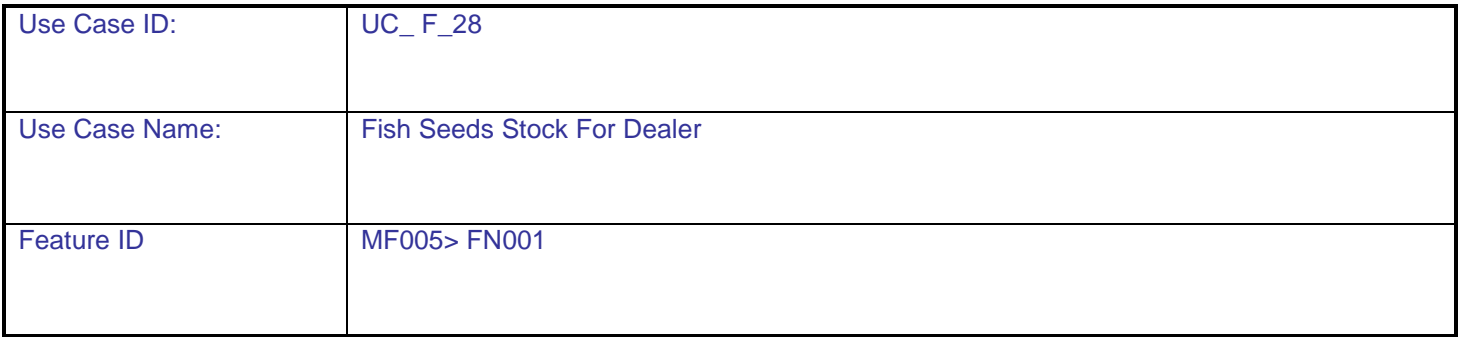

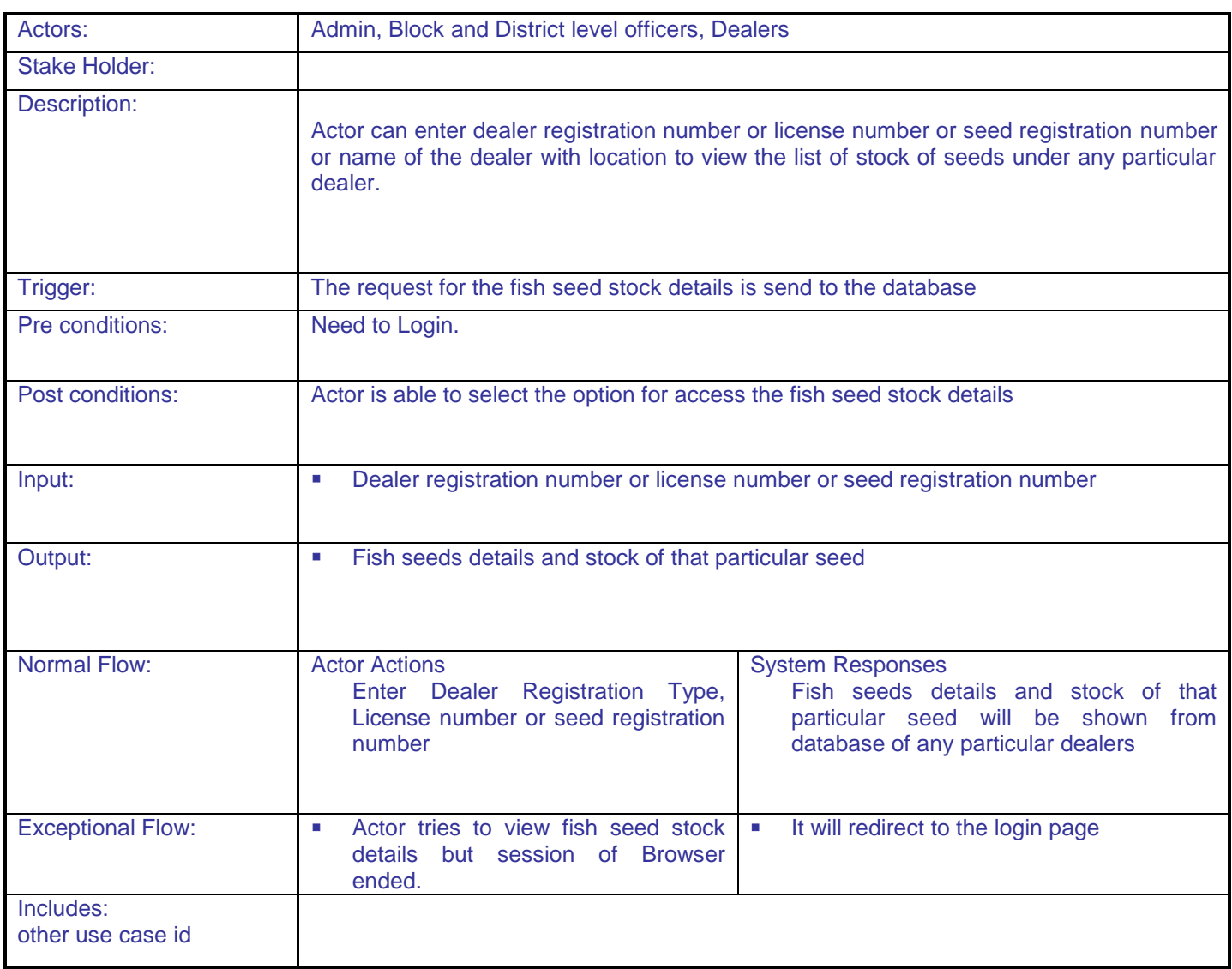

**DAC**

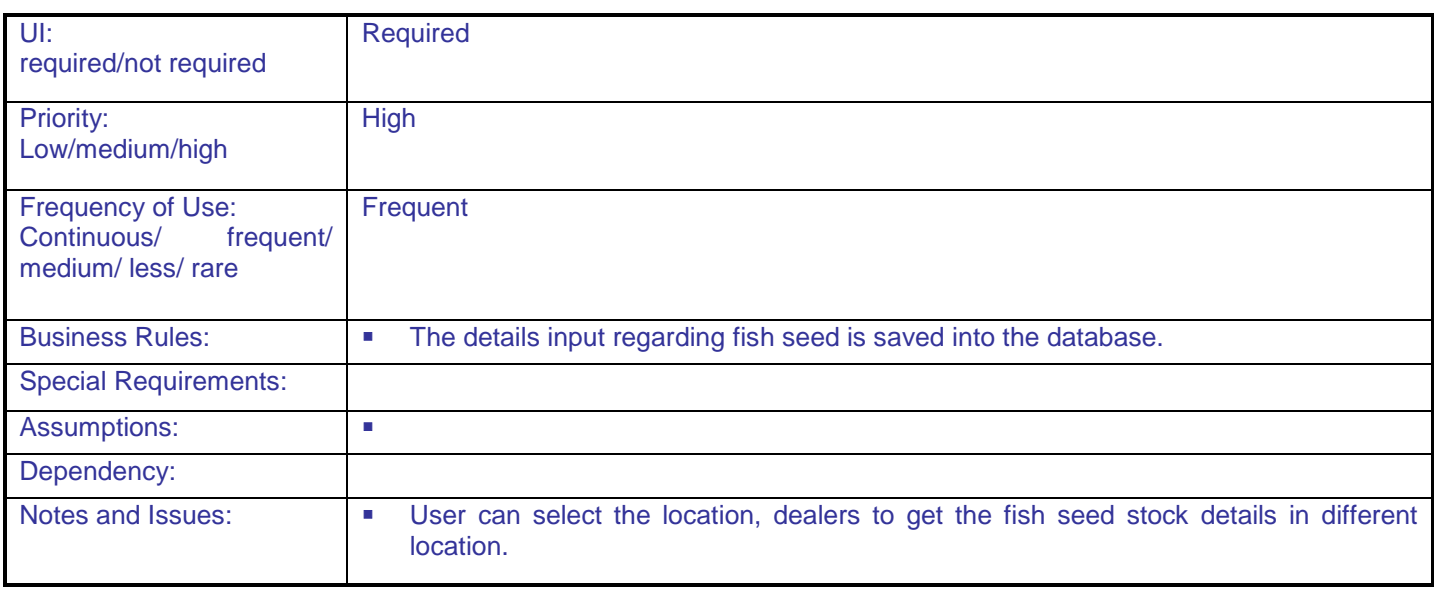

# **5.1.2.29 Application for fish seeds**

**Overview:** This activity enables the actor to apply for fish seeds to local bodies of Block level.

**Scope**: The actor can apply for fish seeds through application form.

Dealer can apply for fish seeds to local bodies(GP)

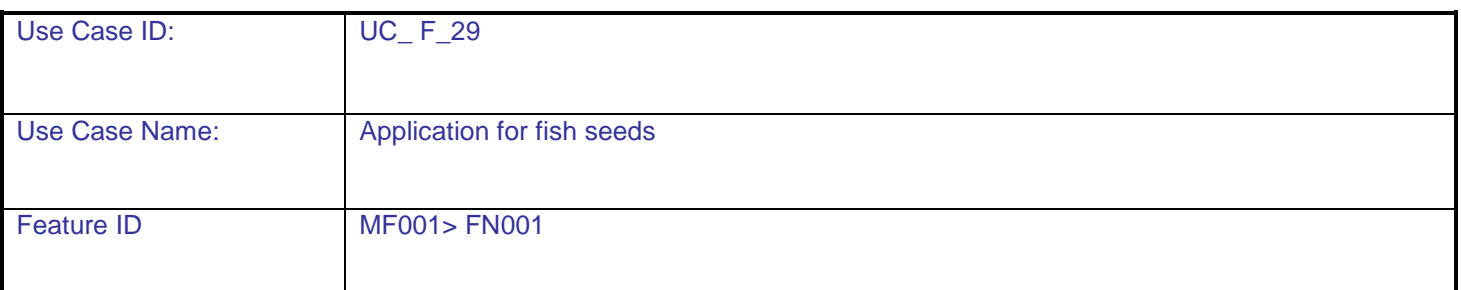

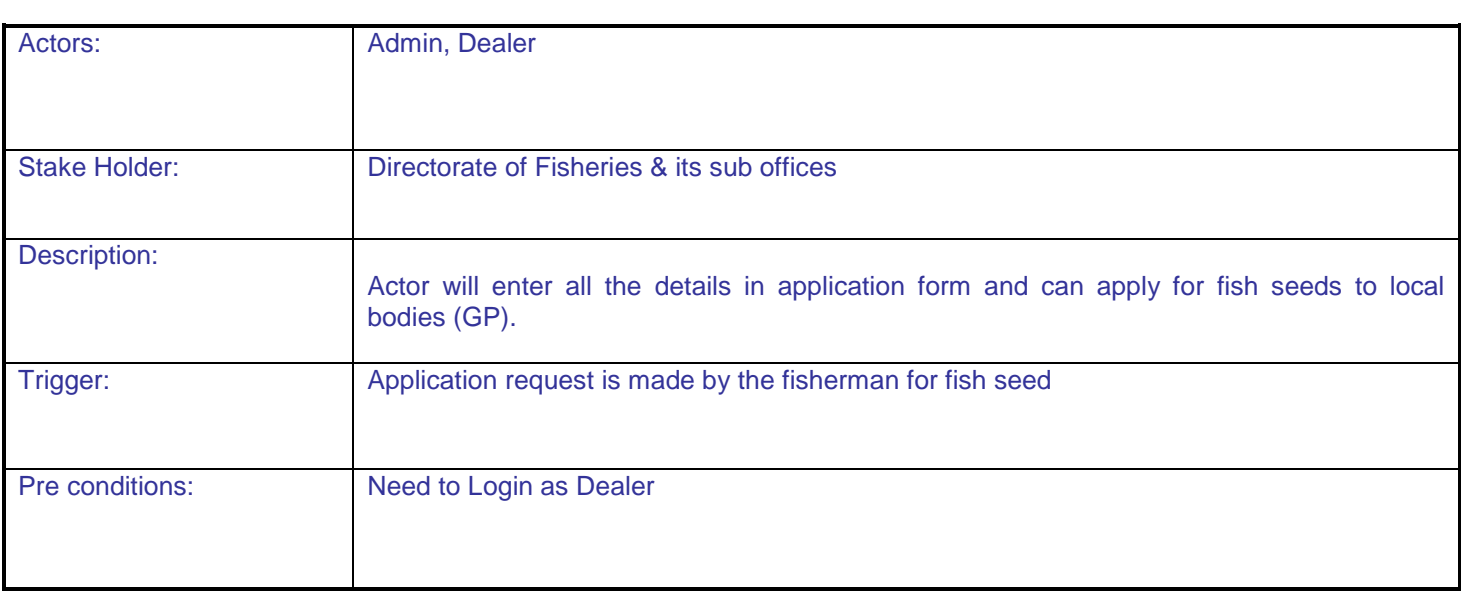

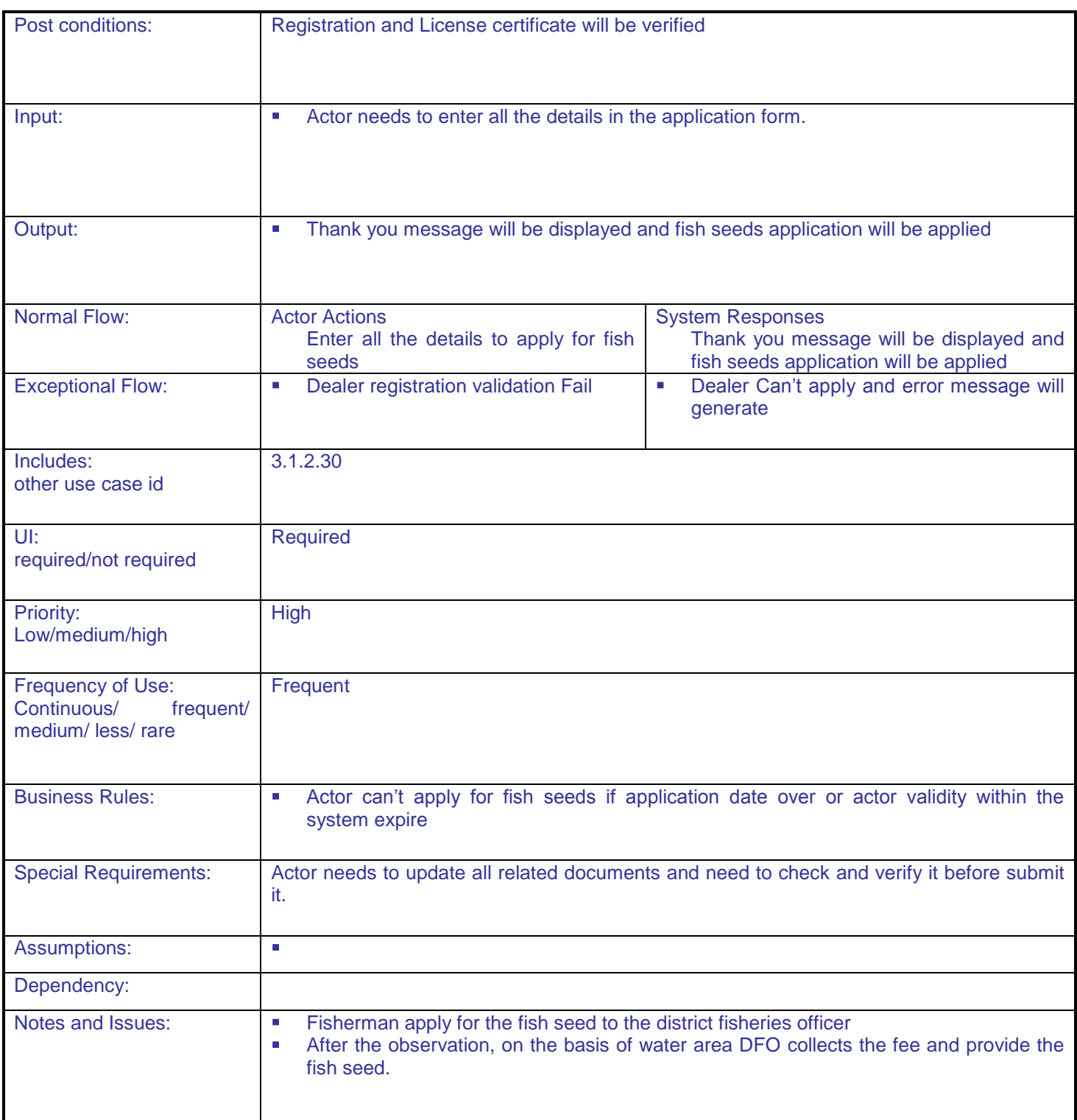

# **5.1.2.30 Approval of Application of Dealer and distribution for fish seeds**

**Overview:** This activity enables the actor to approve the application of dealer and distribute fish seeds. **Scope**: The actor can approve the application.

- Actor can approve the application of the dealer.
- Actor can distribute fish seeds to the applicant

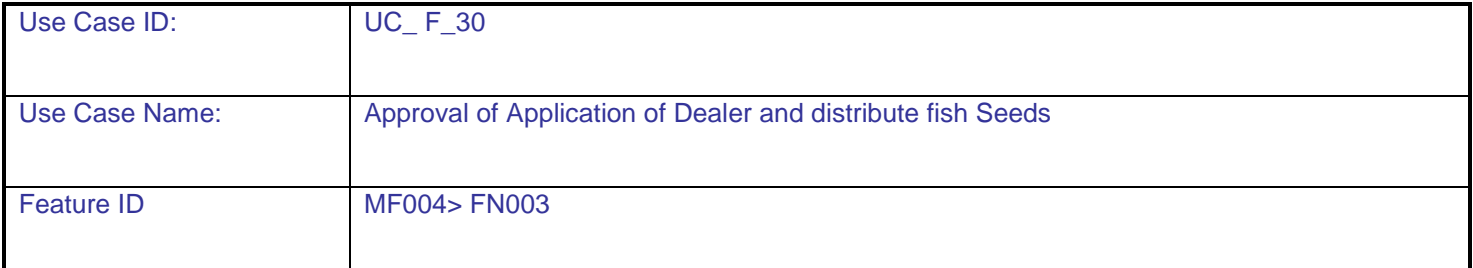

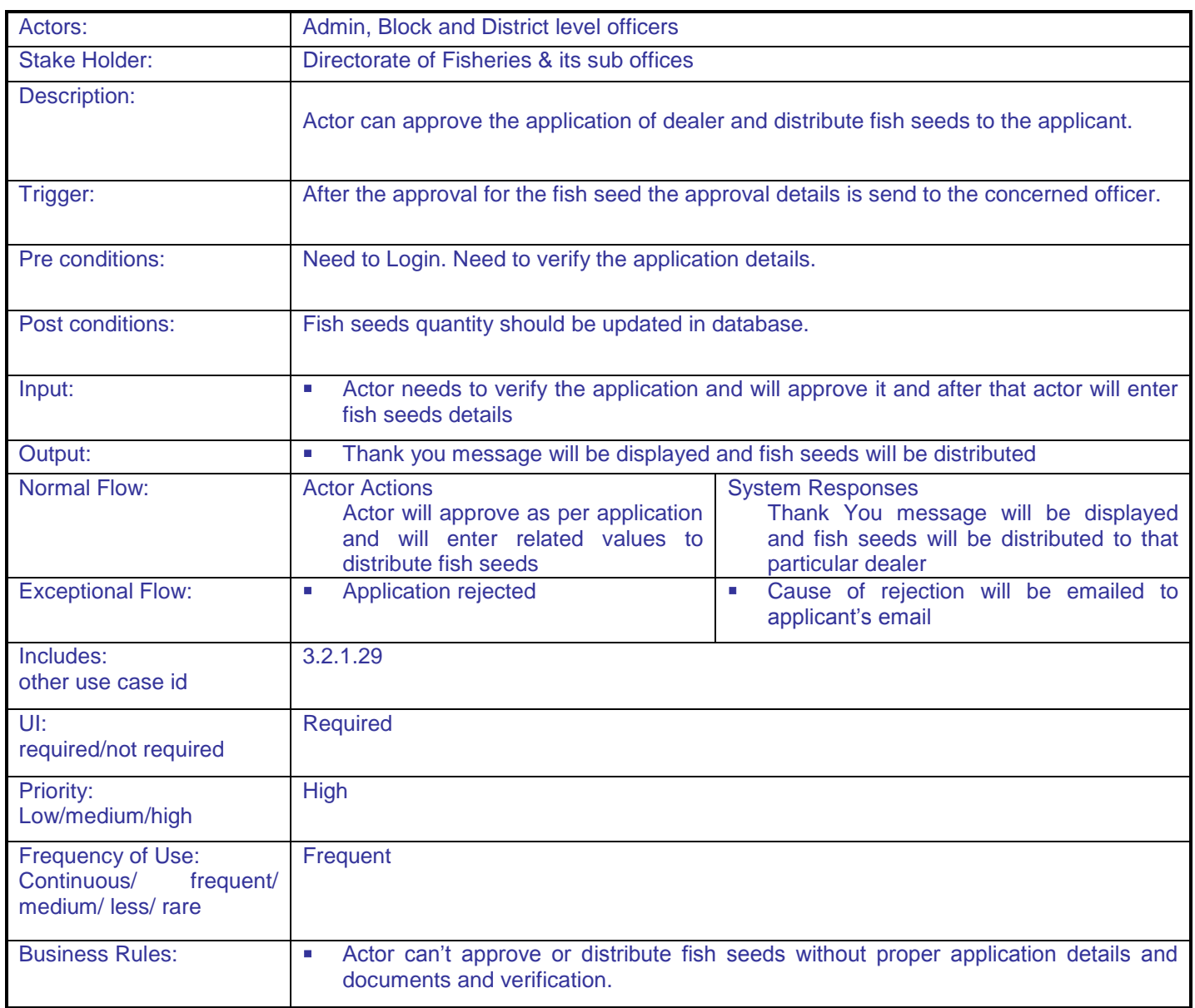

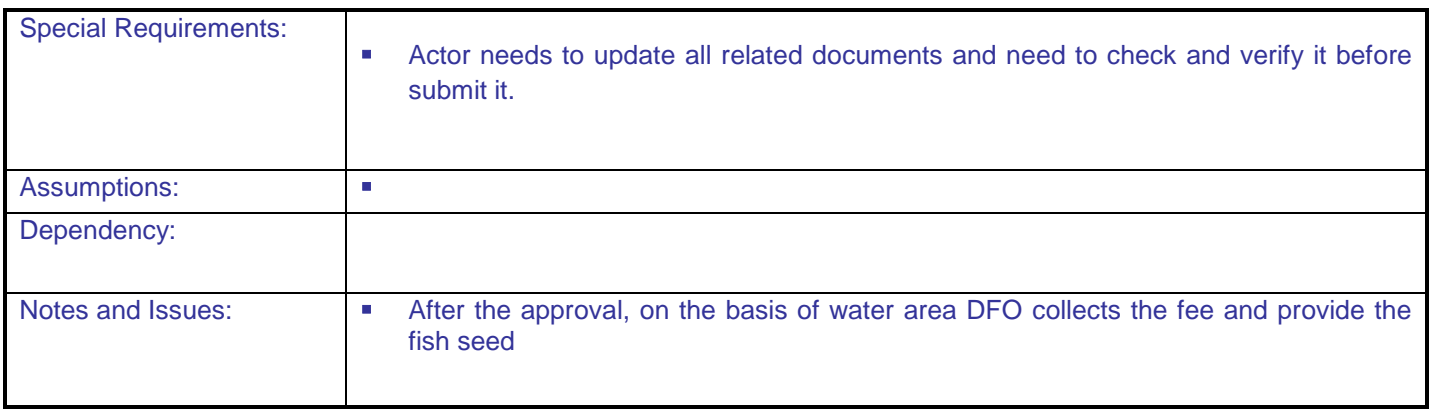

## **5.1.2.31 Application for fish seeds of farmer**

**Overview:** This activity enables the actor to apply for fish seeds to local bodies of Block level. **Scope**: The actor can apply for fish seeds through application form.

Farmer can apply for fish seeds to local bodies(GP)

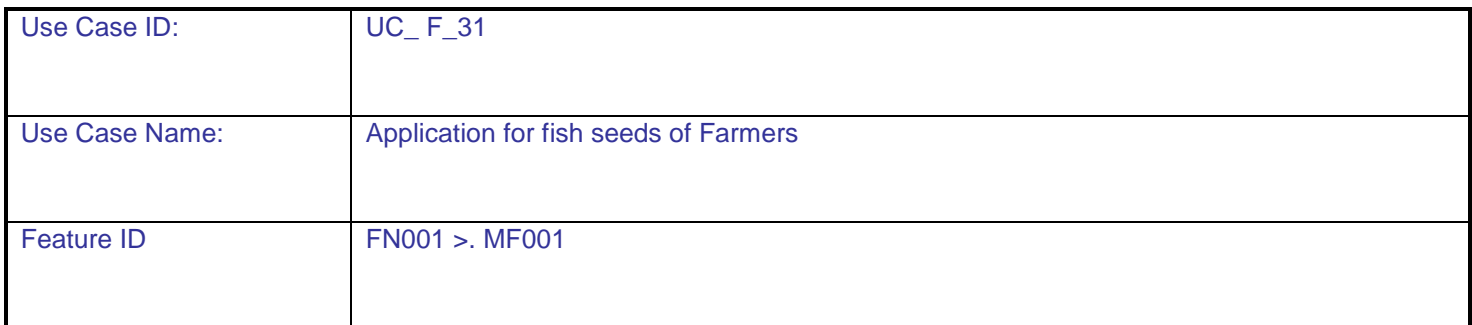

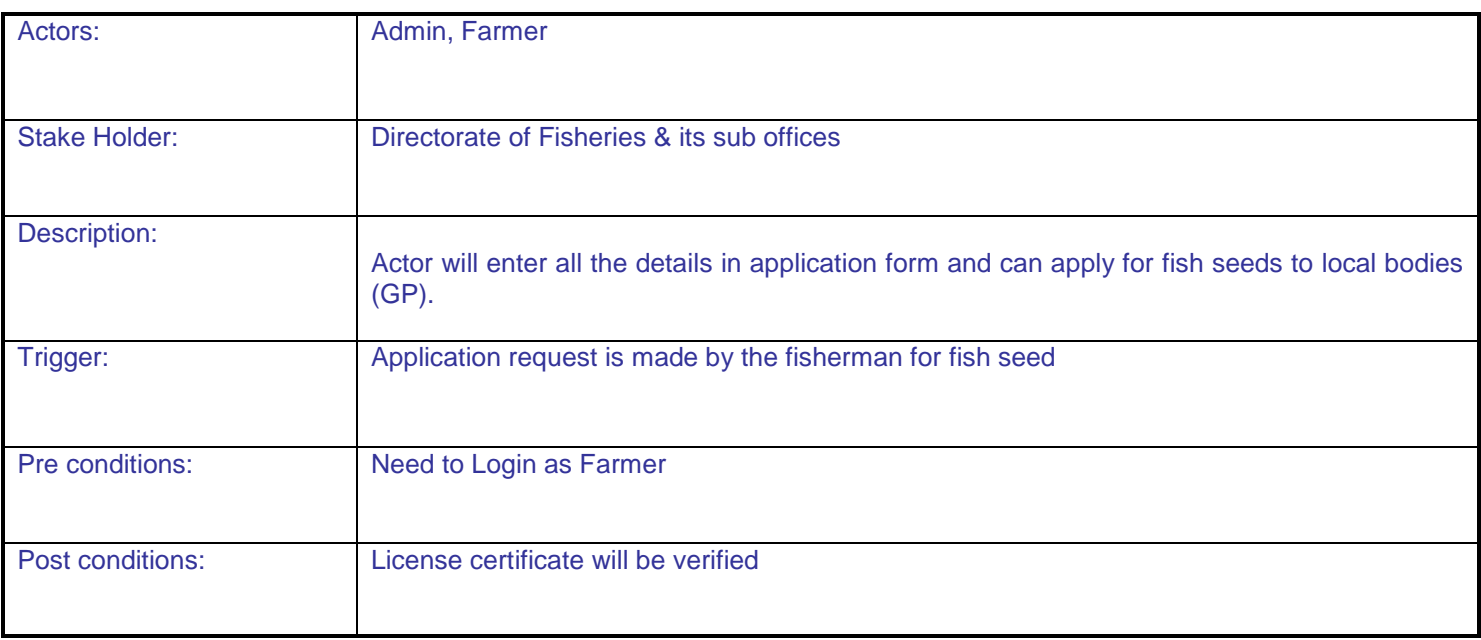

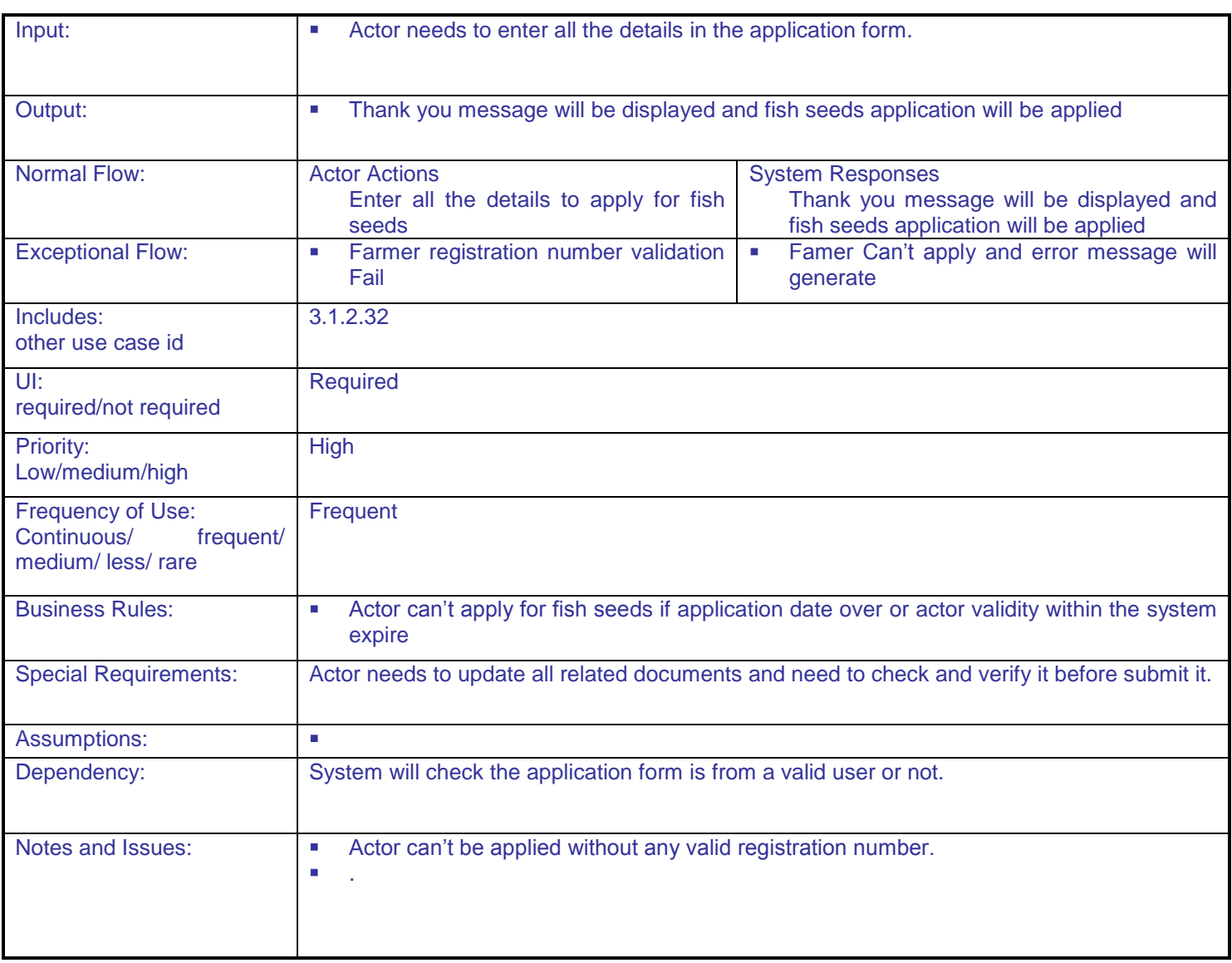

#### **5.1.2.32 Approval of Application of Farmer and distribution for fish seeds**

**Overview:** This activity enables the actor to approve the application of farmer and distribute fish seeds.

**Scope:** The actor can approve the application.

- Actor can approve the application of the farmer.
- Actor can distribute fish seeds to the applicant

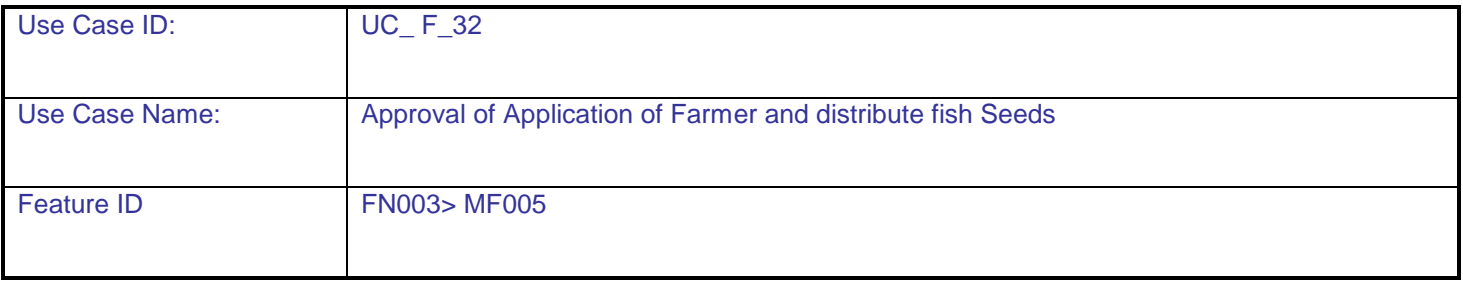

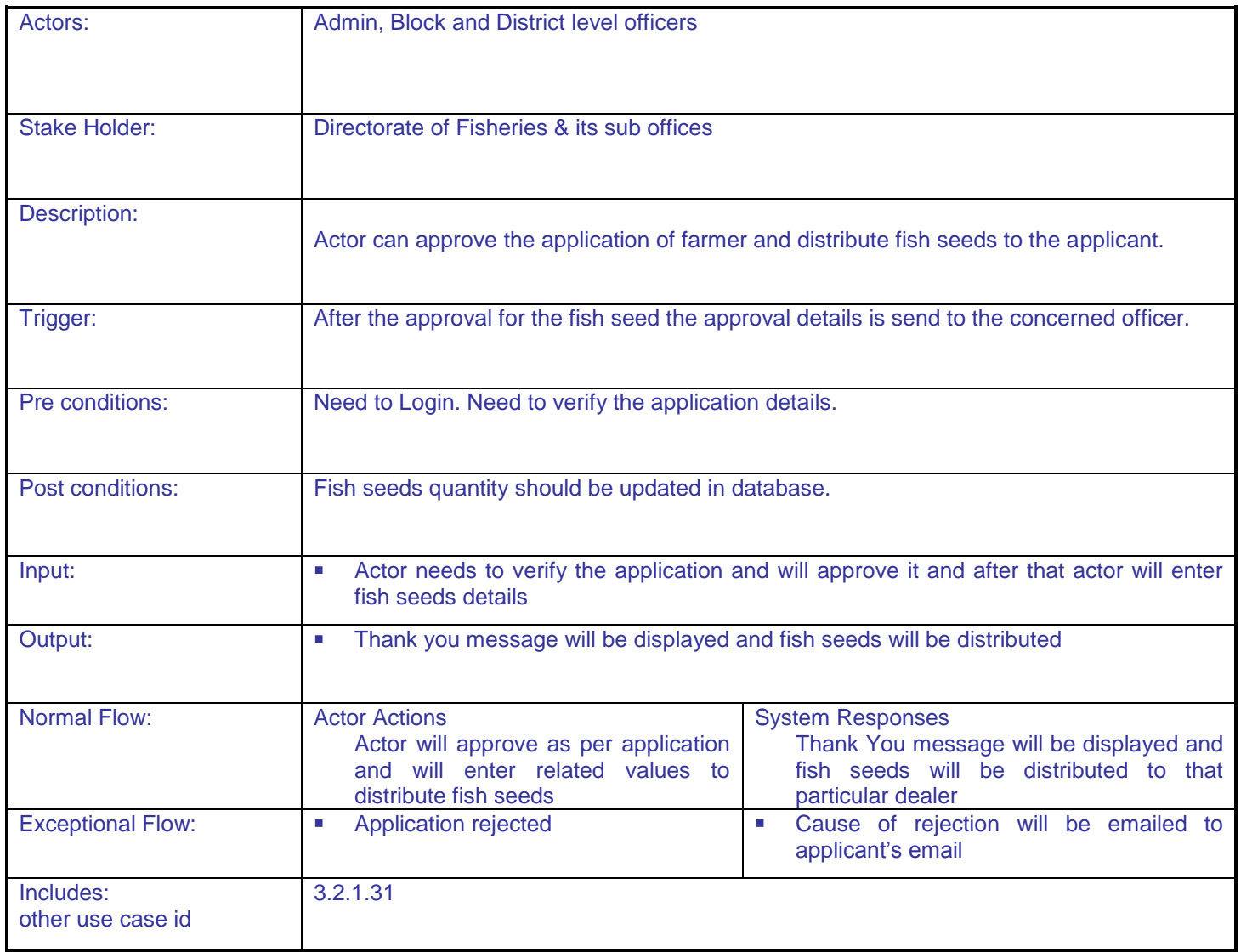

**DAC**

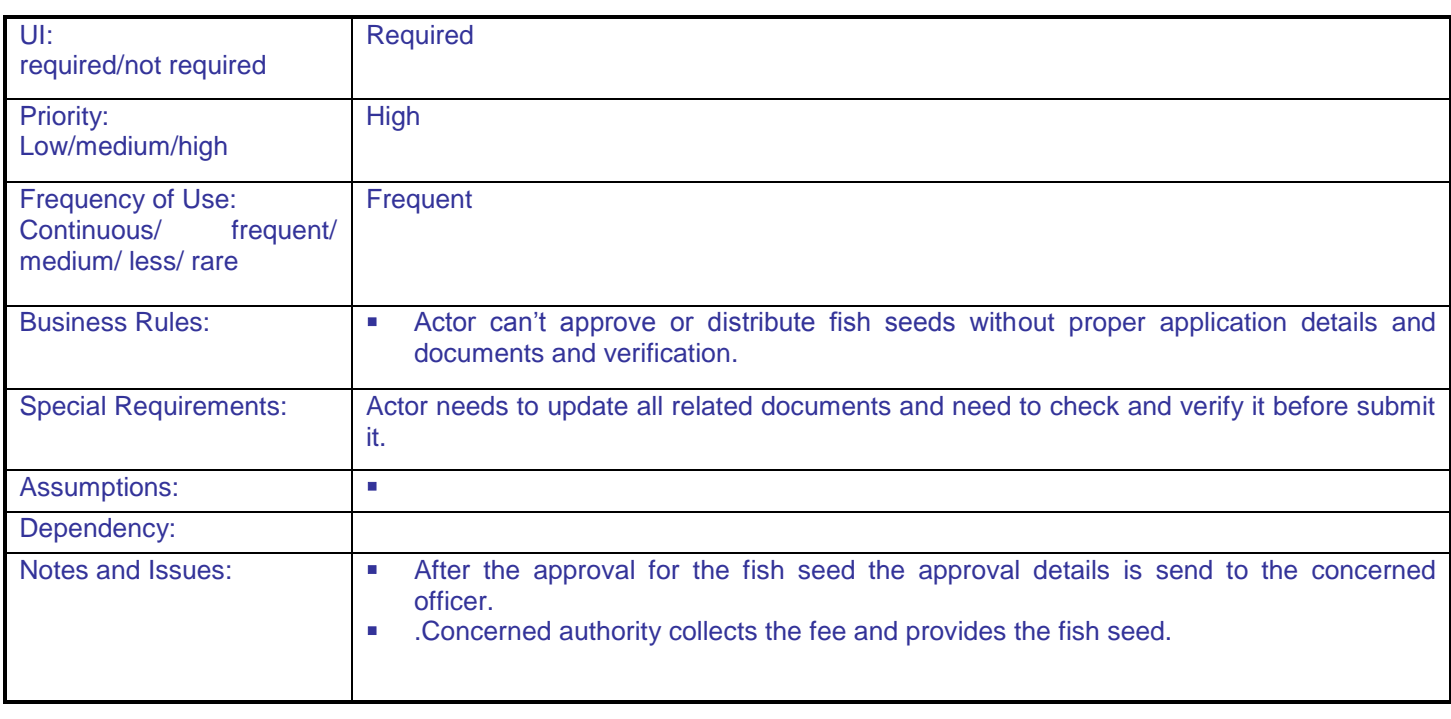

## **5.1.2.33 Create Training on Fishery**

**Overview:** This activity enables the actor to create a new training course regarding fishery. **Scope:** The actor can create new training course in fishery under the authority of any state.

- Actor can create training course on fishery after filling all the details of it.
- Actor can select agency who is imparting the training.

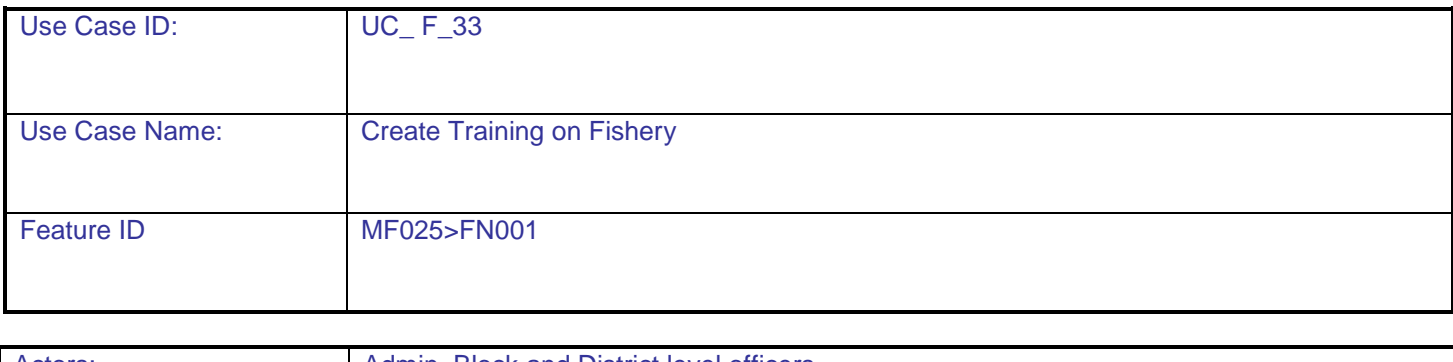

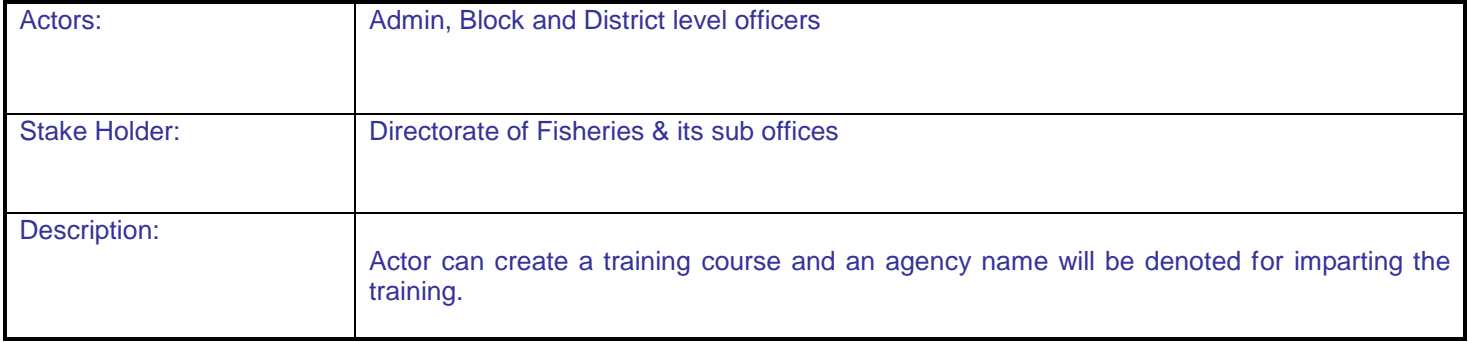

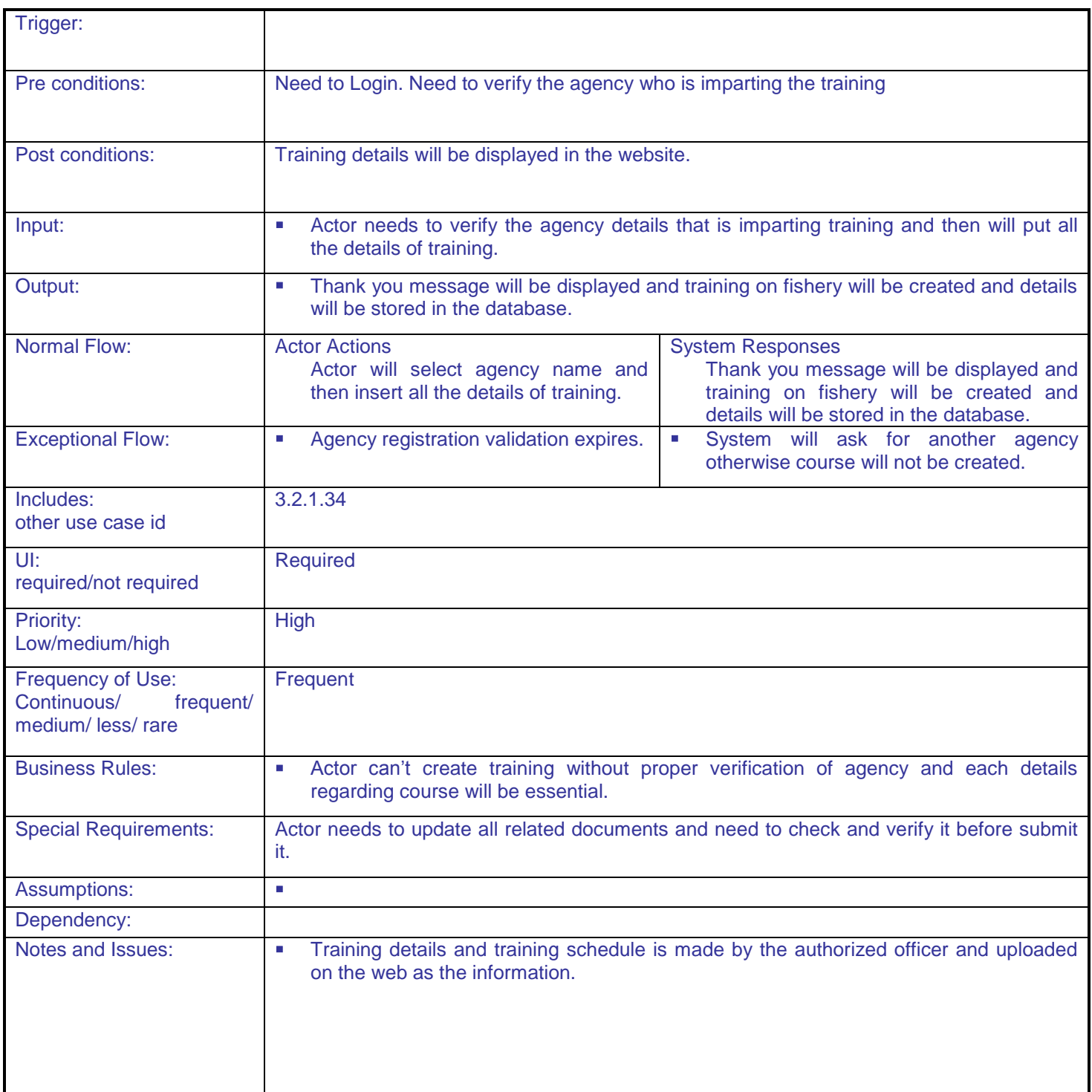

### **5.1.2.34 View Training details on Fishery**

**Overview:** This activity enables the actor to view training course regarding fishery in the application.

**Scope**: The actor can view training course in fishery under the authority of any state.

- Actor can view training course on fishery after filling all the details of it.
- Actor can select agency who is imparting the training.

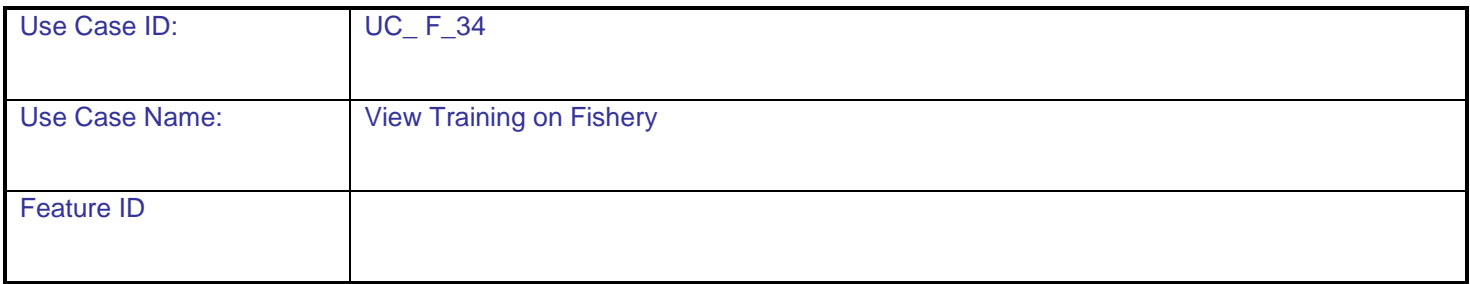

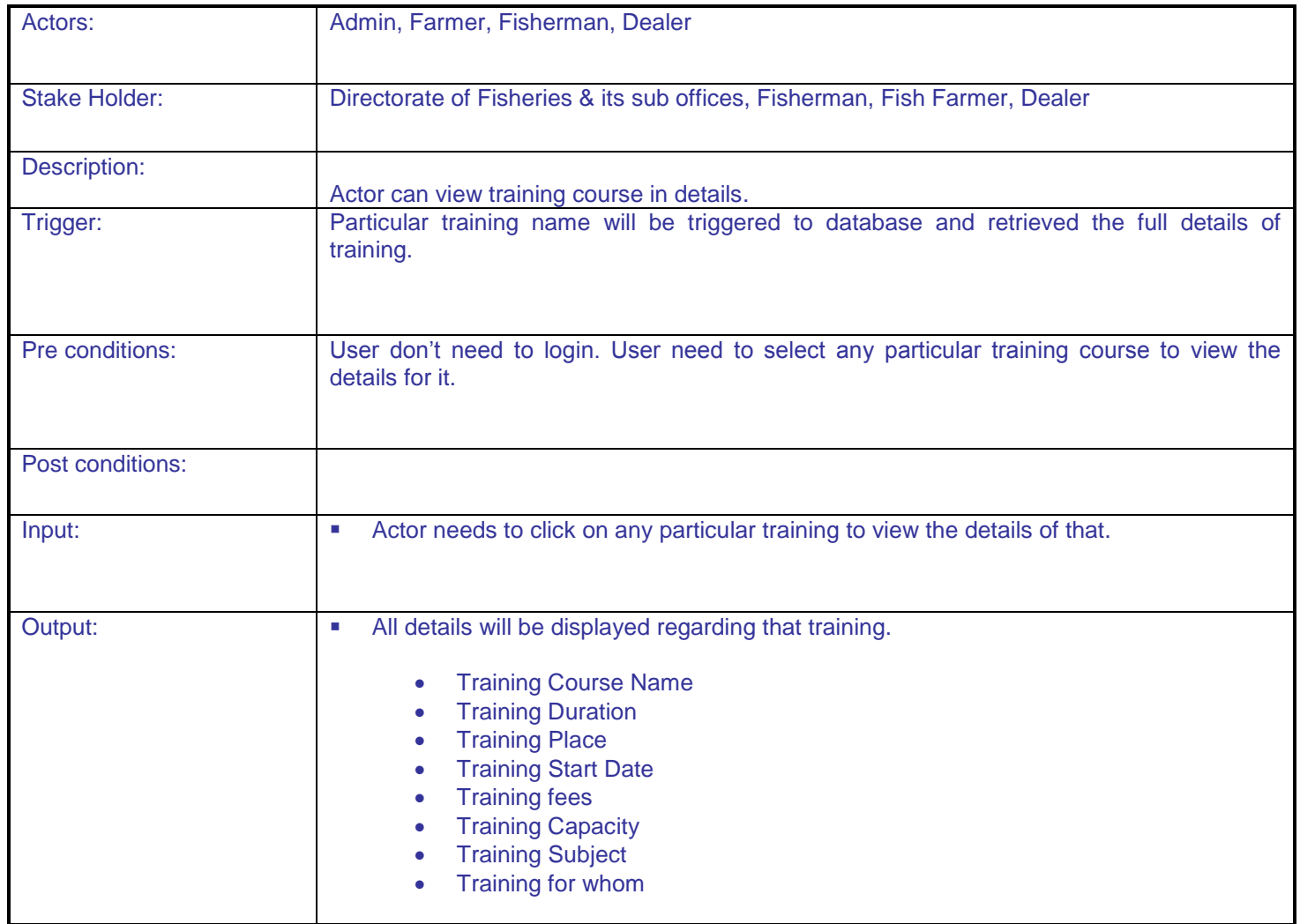

**DAC**

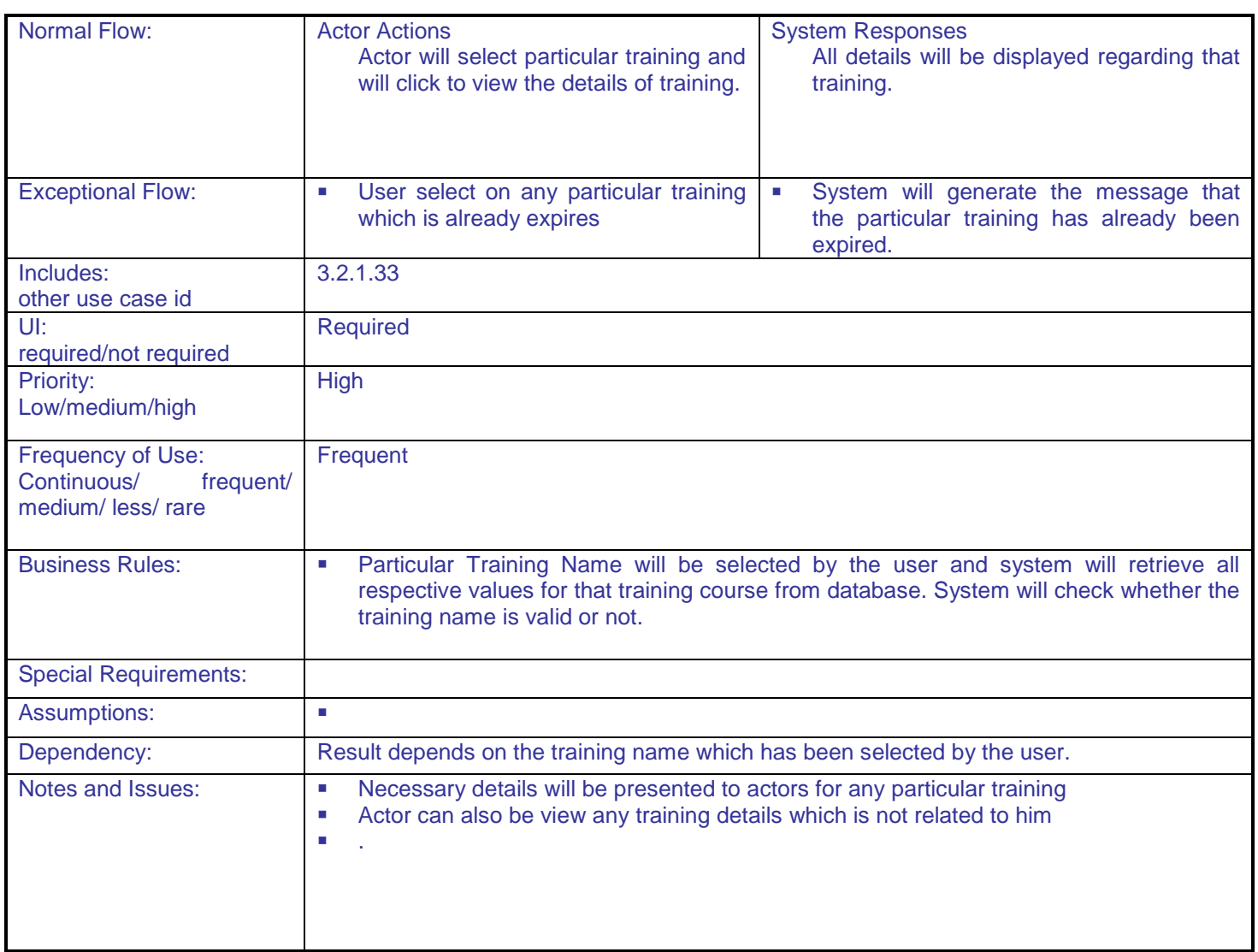

## **5.1.2.35 Application of Training on Fishery**

**Overview:** This activity enables the actor to apply online on a fishery training course. **Scope:** The actor can apply on a training course in fishery under the authority of any state.

Actor can apply on training course on fishery after filling all the details of it.

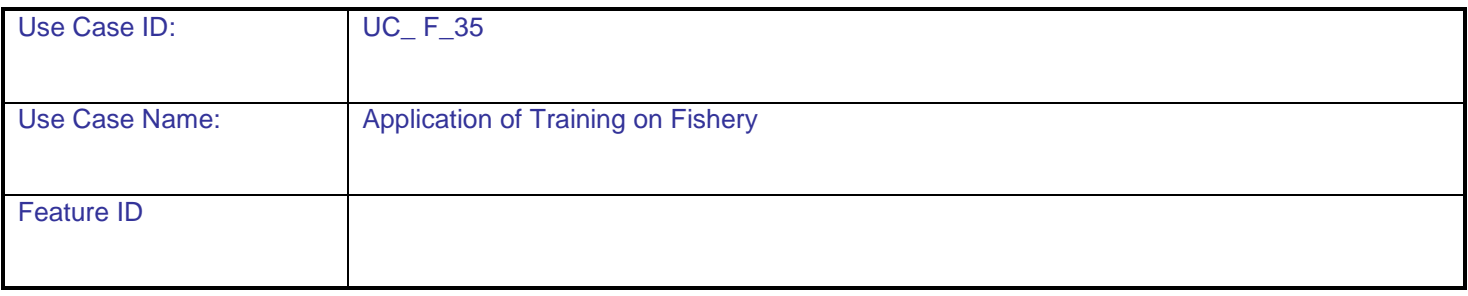

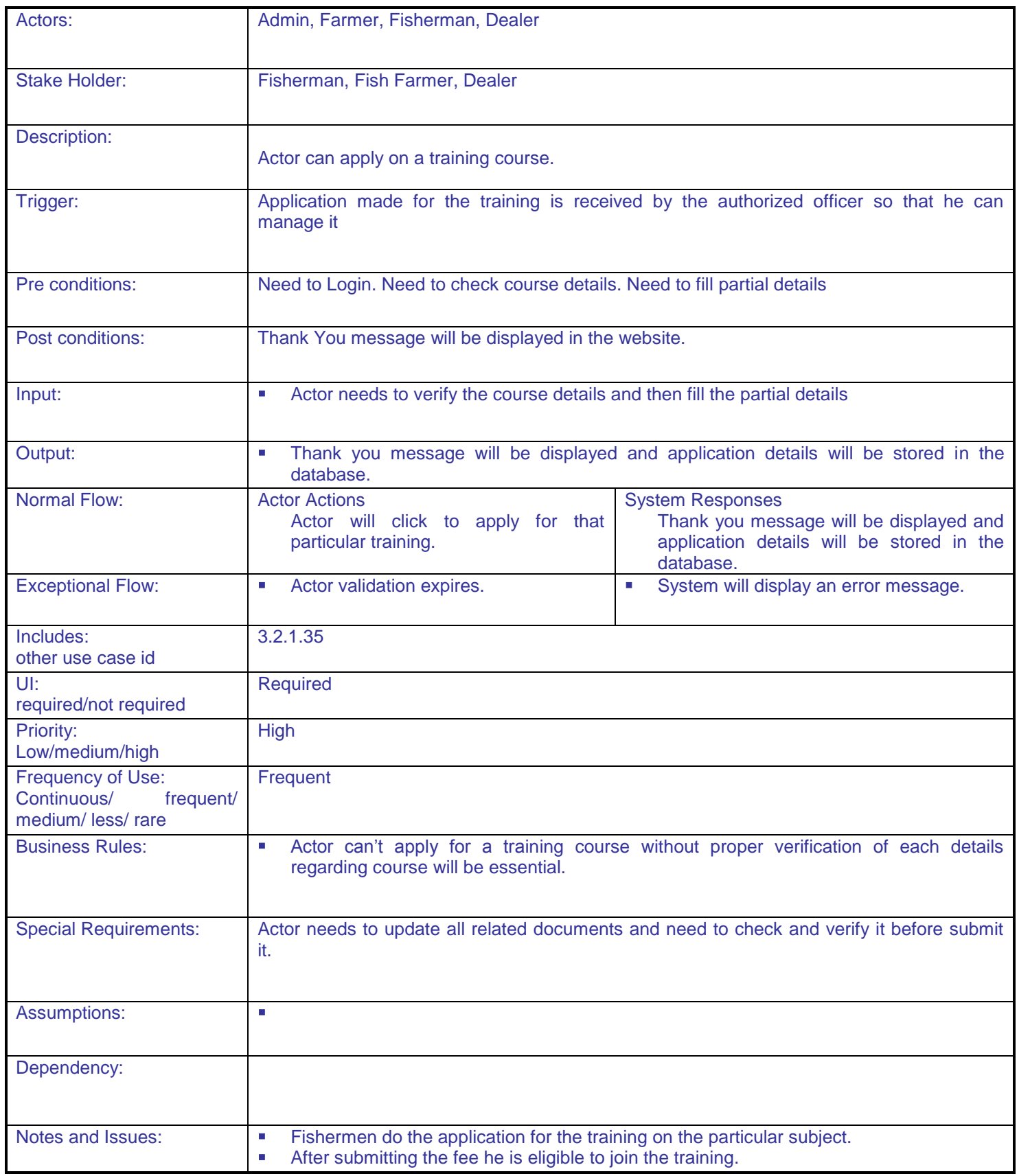

### **5.1.2.36 Approval of Application of Training on Fishery**

**Overview:** This activity enables the actor to approve or deselect application for fishery training course. The course of the course of the course of the course of the course of the course of the course **Scope**: The actor can view lists of applications and can approve or disapprove the application.

- Actor can view lists of applications
- Actor can approve or disapprove the application.

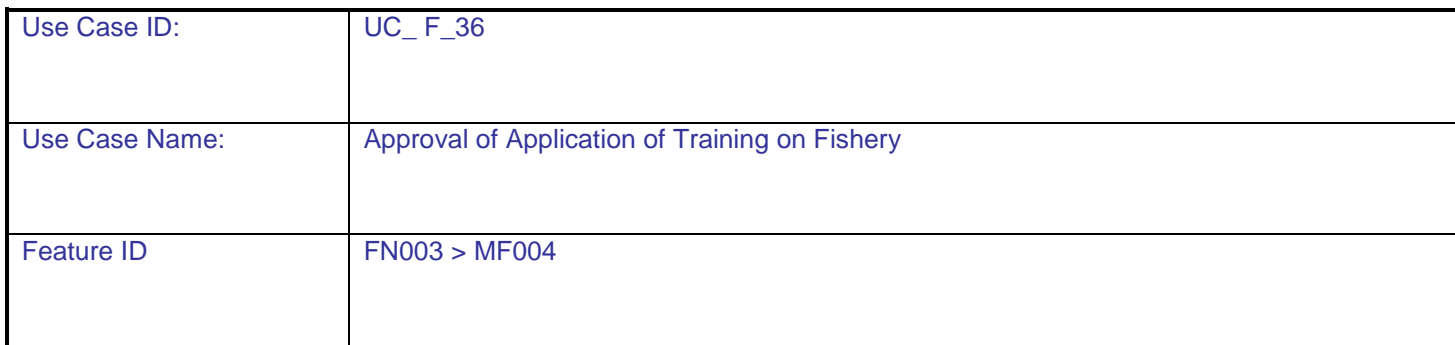

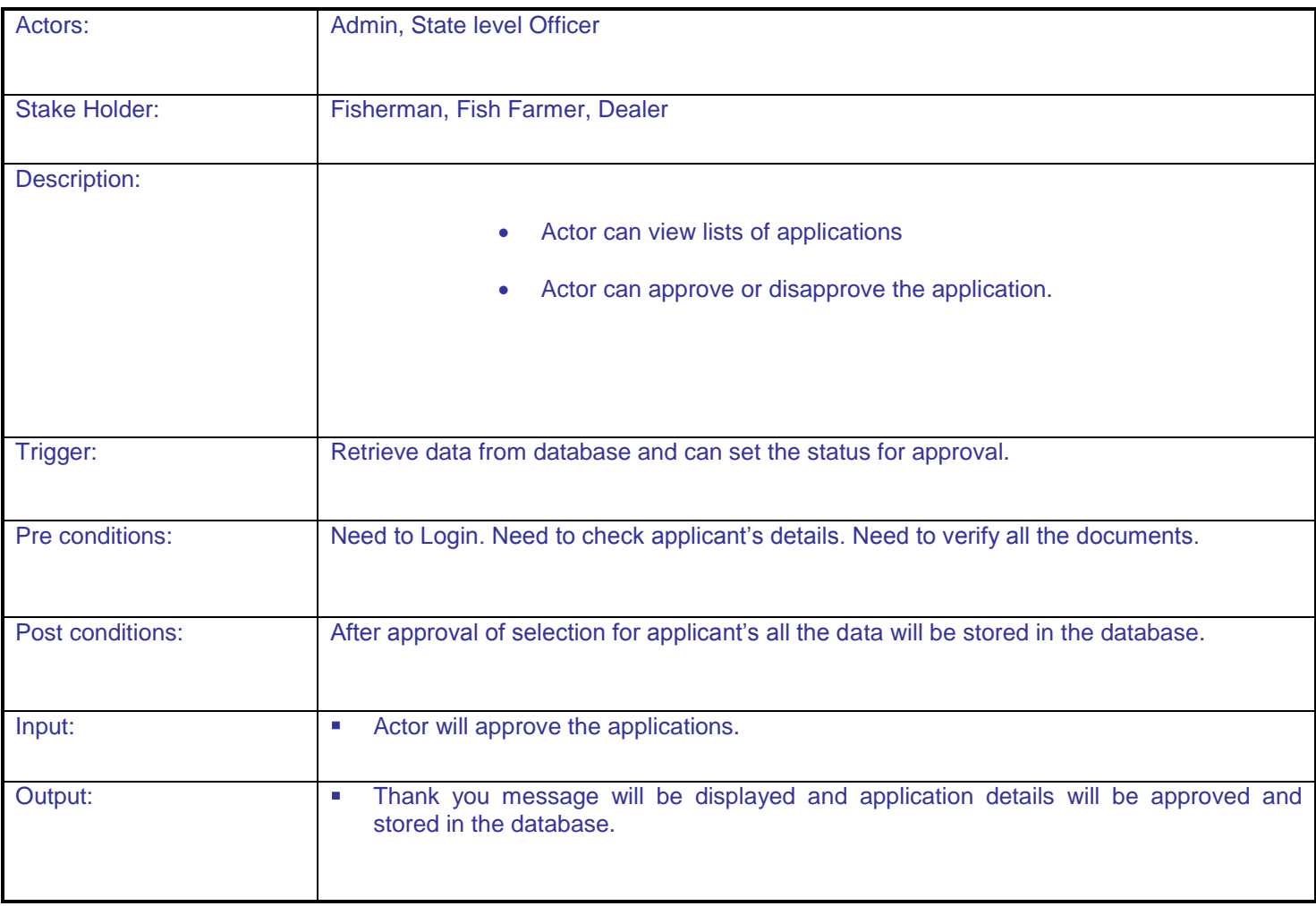

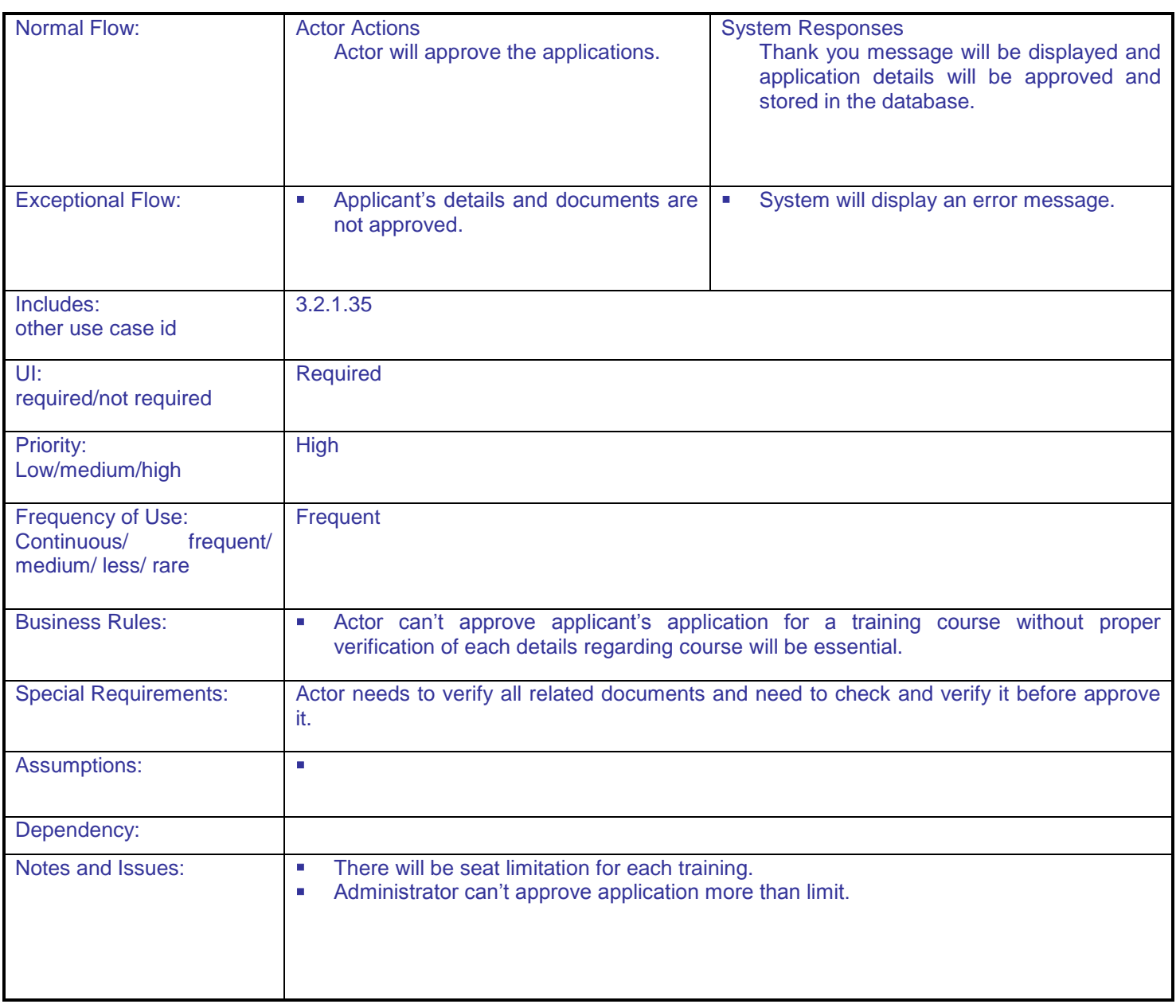

#### **5.1.2.37 Retrieve Scheme Details For Fishery Welfare**

**Overview:** This activity enables the actor to retrieve scheme details from Service 8. When user will request this to the server and then server request will go to Service 8 portal through Web Service and then response will back to this portal with all information.

- Actor will send request to the server.
- Request will go to Service8 Portal through Web service.
- Response will come from that portal and user will be presented with all details.

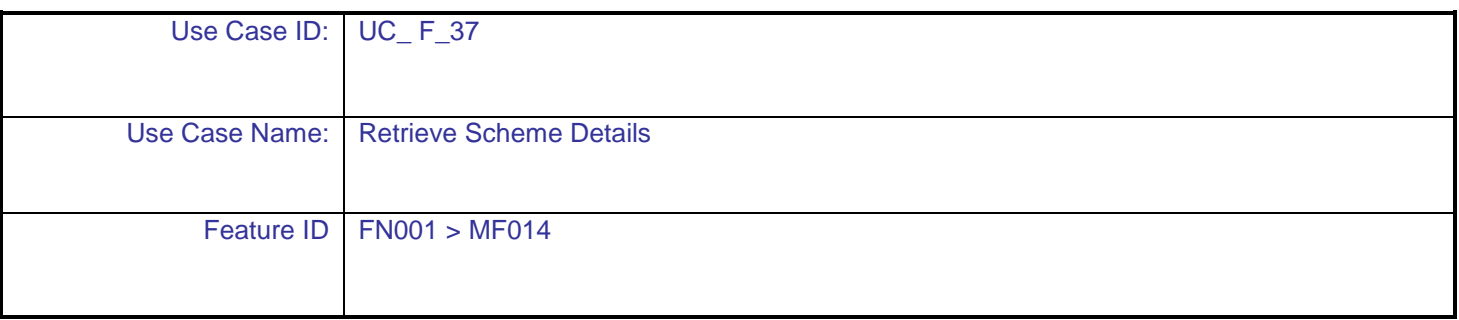

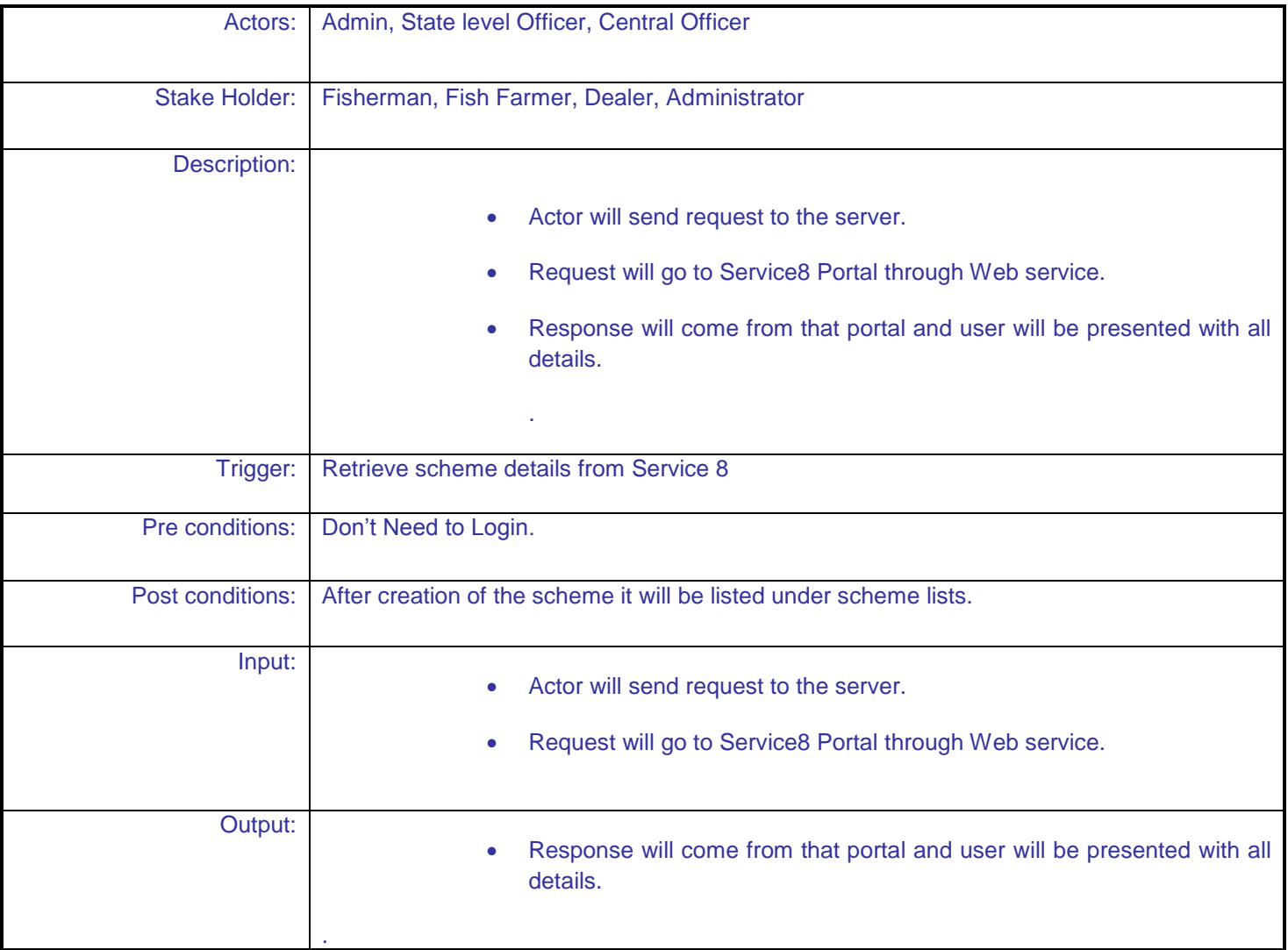

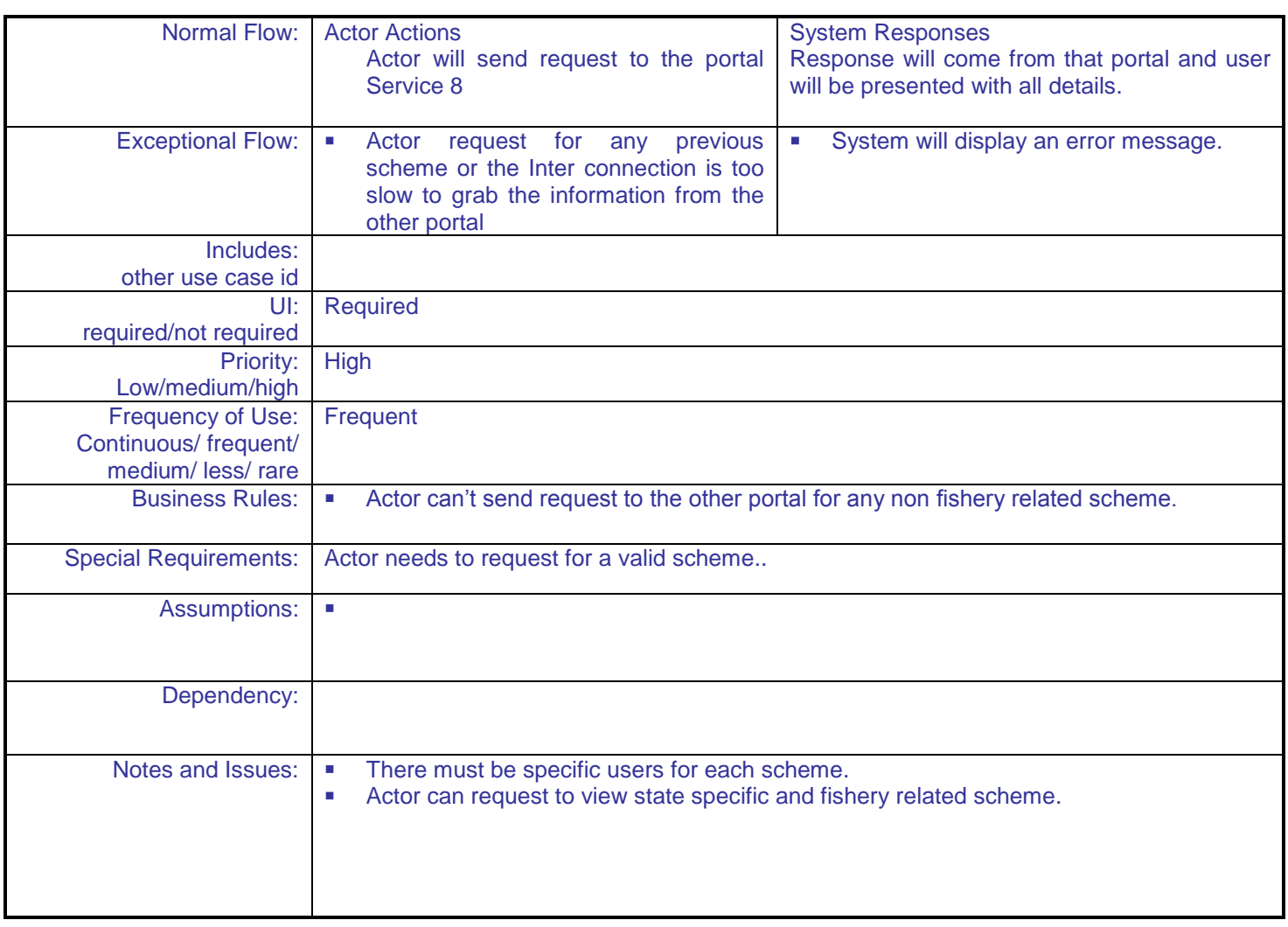

#### **5.1.2.38 View Scheme Expenditure details on Fishery**

**Overview:** This activity enables the actor to view expenditure details regarding any particular scheme for fishery welfare in the application. **Scope**: The actor can view expenditure details regarding any particular scheme which is under the authentication for any particular state or for any particular user.

- Actor can view scheme name and its short details.
- Actor can view total expenditure list of any particular scheme.

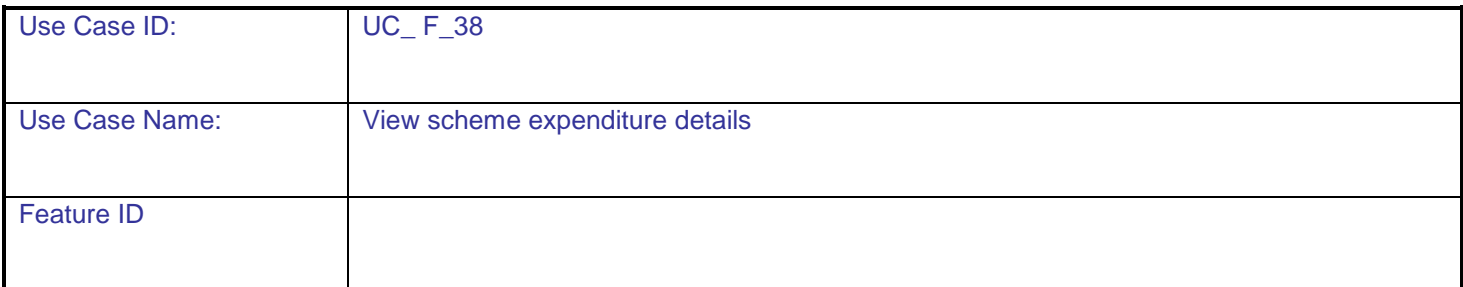

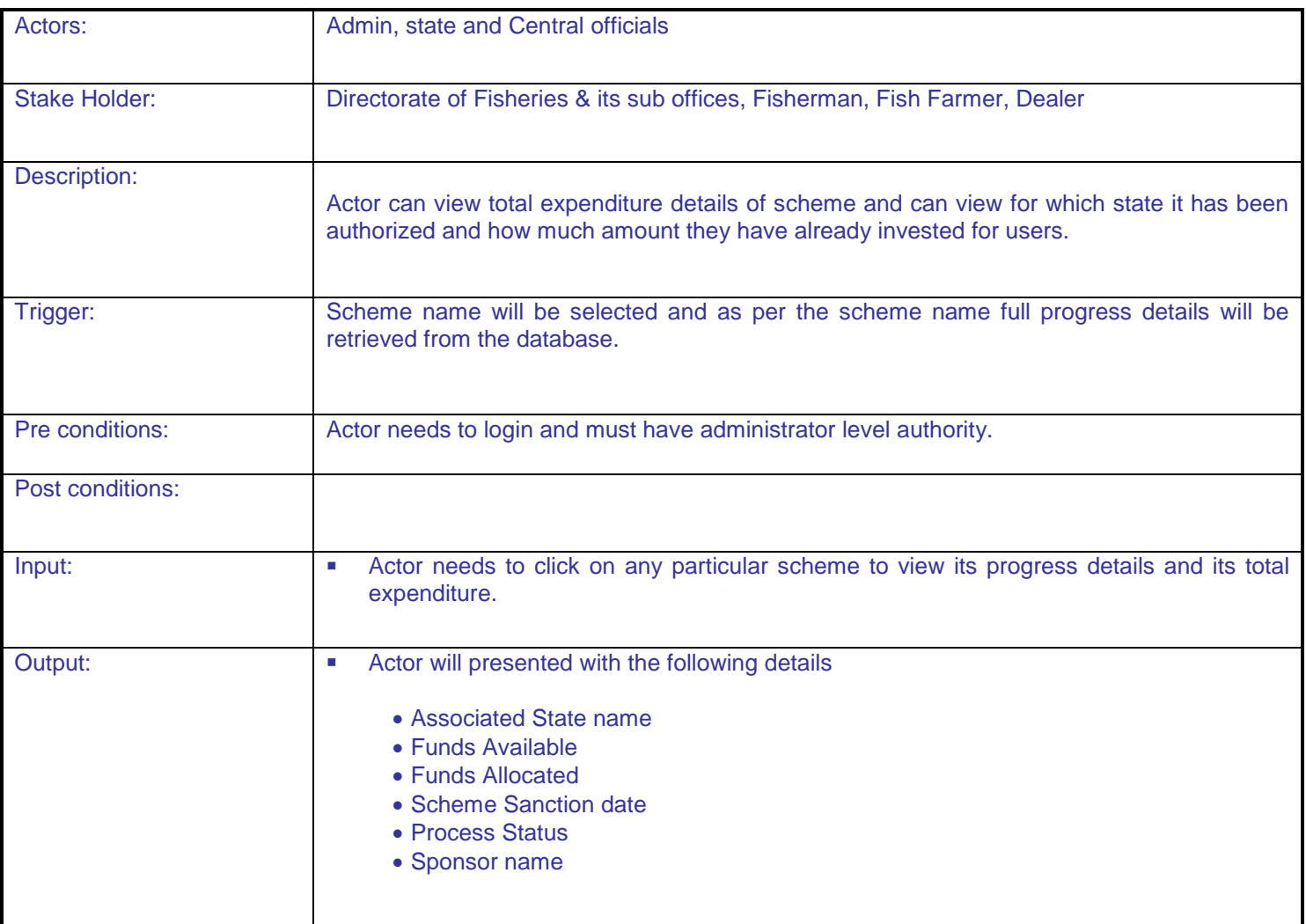

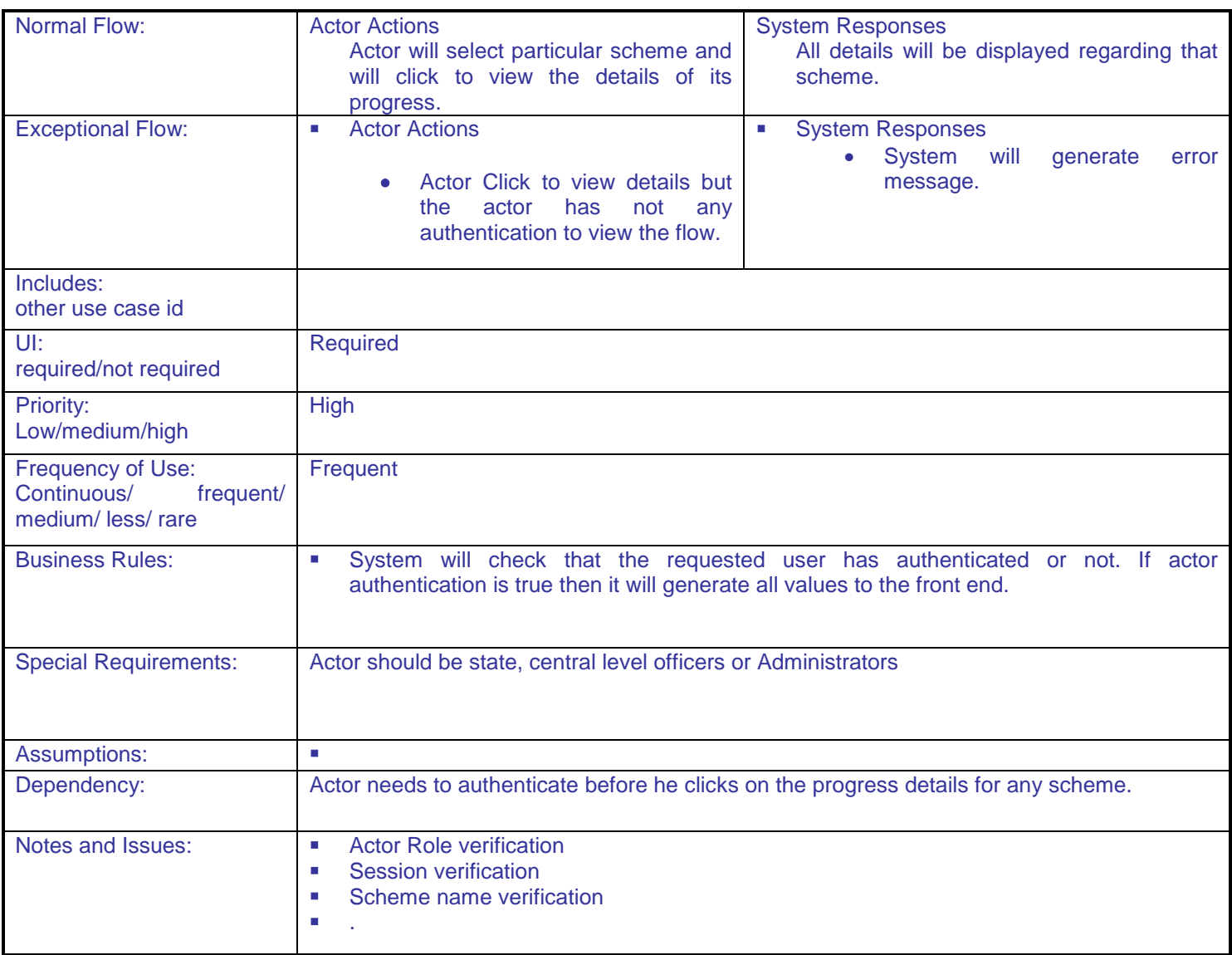

#### **5.1.2.39 Submit Ticket for Disease**

**Overview:** This activity enables the actor to submit a message to respective block or District Officers regarding any suspicious disease.

**Scope**: The actor can submit a message to the respective block or district officers.

- Actor can send message regarding any suspicious disease of fish in a hatchery or firm to the respective block or district officers.
- Blog officers can view the message and can pass it to State level

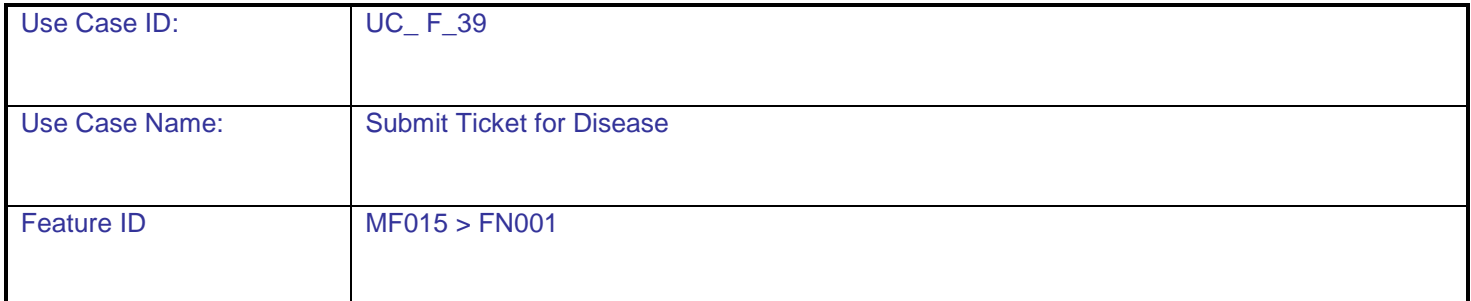

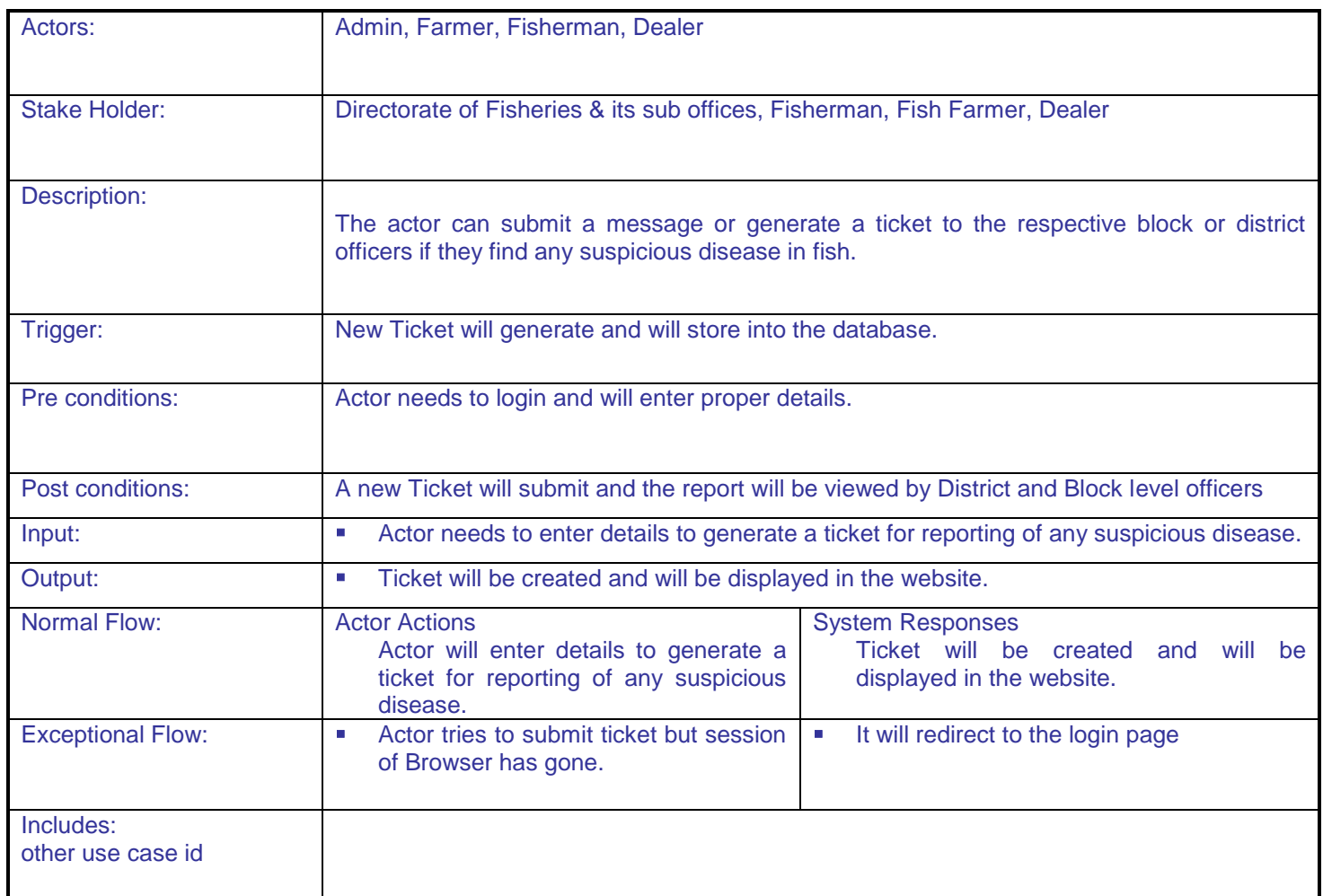

**DAC**

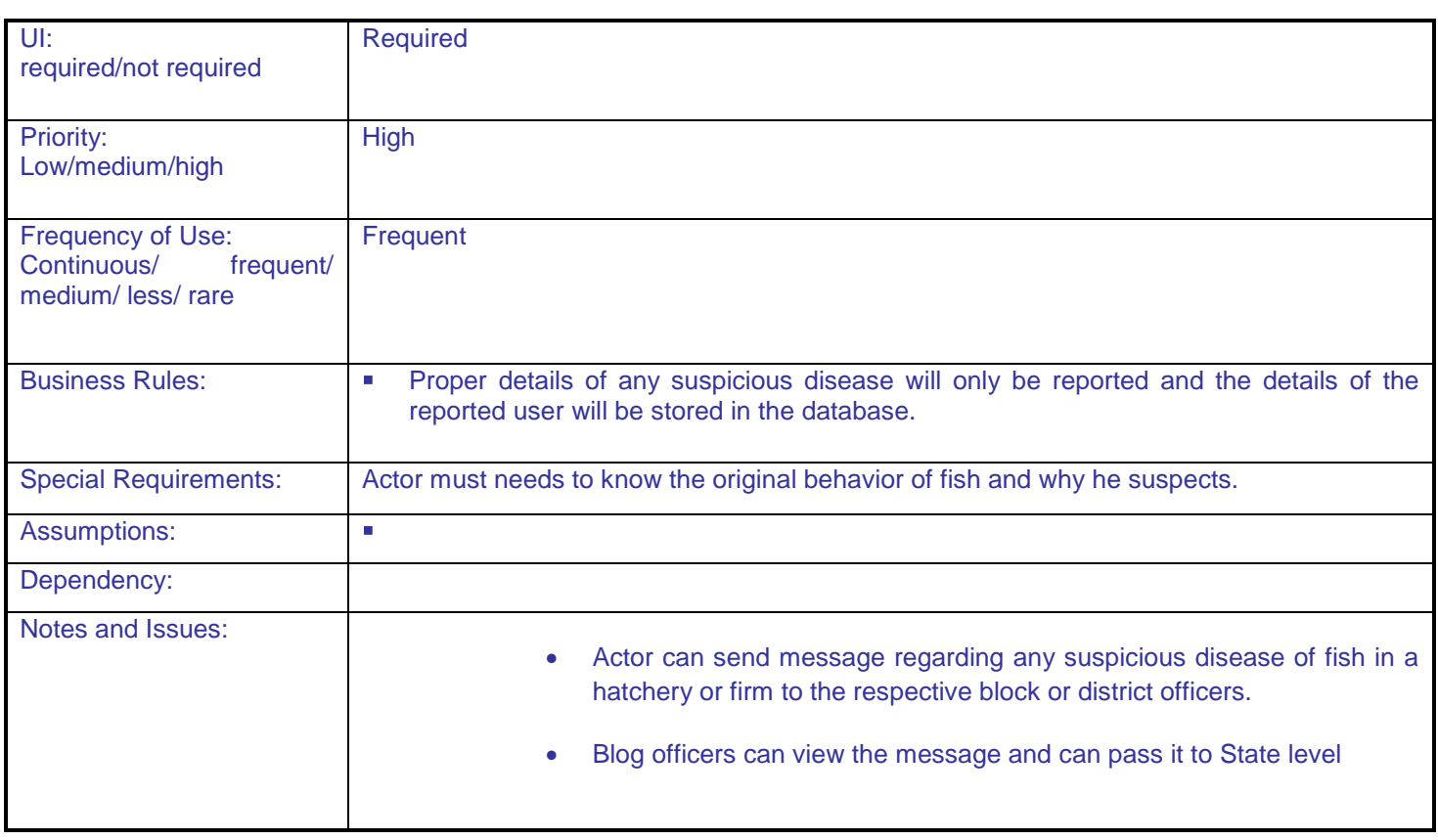

## **5.1.2.40 Send Samples to testing lab**

**Overview:** This activity enables the actor to submit/send disease report and samples to respective Testing Lab regarding suspicious disease test.

**Scope:** The actor can submit disease sample to the respective Testing Lab.

- Actor can send the disease sample to testing lab for testing the disease.
- Concerned officers can view the status of report done by testing lab

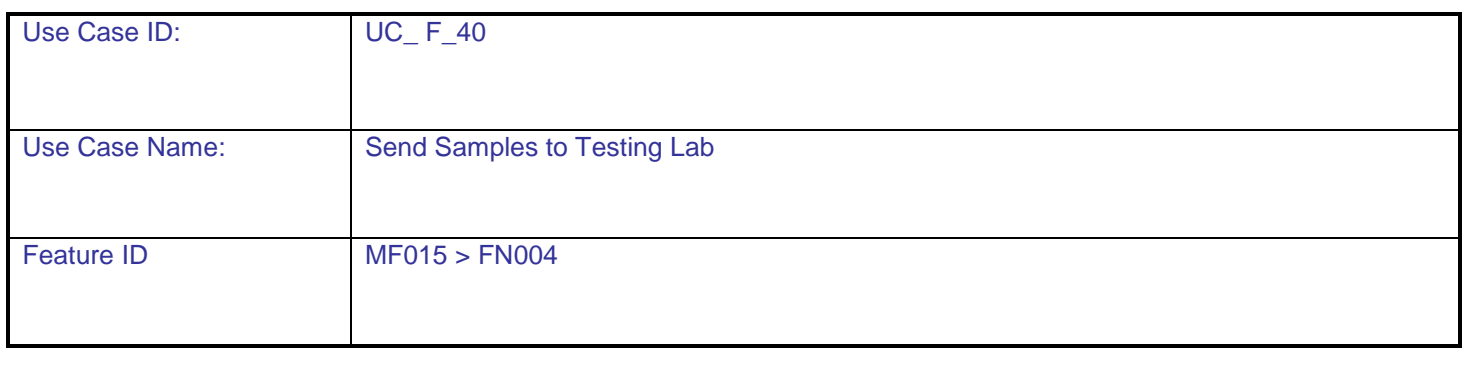

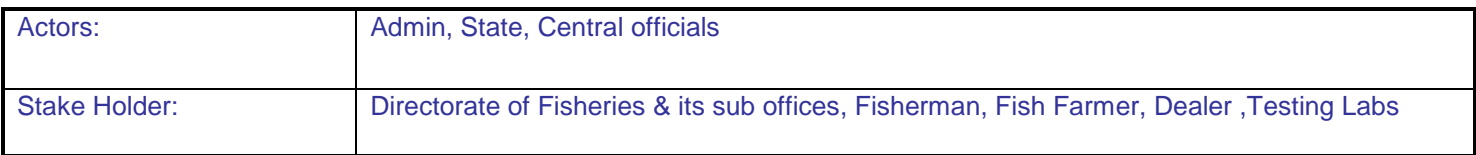

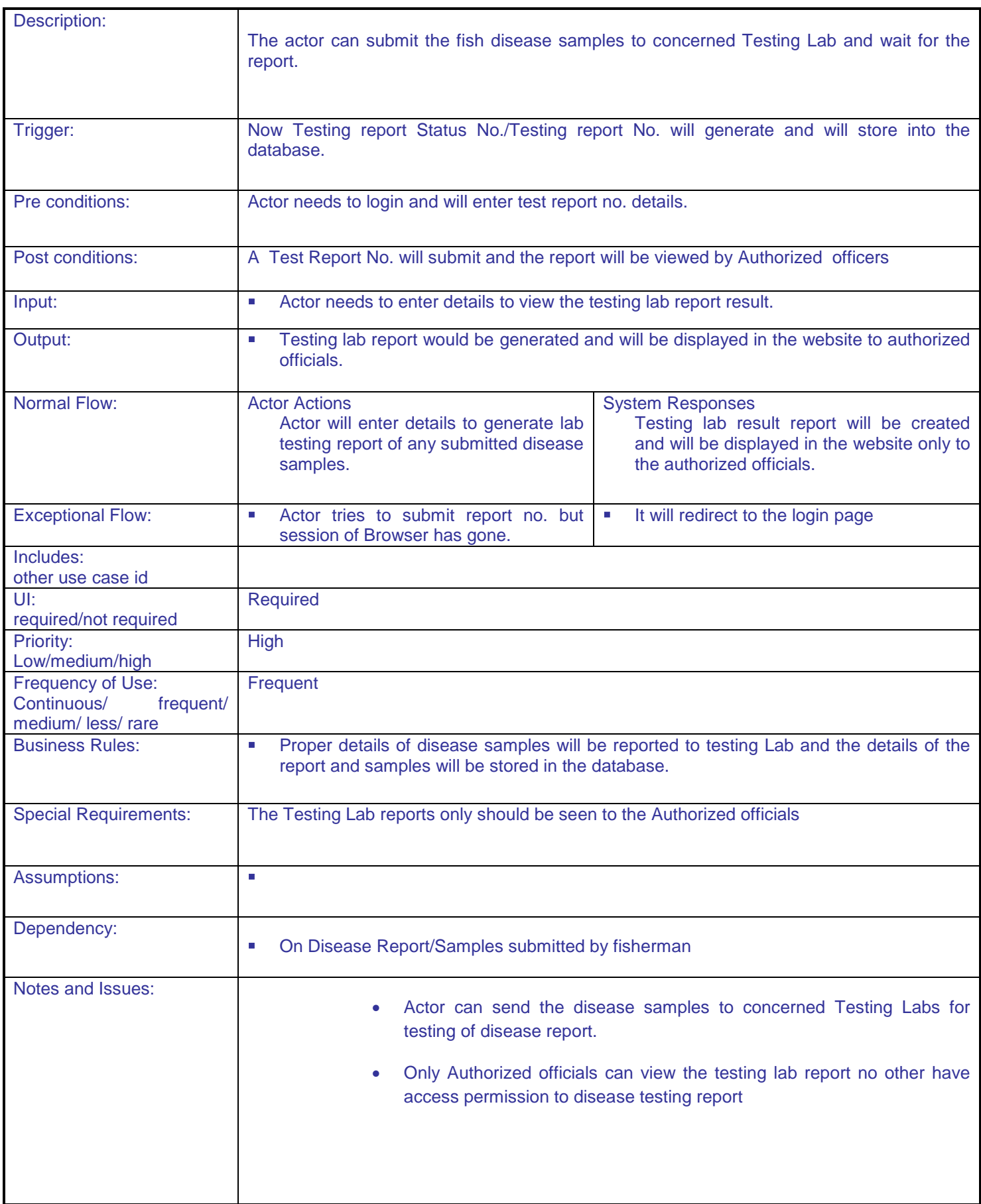

## **5.1.2.41 Testing Lab Report**

**Overview:** This activity enables the actor to submit the sample test report submitted by the authorized officials.

**Scope:** The actor can submit their test report to the respective authorized officers.

- Actor can send report regarding submitted disease samples to testing labs.
- Only Authorized officers can view the disease report submitted by the testing labs.

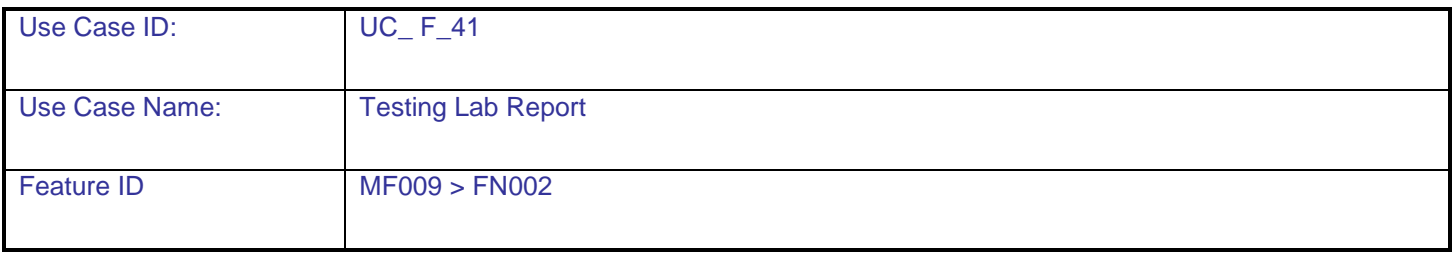

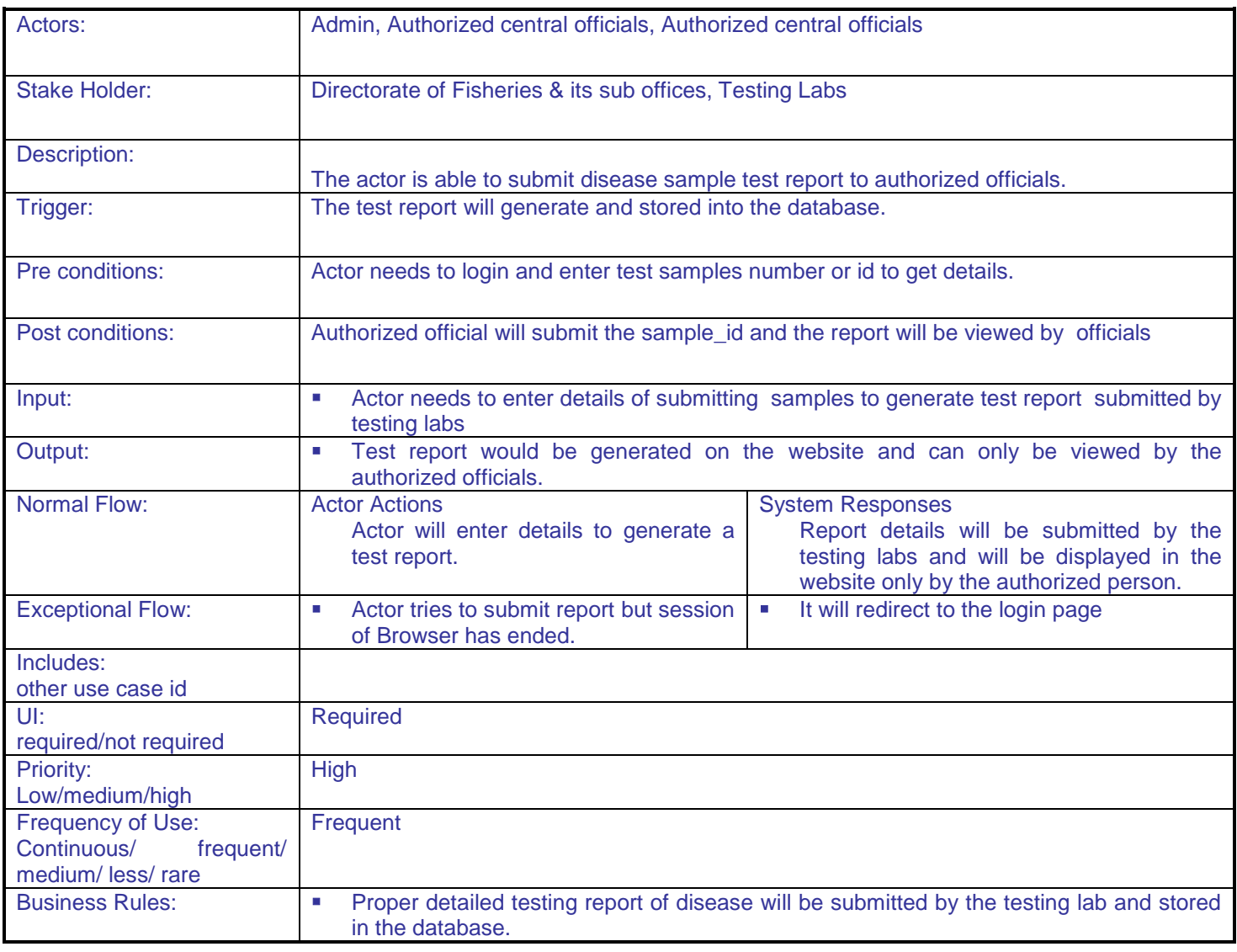

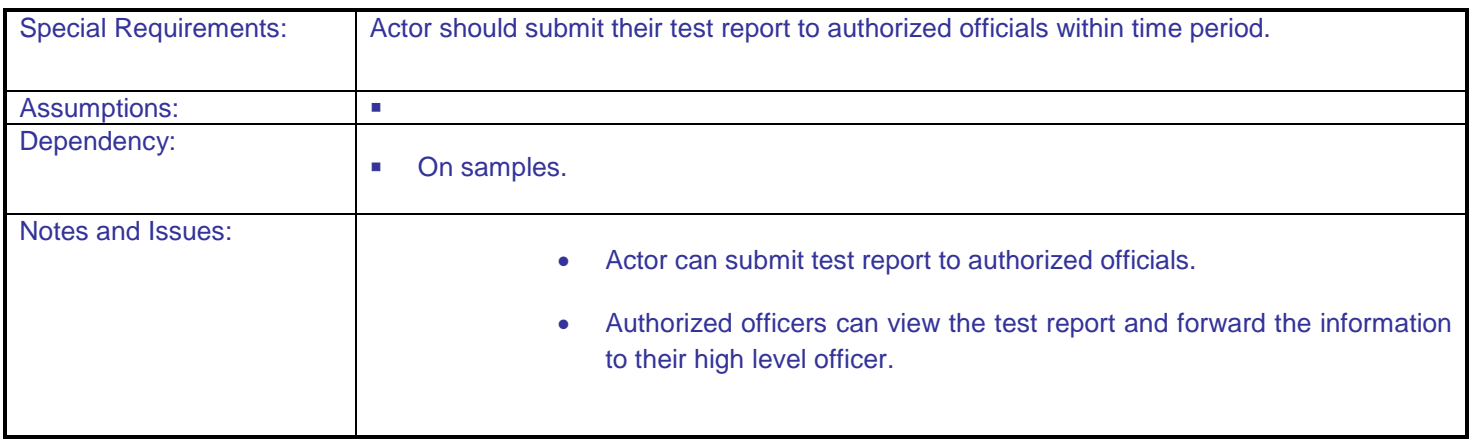

## **5.1.2.42 Grivance Mangement**

**Overview:** This activity enables the actor to submit their grievance to concerned officer and get the solution from them.

**Scope:** The actor could be able to submit grievance to the respective block or district level officers.

- Actor can submit their grievance regarding RC, LC, and Schemes etc to respective block or district level officials.
- Concerned officer can view the grievance of fisherman and if the grievance is on his level then he provide the solution of that otherwise forward to his upper level officer

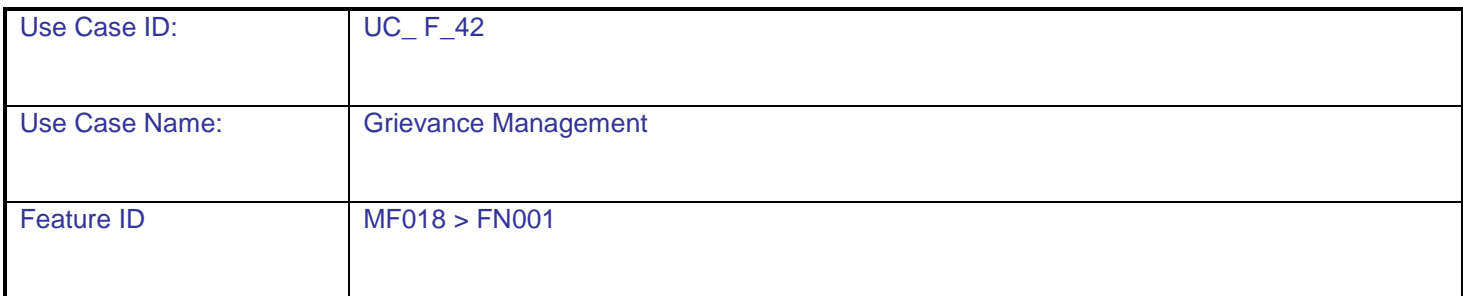

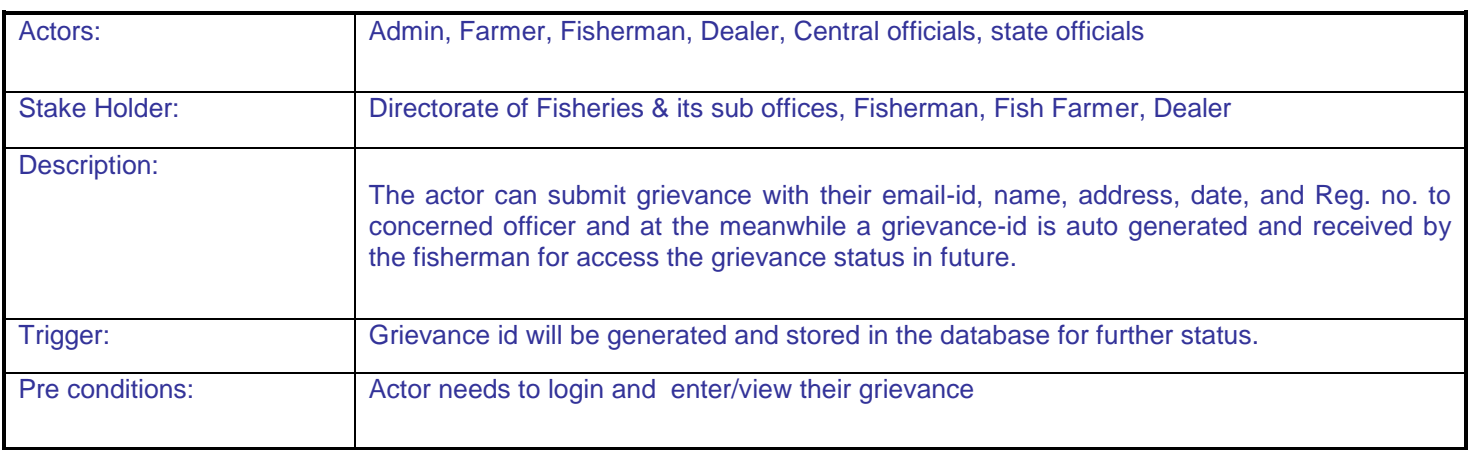

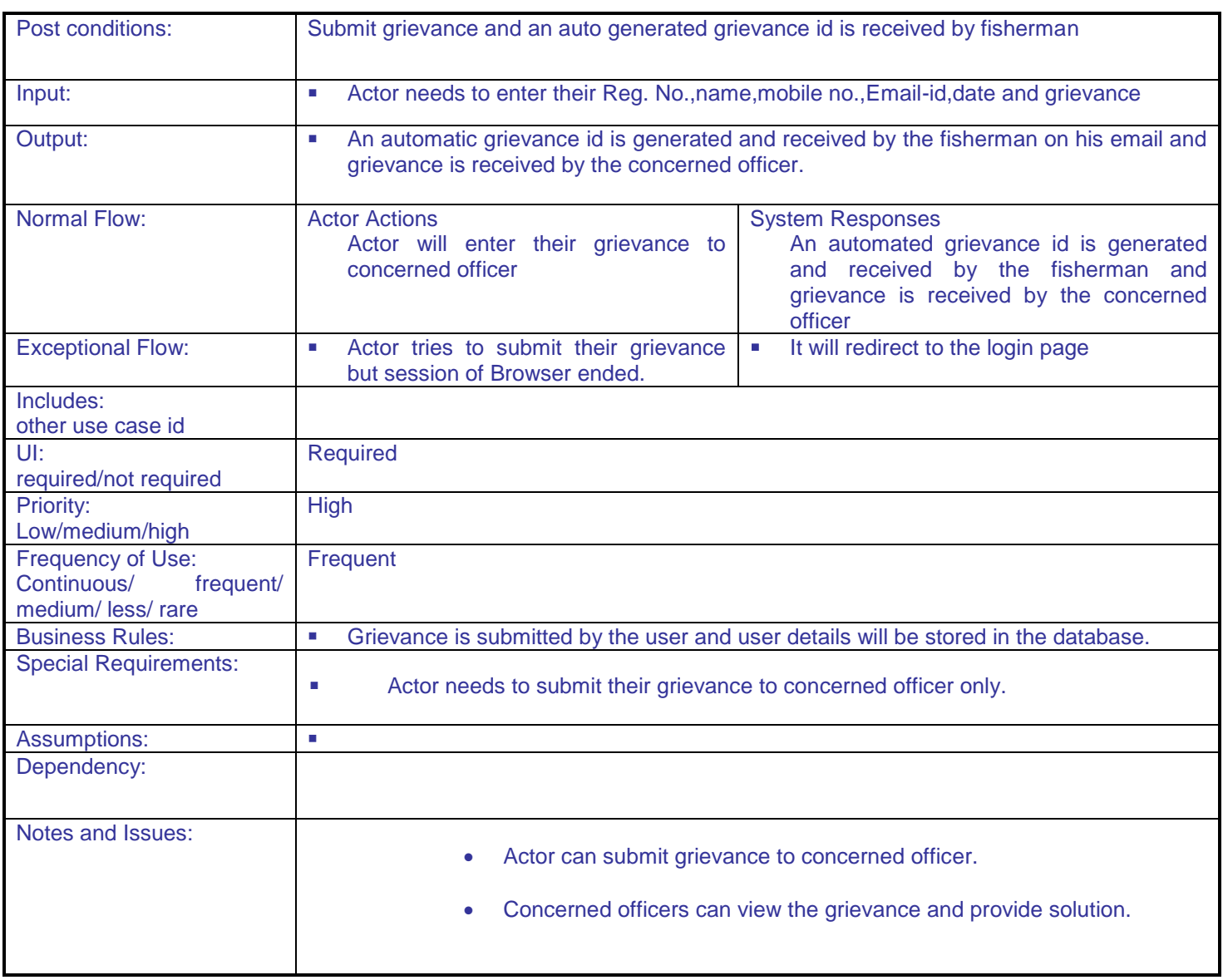

## **5.1.2.43 Expert Advisory**

**Overview:** This activity enables the actor to submit request for expert advisory

**Scope**: The actor can submit their request to respective block or district officers.

- Actor can send the topic on which the expert advisory is needed.
- Blog officers can view the advisory request and pass it to domain expert.

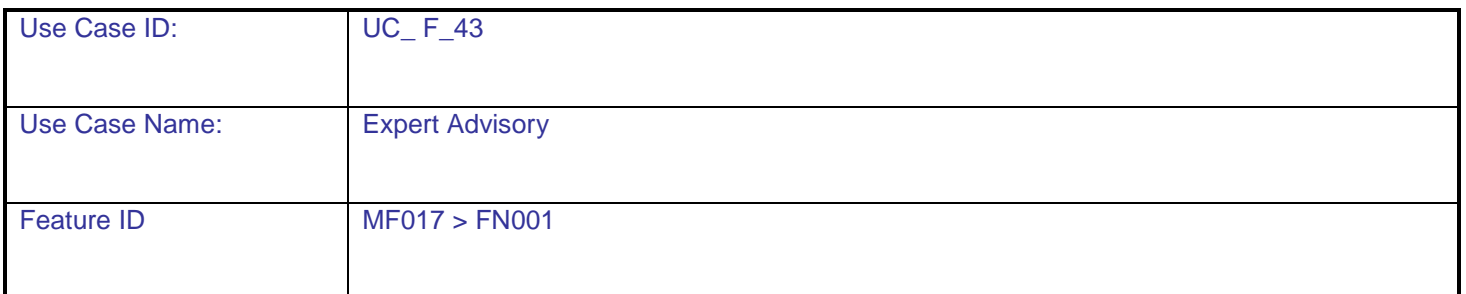

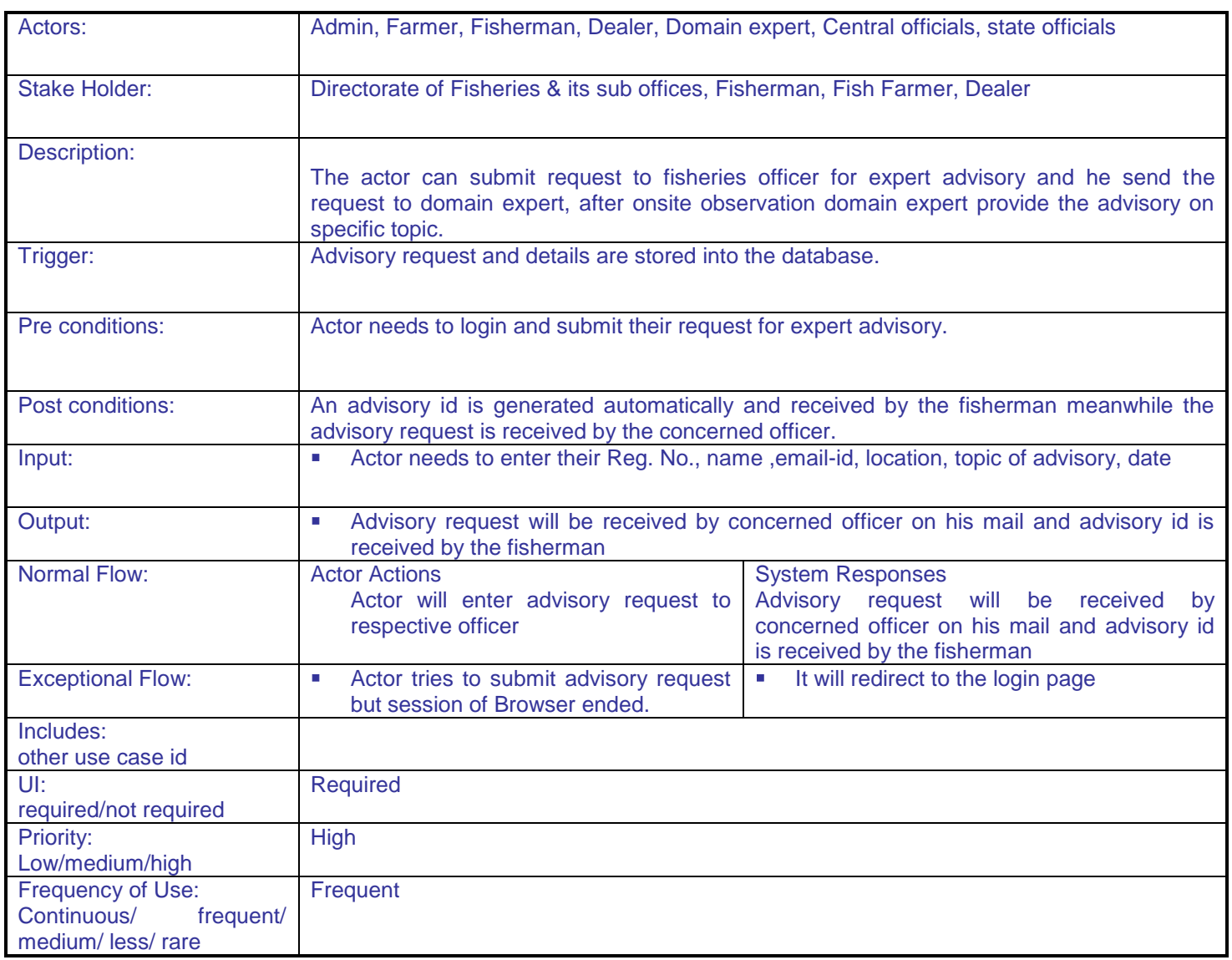

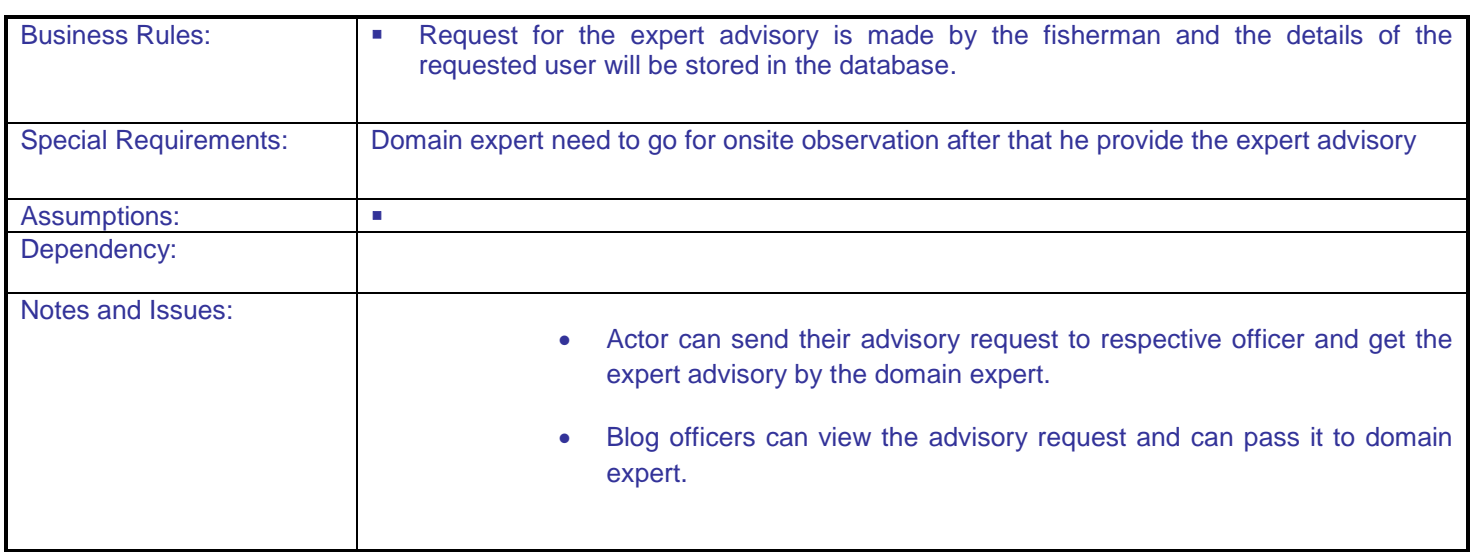

#### **5.1.2.44 Market Information**

**Overview:** This activity enables the actor to get the market information as price details, daily catch of fish species wise, arrival of fish, import/export of fish.

**Scope**: The actor can get market information regarding fish catch, price, import/export

etc.

Actor can get all the information regarding fish market.

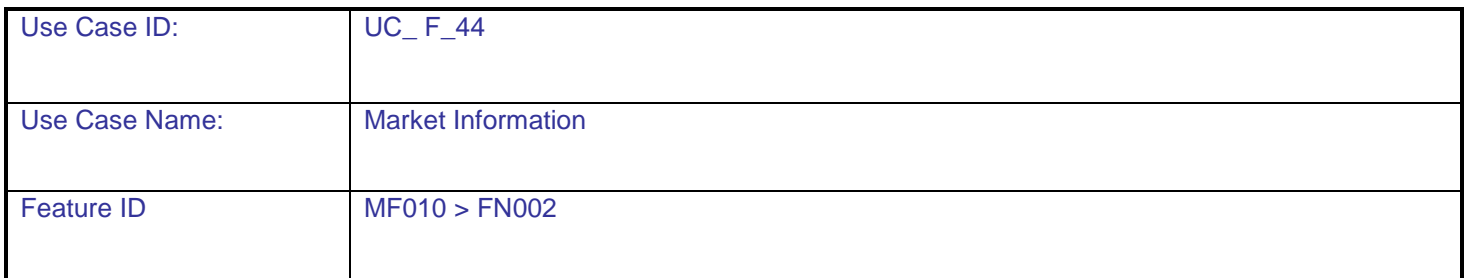

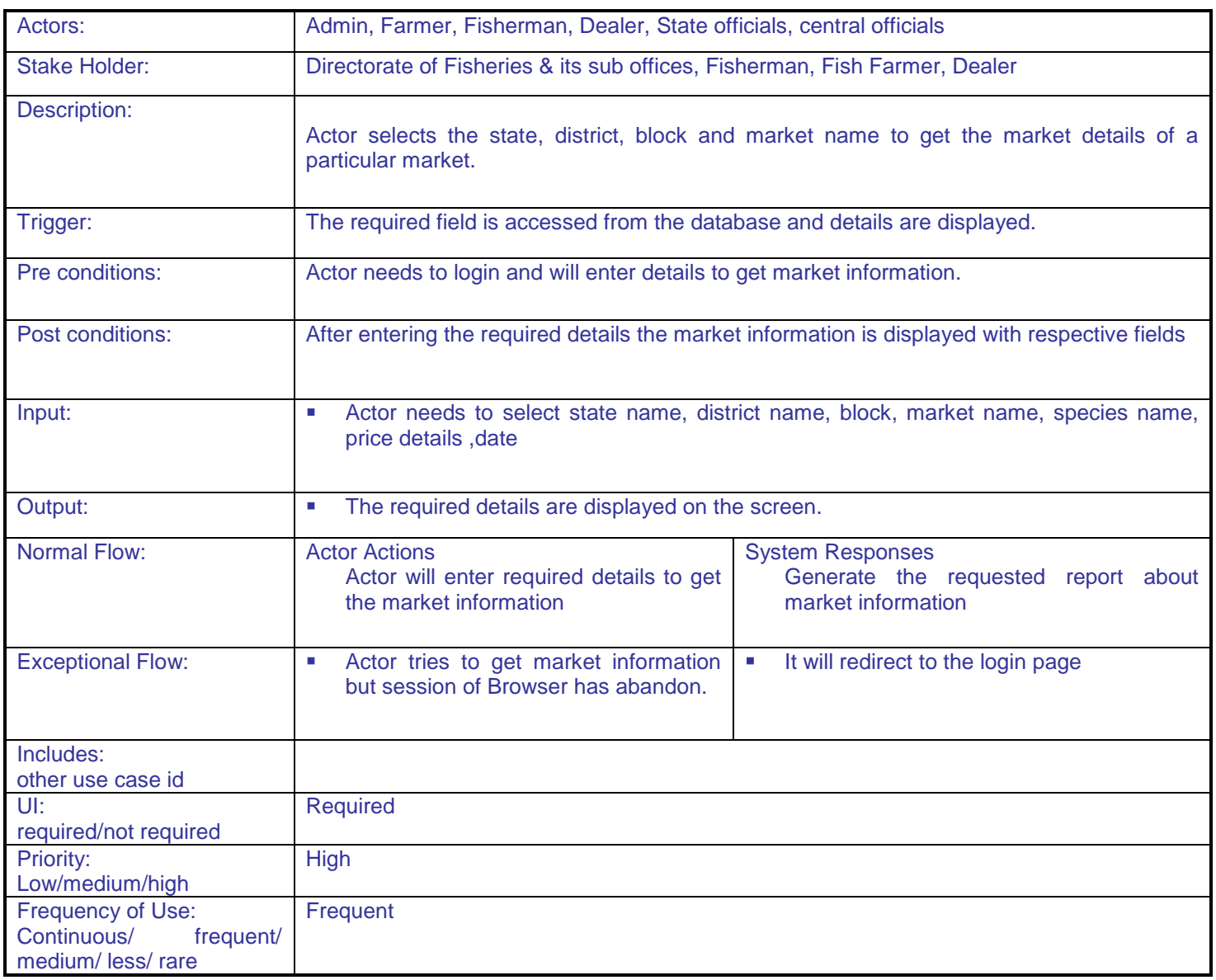
### **SRS-** Service 9: Providing Information on Fishery Inputs NeGP-AMMP

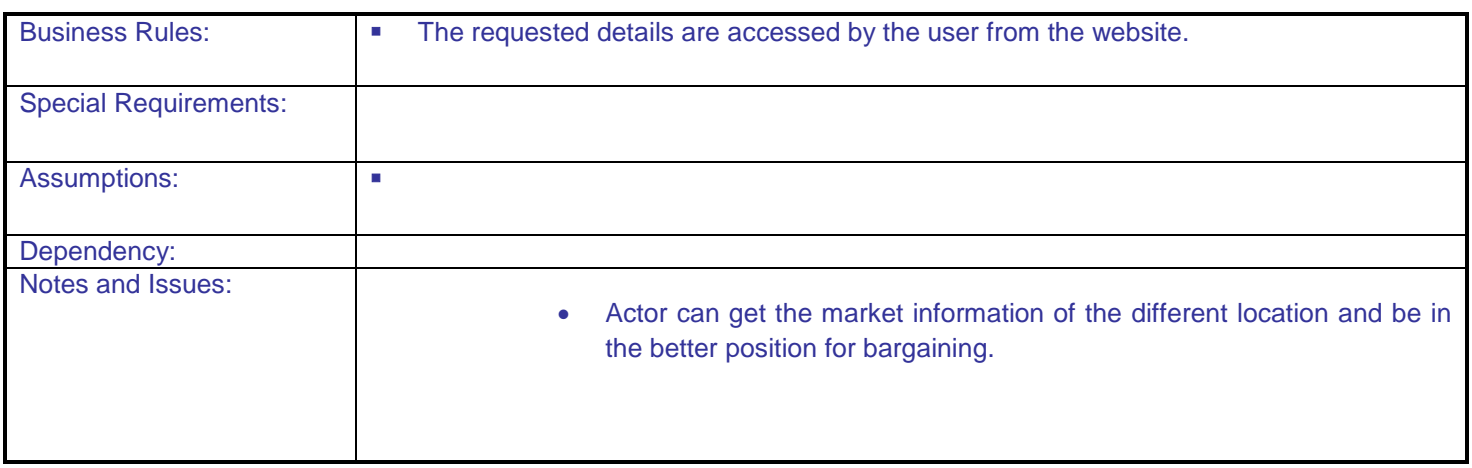

### **5.1.3 Class Diagram**

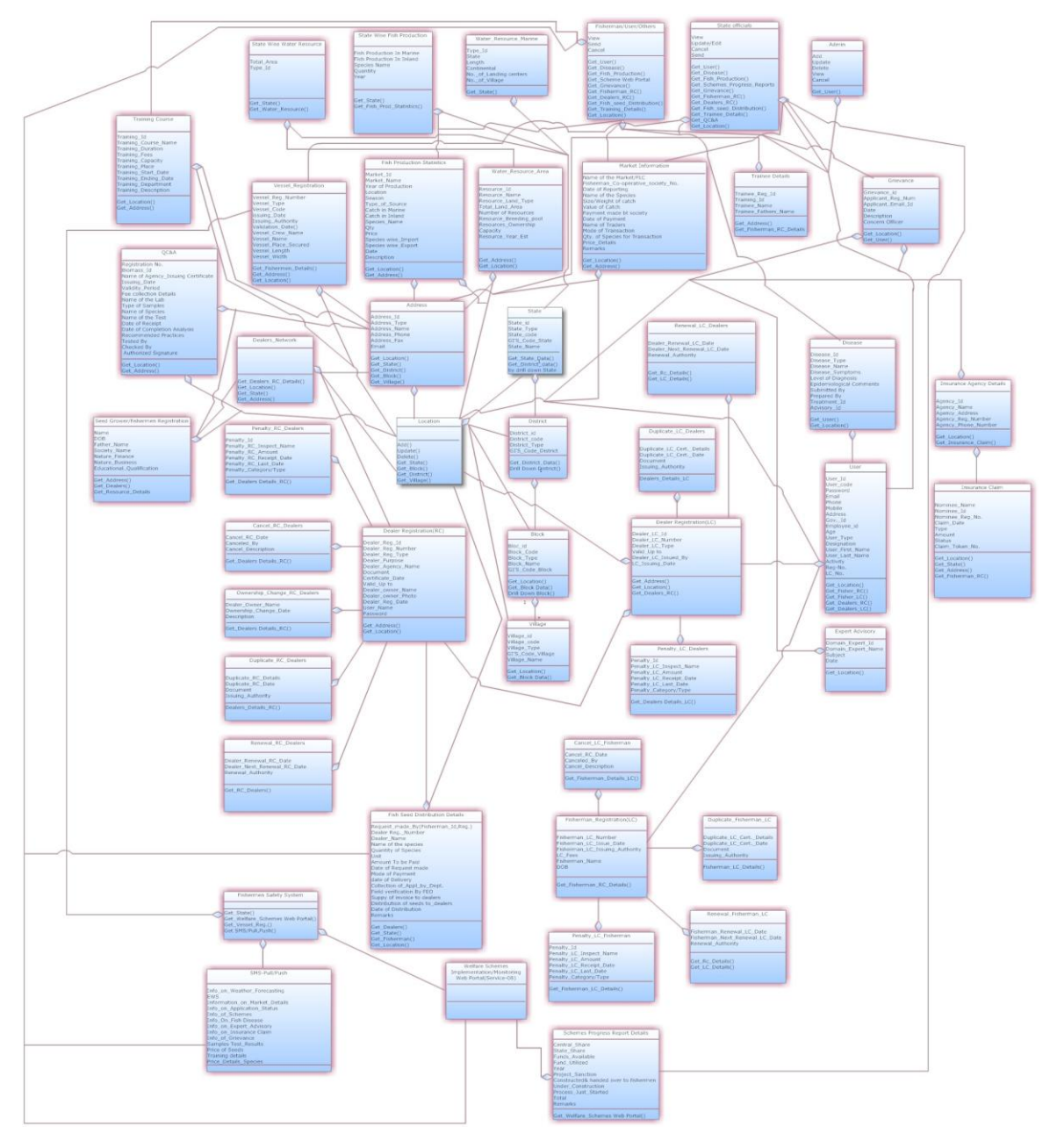

### **5.2 Performance Requirements**

Specify static and dynamic numerical requirements placed on the software or on human interaction with the software.

Static numerical requirements may include the number of terminals to be supported, the number of simultaneous users to be supported, and the amount and type of information to be handled.

Dynamic numerical requirements may include the number of transactions and tasks and the amount of data to be processed within certain time period for both normal and peak workload conditions.

All of these requirements should be stated in measurable form.

### **5.3 Design Constraints**

Specify requirements imposed by standards, hardware limitations, etc.

### **5.4 Software System Attributes**

The following items provide a partial list of system attributes that can serve as requirements that should be objectively verified.

### **5.4.1 Reliability**

The system"s reliability is dependent on various factors like ensuring proper validations for each field and form in the system, ensuring a seamless transition in between different forms, displaying proper alerts for errors, ensuring no 404 errors or system based errors are displayed and ensuring that proper markings are done for mandatory and non mandatory fields in the system, so as to ensure consistent output for saving or updating the data.

### **5.4.2 Availability**

The proposed application is to be hosted at NIC data center servers to ensure that the application is available 24 X 7 to all authentic users.

### **5.4.3 Security**

The proposed system will be deployed at NIC datacenter and will use NIC"s Internet Security Setup. Each user will be assigned unique login and password. The users will have different functional options.

### **5.4.4 Maintainability**

Modules shall be designed to group logically related methods in order to facilitate the maintenance. This enhances maintainability and modification of the system through simple redefinitions of policies and requirements.

### **5.4.5 Portability**

The software uses the standard database to store the online data information. The data can be ported easily into other databases. Though it is presumed that application will keep running in the same environment throughout its life cycle, but in future if there is any change in the operational environment, the s/w and the database can be easily modified for the new environment.

### **5.5 Logical Database Requirements**

Specify the requirements for any information that is to be placed into a database, including

- types of information used by various functions
- frequency of use
- accessing capabilities
- data entities and their relationships
- integrity constraints
- data retention requirements

### **5.6 Functionality of the system**

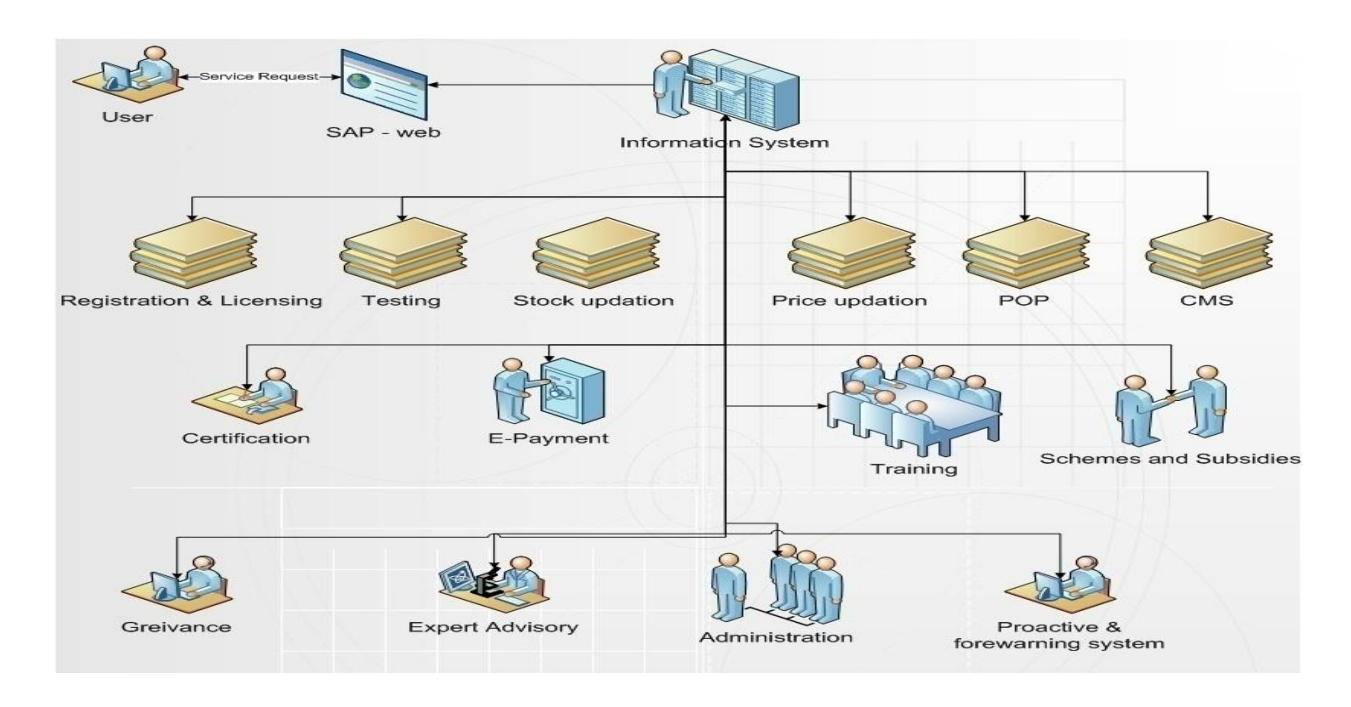

### **5.6.1 Menu level flow diagram**

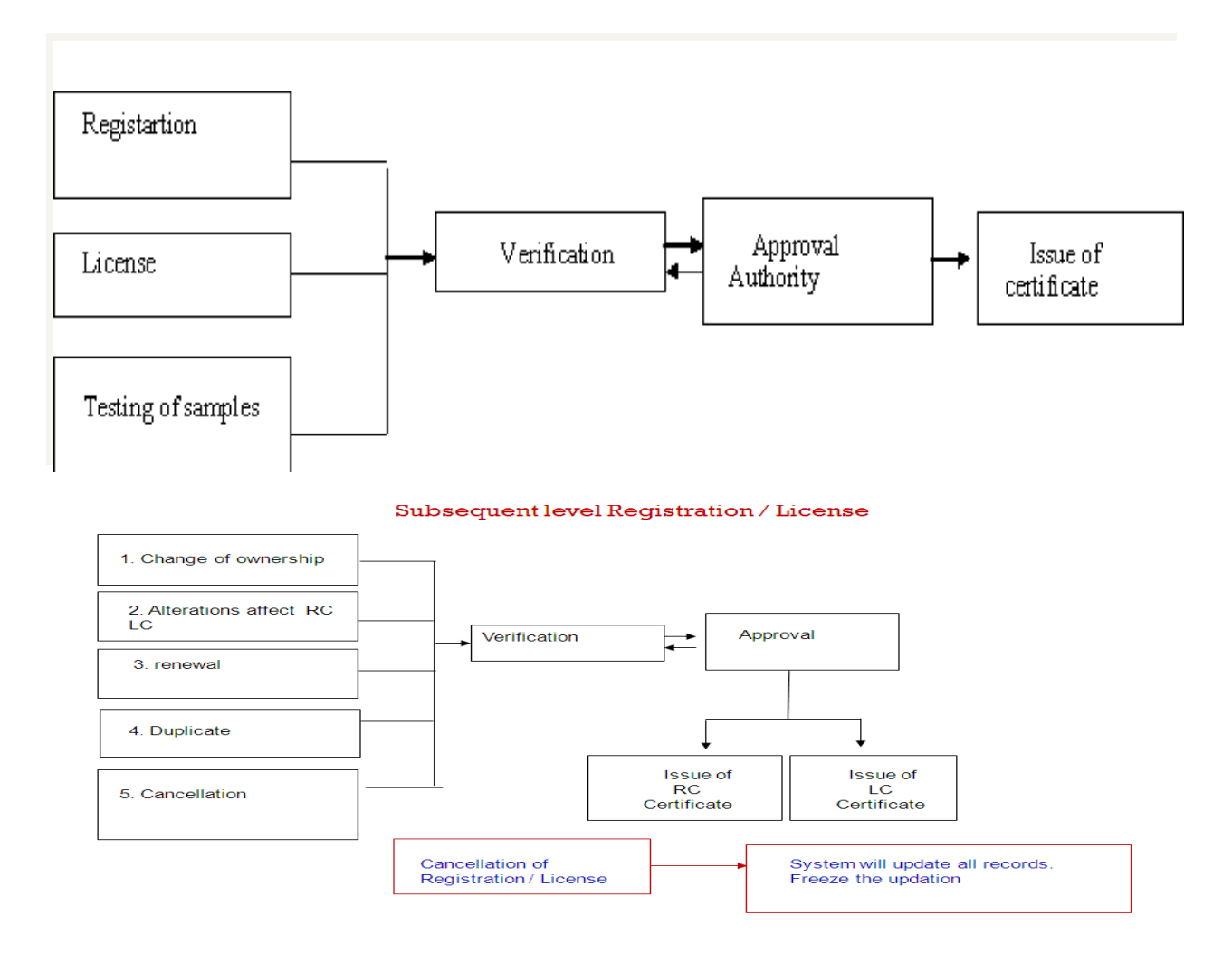

### Subsequent level Registration / License

![](_page_184_Figure_6.jpeg)

![](_page_185_Figure_3.jpeg)

# USE CASE for User Management/System Administration

![](_page_185_Figure_5.jpeg)

USE CASE for updating CM-FAQ

![](_page_186_Figure_3.jpeg)

# USE CASE for updating best packages

![](_page_186_Figure_5.jpeg)

# **5.6.2 Entity Relationship Diagram**

![](_page_187_Figure_4.jpeg)

### **5.7 Other Requirements**

### **5.7.1 Backup**

The software is being operated from NIC in Storage Area Network (SAN) environment, where the backup is maintained on daily basis and kept on backup devices based on the back up facilities available.

### **5.7.2 Recovery**

Recovery of data will be the sole responsibility of NIC.

### **5.7.3 User Training**

Initial user level training will be given by implementation agency to NIC officials along with the e-learning material, which will be used in Training programmers, which will be conducted by other agencies to create awareness about the system.

### **6. ANNEXURE**

 $\gamma_{\rm K}$ 

# **6.1 Application form for Registration**

![](_page_190_Picture_55.jpeg)

Decision of D.F.D.O

Signature

Date

 $\overline{a}$ 

![](_page_191_Picture_26.jpeg)

### **6.2 LC for Fish Seed Grower/Hatcheries**

![](_page_192_Picture_33.jpeg)

# **6.3 LC for Seller/Importer/Exporter**

![](_page_193_Picture_33.jpeg)

## **6.4 Renewal form for LC**

![](_page_194_Picture_33.jpeg)

### **6.5 Agreement Form for Pond**

AACP: Agreement BDC 140806 **Articles of Agreement** 1. This deed of agreement made in the form of agreement on... ......... between the District Fishery the civil work& culture aspect for development of ................ Boel on the following terms and conditions. 2. Cost of Contract:  $22$  The cost total  $of$ the Inputs **DS** Rs.  $...$  (Rupees . . . . . . . . . . . . . . . . . . ........(Rupees ........................... **Rs...** ...) equivalent to 30% of the total cost would be borne by the second party. Remaining 70% of the cost will be borne by the by the **First Party** 3. Disbursement of funds: 3.1. Funds for civil work shall be released to the BDCs in trenches by the DFDO (Referred as the first party) as detailed below. 3.1.11<sup>M</sup> Installment; After the BDC reports completion of 5% of the BDC share of Civil Work jointly with ESUE, FEO & NNGO. DFDO will release 25% cost of the AACP share of civil work through account payee cheque or Demand 3.1.2.2<sup>xd</sup> Installment: After the BDC submits a joint reports through ES/JE,FEO & NNGO for<br>completion of 15% of the BDC share 820% of AACP share against the first installment (para<br>3.1.1above) ,DFDO will release the anoth or research in expenditure statement & UC for 15% BDC share and 40% of botal AACP share. The BDC share in the expenditure statement & UC for 15% BDC share and 40% of total AACP share and the evidence work (i.e.40% out of 5 shall sign the statement.  $3.1.3.3^{\circ\circ}$  Installment; After the BDC submits a joint reports through ES/JE,FEO & NNGO for completion of 20% of the BDC share &20% of AACP share against the second installment (para 3.1.2 above) ,DFDO will release th (persistant of the expenditure statement & UC for 20% BDC 25% of the AACP share. The BDC shall<br>submit the expenditure statement & UC for 20% BDC share and 70% of total AACP share of<br>the civil work (i.e.70% out of 75% amoun members of the BDC shall sign the statement. 3.1.4.3" Installment; After the BDC submits a joint reports through ES/JE,FEO & NNGO for completion of 30% of the BDC share &20% of AACP share against the third installment (para completion of subs of the BLX: share &20% of AACP share against the third installment (para<br>3.1.3 above) ,DFDO will release the last 25% of the AACP share. The BDC shall submit the<br>expenditure statement & UC for 30% BDC sh Page 1 of 3

#### AACP: Agreement BDC 140806

DFDO to submit the APR &Vouchers to the DOF for reimbursement as per AACP norms. The Economic & Social Audit Committee members of the BDC shall sign the statement.

3.2. Funds for Culture Inputs shall be released to the BDCs in one installment by the DFDO (Referred as the first party) as detailed below.

3.2.1. As per approved planned estimate of culture inputs, the BDC shall decide after consulting with the DFDO on the materials and inputs required for completing the project. The technical specification of the materials and inputs shall be specified by the DFDO. BDC will then procure the material &the inputs against the lowest rate approved and recommended by the Executive Body based on the rate quoted by the three local quotationers who themselves opt for the whole inputs tendering process under BDC. Economic Committee of the BDC can take the final decision as per discussion with the DFDO on the brand/source and rate of the input to be procured. Based on the actual requirement of fund for inputs, DFDO will release the fund (70% of the total estimated cost) as earmarked for the AACP share for input procurement by the DBC. 4.0Maintenance of Accounts

The second party shall maintain separate accounts for all the expenditures incurred out of the payments made by the first party from time to time for execution of the work to develop the beel. Such accounts shall be available for inspection by the first party or any other visiting team deputed for the purpose. In the event of any misuse of funds, the first party shall have the right to freeze the Bank account of the sub-project after such inquiry as may be deemed necessary.

#### 5.0Completion time

The civil works part should be completed in three months from the date of this Agreement. While the culture aspect will have to complete as per the Sub Project Cycle as informed and directed by the department. In exceptional circumstances, the time period stated in this clause may be extended in writing by mutual consent of both the parties.

#### 6.0Duties and responsibilities of the first party

- . The first party shall be responsible for providing regular and frequent supervision and guidance for checking quality of inputs material and construction of the water retaining structure, other civil work as per the approved plan and estimate to ensure that it is as per the norms to the second party for carrying out the works as per specifications as well as BDC Guide line. Thus, the work will be done as per the Guide line of the First Party which must be obeyed by the second party.
- The first party shall supply one set of BDC guidelines&Agreement, Engineering drawing/estimate of the beel, input specifications to the second party for the proposed works.
- The first party shall have the right to instruct to stop or suspend the construction at any stage if there is any deviation from the specification or violation of any of the terms of this Agreement and demand reimbursement of its payments.
- The first party will release the fund based on Agreed and approved estimated amount to the second party. Excess of any amount must be born by the second party for effective completion of the work. Proper justification of more fund for effective completion of the estimated work must be brought to the notice to the PCU immediately by the DFDO after obtaining the field situation report as reported by the BDC, ES/JE, FEO & NWGO.

Page 2 of 3

![](_page_197_Figure_3.jpeg)

### **6.6 Agreement Form for Hatcheries**

Annexure B

#### **Agreement Form for Construction of Mini Hatchery through** Beneficiary on direct contracting basis

#### **Articles of Agreement**

![](_page_198_Picture_86.jpeg)

to as works) on the following terms and conditions.

#### **Cost of Contract**

![](_page_198_Picture_87.jpeg)

equivalent to 10% of the total inputs cost would be borne by .............  $Rs.$ 

#### **Disbursement of funds**

The second party shall have a bank account opened in his/her name as directed by the DFDO,---------------- which should be pre-agreed with the branch of a nationalized/ Gramin Cooperative Bank as soon as this Agreement has been signed and shall provide its Bank account number to the first party. The account will be used only for the AACP activities.

The fist party will release payment to the second party for the construction work in the following manner:

#### **First Installment:**

DFDO will release the 25% of the total AACP share to the beneficiaries on completion of his/her(beneficiaries) 10% of the total share on estimated work and the same is duly verified jointly by the cluster in charge &JE, with proper recorded in the MB by the JE/AE/ES of the Page 1 of 3

DFDO establishment. However, before releasing the fund, DFDO may physically verify the progress of the activities.

#### **Second Installment:**

DFDO will release another 25% of the AACP share to the beneficiary upon submission of utilization of 45% of total estimated work (20%beneficiaries share out of the total 30% beneficiary share +25%AACP share of first installment) by the beneficiary with a countersignature from the cluster in-charge, departmental engineering staff as engaged. However, before releasing the fund, DFDO may physically verify the progress of the activities.

#### **Third Installment:**

DFDO will release the remaining 20% of the AACP share to the beneficiary upon submission of utilization report of 80% of total estimated work (30%beneficiaries share +50%AACP share from previous installment) by the beneficiary with a countersignature from the cluster in-charge, departmental engineering staff as engaged. However, before releasing the fund, DFDO may physically verify the progress of the activities.

#### **Maintenance of Accounts**

The second party shall maintain separate accounts for all the expenditures incurred out of the payments made by the first party from time to time for execution of the work. Such accounts shall be available for inspection by the first party or any other visiting team deputed for the purpose. In the event of any misuse of funds, the first party shall have the right to freeze the Bank Account as operated by the second party after such inquiry as may be deemed necessary.

#### **Completion** time

The works should be completed in three months from the date of this Agreement. In exceptional circumstances, the time period stated in this clause may be extended in writing by mutual consent of both the parties.

#### Duties and responsibilities of the first party

· The first party shall be responsible for providing regular and frequent supervision and guidance for checking quality of material and construction to ensure that it is as per the norms to the second party for carrying out the works as per specifications. The work will be done as per the Guideline of the First Party that must be obeyed by the second party.

#### Page 2 of 3

• The first party shall supply one set of drawing for civil work, detail specifications of input and civil work and guidelines to the second party for the proposed activities.

- The first party shall have the right to instruct to stop or suspend the construction at any stage if there is any deviation from the specification or violation of any of the terms of this Agreement and demand reimbursement of its payments.
- The first party will release the fund (Both civil work and inputs) based on estimated amount to the second party. Excess of any amount must be born by the second party for effective completion of the work/activities as beneficiary share,

#### Duties and responsibilities of the second party

- . The second party shall take up the works and arrange for its completion within the agreed time period by employing suitable skilled persons to carry out the works;
- Make labour payment as per schedule of labour payment for different items of work;

· Abide by the technical suggestions/direction of supervisory personnel as authorized under AACP.

· Ensure that the work is carried out in accordance with specifications, drawings and also within the total sanctioned amount without any cost escalation;

- · Ensure that there is no miss-utilization of the money/materials during construction;
- · Second party cannot make any claim more than the estimated amount once such excess amount is actually required for completion of the works as agreed.

#### **Dispute Settlement**

If over the works, any dispute arises between the two parties, relating to any aspects of this Agreement, the parties shall first attempt to settle the dispute through mutual and amicable consultation. If the dispute is not settled through such consultation, the matter may be referred for arbitration to the Dy. Commissioner of the District being the DACC Chairman.

- Signed and delivered by Sri. the beneficiary as selected under AACP by the DACC in the presence of:  $i)$ 
	- ii)

![](_page_200_Picture_105.jpeg)

i) ii)

Page 3 of 3

### **6.7 Insurance Claim Form**

![](_page_201_Picture_4.jpeg)

# THE ORIENTAL INSURANCE CO. LTD<br>DIVISION NO. X, 15/16 SCINDIA HOUSE, K.G. MARG, NEW DWLHI-110 001<br>TEL NO. 23357301,23310371, FAX- 23310829

# CHECK LIST FOR SUBMISSION OF DOCUMENTS:<br>(PLEASE E THE APPROPRIATE BOX)

![](_page_201_Picture_45.jpeg)

Authorized Signatory<br>Name of the cooperative Body:<br>Place / Date:

### **6.8 Claim Intimation under JPA form**

![](_page_202_Picture_65.jpeg)

died / disabled on account of accident on

We are enclosing the claim form along with the necessary enclosures as per the checklist duly completed and signed by the certifying authority who was nominated by the State Government.

We would request you that a sum of Rs. being the capital sum insured under the policy may be kindly sent through a crossed cheque in favour of Sri/Smt/Km. (insured person/ nominee of the insured person) for disbursement as per the provision of the rules framed in this behalf.

The original receipt of the amount disbursed to the insured/ nominee would be sent to you with in a fortnight of its receipt.

Thanking you,

Yours faithfully,

![](_page_202_Picture_66.jpeg)

![](_page_202_Picture_67.jpeg)

### **6.9 Training Note Submission Form**

### **MURVAMENTAVE**

Format for submission of training note by the officers/official attending

training at the training Institute:-

- 1. Name of the Training Institute:-
- 2 Name of the officer-
- 3. Designation:-
- 4. Title of the training Programme:
- 5. Duration of the training:
- 6. Training Methodology adopted during training session:-
- 7. Relevance of the training for enhancing & communication skills:-
- 8. Relevance of the training for enhancing technical skills/ knowledge:-
- 9. Brief note on training attended and suggestions for further improvement, if any:-

### **6.10 Form for fisherman relief fund**

### APPENDIX-1

### APPLICATION FORM FOR ASSISTANCE FROM FISHERMEN'S RELIEF FUND (AS PER RULE OF RULES GRANTING SUCH ASSISTANCE)

- 1. Name and address of victim fisherman/membership No. and his fishing license number and date
- 2. Name of fisheries cooperative Society to which he belong
- 3. Date, Place and details of natural calamity
- 4. Nature of loss for which assistance is required (full details of loss be given)
- 5. Annual income of claimant from all sources (Certificate be attached)

Signature of applicant

is the member of the Fishermen Certified that Sh. Cooperative Society was holding a fishing license for the year No. dated

> Signature of President of Fishermen's Cooperative Society

a contractor of the Weekly company of a

**ANNEXURE-3** 

**DAC**

### **6.11 Claim Disbursement Form**

THE ORIENTAL INSURANCE CO. LTD DIVISION NO. X, 15/16 SCINDIA HOUSE, K.G. MARG, NEW DWLHI-110 001<br>TEL NO. 23357301,23310371, FAX- 23310829 (Regd. Office: Oriental House, P.B. No. 7037, A-25/27, Asif Ali Road, New Delhi-2) **CLAIM DISBURSEMENT VOUCHER** Received from The Oriental Insurance Co. Ltd a sum of Rs. ) towards full and final only (Rs. settlement of Claim No. under Policy No. arising out of accident on  $2.$ 

(Signature/ L.T.I. of Insured Member/Nominee on a Revenue Stamp)

Signature/ L.T.I. Attested of Insured Member/Nominee

(Signature)

Name & Address of the Certifying Authority

(Affix official Stamp)

### **6.12 Quality Fish Seed Rate**

**Annual Field** PACKAGES  $\sim 71$ 

summa ara daren Dayung Hanagened Demonstration respects we're! **Business Corrent** Copa of Contact **Jaimed run d'une ti PROFILERED** 

> $\sqrt{2}$  $-11$

![](_page_206_Figure_4.jpeg)

![](_page_206_Picture_103.jpeg)

#### $C_F$  Fon  $\Omega$  -

- 
- 
- 
- $\begin{array}{l} \textbf{Cylant} \rightarrow \\ \textbf{F} \textbf{F} \textbf{m} \textbf{u} \textbf{u} \textbf{u} \textbf{v} \textbf{v} \textbf{v} \textbf{v} \textbf{v} \textbf{v} \textbf{v} \textbf{v} \textbf{v} \textbf{v} \textbf{v} \textbf{v} \textbf{v} \textbf{v} \textbf{v} \textbf{v} \textbf{v} \textbf{v} \textbf{v} \textbf{v} \textbf{v} \textbf{v} \textbf{v} \textbf{v} \textbf{v} \textbf{v} \textbf{v} \textbf{$

Crops Charge Photo Gallery, Texases, Training Calibers, Twelcask Form

C Cappenner, of Followin, Covenness of Maturasites

![](_page_206_Picture_14.jpeg)

v

NIC Note a Reserve to the Page 206 of 223 Navayuga and Navayuga

# **6.13 Disease Report**

![](_page_207_Picture_31.jpeg)

# **6.14 Fish Species**

![](_page_208_Picture_44.jpeg)

\* Sr. no. as shown in the various TABLES

128

 $\sim$ 

# **6.15 Fish Production**

![](_page_209_Picture_37.jpeg)

120

# **6.16 Fish production**

×.

![](_page_210_Picture_35.jpeg)

115

### **6.17 Fish disease**

**Input forms** 

![](_page_211_Picture_37.jpeg)

![](_page_212_Picture_25.jpeg)

**SRS-** Service 9: Providing Information on Fishery Inputs NeGP-AMMP

![](_page_213_Picture_25.jpeg)

### **SRS-** Service 9: Providing Information on Fishery Inputs NeGP-AMMP

![](_page_214_Picture_24.jpeg)

# **7. ANNEXURE1**

### **7.1 Fish diseases**

- a. Epizootic haematopoietic necrosis
- b. Infectious haematopoietic necrosis
- c. Spring viraemia of carp
- d. Viral haemorrhagic septicaemia
- e. Infectious pancreatic necrosis
- f. Infectious salmon anaemia
- g. Epizootic ulcerative syndrome
- h. Bacterial kidney disease (Renibacterium salmoninarum)
- i. Gyrodactylosis (Gyrodactylus salaris)
- j. Red sea bream iridoviral disease

### **7.2 Mollusc diseases**

- a. Infection with Bonamia ostreae
- b. Infection with Bonamia exitiosa
- c. Infection with Marteilia refringens
- d. Infection with Mikrocytos mackini
- e. Infection with Perkinsus marinus
- f. Infection with Perkinsus olseni
- g. Infection with Xenohaliotis californiensis

### **7.3 Crustacean diseases**

- a. Taura syndrome
- b. White spot disease
- c. Yellowhead disease
- d. Tetrahedral baculovirosis (Baculovirus penaei)
- e. Spherical baculovirosis (Penaeus monodon-type baculovirus)
- f. Infectious hypodermal and haematopoietic necrosis
- g. Crayfish plague (Aphanomyces astaci)

**NOTE**: Many fish diseases are not treatable - either is no known cure or the cure may jeopardize the fish. Some fish die from internal parasites that are undiagnosed and therefore untreated. Do your best to help your system and it's fish, but remember that we cannot do ever...
**DAC**

# **7.4 Sample outputs**

## **Eg – Test Results**

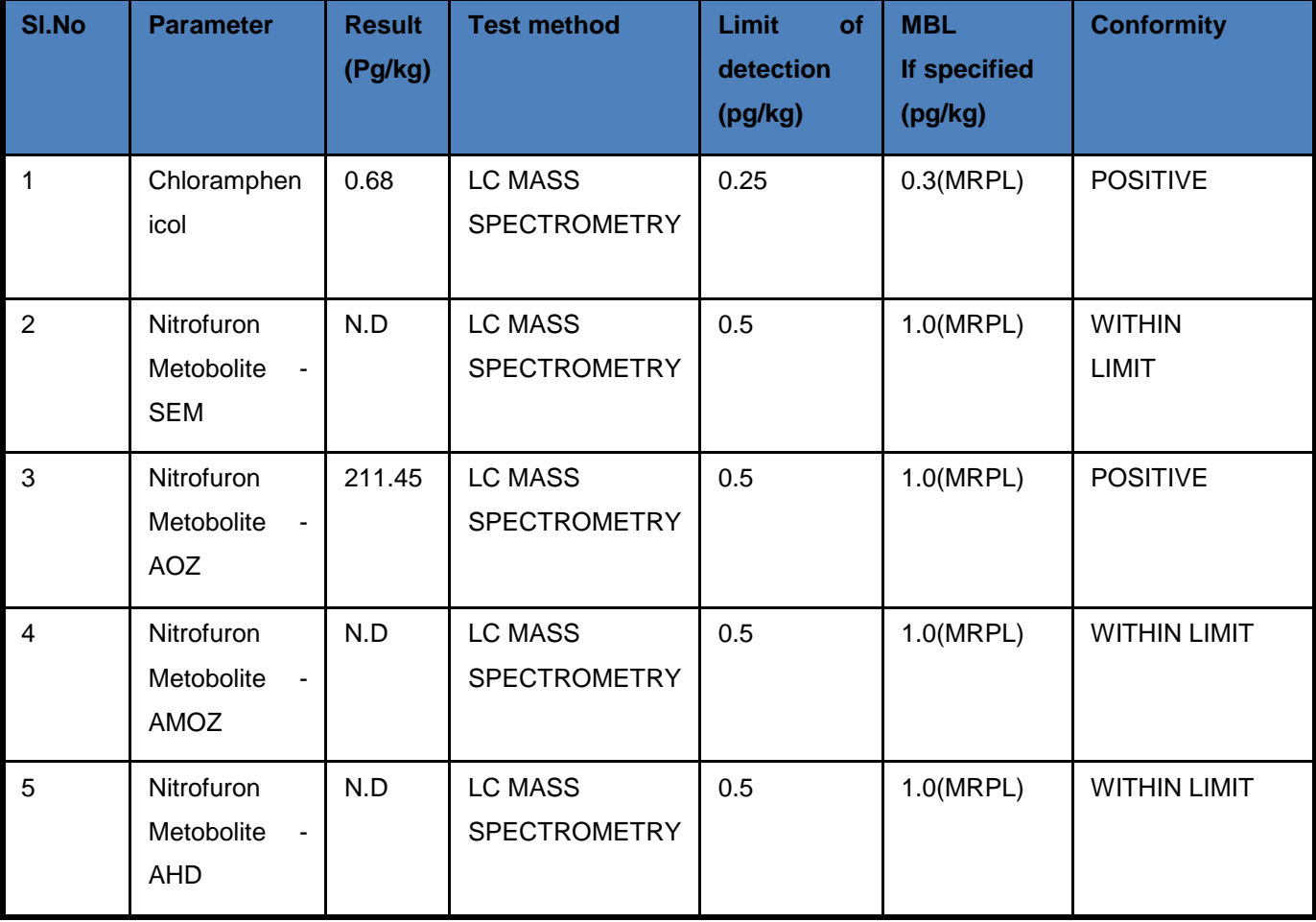

**DAC**

### **Behaviour or part of body affected by disease**

(Source from http://www.fao.org/docrep/field/003/V3185E/V3185E00.htm)

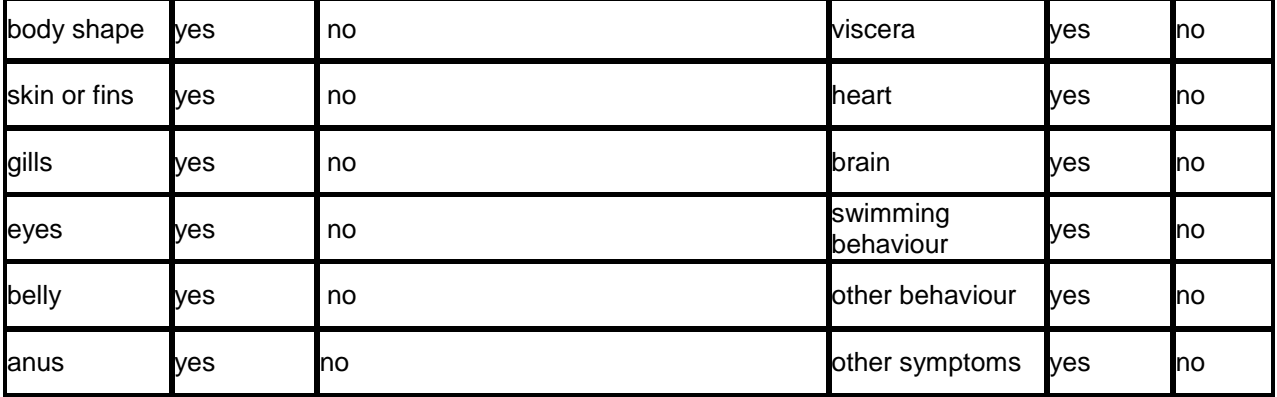

#### **BODY SHAPE**

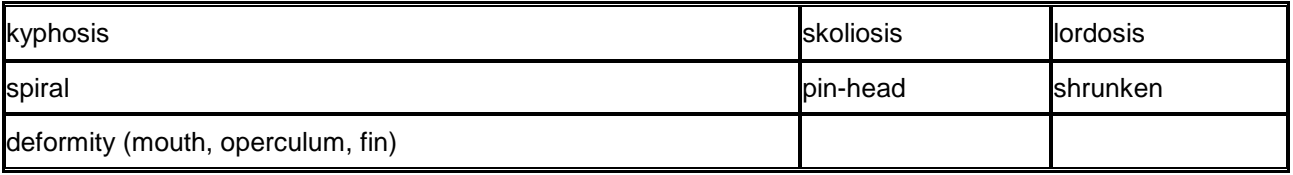

### **SKIN AND/OR FINS**

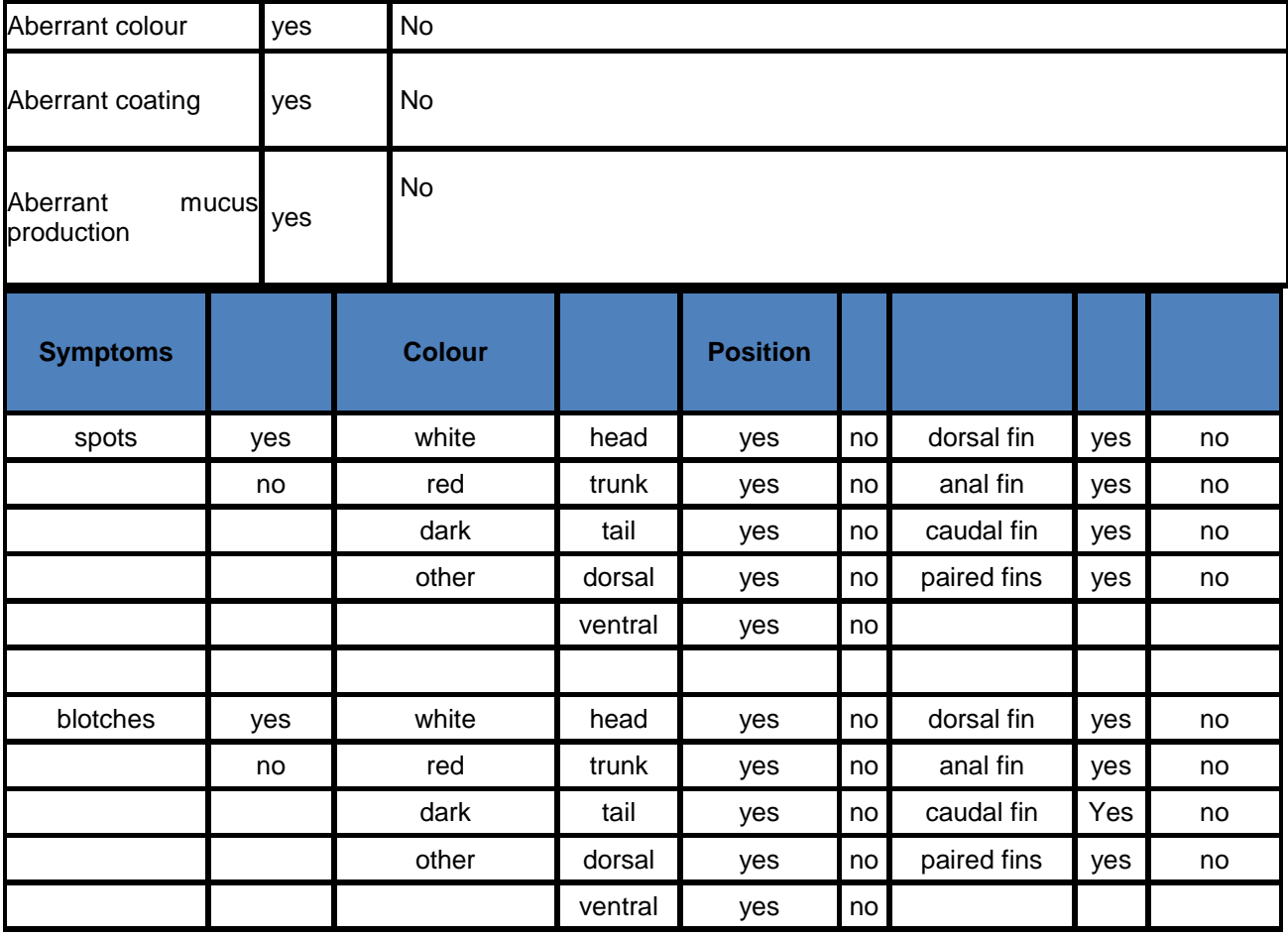

## **SRS-** Service 9: Providing Information on Fishery Inputs NeGP-AMMP

**DAC**

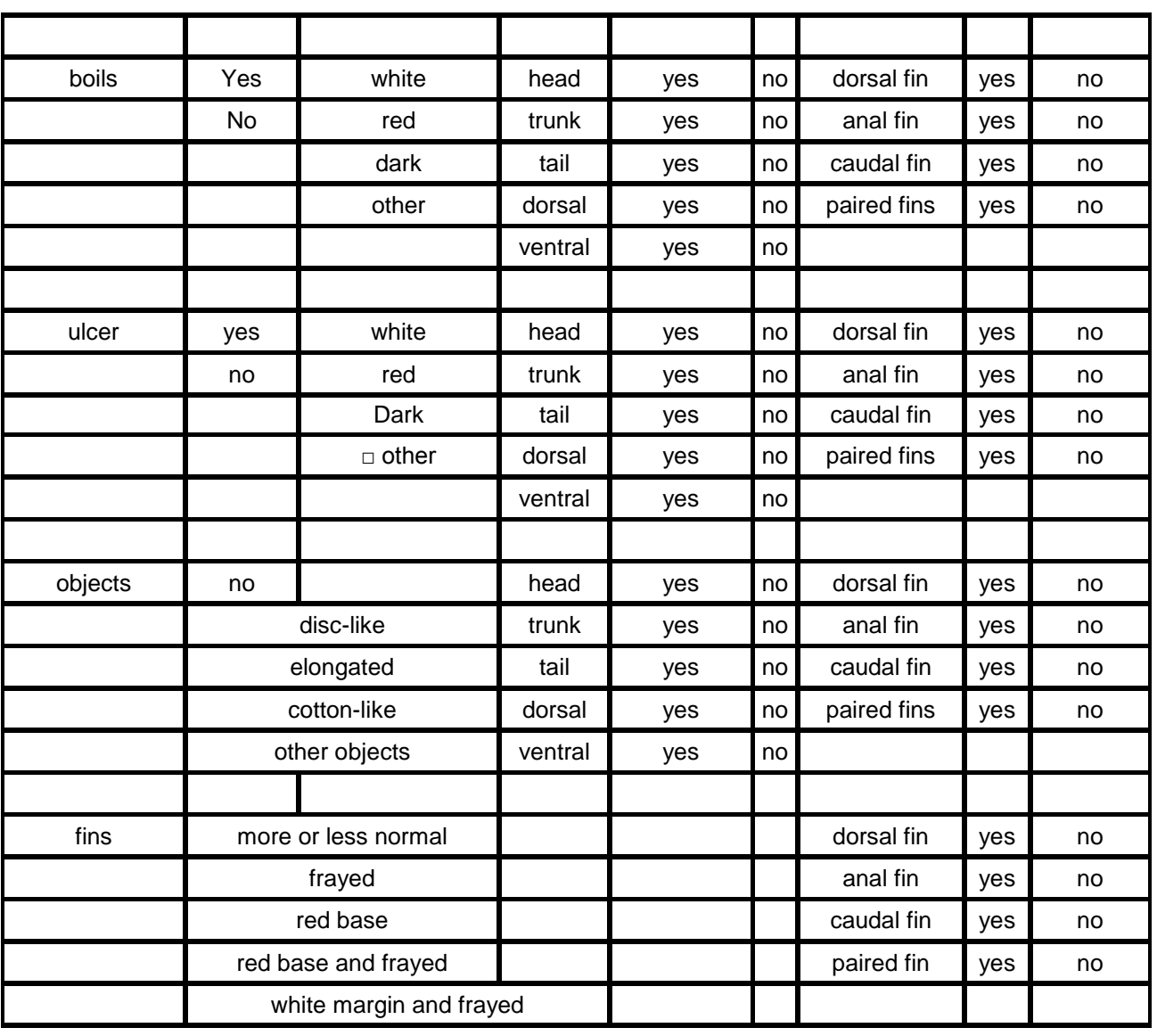

## **GILLS**

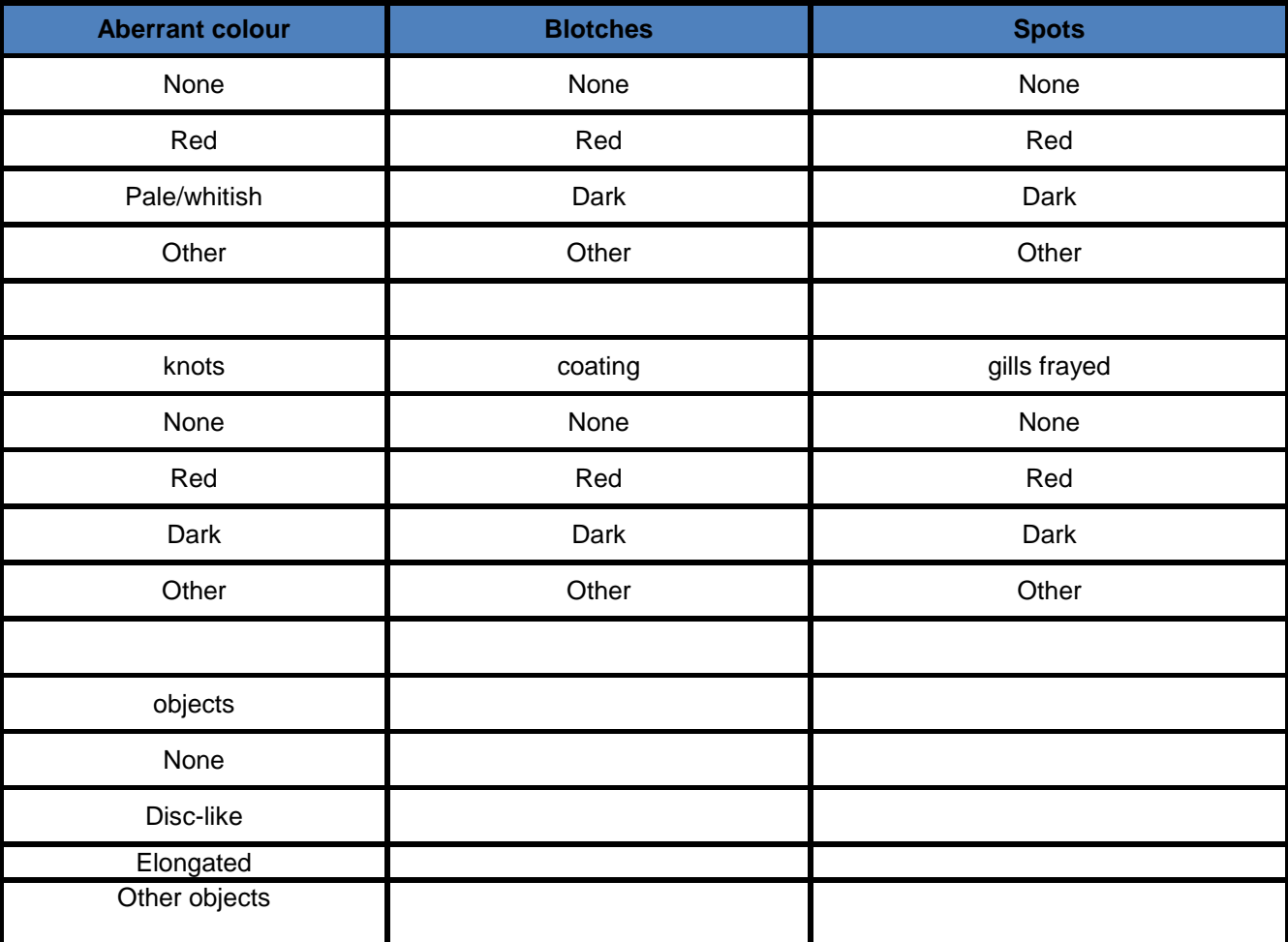

## **EYES**

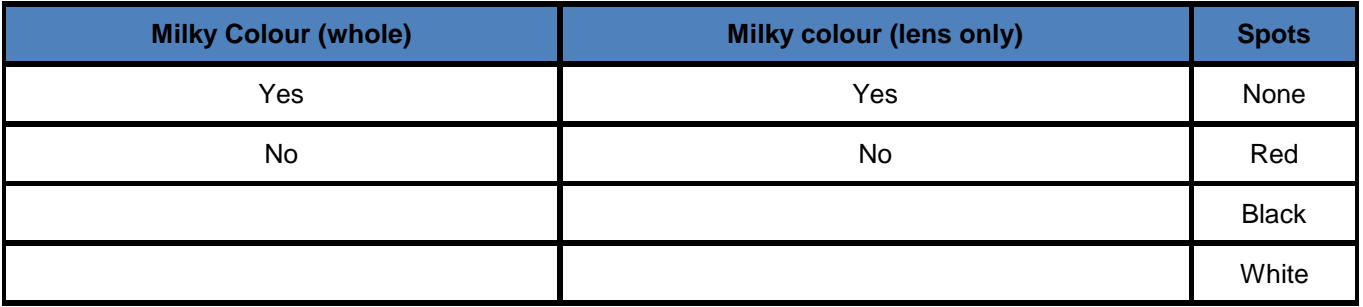

## **ANUS**

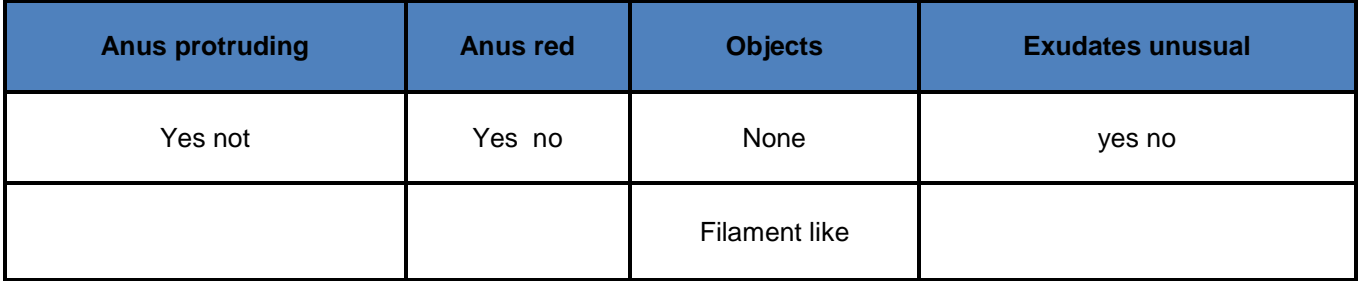

## **BELLY**

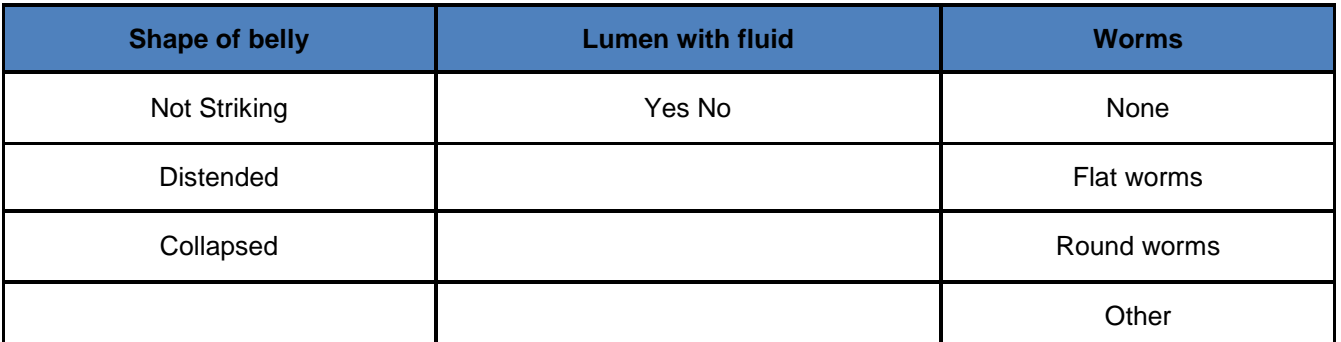

#### **VISCERA**

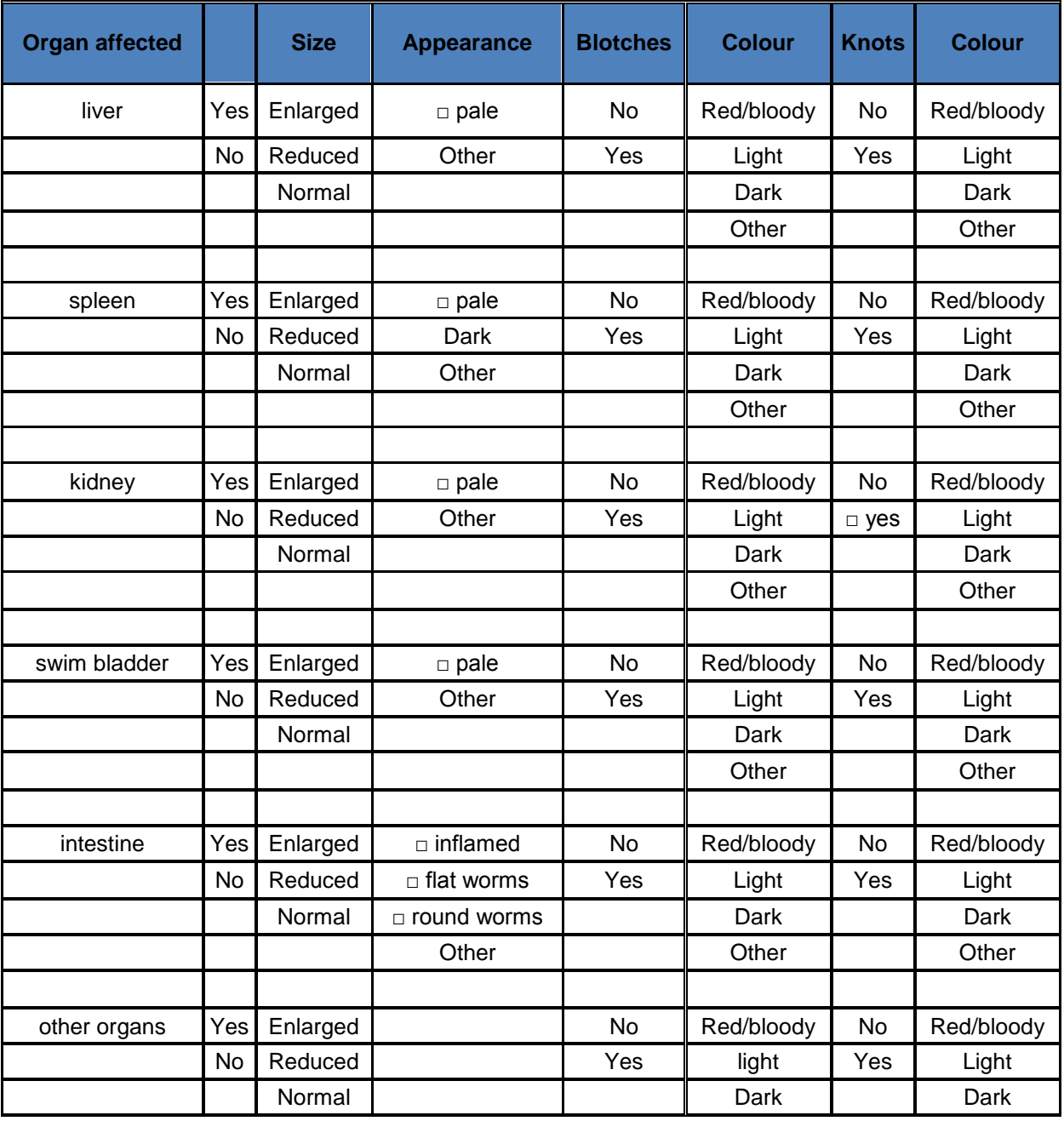

# **SRS-** Service 9: Providing Information on Fishery Inputs NeGP-AMMP

**DAC**

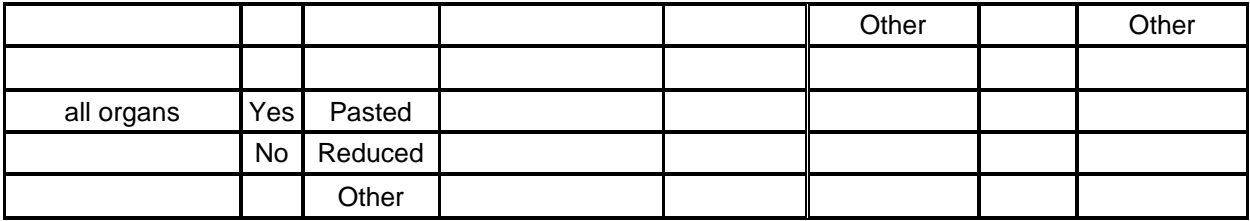

## **HEART**

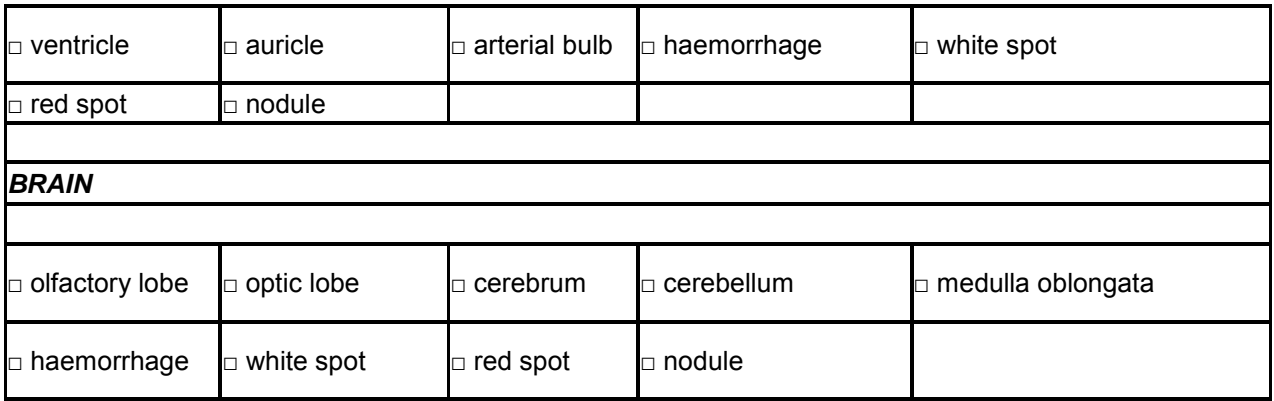

### **SWIMMING BEHAVIOUR**

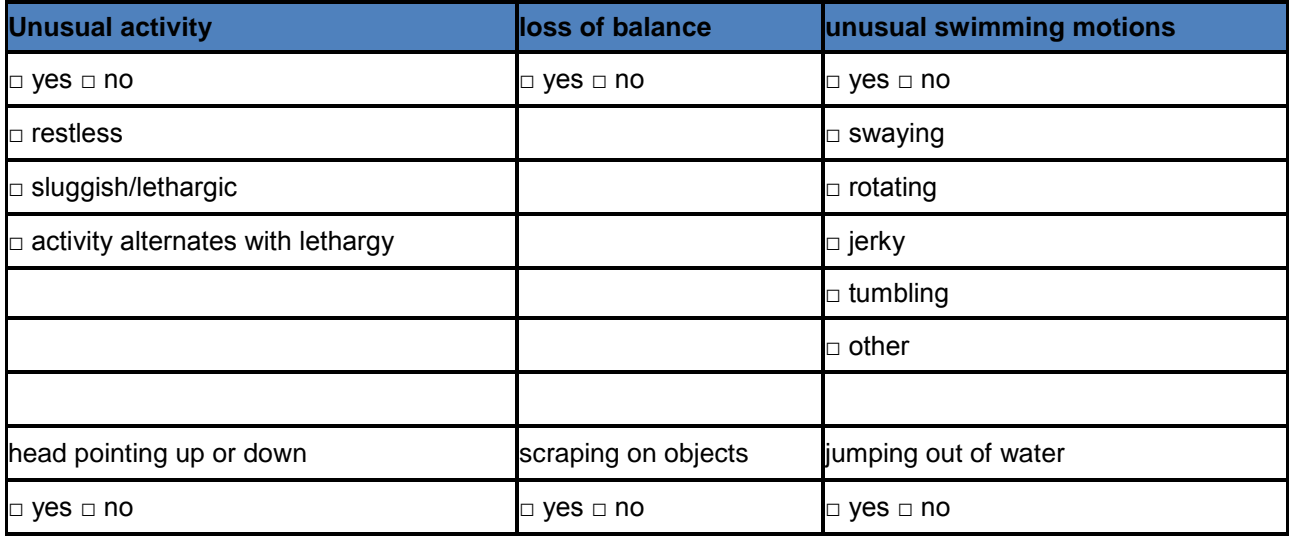

## **OTHER BEHAVIOUR**

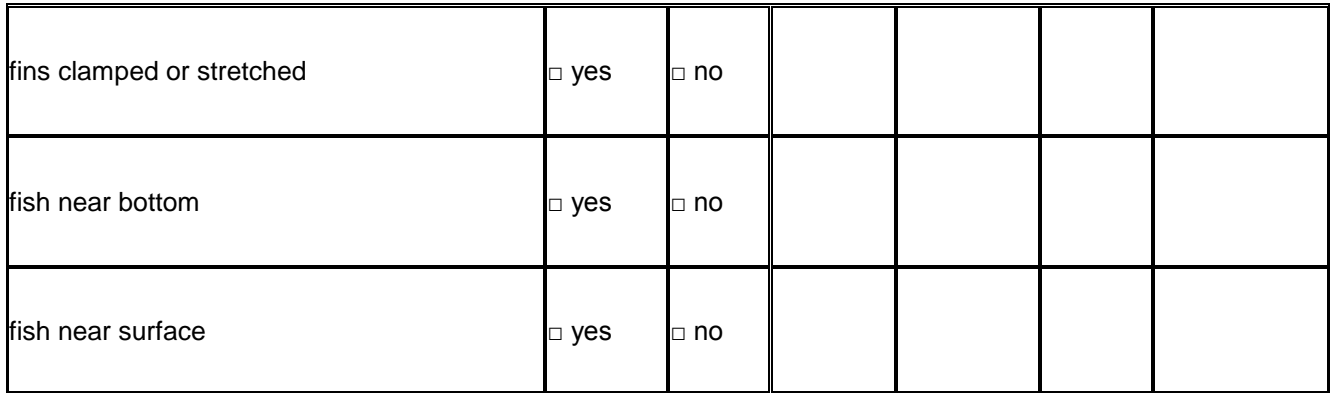

**DAC**

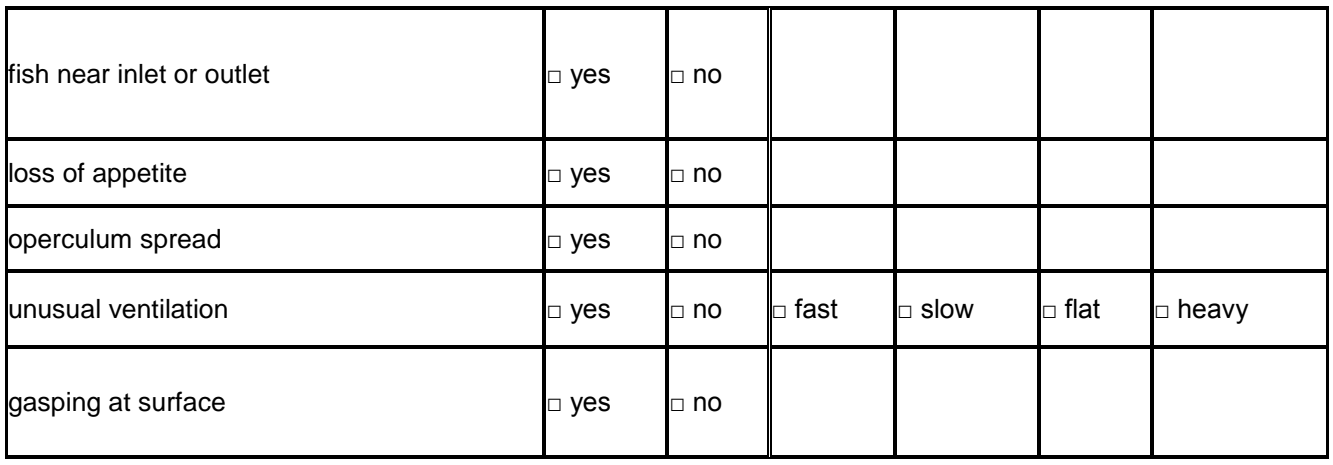

#### **OTHER SYMPTOMS**

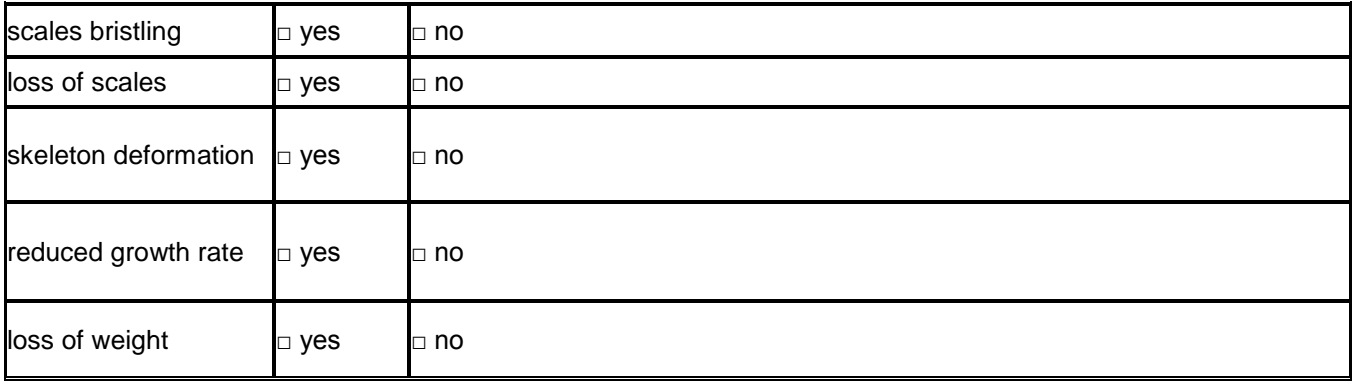

## **MORTALITY AND SEASONALITY**

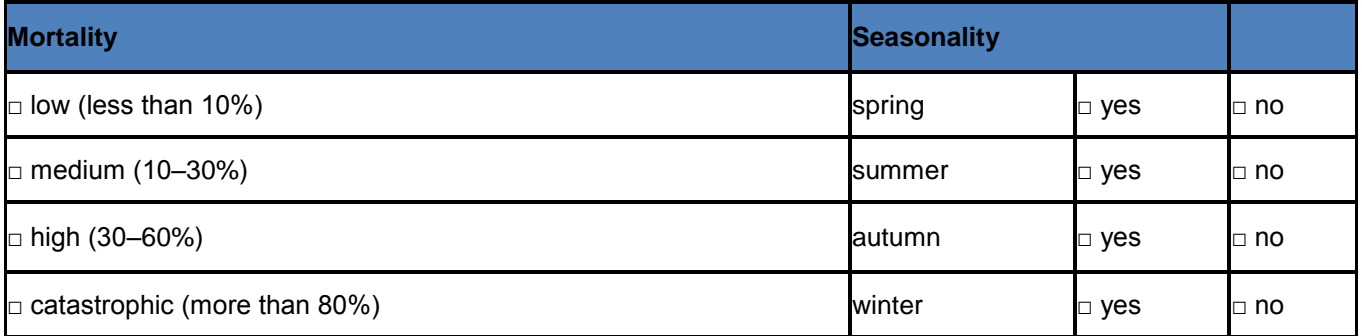

## **Fish affected:**

**Symptoms:**

**Treatment:**

**Prophylaxis:**

**Treatment methods**